503  $1982$ 

**V0** *d 'ordre* : *31 6* 

# **THESE**

# **présentée** à

# **L'UNIVERSITE DES SCIENCES ET TECHNIQUES DE LILLE 1**

pour obtenir le titre de

Docteur-Ingénieur

par

## *Bemard* **BAR** *ROLS*

Ingénieur EUDIL

*Identification des structures discrétisées par la ~éthode des éléments finis* ; *essai d'application au calcul du chargement des buses enterrées.* 

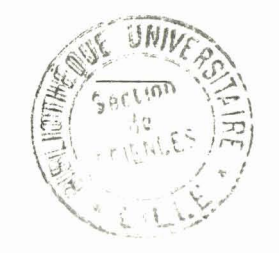

### *Soutenue le 20 DECEMBRE 1982 devant la Commission d'Examen*

### **MEMBRES DU JURY** :

**Président Rapporteur** : **Examinateurs** : F. PARSY Y. MARTIN-SIEGFRIED J.L. BASSAL P. SABLONNIERE

#### AVANT - PROPOS

Je remercie très vivement Monsieur PARSY qui a bien voulu présider ce Jury, et qui m'a été d'un profond soutien aussi bien scientifique qu ' humain.

Je voudrais exprimer toute ma reconnaissance à Messieurs BASSAL et MARTIN-SIEGFRIED, qui m'ont donné à la fois les moyens techniques et la formation scientifique nécessaires à la réalisation de cette thèse.

Je remercie Monsieur SABLONNIERE, pour sa participation à ce Jury et son aide au cours de la réalisation de ce travail.

Je tiens à exprimer ma gratitude à Messieurs YOLIN et GERENTE qui, en accueillant un chercheur-boursier, ont tissé un lien de plus entre l'Université de Lille **1** et 1'Ecole des Mines de Douai.

Grâce à l'appui de Messieurs AMARA, CARON et TARDY, j'ai trouvé un cadre favorable dans leurs laboratoires.

Je remercie vivement Monsieur HARIRI pour son aide **a** la rédaction de ce document et Monsieur ADAMIEC pour son soutien dans la partie expérimentale.

Je remercie l'ensemble du personnel de l'Ecole des Mines pour son aide constante et en particulier Madame HOUSSEMANN qui a dactylographié ce mémoire.

**3 ANNE-MARIE** 

**et 3 nos enfants** 

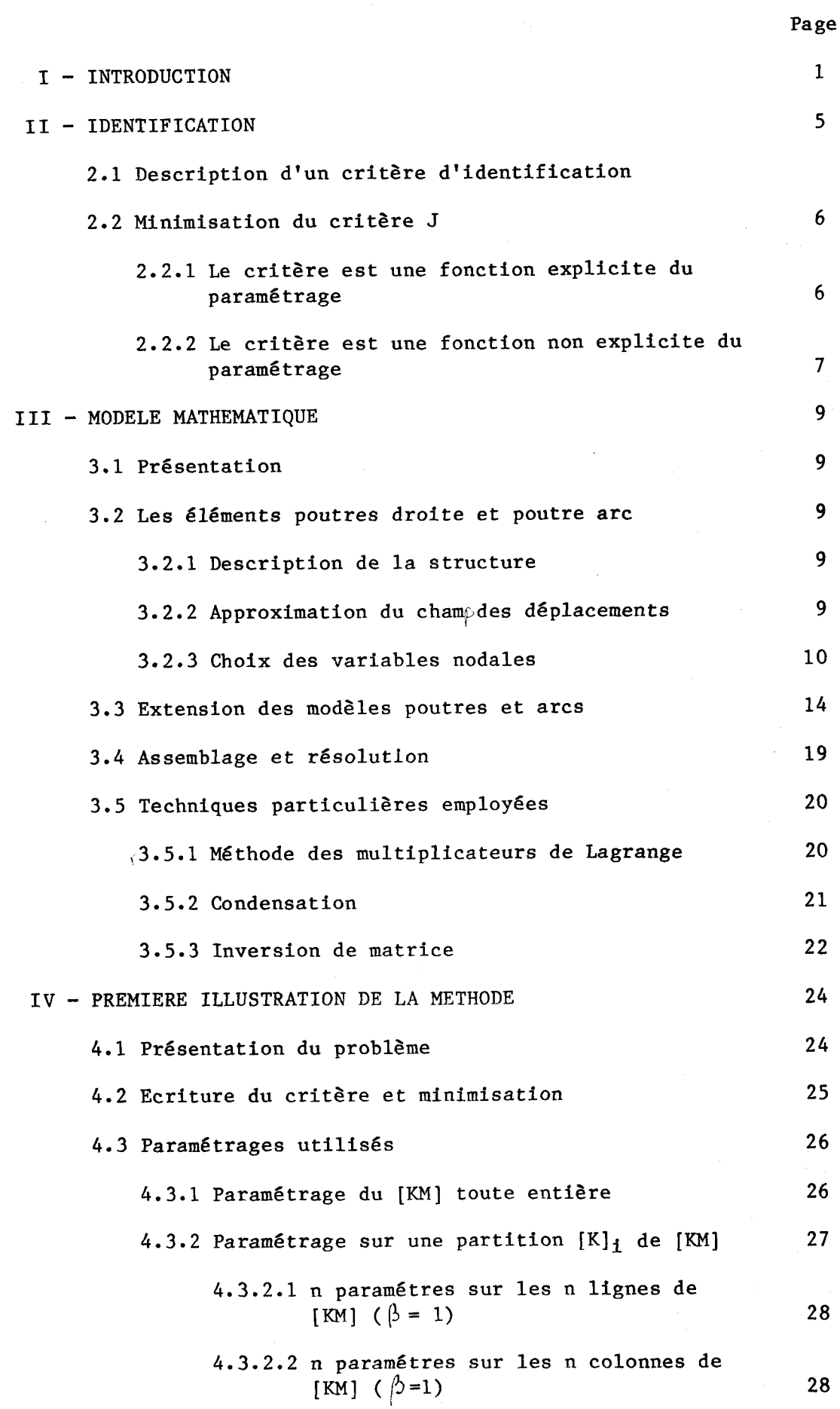

 $\langle \sigma_{\rm{eff}} \rangle = 0$ 

 $\label{eq:2.1} \frac{1}{\sqrt{2\pi}}\int_{\mathbb{R}^3}\frac{1}{\sqrt{2\pi}}\int_{\mathbb{R}^3}\frac{1}{\sqrt{2\pi}}\int_{\mathbb{R}^3}\frac{1}{\sqrt{2\pi}}\int_{\mathbb{R}^3}\frac{1}{\sqrt{2\pi}}\int_{\mathbb{R}^3}\frac{1}{\sqrt{2\pi}}\int_{\mathbb{R}^3}\frac{1}{\sqrt{2\pi}}\int_{\mathbb{R}^3}\frac{1}{\sqrt{2\pi}}\int_{\mathbb{R}^3}\frac{1}{\sqrt{2\pi}}\int_{\mathbb{R}^3}\frac{1$ 

 $\label{eq:1} \frac{1}{\sqrt{2}}\sum_{i=1}^n\frac{1}{\sqrt{2}}\sum_{i=1}^n\frac{1}{\sqrt{2}}\sum_{i=1}^n\frac{1}{\sqrt{2}}\sum_{i=1}^n\frac{1}{\sqrt{2}}\sum_{i=1}^n\frac{1}{\sqrt{2}}\sum_{i=1}^n\frac{1}{\sqrt{2}}\sum_{i=1}^n\frac{1}{\sqrt{2}}\sum_{i=1}^n\frac{1}{\sqrt{2}}\sum_{i=1}^n\frac{1}{\sqrt{2}}\sum_{i=1}^n\frac{1}{\sqrt{2}}\sum_{i=1}^n\frac{1$ 

 $\mathcal{F}_{\mathcal{G}}$ 

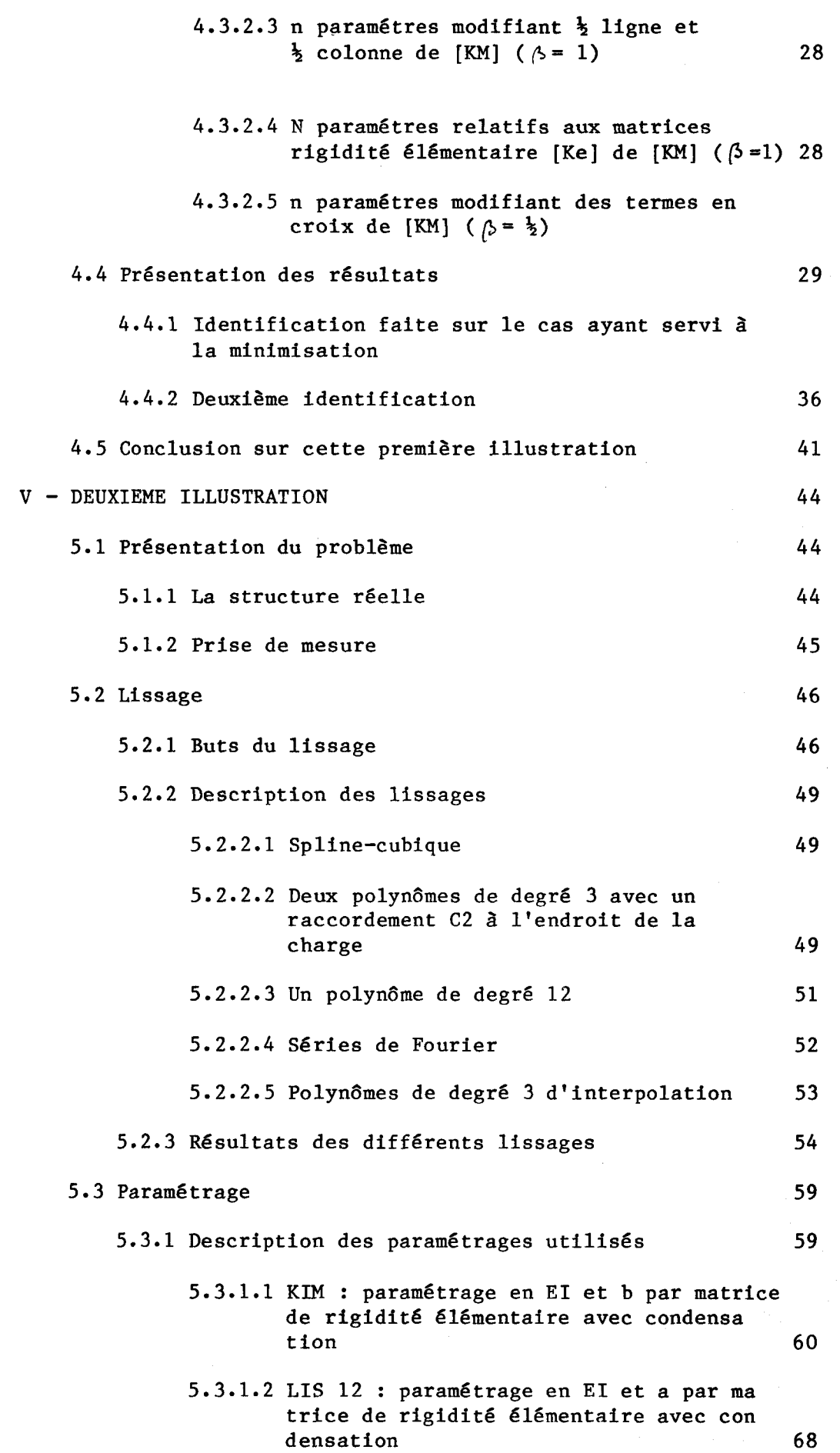

 $\frac{1}{2}$ 

 $\begin{array}{c} 1 \\ 1 \\ 1 \end{array}$ 

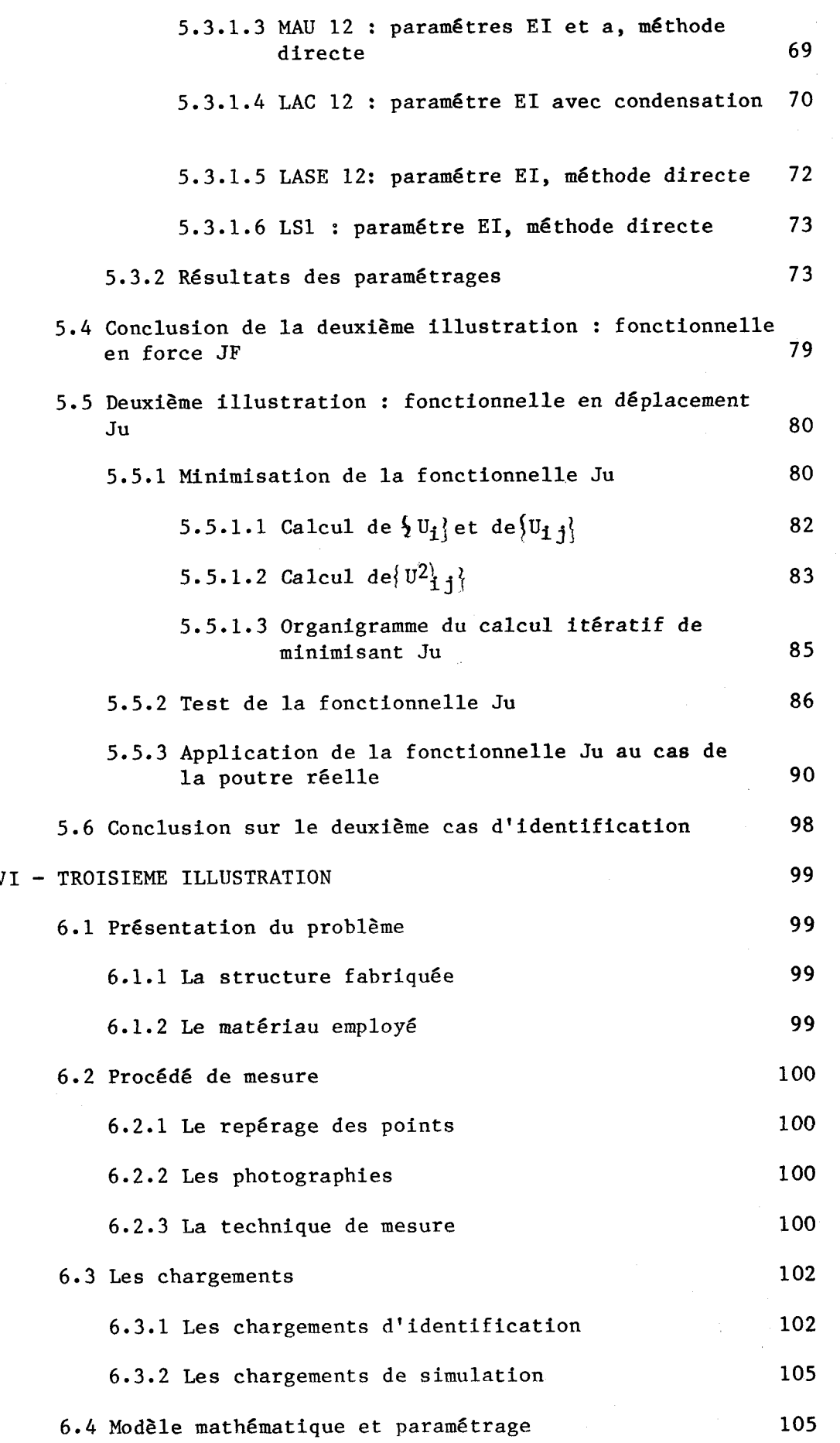

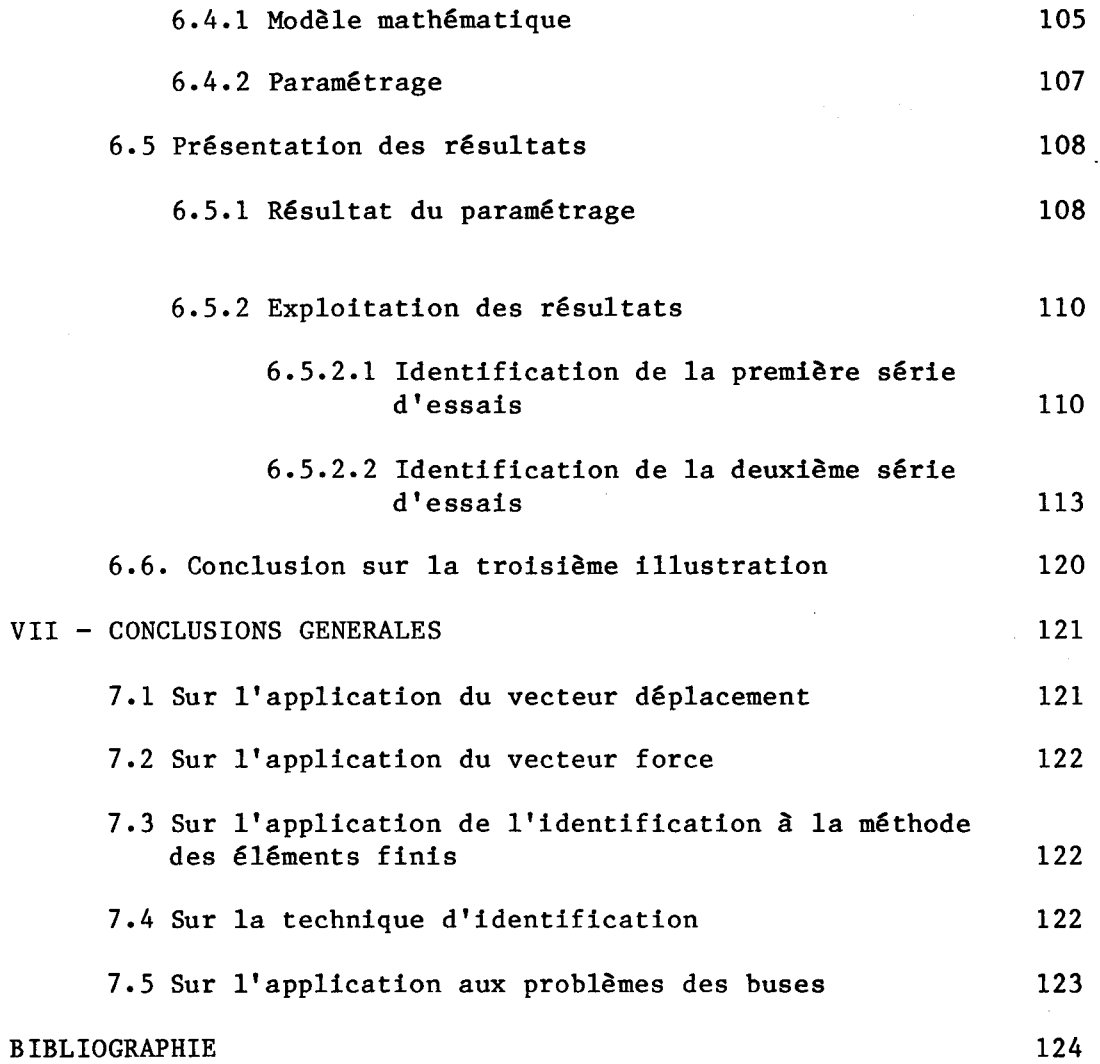

#### <sup>1</sup>- INTRODUCTION

Le but premier de cette étude est de mieux connaftre le comportement des buses métalliques enterrées. Ces structures souples sont des ouvrages préfabriqués en acier, dont la principale application en génie civil est de créer des réservations cylindriques dans le sol.

En service, leur mode de fonctionnnement résulte de l'association de deux milieux.

- les terres environnantes : fonction, remblais latéraux, couvertures.

- le coffrage métallique

Ce coffrage n'est rigidifie à l'origine que par des ondulations faites transversalement à l'axe de la buse.

Grâce à sa flexibilité, la buse va solliciter les remblais contigus en butée. Le principe de fonctionnement est donc, par une déformation modérée de la buse, la mobilisation des remblais latéraux. La possibilité d'adaptation des buses, qui leur est conférée par leur souplesse, rend ces ouvrages robustes et fiables lorsqu'ils ont été correctement conçus et réalisés.

Bien que ce type d'ouvrage soit très répandu, (leur première utilisation remonte à 1896); leur comportement mécanique reste assez mal connu. L'intéraction entre la structure et le sol, et les efforts développés par la poussée des terres sont particulièrement complexes et difficieles à modéliser de façon satisfaisante. 11 en résulte qu'une grande partie des connaissances est uniquement basée sur 116tude du comportement d'ouvrages existants et reste largement empirique.

La mise en charge d'un ouvrage flexible s'accompagnant d'une déformation des parois pour mobiliser la réaction latérale du remblai, l'amplitude de ces déplacements dépend essentiellement des caractéristiques mécaniques du remblai, et dans une moindre mesure, de la rigidité propre de la paroi. Plusieurs auteurs se sont attachés à donner des méthodes de prévision de ces déplacements, en particulier : MM. KLOPPEL et GLOCK. Outre les difficultés liées à la caractérisation des remblais, les méthodes divergent entre elles. Une prévision satisfaisante des déplacements reste encore aujourd'hui illusoire. En illustration nous présentons différents types de déformations possibles pour une buse.

Lorsque l'importance de l'ouvrage la justifie, une modèlisation est créée à l'aide de la méthode des éléments finis. Cette méthode semble être la seule suffisamment générale pour permettre un dimensionnement dans les cas complexes.

nérale pour permettre un dimensionnement dans les cas complexes.<br>L'originalité de cette étude est de relier directement la déformée de<br>la buse aux forces extérieures. Nous appliquons les déplacements me-L'originalité de cette étude est de relier directement la déformée de<br>la buse aux forces extérieures. Nous appliquons les déplacements me-<br>surés sur la buse à un modèle mathématique nous permettant d'obtenir méthode des éléments finis. Cette méthode semble être la seule suf-<br>nérale pour permettre un dimensionnement dans les cas complexes.<br>L'originalité de cette étude est de relier directement la déformée de<br>la buse aux forces L'originalité de cette étude est de relier directement la déformée de<br>la buse aux forces extérieures. Nous appliquons les déplacements me-<br>surés sur la buse à un modèle mathématique nous permettant d'obtenir<br>les efforts qu L'originalité de cette étude est de relier directement la déformée de<br>la buse aux forces extérieures. Nous appliquons les déplacements me-<br>surés sur la buse à un modèle mathématique nous permettant d'obtenir<br>les efforts qu L'originalité de cette étude est de relier directement la déformée de<br>la buse aux forces extérieures. Nous appliquons les déplacements me-<br>surés sur la buse à un modèle mathématique nous permettant d'obtenir<br>les efforts qu surés sur la buse à un modèle mathématique nous permettant d'obtenir<br>les efforts qu'elle subit. Ce modèle créé par la méthode des éléments<br>finis, est rendu semblable à la buse expérimentale à l'aide d'une<br>technique basée s les efforts qu'elle subit. Ce modèle crée par la methode des étements<br>finis, est rendu semblable à la buse expérimentale à l'aide d'une<br>technique basée sur l'exploitation d'un certain nombre d'essais :<br>l'identification . L

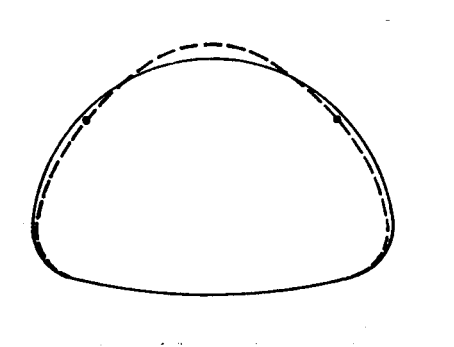

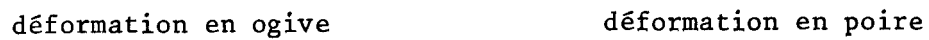

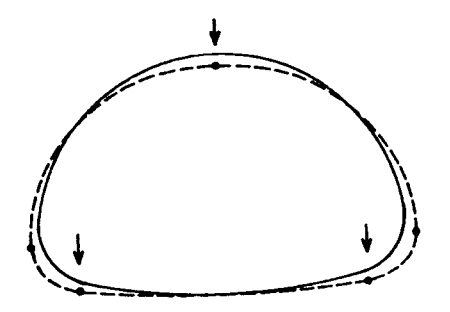

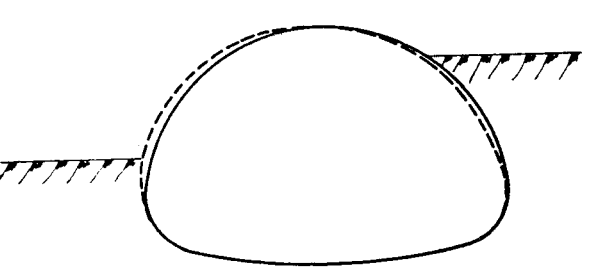

**aplatissement transversal déversement de la section** 

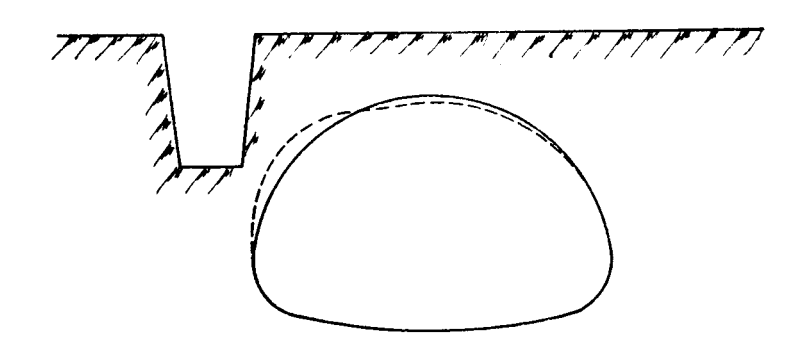

**déformation locale due** à **l'ouverture d'une fouille** 

**Différents types de déformation d'une buse** 

 $\overline{z}$ 

On part d'un système mécanique continu dont on espère qu'il vérifie un principe variationnel du type suivant : si on désigne par u le champ de déplacement du système, et par f la forme linéaire caractérisant les forces appliquées, ona:

**(1)** 

1

a(.,.) forme bilinéaire continue. Velliptique par exemplê V espace de Hilbert.

Sur la relation (l), on a un nombre fini N de résultats expérimentaux :

(2)  $a(u_s, u_s) = f_s(u_s)$  sans sommation sur s  $s = 1, \ldots, N$ 

Plus exactement, on se donne  $f_s$  et l'on mesure  $u_s$ .

On essaie d'approcher le système étudié par un système connu, vérifiant un principe variationnel :

(3)  $a_e(u_e, v) = f_e(v)$ 

et vérifiant la relation (2) :

 $a_{e}(u_{s}, u_{s}) = f_{e}(u_{s})$   $s = 1, ..., N$ 

En général,  $a_e(\cdot,\cdot)$  dépend d'un nombre fini de paramétres (  $\lambda_{j}$ , i = 1, ...p) :  $a_{e}(\lambda_{j},...)$ . Et l'on va essayer de trouver des  $\lambda_{j}$  tels que l'on réalisera l'une des 4 conditions suivantes :

(i) Minimum de **II k- u**  (ii) Minimum de  $\iint_{\epsilon}^{1} \xi_{s}$ (iii) Minimum de  $\|\int_{S}(u_5)-\int_{S}(u)\|$ (iiii) Minimum de  $\|\hat{\zeta}(u_5) - \hat{\zeta}(u_5)\|\$ 

pour  $s = 1, \ldots, N$ 

En vue de tester la méthode d'identification, nous avons essayé d'approcher le système étudié, qui semble à priori non-linéaire, par une réunion de systèmes élastiques linéaires (plutôt que non -linéaires). Chronologiquement, nous avons abordé la minimisation par le problème en force (ii) et (iii), car il présente l'avantage de donner des fonctionnelles explicites par rapport aux paramétres. L'instabilité des valeurs trouvées par cette méthode nous a conduit à expérimenter la minimisation sous la forme déplacement (i) qui donne une meilleure approche des paramétres  $\lambda_i$ . Une explication possible nous semble être :

- dans le cas des forces, les déplacements mesurés et même lissés sont dérivés au cours de la formulation variationnelle.

- dans le cas des déplacements, nous nous choisissons une forme **<sup>3</sup>** priori de ces déplacements qu'il s'agit de rendre voisins de déplacements mesurés.

La première illustration utilise la formulation en force et un simulateur donnant des déplacements exacts. Elle permet de choisir parmi différents paramétrages, celui dont on espère qu'il donnera les meilleurs résultats.

 $\overline{4}$ 

La deuxième illustration introduit le fait expérimental dans la fonctionnelle de minimisation. C'est là, que sont apparues les difficultés précédemment mentionnées et expliquées, d'où le choix de la fonctionnelle de type  $(i).$ 

La troisième illustration est l'application des méthodes testées précédemment au problème des buses enterrées.

#### II - IDENTIFICATION

Nous appelons identification, une technique rendant le comportement d'un modèle mathématique semblable à celui d'une structure étudiée. Elle est définie par un critère d'identification qui quantifie cette ressemblance.

### 2.1 Description d'un critère d'identification

Le critère d'identification est une fonctionnelle permettant de cal- )culer des paramètres modifiant le comportement du modèle pour le rendre plus proche de celui de la structure. Pour cela, nous introduisons dans une fonction,le paramètrage et les entrées et sorties du modèle et de la structure étudiée.

Nous prenons comme grandeurs caractéristiques les forces extérieures et les déplacements :

- soit FS, le vecteur sollicitation d'une structure expérimentale donnant un vecteur déplacement US

- soit F, le vecteur force du modèle mathématique soumis aux déplacements du vecteur US

- soit U, le vecteur déplacement du modèle mathématique soumis au chargement du vecteur FS

Nous choisissons d'exprimer la distance entre le modèle et la structure en fonction de différences :

- soit  $V_f$ , la différence entre le vecteur force du modèle et le vecteur sollicitation de la structure

 $V_f$  = F - FS

- soit Vu, la différence entre les vecteurs déplacements du modèle et de la structure.

 $V_{11}$  = U - US

- soit  $e_{11}$ , la différence entre l'énergie potentielle du modèle plongé dans le champ de force de la structure et l'énergie potentielle de celle-ci

 $e_{11}$  = (U<sup>t</sup>FS - US<sup>t</sup>FS)

- soit ef, la différence entre l'énergie potentielle du modèle plongé dans le champ de déplacement de la stucture et l'énergie potentielle de celle-ci

Le paramètrage  $\lambda$  est introduit par les vecteurs **F** et U

 $F = f(\lambda, \text{US})$  U = g(  $\lambda$ , FS)

Nous cherchons un critère J, sous la forme des normes des vecteurs  $V_{11}$ et  $V_f$  additionnées aux carrés de  $e_u$  et de  $e_f$ . Toutes ces grandeurs sont rendues sans dimension pour des valeurs  $F_0$  et  $U_0$  obtenues avec  $\lambda_0$  initiale. Enfin nous introduisons un paramètre de pondération entre les parties vectorielles et énergétiques.

 $\vec{r}$ 

 $\frac{1}{2}$ 

Notre critère se met sous la forme :  $\mathcal{T} = \kappa \left( \mathcal{T}_u + \mathcal{T}_F \right) + (1 - \kappa) \left( \mathcal{T}_{c_u} + \mathcal{T}_{c} \right)$   $c \leq d \leq 1$ avec pour  $F_0$  et  $U_0$  obtenus pour  $\lambda_0$ 

$$
J_{u} = \frac{4}{(u_{e} \cdot u s)^{r} (u_{e} \cdot u s)} \qquad (u_{(A, Fs)} - u s)^{t} (u_{(A, Fs)} - u s)
$$
\n
$$
J_{f} = \frac{4}{(F_{e} \cdot F s)^{r} (F_{e} \cdot F s)} \qquad (F_{(A, u s)} - F s)^{t} (F_{(A, u s)} - F s)
$$
\n
$$
J_{e_{u}} = \frac{4}{(u_{e}^{r} F s - u s^{r} F s)^{2}} \qquad (u_{(A, Fs)}^{r} F s - u s^{r} F s)^{2}
$$
\n
$$
J_{e_{f}} = \frac{4}{(u s^{r} F_{e} - u s^{r} F s)^{2}} \qquad (u s^{r} F_{(A, u s)} - u s^{r} F s)^{2}
$$

#### 2.2 Minimisation du critère J

Deux cas se présentent :

- soit le critère s'exprime par une fonction linéaire du paramètrage - soit il existe une non-linéarité due au paramètrage, ou au calcul des vecteurs F et U.

### 2.2.1 le critère est une fonction explicite du paramètrage

première par rapport au paramètrage  $\lambda$ 

Le minimum de J quadratique s'obtient en annulant la dérivée  
\npremière par rapport au parametrage 
$$
\lambda
$$
  
\nJ minimum pour  $\frac{\partial J}{\partial \lambda} = C$   
\n $\frac{\partial J}{\partial \lambda} = \alpha \left( \frac{\partial J u}{\partial \lambda} + \frac{\partial J F}{\partial \lambda} \right) + (4 \cdot d) \left( \frac{\partial J e u}{\partial \lambda} + \frac{\partial J e \lambda}{\partial \lambda} \right)$   
\n $\frac{\partial J u}{\partial \lambda} = \frac{2}{(u_e u s)^r (u_e u s)} \left( \frac{\partial (u_e u s)}{\partial \lambda} \right)^r (u_{(A_f s)} - u s)$   
\n $\frac{\partial J F}{\partial \lambda} = \frac{2}{(f_e f s)^r (f_e f s)} \left( \frac{\partial F_{(A_u u s)}}{\partial \lambda} \right)^r (f_{(A_u u s)} - f s)$   
\n $\frac{\partial J e u}{\partial \lambda} = \frac{2}{(u_e^r f s - u s^r f s)^2} \left( \frac{\partial U_{(A_f s)}}{\partial \lambda} f s \right) (u_{(A_f s)}^r f s - u s^r f s)$   
\n $\frac{\partial J e u}{\partial \lambda} = \frac{2}{(u s^r f_e - u s^r f s)^2} \left( u s^r \frac{\partial F_{(A_i u s)}}{\partial \lambda} \right) (u s^r f_{(A_i u s)} - u s^r f s)$ 

 $\frac{3}{2}$ 

En séparant l'inconnue $\lambda$ , des constantes, nous obtenons un système linéaire à résoudre :<br>  $\left[\frac{2d}{(u_0\overline{u_0})(u_0\overline{u_0})}\frac{\partial u^r}{\partial\lambda}U + \frac{\partial u^r}{(\overline{f_0}f_0)f_0\overline{f_0}}U + \frac{\partial f^r}{(\overline{f_0}f_0)f_0\overline{f_0}}\right]$ =  $\left[\frac{2\alpha}{(0_0\omega s)^r(u_0\omega s)}\frac{\partial u^r}{\partial\lambda}s+\frac{2\alpha}{(f_0-fs)(f_0-fs)}\frac{\partial F}{\partial\lambda}f_s+\frac{2(1+\alpha)}{(u_0f_s\omega s^r+s)}\frac{\partial u^r}{\partial\lambda}sus^rfs\right]$  le second membre étant indépendant de  $\lambda$ .

## 2.2.2 Le critère J est une fonction non explicitedu paramètrage

Le minimum sera atteint par itération vers le zéro de la dérivée première de J par rapport au paramètrage  $\lambda$  .<br>Soit une estimation  $\lambda$ <sup>n</sup> du problème, nous développons la dérivée première en série de Taylor, en négligeant les termes d'ordre deux :

$$
\frac{\partial J_{(\lambda^{n4})}}{\partial \lambda_{\lambda}} = \frac{\partial J_{(\lambda^{n})}}{\partial \lambda_{\lambda}} + \frac{\partial^2 J_{(\lambda^{n})}}{\partial \lambda_{\lambda} \partial \lambda_{\lambda}} \Lambda_{\lambda} + O\left(\|\Delta \lambda_{\lambda}\|^2\right)
$$

Nous déterminons alors  $\lambda$  n<sup>+1</sup>, la nouvelle estimation en ré-<br>solvant le système :<br> $\frac{\partial J_{(\mu)}}{\partial \lambda} + \frac{\partial^2 J_{(\lambda^n)}}{\partial \lambda} \Delta_{\lambda} = 0$ solvant le système :

$$
\frac{\partial J_{(x)}}{\partial \lambda x} + \frac{\partial^2 J_{(x)}}{\partial \lambda x} \Delta \lambda \qquad = 0
$$

avec  $\Delta$   $\lambda$  j accroissement à apporter au paramètrage  $\lambda$  j pour approcher le zéro de la dérivée première du critère J.

$$
\frac{\partial \text{d}u}{\partial \lambda_{4}} = \frac{2\alpha}{(F_{0}+S)^{r}(F_{0}-F_{5})} \left(\frac{\partial F}{\partial \lambda_{4}}\right)^{r}(F_{-}F_{5}) + \frac{2\alpha}{(u_{0}u_{5})^{r}(u_{0}u_{5})} \left(\frac{\partial U}{\partial \lambda}\right)^{r}(u - US)^{r}
$$
\n
$$
+ \frac{2(\alpha+1)}{(u_{5}F_{0}-u_{5}r_{5})^{2}} \left(\frac{\partial V}{\partial \lambda_{4}}\right)^{r}(u_{5}F_{-}us^{r}F_{5})
$$
\n
$$
+ \frac{2(\alpha-1)}{(u_{0}r_{5}-u_{5}r_{5})^{2}} \left(\frac{\partial U}{\partial \lambda_{4}}F_{5}\right) \left(\frac{U}{\partial \lambda_{5}}F_{5} - U_{5}F_{5}\right)
$$

$$
et \frac{\partial^2 J}{\partial \lambda_i \partial \lambda_j} = \frac{2 \alpha}{(fc-fs)^r (f_0-fs)} \left\{ \frac{\partial^2 f}{\partial \lambda_i \partial \lambda_j} \int (f-fs) f \frac{\partial F}{\partial \lambda_i} \int (f \frac{\partial F}{\partial \lambda_j}) \int f \frac{\partial F}{\partial \lambda_j} \right\}
$$
  
\n
$$
+ \frac{2 \alpha}{(a_0 \cdot u s)^r (a_0 u s)} \left\{ \frac{\partial^2 U}{\partial \lambda_i \partial \lambda_j} \int (u \cdot u s) f \frac{\partial U}{\partial \lambda_i} \int (f \frac{\partial U}{\partial \lambda_j}) \int (f \frac{\partial U}{\partial \lambda_j}) \int (f \frac{\partial U}{\partial \lambda_j
$$

La résolution se fait à partir d'une valeur  $\lambda_0$  du paramètrage. Le test de convergence choisit est le carré scalaire de $\overline{\lambda}_j$  inférieur à un infiniment petit donné. Ce test indique der que**l** a méthode n'apporte plus d'amélioration aux paramètres en dessous du seuil choisi. **Il** évite surtout de calculer à l'itération suivante pour s'assurer qu'il est petit.

1) Dans la suite de ce travail, nous nous limitons **3** la partie vectorielle du critère, ceci pour des raisons de simplification de calculs. De plus, la minimisation de la partie vectorielle implique automatiquement la minimisation de la partie énergétique.

Exemple :

 $Jeu = (UStFS - UStFS)^2$ 

=  $(U$ <sup>t</sup>FS - US<sup>t</sup>FS) x  $(U$ <sup>t</sup>FS - US<sup>t</sup>FS)

 $=$   $(U - US)^{t}FS$  x  $(U . US)^{t}FS$ 

Jeu minimum pour  $J_{11}$  minimum

 $J_{\mathbf{u}} = (\mathbf{U} - \mathbf{U}\mathbf{S})^{\mathsf{t}}$  (U - US)

2) Un autre critère d'arrêt souvent employé, est le maximum des valeurs de **hA** j.

#### **III** - **MODELE MATHEMATIQUE**

#### 3.1 Présentation

Les modeles mathématiques utilisés pour cette étude, sont formulés **a**  l'aide de la méthode des éléments finis.

Pour ceci, on doit :

a) subdiviser la structure en sous domaines de formes relativement simples appelés : éléments (approximation géométrique).

b) définir une approximation de la solution sur chacun des éléments.

c) exprimer des conditions de continuité de la solution entre les éléments adjacents, ainsi que des conditions d'équilibre interélément grâce à des coordonnées généralisées.

d) appliquer la méthode de Ritz par "morceaux" sur les éléments sous une de ces deux formes : en force ou en déplacement.

Dans la méthode des déplacements, que nous utilisons, l'approximation est faite sur le champ des déplacements : on cherche la "meilleure" approximation appartenant au sous-espace de dimension finie des déplacements cinématiquement admissibles rendant minimale l'énergie potentielle totale du modèle étudié. Nous nous attarderons plus particulièrement sur des modèles simples de poutres.

#### 3.2 Les éléments poutre droite et poutre arc

La méthode des éléments finis présentent **3** aspects :

- discrétisation de la structure en éléments - choix de - discrétisation de la structure en éléments - choix de<br>l'approximation pour chaque élément - choix des variables nodales pour chaque élément

### 3.2.1 Discrétisation de la structure

Dans le cas des buses, il existe deux types de discrétisation des éléments droits ou des éléments arcs.

L'élément arc, de la méthode des éléments finis, reprend la solution de la résistance des matériaux. Il sera plus proche de la solution exacte car il ne comporte pas l'approximation géométrique de l'élément droit.

Celui-ci nécessite une discrétisation plus poussée pour suivre la géométrie de la pièce.

Un intérêt de l'identification peut d'ailleurs se situer **3** ce niveau, créer un élément droit identifié pour appréhender une structure complexe.

### 3.2.2 Approximation du champ des déplacements

Il s'agit de se donner une approximation du champ des déplacements à l'intérieur d'un élément e

10

 $\forall M \in \mathcal{C}$   $\forall \pi$  déplacement en M  $\forall \pi \in \mathcal{C}$ avec  $\oint$  (M) : matrice des fonctions d'approximation au point M et a : vecteur des corodonnées généralisées.

Dans le cas de l'élément poutre à 2 noeuds, u la flèche sera approximée par un polynôme du 3ème degré :

 $u_M = b_0 + b_1 x + b_2 x^2 + b_3 x^3$ 

ou encore en coordonnée locale L

avec L  $_{\rm{=}}$  $x - x_0$  por<br>  $\frac{x - x_0}{\ell}$  por<br>  $\theta_n$  au por x <del>- x~</del> pour 1 longueur de l'élément.

La rotation  $\hat{\Theta}_n$  au point M est la dérivée de la flèche d'où

 $\theta_{M}$  = a<sub>1</sub> + 2a<sub>2</sub> L + 3 a<sub>3</sub> L<sup>2</sup>

nous faisons ici l'hypothèse que la flèche se met sous une forme linéaire de la rotation :  $U_x = \theta_x x_y$  d'où sous une forme matricielle :  $(a_n)$ 

$$
\left\{\begin{array}{c}\n u \\
 \theta\n\end{array}\right\}_H = \left[\begin{array}{cc}\n \ell & \ell & \ell & \ell^2 \\
 0 & 1 & \ell & \ell\n\end{array}\right], \quad \left\{\begin{array}{c}\n \ell & \ell^3 \\
 3 & \ell^2\n\end{array}\right\} \left\{\begin{array}{c}\n \alpha_1 \\
 \alpha_2 \\
 \alpha_3\n\end{array}\right\},
$$

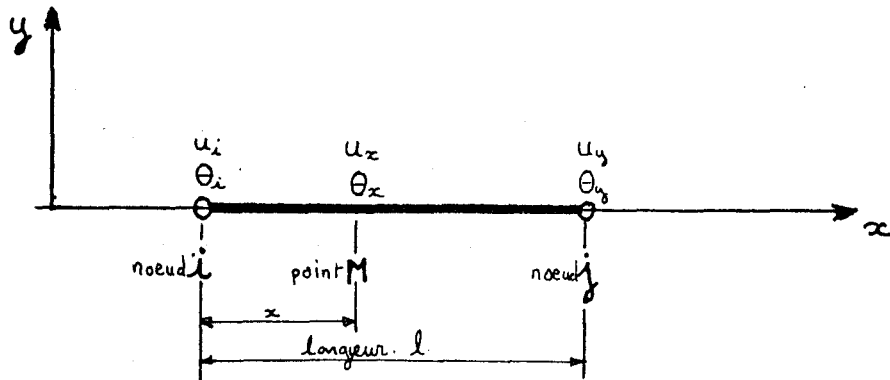

Fig. l'élément droit **a** 2 noeuds.

## 3.2.3 Choix des variables nodales

Pour une poutre droite, les déplacements des noeuds (flèches et rotations) aux deux extrêmités permettent d'assurer la compatiéléments et d'exprimer les conditions d'équilibre aux noeuds.

On symbolise le vecteur déplacement des noeuds par  $\{u^e\}$ 

(t pour transposé)

L'approximation du champ de déplacement à l'intérieur de l'élément se met alors sous la forme :

$$
u_{\mathfrak{a}} = \left[ A_{\mathfrak{a}} \right] \{ u^{\epsilon}
$$

 $\{u^{\epsilon}\}_{\epsilon}^{\epsilon}$   $\{u_{\epsilon}, \theta_{\epsilon}, u_{\epsilon}, \theta_{\epsilon}\}$ 

avec **[A]** matrice d'interpolation fonction du point M.  $\{u_{\eta}\} = \{u\}_{\theta} \left[\begin{matrix}L_{x}^{2}(3-2L_{4}), & L_{x}^{2}(3-2L_{4}), & L_{y}^{2}(3-2L_{5}), \\ -\frac{6}{5}(L_{x}L_{4}), & L_{y}^{2}(L_{x}L_{4}), & \frac{6}{5}(L_{x}L_{4}), & L_{y}^{2}(L_{y}L_{4})\end{matrix}\right] \begin{matrix}u_{1} \\ u_{2} \\ u_{3} \\ u_{4} \end{matrix}$ 

avec L<sub>i</sub> et L<sub>i</sub> coordonnées intrinséques.

 $L_i = (x_i - x)/1$  et  $L_i = (x - x_i)/1$ 

Remarque  $L_1 + L_1 = 1$ 

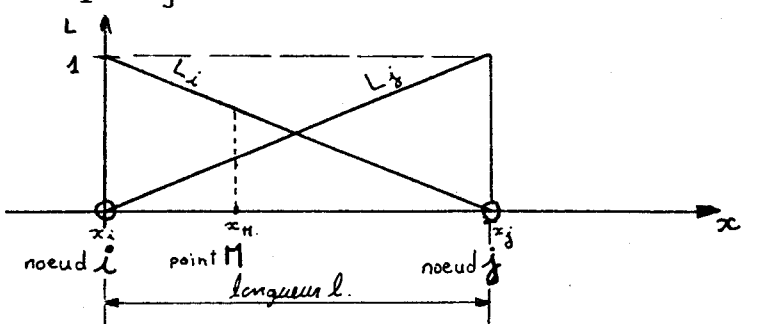

Fig. variations de L<sub>i</sub> et L<sub>i</sub> sur l'élément droit.

L'interpolation des déplacements au point M en fonction des déplacements des extrêmités i et j de l'élément doit simuler les déplacements rigides dans l'élément.

Dans le cas d'une poutre, il existe deux déplacements rigides

a) la translation d'un flèche constante

 $U_0$  :  $U_1 = U_1 + U_0$  et  $C_1 = C_1 = 0$ 

alors  $\{u\}_{\epsilon}^{\dagger} = \{u_{\epsilon}, C, u_{\epsilon}, C\}$ en remarquant que  $L_i + L_j = 1$ 

 $\rightarrow \{u_{ii}\}^r = \{u, \theta\}^r = \{u, \theta\}^c$ 

b) la rotation d'un angle  $\theta$  de l'ensemble de la barre autour du noeud i

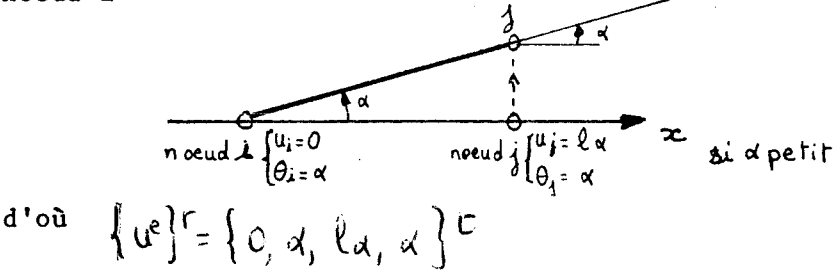

alors  $\{u_n\}^{\mathsf{T}}$   $\neq$   $\{x_{n'}\}^{\mathsf{T}}$  en remarquant que  $L_1: 1 - L$  et que alors  $\begin{pmatrix} \ln \frac{1}{x} & -\frac{1}{x} \\ -\frac{1}{x} & -\frac{1}{x} \end{pmatrix}$ 

Dans la méthode de Ritz, on cherche à exprimer l'énergie potentielle totale, sachant que le champ de déplacement la rend

医生活性

minimale. On exprime d'abord le potentiel de déformation dans le cas élastique.

Si on néglige l'effet de l'effort tranchant, l'allongement& d'une fibre située à  $\eta$  de l'axe neutre d'une poutre en flexion<br>
s'exprime par :<br>  $\mathcal{E} = \frac{\eta}{\rho}$  avec R ravon de courbure que nous approxi-

 $\mathcal{E}_{\pm}$   $\frac{\eta}{\mathcal{R}}$  avec R rayon de courbure que nous approximons par la dérivée seconde  $u'' = 4/R$ 

 $\mathbf{I}^{\prime}$  où  $\mathbf{E} = \eta \mathbf{u}^{\prime\prime}$ 

Dans le domaine élastique, la déformation  $E$  et la contrainted<sup>-</sup><br>sont reliées par la relation  $\sigma = E \varepsilon$  d'où  $\sigma = E r$ )  $\mu$ 

Le moment résultant sur la surface sera au point x

$$
\iint_{\{u\}} f \int_{S} \sigma \eta \, dS = \int_{S} \mathbf{E} \eta^{2} u^{n} dS = \mathbf{E} \mathbf{T} u_{(x)}^{n}
$$
\nwech the  $\int_{S} \eta^{2} dS$   
\n
$$
\mathbf{E} \mathbf{D} \mathbf{D} \mathbf
$$

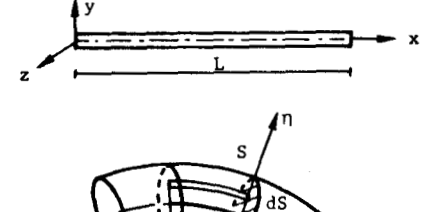

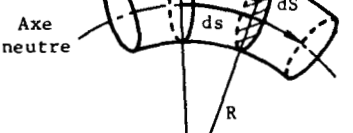

 $\iint_{S} \sigma \eta \, ds = \mathbb{E} \, \mathbb{I} \, d^{\prime\prime}$   $\iint_{S}$  etat de contrainte de flexion  $u = \frac{1}{2} \int_{0}^{l} d\mu'' d\mu$   $\mathcal{U}$  énergie de déformation

 $12$ 

L'énergie de déformation s'écrit en fonction de la courbure de la poutre

$$
\frac{1}{R} = u''_{\left(\lambda\right)} = \frac{\partial^2 u}{\partial \lambda^2} = \frac{\partial \theta}{\partial \lambda}
$$

11 est alors possible d'exprimer cette courbure en fonction des déplacements nodaux :

$$
U_{(H)}^{11} = \frac{1}{\ell^{2}} \left( -6 - 12L_{i} \right) U_{i} + \frac{2}{\ell} \left( 1 - 3L_{i} \right) \theta_{i} + \frac{1}{\ell^{2}} \left( 6 - 12L_{j} \right) U_{j} - \frac{2}{\ell} \left( 1 - 3L_{j} \right) \theta_{j}
$$
\n
$$
\text{obtence par derivation de } U(x) \text{ soit :}
$$
\n
$$
W_{(H)}^{11} = \left[ \frac{1}{\ell^{2}} \left( -6 + 12L_{i} \right) + \frac{1}{\ell} \left( 2L_{j} - 4L_{i} \right) + \frac{1}{\ell^{2}} \left( 6 - 12L_{j} \right) + \frac{1}{\ell} \left( 4L_{j} - 2L_{i} \right) \right] \begin{cases} U_{i} \\ U_{j} \\ U_{j} \end{cases}
$$

Ce qui permet d'écrire le moment fléchissant en fonction des déplacements nodaux

$$
dl_{(q)} = \frac{\epsilon r}{2^2} \left[ \left( -6 + 12l_4 \right), \ell \left( 2l_1 - 4l_4 \right), (-12l_3), \ell \left( 4l_1 - 2l_4 \right) \right] \begin{cases} u_c \\ u_d \\ u_d \\ 0 \end{cases}
$$

)

$$
\begin{pmatrix}\n\frac{1}{2} & \frac{1}{2} \\
\frac{1}{2} & \frac{1}{2} \\
\frac{1}{2} & \frac{1}{2} \\
\frac{1}{2} & \frac{1}{2} \\
\frac{1}{2} & \frac{1}{2} \\
\frac{1}{2} & \frac{1}{2} \\
\frac{1}{2} & \frac{1}{2} \\
\frac{1}{2} & \frac{1}{2} \\
\frac{1}{2} & \frac{1}{2} \\
\frac{1}{2} & \frac{1}{2} \\
\frac{1}{2} & \frac{1}{2} \\
\frac{1}{2} & \frac{1}{2} \\
\frac{1}{2} & \frac{1}{2} \\
\frac{1}{2} & \frac{1}{2} \\
\frac{1}{2} & \frac{1}{2} \\
\frac{1}{2} & \frac{1}{2} \\
\frac{1}{2} & \frac{1}{2} \\
\frac{1}{2} & \frac{1}{2} \\
\frac{1}{2} & \frac{1}{2} \\
\frac{1}{2} & \frac{1}{2} \\
\frac{1}{2} & \frac{1}{2} \\
\frac{1}{2} & \frac{1}{2} \\
\frac{1}{2} & \frac{1}{2} \\
\frac{1}{2} & \frac{1}{2} \\
\frac{1}{2} & \frac{1}{2} \\
\frac{1}{2} & \frac{1}{2} \\
\frac{1}{2} & \frac{1}{2} \\
\frac{1}{2} & \frac{1}{2} \\
\frac{1}{2} & \frac{1}{2} \\
\frac{1}{2} & \frac{1}{2} \\
\frac{1}{2} & \frac{1}{2} \\
\frac{1}{2} & \frac{1}{2} \\
\frac{1}{2} & \frac{1}{2} \\
\frac{1}{2} & \frac{1}{2} \\
\frac{1}{2} & \frac{1}{2} \\
\frac{1}{2} & \frac{1}{2} \\
\frac{1}{2} & \frac{1}{2} \\
\frac{1}{2} & \frac{1}{2} \\
\frac{1}{2} & \frac{1}{2} \\
\frac{1}{2} & \frac{1}{2} \\
\frac{1}{2} & \frac{1}{2} \\
\frac{1}{2} & \frac{1}{2} \\
\frac{1}{2} & \frac{1}{2} \\
\frac{1}{2} & \frac{1}{2} \\
\frac{1}{2} & \frac{1}{2} \\
\frac{1}{2} & \frac{1}{2} \\
\frac{1}{2} & \frac{1}{2} \\
\
$$

On exprime maintenant l'énergie potentielle totale comme la somme de l'énergie de déformation et des travaux des forces extérieures de l'élément :

$$
\mathcal{U}_{e} = \mathcal{U}_{e} - \mathcal{L}_{e}
$$

Les forces extérieures sont appliquées aux noeuds de l'élément

Le travail de ces forces extérieures se met sous la forme<br>globale  $\overline{C_{\varepsilon^2}}$   $\mu_{\varepsilon}^t$   $F_{\varepsilon}$ globale

Enfin nous appliquons le théorème de l'énergie potentielle totale :

Pour un état d'équilibre stable, les déplacements cinématiquement admissibles qui satisfont les conditions d'équilibre sont ceux qui minimisent l'énergie potentielle réciproquement.

Donc à la condition de prendre un champ de déplacement cinématiquement admissible, nous approcherons de l'extremum de cette énergie pour une faible variation cinématiquement admissible du<br>champ de déplacement :  $\bigcap_{i=1}^n$ champ de déplacement :

$$
\frac{\partial U_{e}}{\partial u_{e}} = 0
$$

d'où la relation qui nous permettra de calculer des déplacements en fonction des forces extérieures

 $[k_e]$   $u_e = F_e$ 

#### 3.3 Extension des modèles poutres et arcs

Nous venons d'exprimer la matrice de rigidité d'une poutre en flexion tranchant

$$
\begin{array}{ll}\n\text{dans} & \text{un plan. II est possible d'y ajouter l'effet de l'effort} \\
\text{tranchant} \\
\text{le cisaillement:} \\
\gamma_{xy} = \frac{\sigma_{xy}}{G} \quad \text{where} \\
\omega_{0}e = \frac{1}{2} \int_{V} \gamma_{xy} \sigma_{xy} \, dv \\
\eta_{0}e = \int_{0}^{R} \frac{1}{2} \int_{V} \gamma_{xy} \, dv \\
\eta_{0}e = \int_{0}^{R} \frac{1}{2} \int_{V} \gamma_{xy} \, dv \\
\eta_{0}e = \int_{0}^{R} \frac{1}{2} \int_{V} \frac{1}{2} \int_{V} \frac{1}{2} \int_{V} \frac{1}{2} \, dv \\
\eta_{0}e = \frac{1}{2} \int_{R} \frac{1}{2} \int_{V} \frac{1}{2} \int_{V} \frac{1}{2} \, dv \\
\eta_{0}e = \frac{1}{2} \int_{R} \frac{1}{2} \int_{V} \frac{1}{2} \, dv \\
\eta_{0}e = \frac{1}{2} \int_{R} \frac{1}{2} \int_{V} \frac{1}{2} \, dv \\
\eta_{0}e = \frac{1}{2} \int_{R} \frac{1}{2} \int_{V} \frac{1}{2} \, dv \\
\eta_{0}e = \frac{1}{2} \int_{R} \frac{1}{2} \int_{V} \frac{1}{2} \, dv \\
\eta_{0}e = \frac{1}{2} \int_{R} \frac{1}{2} \int_{V} \frac{1}{2} \, dv \\
\eta_{0}e = \frac{1}{2} \int_{R} \frac{1}{2} \int_{V} \frac{1}{2} \, dv \\
\eta_{0}e = \frac{1}{2} \int_{R} \frac{1}{2} \int_{V} \frac{1}{2} \, dv \\
\eta_{0}e = \frac{1}{2} \int_{R} \frac{1}{2} \int_{R} \frac{1}{2} \, dv \\
\eta_{0}e = \frac{1}{2} \int_{R} \frac{1}{2} \int_{R} \frac{1}{2} \, dv \\
\eta_{0}e = \frac{1}{2} \int_{R} \frac{1}{2} \int_{R} \frac{1}{2} \, dv \\
\eta_{0}e = \frac{1}{2} \int_{R} \frac{1}{2} \int_{R} \frac{1}{
$$

La déformation due au cisaillement s'ajoute à celle due à la flexion <sup>d</sup>' où

$$
\frac{du}{dx} = \theta + \gamma
$$
\n
$$
d \cdot \alpha \quad \frac{du}{dx} = \frac{1}{2} \int_{0}^{1} (du)^{u} du + \frac{1}{2} \int_{c}^{1} (S^{2} (u^{2} - \theta)^{2} dx)
$$

En considérant une répartition linéaire dans la poutre du déplacement due au cisaillement, il faut exprimer alors  $\mathcal{U} - \Theta$  en fonction des déplacements nodaux.

$$
u = [L_{\lambda}, 0, L_{\lambda}, 0] \begin{cases} u_{\lambda} \\ u_{\lambda} \\ u_{\lambda} \\ u_{\lambda} \end{cases}
$$
  
\n
$$
u' = [-\frac{1}{\ell}, 0, \frac{1}{\ell}, 0] \begin{cases} u_{\lambda} \\ u_{\lambda} \\ u_{\lambda} \\ u_{\lambda} \\ u_{\lambda} \end{cases}
$$
  
\n
$$
\theta = [0, Li, 0, L_{\lambda}] \begin{cases} u_{\lambda} \\ u_{\lambda} \\ u_{\lambda} \\ u_{\lambda} \end{cases} \quad \text{deplacement of a ac's ailement}
$$
  
\n
$$
X = [-\frac{1}{\ell}, L_{\lambda}, \frac{1}{\ell}, L_{\lambda}] \begin{cases} u_{\lambda} \\ u_{\lambda} \\ u_{\lambda} \\ u_{\lambda} \end{cases}
$$
  
\n
$$
K_{\lambda} = \frac{G_{\lambda}}{\ell} \begin{bmatrix} 1 & \ell_{\lambda} - 1 & \ell_{\lambda} \\ u_{\lambda} & \ell_{\lambda} - 1 & \ell_{\lambda} \\ u_{\lambda} & \ell_{\lambda} - 1 &
$$

**pur Iinêuice** 

-8 C-2~1 **page** 4 **P** 

**Il est possible d'exprimer d'une meilleure façon cet effet et nous**  trouvons dans la littérature : [20]

$$
K_{e} = \frac{E I_{3e}}{\ell^{2}(1+\phi_{3})} \begin{bmatrix} 12 & 6\ell & -12 & 6\ell \\ 6\ell & (4+\phi_{3})\ell^{2} & -6\ell & 12 & -6\ell \\ 6\ell & (2-\phi_{3})\ell^{2} & -6\ell & (4+\phi_{3})\ell^{2} \end{bmatrix}
$$
  
vec  $\phi_{2} = \frac{12 E I_{3e}}{\ell^{2}(1+\phi_{3})} \text{er } k_{3} = \frac{5}{2}$  pour les sections re

ctangulaires  $\alpha$  $19 - \frac{1}{2}6562$ 'd 6

**Enfin on ajoute, s'il y re** : **a lieu, la compression-traction dans la bar** 

$$
K_{e} = \begin{bmatrix}\n\frac{E_{5}}{\ell} & 0 & 0 & -\frac{E_{5}}{\ell} & 0 & 0 \\
0 & \frac{42E_{1x}}{\ell^{3}(\omega_{q})} & \frac{6E_{1x}}{\ell^{2}(\omega_{q})} & 0 & -\frac{42E_{2x}}{\ell^{3}(\omega_{q})} & \frac{6E_{2x}}{\ell^{2}(\omega_{q})} \\
0 & \frac{6E_{1x}}{\ell^{2}(\omega_{q})} & \frac{(\omega_{r}\phi_{t})E_{1x}}{\ell(\omega_{r}\phi_{t})} & 0 & -\frac{6E_{1x}}{\ell^{2}(\omega_{r}\phi_{t})} & \frac{(\frac{2\phi_{t}}{\ell^{2}(\omega_{r})}E_{1x}}{\ell(\omega_{r}\phi_{t})} \\
\frac{E_{5}}{\ell} & 0 & 0 & \frac{E_{5}}{\ell} & 0 & 0 \\
0 & -\frac{12E_{1x}}{\ell^{3}(\omega_{r}\phi_{t})} & -\frac{6E_{1x}}{\ell^{4}(\omega_{r}\phi_{t})} & 0 & \frac{42E_{1x}}{\ell^{3}(\omega_{r}\phi_{t})} & -\frac{6E_{1x}}{\ell^{4}(\omega_{r}\phi_{t})} \\
0 & \frac{6E_{1x}}{\ell^{2}(\omega_{r}\phi_{t})} & \frac{(\frac{2\phi_{t}}{\ell^{2}(\omega_{r}\phi_{t})}E_{1x}}{\ell(\omega_{r}\phi_{t})} & 0 & -\frac{6E_{1x}}{\ell^{4}(\omega_{r}\phi_{t})} & \frac{(\frac{1}{2}\phi_{t})E_{1x}}{\ell^{4}(\omega_{r}\phi_{t})}\n\end{bmatrix}
$$

**en repere local** 

**dans le cas où il n'y a ni flexion, autour des axes x et y, ni flambage flambage flambage flambage flambage flambage flambage flambage** 

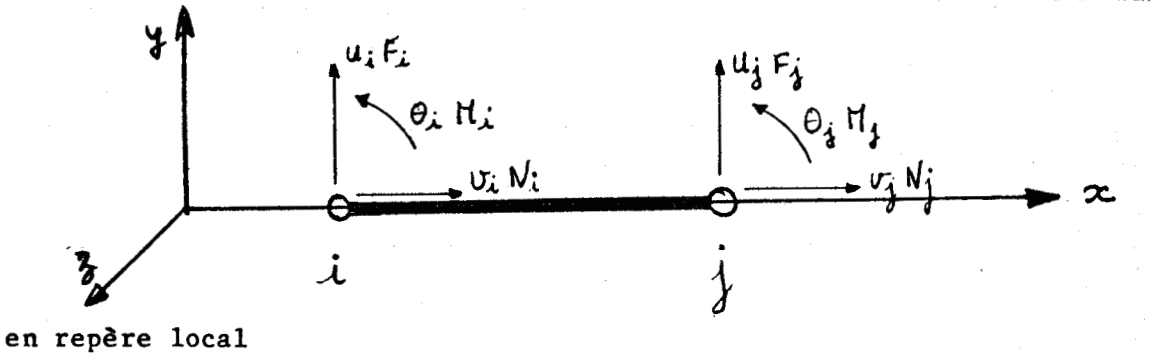

Dans notre première étude, nous nous fabriquerons un simulateur à par**tir de la poutre en arc dont voici la matrice de rigidité, dans le cas de l'effet du Moment fléchissant seul:** 

D42 D43 D44 D45 D46  $D_{22}$   $D_{23}$   $D_{24}$   $D_{25}$   $D_{26}$  $D_{33}$   $D_{34}$   $D_{35}$   $D_{36}$  $\kappa^{\epsilon} = \frac{g_{3} \nabla}{\epsilon \mathbf{I}^{2}}$  $D_{yy}$ ,  $D_{ys}$ ,  $D_{ys}$ .<br>aymétnique :  $\vec{D}^2 - \vec{D}^2$ 

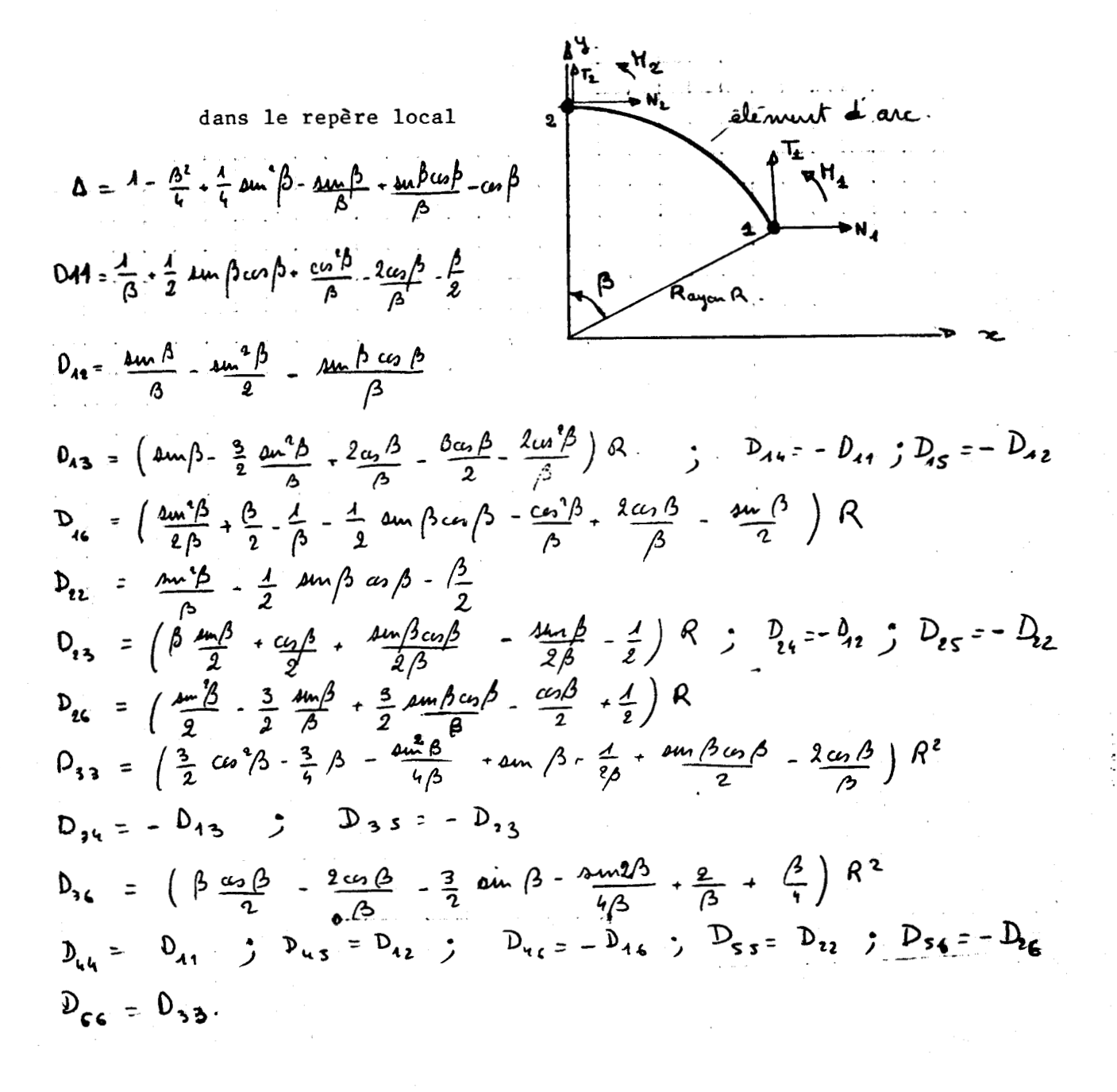

**Dans le repère local, cette matrice ne dépend que de 9 coefficients différents**   $\mathbf{r}$ 

$$
K_{e} = \left[\begin{array}{ccccccccc} a & b & c & -a & -b & g & g \\ d & e & -b & -d & h & g & g \\ f & -c & -e & \lambda & g & g & g \\ g & g & g & g & g & g & g \\ g & g & g & g & g & g & g \end{array}\right] = f(a, b, c, d, e, \{0, g, h, \lambda)
$$

**Sachant que l'énergie est invariante dans les changements de repère, nous écrivons** :

$$
U = u^{\iota} K u = u^{\ast \iota} K^{\dagger} u^{\ast} e^{\iota} f = \lambda f^{\ast}
$$

 $\frac{1}{2}$  **A où**  $\frac{1}{2}$  est la matrice de changement des coordonnées

$$
\lambda \text{ orthogonal : } \lambda^{-1} = \lambda^C
$$

**u local u\* général**  donc  $K^*$  repère général s'écrira :  $K^* = \lambda^K K \lambda$  $\int_{0}^{*}$  =  $\lambda^{*}$ .

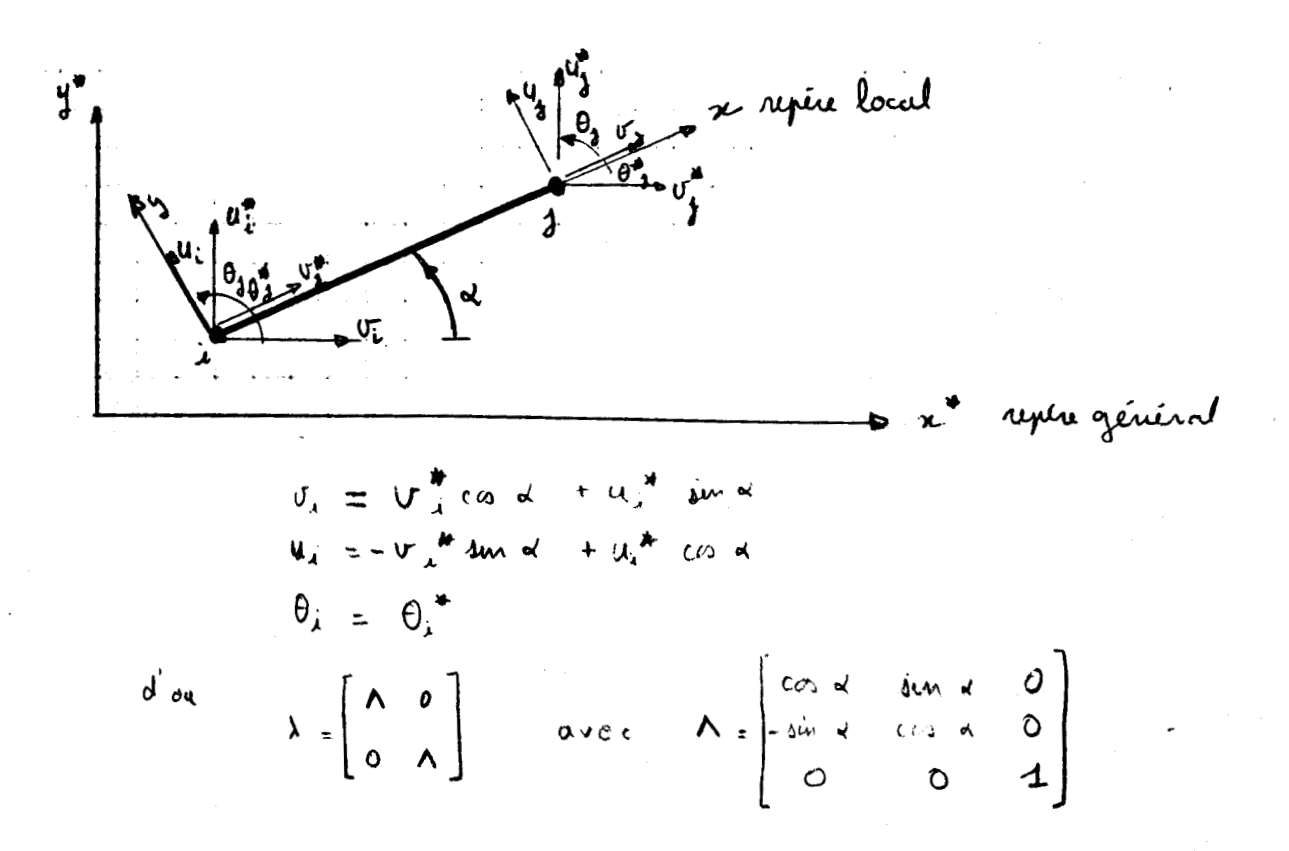

### 3.4 Assemblage et résolution

Nous n'avons exprimé jusqu'ici que l'énergie potentielle totale élémentaire  $v_{e} = u_{e} - \overline{G_{e}}$ <br> $v_{e} = \frac{1}{2} u_{e} + K_{e} u_{e} - u_{e} \frac{1}{f_{e}}$ 

Si les éléments ont la compatibilité requise, l'énergie potentielle totale de la structure s'obtiendra par sommation des énergies potentielles élémentaires totales.

La condition de compatibilité pour les éléments finis en flexion est la continuité de classe **CI,** à l'intérieur de l'élément et aux interfaces. Dans le cas des poutres cette condition est assurée par le choix des variables nodales : déplacement et rotation, et d'une variation cubique de la flèche dans l'élément.

On obtient alors un système général à résoudre

 $[X_{q}]$   $\{u\} = \{f\}$ pour [Ke] expansées dans des matrices contenant la

Le système est singulier, car les conditions aux bords n'ont pas encore été imposées : c'est-à-dire au niveau des appuis de la structure.

liste entière des variables nodales **e-**

L'application de ces conditions aux limites se fait simplement :

-soit en annulant les déplacements correspondants aux appuis fixes

-soit en imposant des déplacements, s'il y a lieu, à l'aide de multiplicateurs de Lagrange.

Nous décrivons maintenant l'algorithme utilisé pour la résolution de matrices semi-définies et symétriques par la méthode de Crout (dans sa version symétrique) (cf **.Ci81** )

La matrice A peut se mettre sous la forme

 $A = B D B<sup>t</sup>$ 

avec B matrice triangulaire inférieure  $b_{ij} = 0$  si j>i et D matrice diagonale de termes  $d_{ij} = 1/b_{ij}$ diagonale de termes

en posant  $C = D B<sup>t</sup>$  nous obtenons

$$
c_{1j} = \frac{d_{i}i}{b_{i}j} = b_{i}i_{j}^{t} / b_{i}i = b_{j}i_{j} / b_{i}i
$$
  
done 
$$
a_{i} = \sum_{k=1}^{n} b_{ik} c_{kj} = \sum_{k=1}^{n} b_{ik} c_{kj} = \sum_{k=1}^{n} b_{ik} b_{ik}
$$

on extrait la valeur  $b_{1j}$   $\frac{1}{j-4}$   $b_{1k} * b_{jk}$  /  $b_{kk}$ <br> $b_{jk}$  =  $\alpha_{kj} = \sum_{k=4}^{5} b_{ik} * b_{jk}$  /  $b_{kk}$ 

ce qui permet de calculer les  $b_{i,j}$  et de les stocker aux mêmes emplacements que les ajj

La résolution de notre problème se fait en écrivant :

$$
[[B][D][B]^c] \{u\} = \{\{\}\}
$$
  
on pose {y} = [D][B]^c {u}  $avec \{y\} = [B]^{-1} \{\{\}\}$   
puis  $\{u\} = [B^{-1}]^c [D]^{-1} \{y\}$ 

Plus pratiquement

 $1^{\circ}$ ) descente du système b<sub>11</sub> = a<sub>11</sub> et b<sub>11</sub> = a<sub>11</sub>  $3 - 1$ . 1°) descente du système  $b_{11} = a_{11}$  et  $b_{11} = a_{11}$ <br>puts  $b_{\lambda} = \alpha_{\lambda}$   $\lambda = \sum_{k=1}^{1} b_{ik} b_{jk} / b_{kk}$  pour  $\lambda \leq \lambda$ 

avec pour chaque ligne i de b<sub>ij</sub> calculé

change ligne i de b<sub>ij</sub> calculé  
\n
$$
y_{\lambda} = \frac{1}{b\lambda} \left[ \oint_L -\sum_{k=1}^{\lambda-1} b_{ik} y_{ik} \right]
$$
\n\nmontée du système  
\n
$$
u_n = y_n
$$
 puis  
\n
$$
u_{\lambda} = y_{\lambda} - \frac{1}{b\lambda} \sum_{j=1}^n b_j y_j
$$

2°) remontée du système u<sub>n</sub> = y<sub>n</sub> puis

$$
u_{\lambda} = v_{\lambda} - \frac{1}{b\lambda} \sum_{j=t+1}^{n} b_{j}^{*} \lambda_{j}^{*}
$$

Nous utiliserons cette méthode de résolution non seulement pour calculer les déplacements engendrés par des sollicitations, mais surtout pour déterminer les paramètres lorsque nous aurons des systèmes linéaires (ou rendus linéaires) a résoudre.

En effet la méthode de Crout peut s'employer pour des systèmes contraints avec des multiplicateurs de Lagrange, mais aussi pour des systèmes non positifs.

#### 3.5 Techniques particulières employées

## 3.5.1 Méthode des multiplicateurs de Lagrange

La prise en compte de relation de dépendance linéaire entre les inconnues du problème peut s'effectuer à l'aide de mutiplicateurs de Lagrange. Le problème se formule de la façon suivante :

```
soit a résoudre [K] \{u\} = \{f\}avec les conditions [A] \{u\} = \{0\}
```
Ce problème se résume à chercher les conditions d'extremum d'une fonctionnelle augmentée :

> $V^* = V + \{ [A] \{u\}^{\c}c \} \lambda$  $U = \frac{4}{2} \{u\}^t [K] \{u\} - \{u\}^t {\{t\}}$

avec

et  $\{\lambda\}$  : vecteur des multiplicateurs de Lagrange correspondant aux relations linéaires.

Les conditions d'extremum s'écrivent :  $\frac{\partial u}{\partial y} = [k]{u} - \{i\} + [k] - \{v\} = 0$ 

d'où un nouveau système linéaire, symétrique, semi défini :

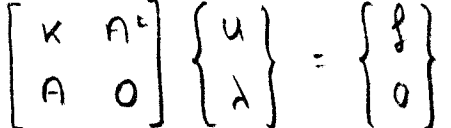

Le système est semi-défini posit:f à cause des zéros qui apparaissent sur la diagonale. Mais la résolution s'effectue normalement, si on place les multiplicateurs à la suite des variables nodales.

Ces multiplicateurs nous serviront surtout pour imposer des conditions particulières sur les fonctions et leur dérivées lors des lissages, mais ils sont utilisés aussi pour imposer des dé<br>ents sur des structures lors de la résolution des placements sur des structures lors de systèmes. (cf. **[2q** )

3.5.2 Condensation

La condensation est une technique qui permet l'élimination de variables nodales. Elle peut être utilisée, pour fabriquer de super-éléments par suppression de degrés de liberté internes ; ou pour la résolution de système par élimination progressive des degrés de liberté.

Nous l'utiliserons dans une optique un peu différente, pour 6liminer des degrés de liberté dont les valeurs ne sont pas directement mesurables sur la structure.

Pour un élément de poutre, les degrés de liberté sont les flèches et les rotations. Or celles-ci sont obtenues par dérivation du lissage, appliquée aux flèches, ce qui peut perturber suffisamment les valeurs, pour géner la convergence des processus utilisés ou pour fausser les valeurs des paramètres cherchés.

Nous éliminons donc ces variables nodales grâce à la condensation.

Le système à résoudre est :

$$
[K] \{ u \} = \{ f \}
$$

On ordonne les dégrés de liberté en 2 groupes

**0** : correspond aux rotations à condenser

<sup>u</sup>: correspond aux flèches à garder.

Moments fléchissants relatifs aux rotations forces correspondantes aux flèches

Remarque : Cette séparation n'altère pas la fabrication des sous-matrices

marque : Cette separation n'aitere pas la rabrication des<br>
us-matrices<br>
A =  $\sum$  Ae B =  $\sum$  B<sub>e</sub> C =  $\sum$  Ce suivant la règle de somma-<br>
e e e tion sur la liste des d.d.1.  $[Ke]$  =

La méthode de condensation se fonde sur la notion de transformation de coordonnées. Nous construirons une relation  $[\Gamma]$  telk que

 $\begin{cases} \theta \\ u \end{cases} - \begin{bmatrix} \Gamma \end{bmatrix} \begin{cases} u \end{bmatrix}$ 

On résout d'abord la lère partie du système  $\begin{bmatrix} x \\ x \end{bmatrix}$   $\{u\} = \{ \begin{bmatrix} 1 \\ 1 \end{bmatrix}$ 

 $d' \circ d \{0\} = -[A]^1 [B] \{u\} + [A]^1 [M]$ 

le deuxième terme du second membre étant constant pour un système de charges données, les équations de rigidité liant les 1.d.l. de u et de se traduisent par la matrice -[[A]<sup>-1</sup> [B]]<br>comme :

$$
\{u\} = [I] \{u\} \text{ on } \text{fct1}:
$$
\n
$$
\{u\} = [I] \{u\} \text{ on } \text{fct1}:
$$
\n
$$
\{u\} = [I] \{u\} \text{ on } \text{fct1}:
$$

**h A**  d'où la nouvelle expression de K et F transformée en K et F **LC]** - ~c **~3~ Ln-q** is33

$$
\left\{\hat{f}^{2}\right\} - \left[\begin{array}{c} n \end{array}\right]^{2} \left\{\begin{array}{c} n \end{array}\right\} = \left\{f\right\} - \left[\begin{array}{c} \left[\begin{array}{c} B \end{array}\right]^{2} \left[\begin{array}{c} A^{-1} \end{array}\right] \right] \left\{n\right\}
$$

(dans notre cas, les moments extérieurs correspondant aux rotations sont nuls, donc :  $\{f\}$  =  $\{f\}$ 

Ce procédé peut sembler avantageux puisqu'il réduit le nombre de d.d.1. et donc la taille du système *B* résoudre.

En fait, il faut remarquer qu'il nécessite une opération supplémentaire : l'obtention de la matrice  $[B]^{t}$   $[A]^{-1}$   $[B]$  qui demande soit l'inversion de A, soit le calcul direct de [B]<sup>t</sup> [A]<sup>-1</sup>. En tout cas ce procédé entrafne une non-linéarité dans le calcul des paramètres comme nous le verrons. (cf.[19])

# 3.5.3 Inversion de matrice

Il s'agit de la résolution de n vecteurs colonnes initaires donnant aussi les **n** colonnes de la matrice inverse.

Soit [A] une matrice **3** inverser, on sait que :

 $[A] [X] = [I]$  où  $[X]$  est l'inverse de  $[A]$ 

donc l'inconnue; x<sub>i</sub> étant la ième colonne de X, on écrit :

 $x_i$  =  $[A]^{-1}$   $[I_i]$  si  $I_i$  est un vecteur nul partout sauf à la position i où  $i_1 = 1$ 

La transformation se fait sur 1 seul vecteur qu'on initialise après chaque étape à Ii

La première application est la transformation

$$
\alpha_{4}^2 = \alpha_{4}^2 / \alpha_{44}
$$

tandis que les autres lignes deviennent :

$$
\alpha_{ij}^2 = a_{ij} - \frac{a_{ij}}{a_{ij}} \cdot a_{ij} = a_{ij} - a_{i1} a_{ij}^2
$$

On obtient alors un tableau dont la lère colonne contient un 1 sur la lère ligne et des **0** ailleurs, tandis que la dernière colonne contient des éléments non nuls. 11 suffit de faire glis ser tout le tableau vers la gauche et de réécrire le vecteur x.

$$
\alpha_{2j}^2 = \alpha_{2j}^2 / \alpha_{2j}^4
$$
   
 
$$
\alpha_{3j}^2 = \alpha_{3j}^4 - \frac{\alpha_{3j}^4}{\alpha_{2j}^4} \alpha_{2j}^4
$$
  
ou  

$$
\alpha_{3j}^2 = \alpha_{3j}^4 - \alpha_{3j}^4 \alpha_{2j}^2
$$
 etc...

Il s'agit en fait de la méthode du pivot sans recherche du maximum.

Méthode des pivots

100 REM INVERSION DE LA MATRICE A(N)N)GRACE AU VECTEUR X(N)

110 FORK=1TON:R=A(K,1):FORJ=1TON:X(J)=0:A(K,J)=A(K,J)/R:NEXTJ:X(K)=1/R

120 FORI=1TON: IFI=KTHEN140

130 R=A(I)1):FORJ=1TON:A(I)J)=A(I)J)-R\*A(K)J):NEXTJ:X(I)=X(I)-R\*X(K):NEXTI

140 NEXTI: FORJ=1TON-1: FORI=1TON: A(I, J)=A(I, J+1): NEXTI, J

150 FORI=1TON: A(I, N)=X(I): NEXTI, K: RETURN

#### Méthode de Crout

200 REM RESOLUTION DU SYSTEME  $LW1(X) = (X)$ 

210 REM NN=DIM DE LA MATRICE W(NN, NN) ET DU VECTEUR X(NN) D%=LARGEUR DE BANDE 220 X(1)=X(1)/W(1,1):FORI=2TONN:JJ=I-D%:IFJJ=<@THENJJ=1

- 230 FORJ=(JJ+1)TOI:T=0:FORK=JJTO(J-1):T=T+W(I,K)\*W(J,K)/W(K,K):NEXTK
- 240 W(I,J)=W(I,J)-T:NEXTJ:T=0:FORK=JJTO(I-1):T=T+W(I,K)\*X(K):NEXTK<br>250 X(I)=(X(I)-T)/W(I,I):NEXTI

268 J%=a : FURI =(t#j-l > J' 01 **::;TEP** < - 1 **j** : .f y.i=.Jf.:+l : .f.J=.JhT+ 1 : T=@ : 1 F.J~.~.[~I~THEf~.JhT=@

270 FORK=(I+i)TO(NN-JJ):T=T+X(K)\*W(K)I):NEXTK:X(I)=X(I)-T/W(I)I):NEXTI:RETURN

### IV - PREMIERE ILLUSTRATION DE LA METHODE

4.1 Présentation du problème

Nous référant à [4] nous avons utilisé un simulateur, et nous avons essayé de l'identifier à l'aide d'un modèle dont le nombre d'éléments varie de 2 à 9.

**cd1** Le simulateur est une matrice de rigidité correspondant à la structure dessinée ci-dessous.

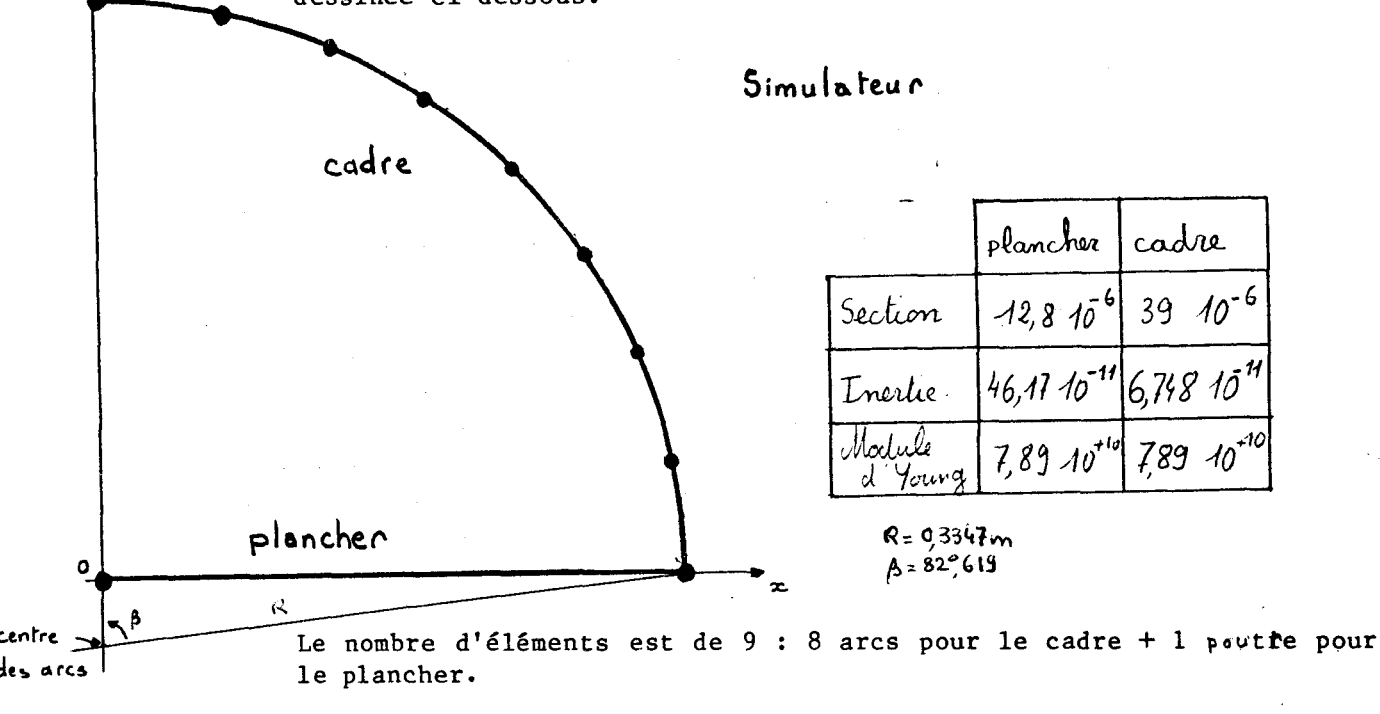

Le simulateur est donc une matrice de rigidité relative aux 8 arcs et à la poutre, avec les modèles définis au paragraphe 3.

Le modèle est choisi de plus en plus proche du simulateur, afin de voir l'influence du modèle de départ sur la convergence. En effet, il semble qu'à priori, un modèle trop peu ressemblant avant l'identification ait du mal à converger.

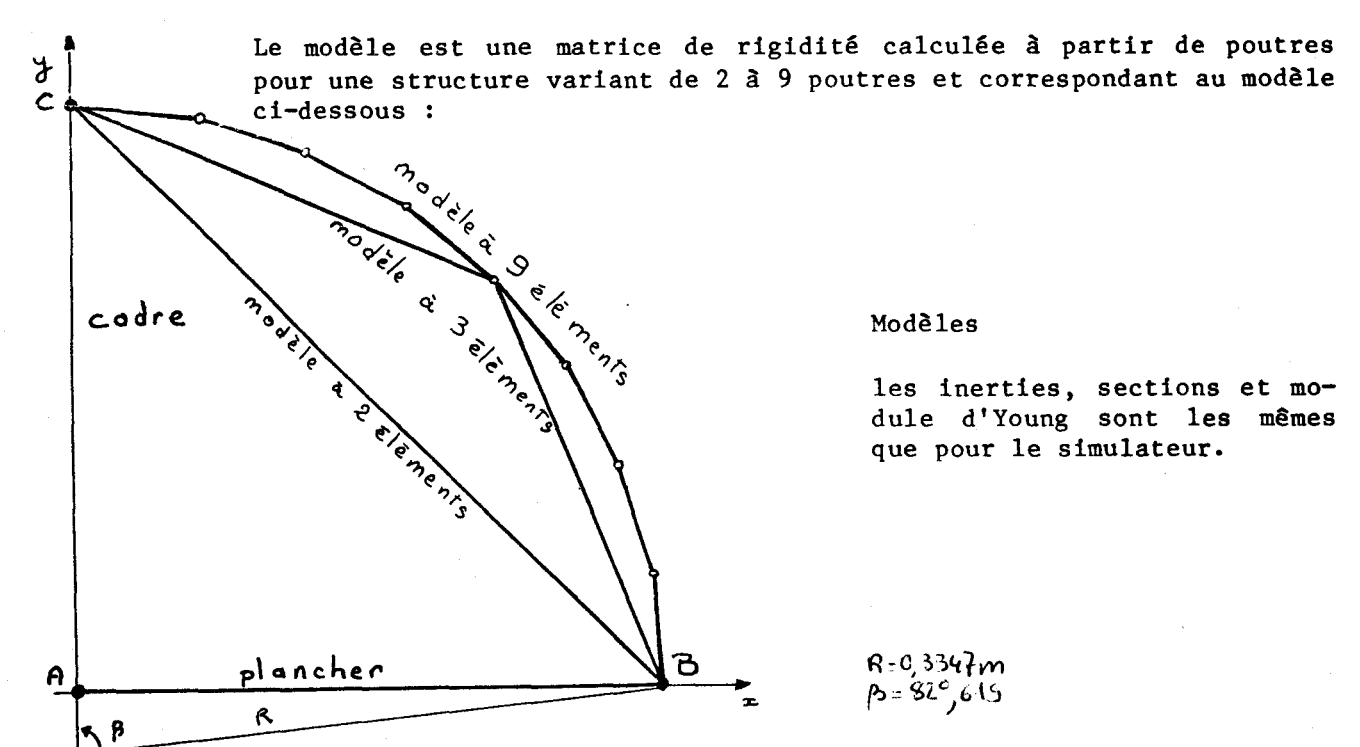

24

Le nombre d'éléments peut-être aussi choisi en fonction de l'utilisation du modèle : si on ne désire des informations qu'aux noeuds notés A, B et C un modele peu discrétisé mais finement identifié peut suffire. Par contre, si on désire connaitre la déformée du cadre, il sera nécessaire d'affiner la discrétisation du modèle.

Les conditions d'appui ne sont pas spécifiées sur les figures, car elles varient au cours des identifications. Elles seront les mêmes pour le simulateur et le modèle.

#### 4.2 Ecriture du critère et minimisation

Pour cette étude, nous n'avons développé que la partie du critère relative aux forces, car il présente l'avantage de rendre la fonctionnelle **exp\ ici re** par rapport au paramètrage. Le simulateur est donc constitué d'une matrice de rigidité [KS] soumise à des efforts  ${FS}$ pour obtenir des déplacements \US]

Le modèle est une matrice de rigidité [KM] soumise à des déplacements  $\begin{bmatrix} US \end{bmatrix}$  obtenus avec le simulateur, et qui restitue des efforts  $\{F\}$ 

$$
\begin{array}{c}\n\text{(us)} \\
\text{On 6crit} \\
\text{(RS)}\quad\{ug\} = \{FS\}\n\end{array}
$$

donc  $\{US\} = [KS]^{-1}$   $\{FS\}$  avec conditions d'appui

[KM]  $\left\{ US \right\}$  =  $\left\{ F \right\}$ puis

Puisque [KS] est différente de [KM], les efforts  $\{FS\}$  et  $\{F\}$  ne sont pas identiques. Nous ferons intervenir le paramètrage pour les rapprocher suivant le critère J défini au paragraphe 2.

 $J = f(\lambda, (F - FS))$ 

Ce critère quadratique sera mis sous le forme

$$
J = \{F - FS \mid t [B] \{F - FS \} \text{ (Equation 1)}
$$

où  $\{F\}$  est la valeur modifiée par la paramètrage

La matrice [BI contient la pondération entre la partie vectorielle et la partie scalaire, et les'mises à l'échelle.

La mise à l'échelle en force dans l'équation 1 se traduit par

$$
\frac{\delta^{\gamma} \left\{ \mathfrak{e}^{\gamma} \mathfrak{e}^{\gamma} \right\}}{\delta^{\gamma} \left\{ \mathfrak{e}^{\gamma} \mathfrak{e}^{\gamma} \right\}}
$$

(bij symbôle de Kroneyker)

(Fo du paramètrage)

de même celle en énergie

 $\frac{1}{(\{u_{S}\}^{r}\}F_{r}S)}$ 

alors [B] s'écrit :  
\n
$$
[\beta] = \alpha \frac{\delta \lambda_{\delta}}{\left\{f_{0} \cdot FS\right\}^{r}\left\{f_{0} \cdot FS\right\}} + (1-\alpha) \frac{\left[\left\{u_{S}\right\} \left\{u_{S}\right\}^{c}\right]}{\left(\left\{u_{S}\right\}^{c}\left\{f_{0} \cdot FS\right\}\right)^{2}}
$$

On remarque que **[BI** est définie positive symétrique, puisqu'en multipliant [B] à droite et à gauche par un vecteur quelconque v les quantités obtenues sont des carrés scalaires donc positifs.  $\{u\}'_{\alpha}$   $[\{u\}'_{\alpha}$   $[\{u\}'_{\alpha}](u) = \alpha\{\alpha\}\{u\}'_{\alpha}$   $[\{u\}'_{\alpha}](u) = \alpha\{u\}'_{\alpha}$ 

Le minimum de J est obtenu pour le zéro de la dérivée première par rapport au paramétrage A

 $2^2$  {  $t \cdot 12$ }<sup>*t*</sup>  $[6]$  { $t \cdot 12$ }<sup> $t$ </sup>  $03 - 0 = 2\{r-rs\}c[0] \frac{5\lambda}{\sqrt{6}}$ 

Il faut résoudre le système ci-dessous pour calculer les  $\lambda_1$  paramètres  $\{F\}^t \begin{bmatrix} \beta \end{bmatrix} \begin{bmatrix} \frac{\partial F}{\partial \lambda} \end{bmatrix} = \begin{bmatrix} \{\n\sigma^E\} \end{bmatrix} \begin{bmatrix} \frac{\partial F}{\partial \lambda} \end{bmatrix}$ 

avec  $\{6\}$  =  $\{(4, Kn, us)\}$ 

Reste à définir le paramètrage  $\lambda$ .

#### 4.3 Paramétrages utilisés

Le paramétrage  $\lambda$  est destiné à agir sur [KM] de façon à modifier  $\mathbf{F}$ pour approcher **{FS)** , en fonction du critère J

$$
2 - \{ \mathsf{r} \cdot \mathsf{rs} \} \in \mathsf{TSJ} \setminus \mathsf{r} \cdot \mathsf{rs} \}
$$

ou F<sub>1</sub> et {FS} sont les efforts équilibrant respectivement le modèle et le simulateur plongés tous les deux dans le même champ de déplacement **IUS]** par les relations :

et

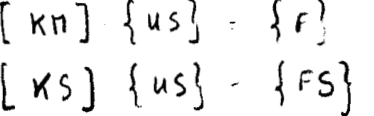

Nous allons donc définir les paramétrages  $\lambda$  utilisés.

## 4.3.1 Paramètrage sur [KM] toute entière

La matrice KM est toute entière affectée par un seul lambda

$$
d' \circ \tilde{u} \quad [\n\times n] = \lambda [A]
$$
\n
$$
\text{done} \quad \{f\} \cdot [\kappa n] \quad \{us \} = \lambda [A] \quad \{us \} = \lambda \left\{f_a\right\}
$$
\n
$$
d' \circ \tilde{u} \quad \{\frac{\partial F}{\partial \lambda}\} = \{f_a\} \cdot [A] \quad \{us \}
$$

la minimisation du critère J s'écrit alors

nous reportons l'expression de  $\{F\}$  et de $\{f\}$ 

$$
y \{t^{\circ}\}_t [G] \{t^{\circ}\} = \{t^{\circ}\}_t [G] \{t^{\circ}\}
$$

et la valeur de  $\lambda$  est

1:  $\frac{1}{5}$  (5)<sup>1</sup>[B]  $\frac{6}{5}$  $\frac{1}{6! \cdot 6}$  1  $\frac{1}{6}$ 

l'expression de  $\lambda$  est évidemment très simple à calculer puisque la dérivation de F est aisée.

Ã.

4.3.2 Paramètrage sur une partition  $[K]_1$  de [KM]

Nous réalisons maintenant une partition de [KM] en matrices  $[K]_1$ , de même dimension (nxn) que  $[KM]$ , mais ne comprenant que certains termes de [KM], et telle que la somme de toutes les matrices [K]<sub>i</sub> soit égale à [KM] à un facteur  $\beta$  près. A chaque  $[K]_1$ , nous associerons en  $\lambda_1$  tel que

$$
[Kn] = \mathcal{P} \sum_{\lambda} \mathcal{P} \mathcal{P} \sum_{\lambda} [K \lambda \lambda]
$$

alors

$$
\{F\} = [KH] \{US\} = \emptyset \left[ \sum_{i=1}^{n} \gamma_i [K_i] \right] \{US\}
$$

si nous posons :  ${F}_1 = [K_i] \{uS\}$ 

alors

$$
\{f\} = \beta \sum_{i=1}^{n} \lambda_i \{f\}_i
$$

d'où

$$
\left\{\frac{\partial x^{\gamma}}{\partial t}\right\} = \varphi \left\{t^{\gamma}\right\} = \varphi \left\{\kappa : \int \{ds\}
$$

nous replaçons ces 2 expressions dans la minimisation du critère <sup>J</sup>:

$$
\frac{\partial \lambda_i}{\partial s} = 0 \implies \{F\} [BJ \{ \frac{\partial \lambda_i}{\partial r} \} - \{FS\}' [BJ \{ \frac{\partial F}{\partial r} \} ]
$$
  

$$
\frac{\partial \lambda_i}{\partial s} = 0 \implies \{F\} [BJ \{ \frac{\partial F}{\partial r} \} - \{FS\}' [BJ \{ \frac{\partial F}{\partial r} \} ]
$$

Il existe donc autant d'équations que de  $\lambda$  j et nous pouvons écrire matriciellement :

$$
\text{A} \left[ \left[ F \right]^{c} \left[ G \right] \left[ F \right] \right] \{ k \} = \left\{ \left[ F \right]^{c} \left[ G \right] \} \{ rs \} \right\}
$$

してコ dans cette expression, la matrice [F] est obtenue en accolant l'ensemble des vecteurs  $\{F\}$  *i*.

La matrice [FI est donc dimension (n x 1) où n est la dimension de  $\{US\}$  et 1 la dimension de  $\{\lambda\}$ . La matrice [B] étant définie positive, la matrice  $[C] = [F]^t[B][F]$  l'est aussi, sauf si un produit  $\{F^t_i\}$  [B]  $\{F_i\}$  est nul ce qui ne se produit que si  $\{F_i\} = 0$ . Alors le terme correspondant au second membre s'annule aussi et le peut prendre n'importe quelle valeur. Afin de nous prémunir contre cette indétermination nous lui affecterons **la** valeur qui est l'élément neutre de l'identification. **Au** cours de nos calculs nous nous sommes aperçus qu'il fallait se méfier du cas, rare, où  $| \{F\}_{\lambda}^{L}$  [B]  $\{F\}_{\lambda}$  devient très voisin de  $\{F\}_{\lambda}^{L}$  [B]  $\{FS_{\rho}$  ce qui donne des  $\lambda$  extractes ants. Nous testerons donc :

$$
\left\{F\right\}_{i}^{L} [B] \left\{F\right\}_{i} - \left\{F\right\}_{i}^{L} [B] \left\{FS\right\} \leq \epsilon \to \lambda = 1
$$

La partition de la matrice [KM] est entièrement libre et correspond à l'imagination de l'auteur.

REMARQUES :

indique le recouvrement de la somme des matrices [K] sur la matrice  $|KM|$ . = 2 si  $|KM|$  est couverte 2 fois par

étant définie positive et symétrique, nous pourrons résoudre le système obtenu par la méthode de Crout.

4.3.2.1 n paramètres sur les n lignes de [KM] ( **6** 311))

Les matrices  $[K]_1$  sont chacunes formées de la ième ligne de la matrice [KM], placée *B* la ligne i et complétées par des zéros. Alors seul le ler terme de  $\{F\}_1$  est différent de zéro et égal *B* la ième valeur de **{FM~.** De plus, si nous imposons dans la matrice [B] de mise  $\tilde{a}$  l'échelle  $\alpha( = 1 ;$  alors **hi** s'écrira :

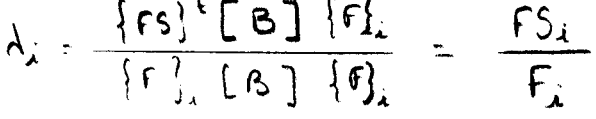

Nous remarquons alors que  $\{F\} = \frac{2}{\pi} \lambda_{\lambda} \{F\} = \frac{1}{\pi} \{FS\}$ , et que la fonctionnelle J s'annule exactement.

4.3.2.2 n paramètres sur les n colonnes de [KM]  $(\beta = 1)$ 

Les matrices  $[K]_1$  sont chacune formées de la ième colonne de la matrice [KM], placée à la colonne i et complétée par des zéros. Le calcul se fait comme décrit en 4.3.2.

4.3.2.3 n paramètres modifiant % ligne et **5** colonne de [KM]  $(\beta = 1)$ 

Ce paramètrage peut-être utilisé dans 2 sens différents :<br>"Chevron vers le **bas** <sup>4</sup> "<sup>\*</sup> "Chevron vers le **\*\*** 

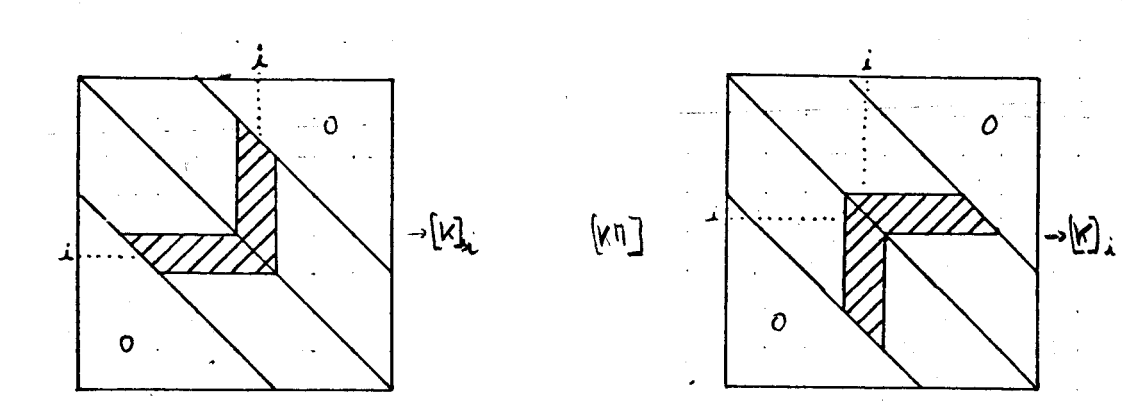

 $\lceil \kappa n \rceil$ 

Dans les 2 cas, nous extrayons de la matrice [KM] la demiligne i et la demi-colonne i supérieure ou inférieure, gauche ou droite pour chevrons bas ou haut.

Ceci nous donnera 2 paramètrages différents bien que issus tous deux de la même idée.

4.3.2.4 N paramètres relatifs aux matrices de rigidité 616 mentaire [Ke] de  $[KM]$   $(\n\begin{bmatrix} 1 \\ 2 \end{bmatrix})$ 

Comme nous l'avons vu au paragraphe 3 la matrice de rigidité globale [KM] est fabriquée **iî** partir de matrices de rigidité élémentaires (arc au poutre) relatives à chaque élément de la structure. L'idée d'affecter **3** chaque 6lément un paramètre **a**  un fort sens physique. 11 s'agit d'identifier le produit d'inertie x module d'Young du modèle à celui du simulateur.

4.3.2.5 n paramètres modifiant des termes en croix de [KM]  $(\hat{p} = \frac{1}{2})$ 

Nous extrayons de la matice [KM] une ligne entière et une colonne entière donc nous utiliserons 2 fois le terme diagonale

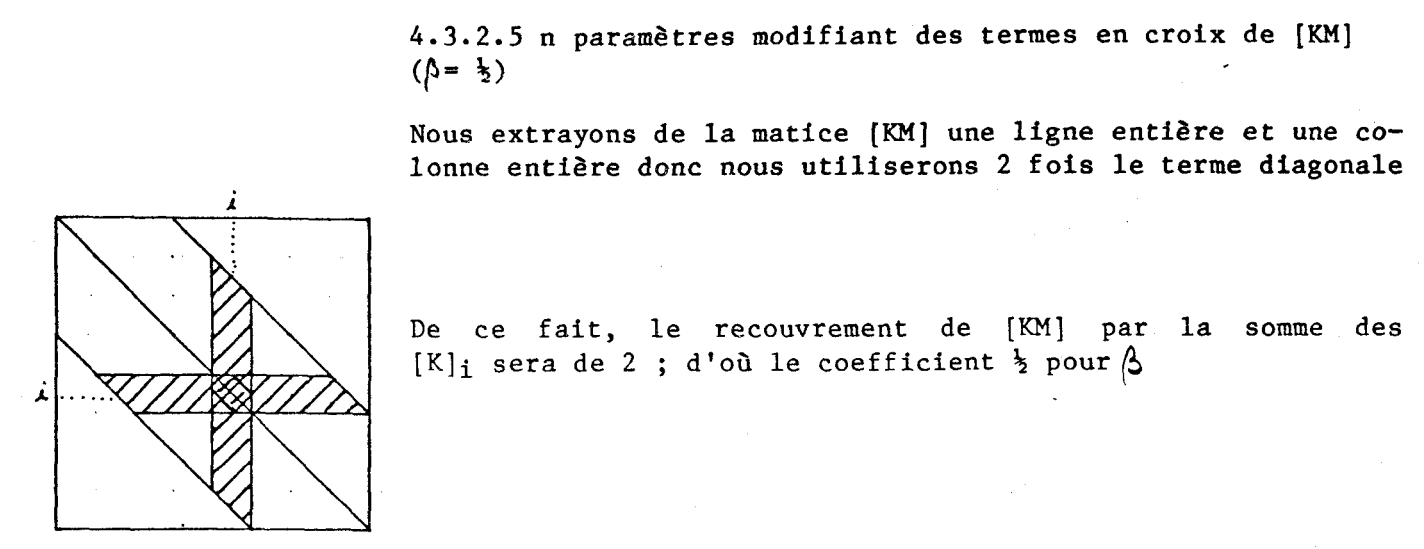

#### 4.4 Présentation des résultats

Nous ne présenterons que 2 cas d'identification.

4.4.1 Identification faite sur le cas ayant servi à la minimisation

Le cas de chargement est celui dessiné ci-dessous (avec les conditions  $d'$ appui)<br>- $4<sub>00</sub>$ 

ancastrement

<del>Hilliin.</del>

 $\boldsymbol{\theta}$ 

Le paramètrage est calculé avec cet essai, puis appliqué sur la structure chargée de la même manière.

On cherche à voir si, après identification, la fonctionnelle **J est**  bien minimisée. Le modèle étudié pour les 7 cas de paramètrage, a de 2  $\hat{a}$  9 poutres. Les paramètres sont calculés avec une pondération  $(\mathcal{A} = \mathbf{h})$ et en double précision sur un 64 de C.I.I. Honeywell Bull.

L'examen du tableau de résultats des fonctionnelles nous amène **3** faire différentes remarques :

1) le paramètrage **"1** seul lambda" voit sa fonctionnelle se rapprocher de la valeur "sans modification" (0) au fur et à mesure que la
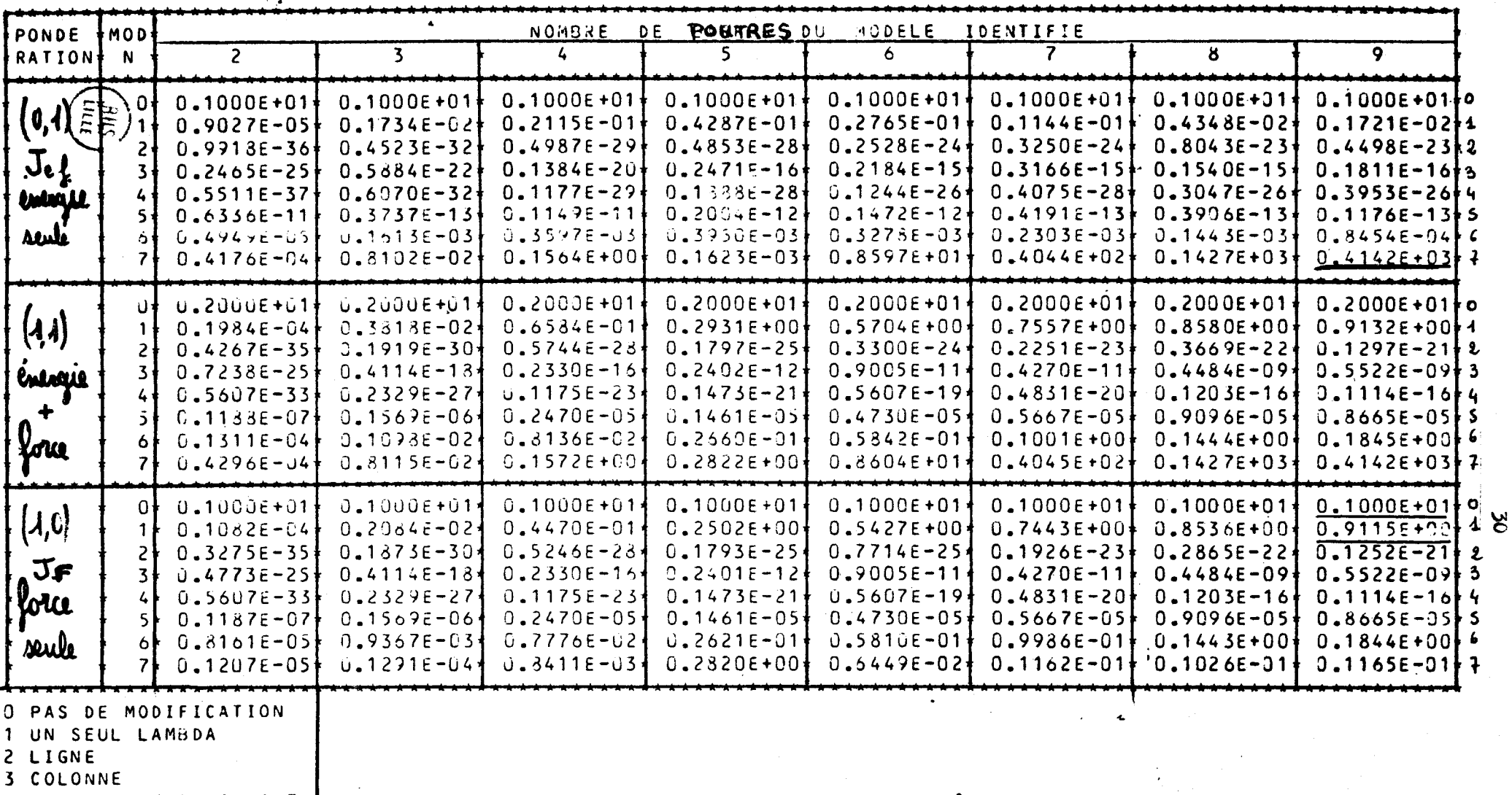

4 CHEVRON VERS LE HAUT 5 CHEVRON VERS LE BAS S MAT. ELEMENT 7 CROIX

valeurs de la fonctionnelle.<br>pour l'identification 1

discrétisation croit. Il faut remarquer que la fonctionnelle est le carré scalaire de la différence de **2** vecteurs. Or le nombre de composantes de ces vecteurs croft avec la discrétisation, et il est difficile de séparer les **2** effets, l'augmentation de la fonctionnelle du fait de l'augmentation du nombre de composantes et la diminution du fait d'une meilleure approche géométrique du modele plus discrétisé.

**2)** "ligne" donne de très bons résultats quelque soit le nombre de poutres du modèle et quelque soit la pondération choisit.

3) "colonne" n'est pas stable quand le nombre de poutres croft.

4) "chevron vers le haut" a un comportement très proche de "ligne".

5) "chevron vers le bas", lui, se rapprocherait plus du comportement de "colonne".

6) "matrice élémentaire" est stable en énergie quelque soit le nombre de poutres, par contre la pondération en force seule ne lui semble pas favorable.

7) "croix" est instable, les résultats sont parfois plus mauvais après identification qu'avant.

Le calcul des paramètrages a été fait avec une pondération égale en force et en énergie ( $\alpha = \frac{1}{2}$ ) mais les résultats sont présentés sous une forme séparée : énergie, 6nergie + force, force.

\*-0.3148E-11\*-0.1094E-13\*-0.3148E-11\* 0.7643E-08\*-0.3148E-11\* 0.1092E+02\*-0.5539E-11\* 0.5257E+01\*<br>\*0.5469E+05\*-0.1901E+03\* 0.0000E+00\* 0.6282E-08\* 0.2633E-29\*-0.6550E-01\*-0.8070E+03\* 0.1501E+00\*<br>\* 0.4803E+05\* 0.1671E+03\*-0 FONCTIONNELLE \* 0.2000E+01\* 0.47984E-044 0.4267E-35\* 0.7238E-25\* 0.5607E-33\* 0.1188E-07\* 0.1311E-04\* 0.4296E-04\* +-0.5099E-12+-0.1772E-14+-0.5099E-12+ 0.6268E-08+-0.5099E-12+-0.7396E-01+-0.8974E-12+ 0.8447E-15+<br>+ 0.1000E+03+ 0.3476E+00+ 0.1000E+03+ 0.1000E+03+ 0.1000<u>E+03</u>+ 0.9874E+02+ 0.1760E+03+ 0.4745E+02</u>+ \* 0.5469E+05\* 0.1901E+03\* 0.3735E-12\*-0.1255E-07\*-0.1673E-11\*-0.1112E+01\* 0.1906E+J3\*-0.1513E+JÚ<br>\*-0.4818E+05\*-0.1675E+03\*-3.1000E+03\*-0.1000E+03\*-0.1000E+03\*-0.1017E+03\*-0.1679E+03\* 0.51318-01  $0.1731E - 01$ CROIX 4 在保健 1 化最高温度 医特拉氏性 化旋旋旋旋 化铝合金 化双向性化 医水杨酸 医水杨酸 医水杨酸 医二乙酸 医二乙酸 医二乙酸 医二乙酸 医皮肤性 医皮肤性 医皮肤性 医皮肤性 医皮肤性 医皮肤病 医假性病毒 医单位性  $*$   $0.26116+01*$   $0.30786-02*$   $0.000006+00*$   $0.13946-08*-0.21876-12*-0.65846+00*$   $0.91036-02*$ \* CHE. HAUT \* CAS \* TOAS \* MAT. MODIFIE **AODELE**  $\frac{1}{2}$ **LOTOTOL** EXTERIEURES  $*$  0.1000E+03\* 0.3476E+00\* 0.1000E+03\* LIGNE FORCES 1 LAMBDA RIEN \*\*\*\*\*\*\*\*\*\*\* \*\*\*\*\*\*\*\*\*\*\*\*\*\*\*\*\*\* FORCE EXT \*VAR\* SIMULATEUR\* N \*  $\mathbf{r}$  $\mathbf{r}$  $-0.1421E-13*$  $* -0.5099E - 12*$  $0.1000E + 03*$  $-0.3148E - 11*$  $0.000000000*$  $-0.1066E - 13*$  $0.5116E - 12*$  $-0.1000E+03*$  $-0.1137E - 12*$ \*\*\*\*\*\*\*\*\*\*\*\*\*  $\frac{1}{805}$ 

ELENENTS  $\sim$ MODELE A

如果假装 机旋转控制 化氧化氢化氧化氢氧化氧化氢氧化氢氧化氧化氢氧化氢 化氧化氢 化氧化氢氧化氧化氢氧化氢氧化氢氧化 经收据性 化电荷控制 化双氧化钛 化氧化钛 化二乙烯 医二次性 医双角 医二次性 医二次性 医心包 医心包 医心包 医心包 化二氯化二氯 化二氯化二氯化二氯化氯化氯化氯 0.32920+00 0.15770+00  $0.24420 - 13$ 0.71050-14  $60 - 10000 + 01$  $\bullet$  $\bullet$  $\bullet$  $\bullet$  $0.10000001$  $5 - 0.70510 - 03$ 0.54650-04  $5 - 0.21140 - 17$  $0.43370 - 17$ MODIFICATIONS  $\overline{5}$  $\sim$  $\overline{a}$  $4 - 7.10570 - 02$  $0.14510 + 12$ 0.000000+00  $-0.12290 + 05$  $4 - 0.8150 - 34$ ون<br>آسا **POUR**  $\ddot{ }$  $\downarrow$  $\downarrow$ **UTILISE** \*\*\*\*\*\*\*\*\*\*\*\*\*\*\*\*\*\*\*\*\*\*\*\*\*\*\*\*\*\*\*\*\*\* 世间和教会教育和教会教育教育教育 化假化 化化反应 化化反射 化机 中部起到 有效性 化氧化碳 \*\*\*\*\*\*\*\*\*\*\*\*\*\* 0.100001.01 0.10000+C1 0.10000+01  $-0.25210+00$  $0.777010+00$ 0.10000+01  $0 - 42340 - 03$ C<sub>+10000</sub>+01  $-0.17410 - 01$ LAMBDA  $\sim$  $m<sub>o</sub>$ M  $\circ$  $\bullet$ MATRICE ELRMENTAIRE \*\*\*\*\*\*\*\*\*\* **. K K K K K K K K K K K** \*\*\*\*\*\*\*\*\*\*\*\*\*\*\*\*\*\*\*\*\*\*\*\* 0.10000+01  $0.10000 + 01$ <br> $0.63100 + 00$ 0.10000+01  $0.10000 + 01$  $0 - 20760 - 02$ 0.10000+01  $0.66410 - 03$ \* \* \* \* \* \* \* \* \* \* \* \*  $0.83110 - 03$  $0.34860 - 02$  $-0.63300 - 03$ \* \* \* \* \* \* \* \* \* \* \* \* \* \* \* VECTEUR  $\infty$  $\sim \infty$  $\ddot{\circ}$  $\sim \infty$ \*\*\*\*\*\*\* 0.10000+01<br>0.76550-03 0.17600+01  $-0.42880 - 16$  $0.10000 + 01$  $-0.16670 - 02$ 0.10000+01  $0.68300 - 17$ COLONNE \*\*\*\*\* 0.10000+01 0.100001 0.10010101 CHEVRON HAUT CHEVRON JAS  $0.34760 - 02$ CROIX LIGNE

ELENEN TS  $\sim$ 10DELE A

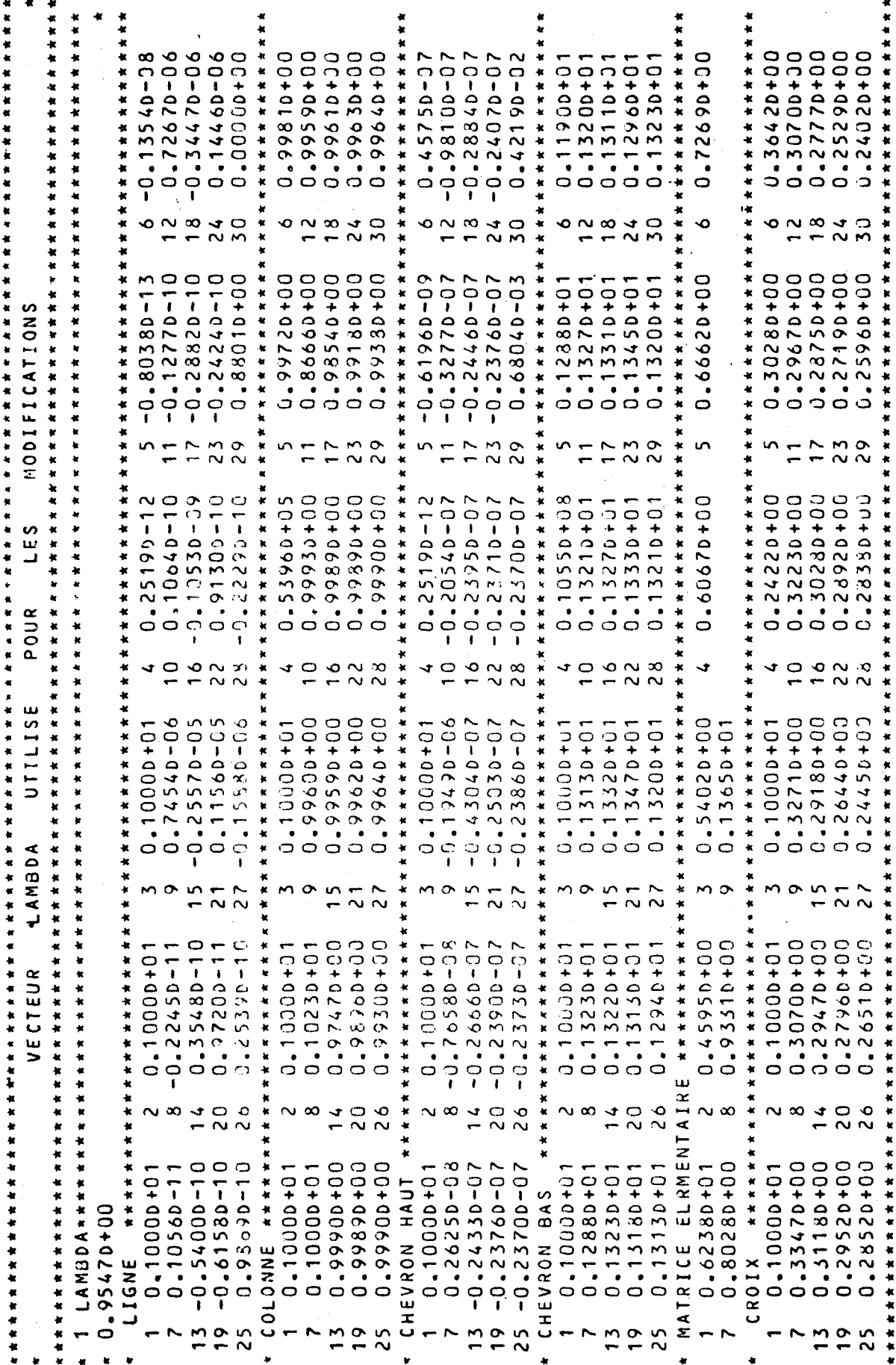

ELENENTS  $\circ$ **VODELE A** 

 $\begin{array}{c} \mathbb{R} \mathbb{G} \\ w \mathbb{G} \end{array}$ 

 $\mathbf{r}$ 

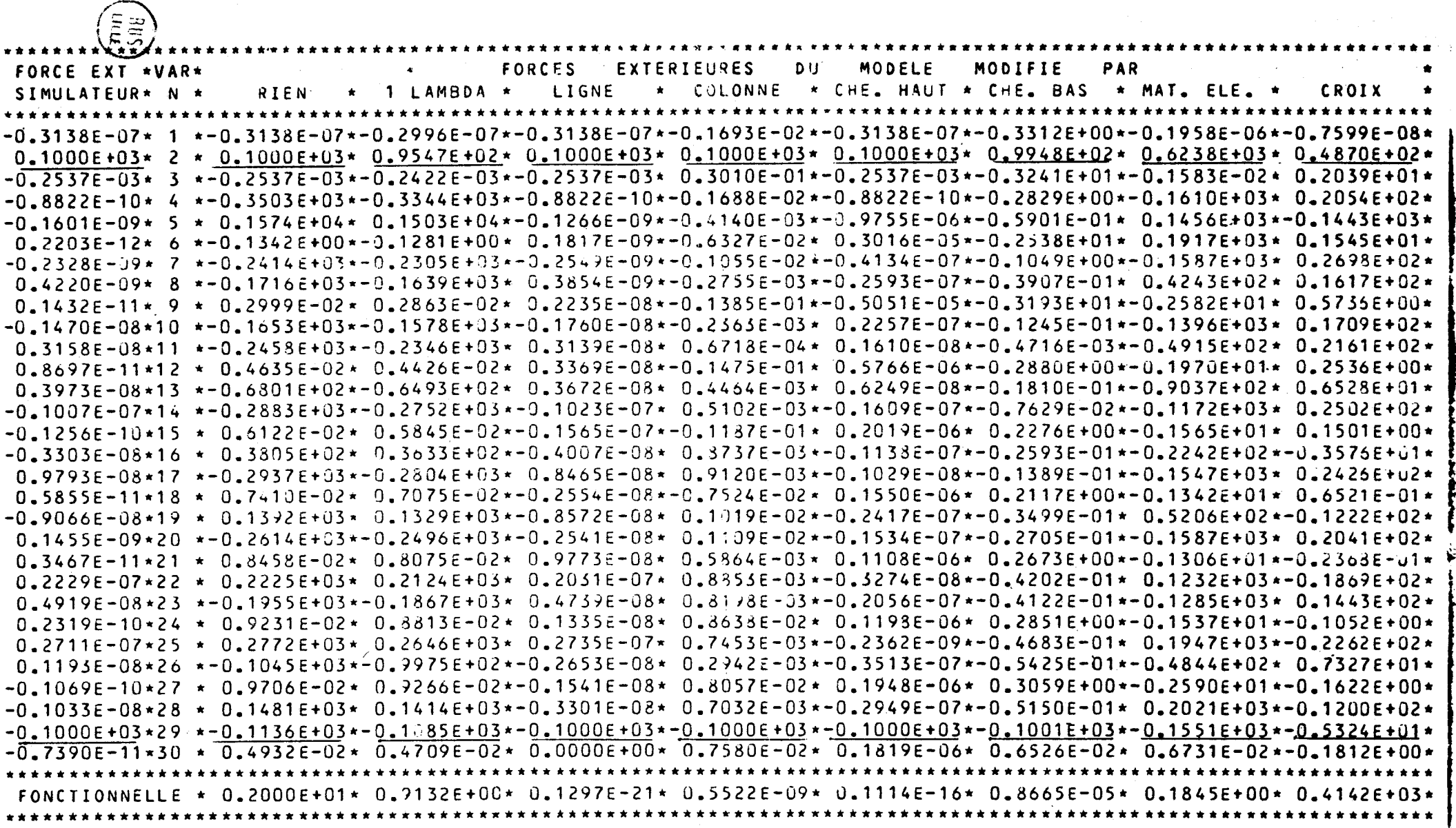

9 ELEMENTS ODELE A

 $\kappa$ 

لأنكب

÷.,

L'examen des valeurs de lambda et des vecteurs F, obtenu avant et après l'identification sur la même structure que celle ayant servi

1) le paramètre "1 seul lambda" voisine la valeur 1 pour une structure très discrétisée (9 poutres) bien que l'examen du vecteur F montre de notables différences avec le vecteur FS.

2) "ligne" annule pratiquement tous ses paramètres sauf ceux relatifs à la charge et aux appuis.

De ce fait, le vecteur F obtenu est quasiment égal au vecteur FS, mais la matrice obtenue n'est plus utilisable.

3) "colonne" ne modifie que certaines co'lonnes de la matrice de rigidité et laisse la plupart de ses paramètres à la valeur neutre 1.

Elle améliore nettement la fonctionnelle.

4) "chevron haut" annule presque tous ses paramètres comme "ligne".

5) "chevron bas" semble plutôt les augmenter vers 1, 3. Nous remarquons ici les comportements assez semblables en "chevron haut" et "ligne" ainsi que "chevron bas" et "colonne".

6) "Matrices élémentaires" donne à ses paramètres des valeurs croissantes comme pour rattraper un déplacement trop grand, alors que les poutres ayant toutes les mêmes dimensions devraient avoir toutes le même lambda. Nous remarquons donc ici l'influence du chargement sur le paramètrage.

7) "Croix" produit des lambda voisin de 0,2 mais donne de mauvais résultats pour la fonctionnelle.

#### Conclusion pour le cas 1

"Ligne" et "Chevron vers le haut" semblent les transformations les plus intéressantes dans le cas où le changement expérimental et le chargement d'identification sont très voisins.

au calcul, nous amène à faire certaines remarques:

## 4.4.2 2ème identification

Le 2ème cas présenté rejoint plus l'idée d'identification puisque nous utiliserons 4 cas de chargement et d'appui pour calculer les paramètres. Puis nous les appliquerons à la structure que nous chargerons avec un cas différent, n'ayant pas servi à la minimisation de J.

Cas de chargements utilisés pour le calcul des paramètres

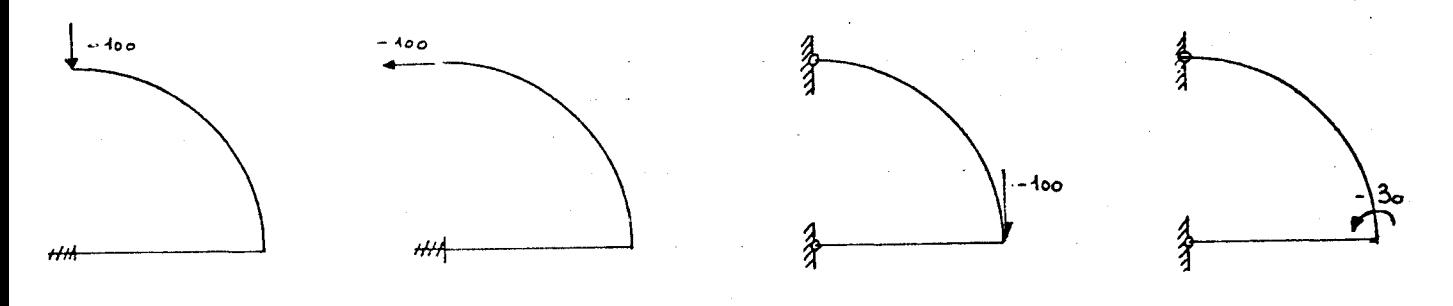

Cas test n'ayant pas servi à la minimisation de J.

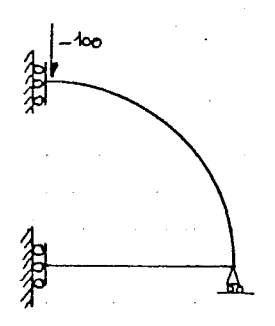

Le modèle évolue de 2 à 9 poutres, l'identification est faite avec :

- . 1 seul lambda
- . ligne
- . colonne
- . chevron vers le haut
- . chevron vers le bas
- . chevron vers le bas<br>. matrice élémentaire
- . matrice<br>. croix

Le 2ème cas permet de voir si la méthode apporte des améliorations **a**  la structure identifiée.

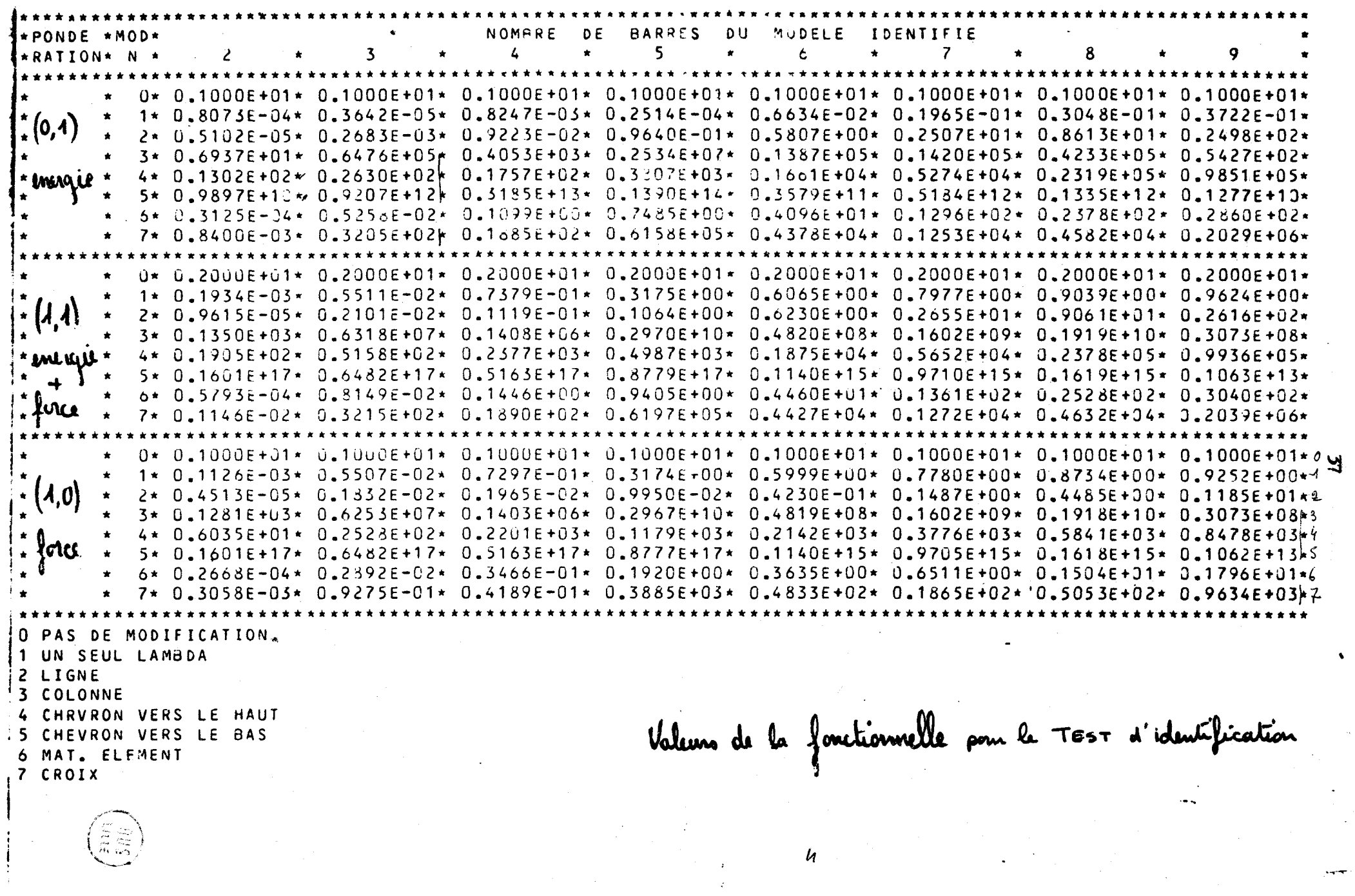

لعصور

\*-0.1138E+03\*-0.1510E+01\*-0.1138E+03\* 0.3496E+06\*-0.1138E+03\*-0.4127E+13\*-0.1816E+03\* 0.3279E+00\* + 0.9106E+01+ 0.1208E+00+ 0.3198E+12+ 0.1695E+02+-0.3448E+02+ 0.3104E+01+ 0.9100E-01+ 0.4692E-02+ FONCTIONNELLE \* 0.2000E+C1\* 0.7934E-03\* 0.9615E-05\* 0.1350E+03\* 0.1905E+02\* 0.1601E+17\* 0.5793E-04\* 0.1146E-02\*  $0.6745E+03*-0.1705E-12*0.8323E+03*$  $0.3691E+02*$  $0.4660E + 13* - 0.7771E + 0.2* 0.2404E - 01*$ 0.2268E+01\*-0.9300E-01\* 0.4493E+01\*  $0.2235E+03*02279E+03*-0.2047E+00*$  $0.2099E+03*0594E+03*0.7935E-02$ \*-0,2306E+05\*-0,3060E+03\*-0,1430E+03\*-0,6089E+05\*-0,3027E+05\*-0,1476E+03\*-0,2279E+03\*-0,3545E-02\* CROIX  $0.1782E + 02* - 0.2487E - 13*$ •<br>سا<br>سا  $\frac{1}{2}$   $\frac{1}{2}$  PAR \* CHE. HAUT \* CHE. BAS MODIFIE \*-0.5684E-13\*-0.7542E-15\*-0.5684E-13\* 0.6377E+03\*-0.5684E-13\* \*-0.2613E+05\*-0.3467E+03\* 0.7668E-14\*-0.4190E+06\* 0.1883E-13\*  $* - 0.1776E - 13* - 0.2357E - 15* 0.1705E - 12* 0.1283E + 03* - 0.7835E + 03*$ \* 0 - 19136 E + 0 1 × -0 - 1208 E + 0 0 × -0 - 27 - 5 E + 0 1 × 0 - 36 57 E + 02 × -0 - 1919 E + 03 \* \* 0.2624E+35\* 0.3482E+03\* 0.2056E+03\* 0.6935E+05++0.9027E+05\* 0.2306E+05+ 0.3060E+03+ 0.7483E+02+ 0.025E+05+ 0.2423E+04+ MODELE u q COLON'IE EXTERIEURES Ł LIGNE FORCES 1 LAMBDA . \*\*\*\*\*\*\*\* R I E N FORCE EXT \*VAR\* \*\*\*\*\*\*\*\*\*\*\*\* SIMULATEUR\*  $-0.1138E+03*$ 0.1000E+03\*  $0.1138E+03*$  $-0.1000E+03+$  $-0.5684E-13*$  $0.00000000*$  $-0.1776E-13*$ 0.0000E+00\*  $-0.1776E - 13*$ \*\*\*\*\*\*\*\*\*\*\*\* |AU

ELEMENTS  $\sim$ **AODELE A** 

化放射长长 化氯化氯 化氯化氯 化氧化氯 化氧化氢 化二氯化氢 化二氯 出现的 计有效文件 化聚合 化气体 化气体 化二乙基 化二乙基 化二乙基 医二乙基 医二乙基 医二乙酸 医二乙酸 医二乙酸 医皮肤性 医血管 医血管血管 医血管  $0.30360+00$  $0.76530+00$ 0.33710+00  $0.1527p+00$  $0.31110 - 01$  $\bullet$ o  $\bullet$  $\ddot{\bullet}$ o  $0.32450 - 02$  $0.23580 - 01$ 0.24890-03 0.50850+00 0.78920-02 NODIFICATIONS n n  $\mathbf{v}$ \*\*\*\*\*\*\*\*\*\*\*\*\*\* \*\*\*\*\*\*\*\*\*\*\*\*\*\*  $4 - 0.288820 - 0.2$  $4 - 0.29350 - 18$  $-0.72030 - 18$  $4 - 0.307204$  $0.36270 + 11$ 机长长长 化长长长长长长长 LES<br>J POUR  $\ddot{ }$ \*\*\*\*\*\*\*\*\*\* UTILISE \*\*\*\*\*\*\*\*\*\*\*\*\*\* \*\*\*\*\*\*\*\*\*\*\*\*\*\*\* 世长和 世纪 化氧化 化化 化化 \*\*\*\*\*\*\*\*\*\*\*  $0.23110+00$  $-0.10500+02$ 0.47930+00  $0.35130 - 13$  $-0.53610 - 01$ 0.12540+00 \*\*\*\*\*\*\*\*\*\*\*\*  $0.57870 + 01$ 0.34099400 0.34680-02  $-0.10510 - 01$ "LAMBDA  $\circ$  $\mathbf{o}$  $\bullet$  $\sigma$ \* \* \* \* \* \* \* \* \* \* \* \* \* \* \* \* \* \* \* \* \* \* \* \* \* \* \* \* \* \* \* \* \* \* \* \* \* \* \* \* \* \* \* MATRICE ELRNENTAIRE \*\*\*\*\*\*\*\*\*\* \* \* \* \* \* \* \* \* \* \* \* \* \* \* \*  $0.73040 - 02$ 0.10000+01  $0.62010 - 02$ 0.92070+00 0.10000+01 \*\*\*\*\*\*\*\*\*\*\* 0.10000+01 0.34830+01 0.10000+01  $0.93340 - 02$  $0.10000 + 01$  $0.35780 - 03$ VECTEUR  $\sim$  $\sim \infty$  $\sim$ ko  $\infty$  $\infty$ **\*\*\*\*\*\*** 0.78350-02 COLONNE \*\*\*\*\*  $0.69160 - 02$ 0.15960+01 \*\*\*\*\*\* 0.99010-03 0.10000+01  $0.00000001$ 10.10650+01 0.10000101 0.10000+01  $-0.34340+01$ 0.10000+61 EVRON HAUT \*\*\*\*\*\*\*\*\*\*\*\*\*\*\* CHEVRON BAS  $0.13270 - 01$ LIGNE CROIX

S ELENENTS q MODELE

LAMBDA<sup>'</sup>  $P.0UR$ LES MODIFICATIONS **VECTEUR** UTILISE I AMBDA\*\*  $* 0.96270 + 00$ \* LIGNE \*\*\*\*\*\*  $5 - 0.66150 - 01$  $3.0.35300+07$  $4 - 0.20070 - 13$  $60.25040+00$  $20.100$  JD+01  $10.10000+01$  $11 - 0.88490 - 12$  $12 - 0.29770 - 06$  $90.1763D - 06$  $10 \t 0.84560 - 12$  $70.67390 - 11$  $8 - 0.27450 - 11$  $16 - 0.2727D - 10$  $180.55410 - 06$  $17 - 0.21520 - 10$  $0.2903D - 11$  $15 - 0.5605D - 06$  $13 - 0.20440 - 10$  $14$  $22 \t 0.41560 - 10$  $23 \quad 0.52550 - 11$  $24 \t 0.26930 - 06$  $21 \cdot 0.23230 - 04$  $19 - 1227760 - 10$  $20$  $0.19510 - 10$  $27 - 3.45250 - 05$  $28 - 0.25950 + 01$ 29  $0.73860+00$  $30 - 0.37590 - 07$  $0.10620 - 09$  $25 \quad 0.52690 - 10$ 26 \* COLONNE \*\*\*\*\*\*\*\*\*\* \*\*\*\*\*\*\*\*\*\*\*\*\*\*\*\*\*\*\*\*\*\*\*\*\*\*\*\*\*\*\*\*\*\*\*\*  $0.99590+00$  $1.0.10000+01$  $\mathcal{P}$  $0.10000+01$  $\mathbf{z}$  $0.98810+00$  $0.13490 + 05$  $5 -$ 6.  $0.99730+00$  $70.1031D+01$  $0.10010+01$  $9<sup>1</sup>$  $0.98950 + 00$ - 10.  $0.99470+00$  $\overline{11}$  $0.96460+00$  $12 \quad 0.99600+00$  $0.96260+0.0$  $15 \t 0.99470+00$  $16$  $0.10000+01$  $17$  $0.9849D + 00$ 18  $0.10050+01$  $13 \t0.10030+01$  $14$  $0.99440+00$ 22  $0.99530+00$  $23$  $0.98890 + 00$ 24  $0.99290 + 00$ 19 0.99800+00  $20$  $0.98790+00$  $21$  $0.10000+01$  $0.98890+00$  $27$  $0.99140+00$ 28 -29  $0.99760 + 00$ 30.  $0.98920 + 30$ 25 0.98890+00 26 \* CHEVRON HAUT \*\*\*\*\* \*\*\*\*\*\*\*\*\*\*\*\*\*\*\*\*\*\*\*\*\*\*\*\*\*\*\*\*\*\*\*\*\*\*  $0.24180 - 01$  $0.10000+01$  $3 - 0.10990 + 00$  $0.33910 - 09$  $0.16120 + 00$  $0.10000+01$  $\mathbf{1}$ 6.  $9 - 0.39020 - 01$  $0.23840 - 01$  $0.23460 - 01$  $12 0.19040 - 01$  $70.30560 - 01$  $0.23090 - 01$  $-10$  $11$  $\mathbf{d}$  $0.23400 - 01$  $15 \t 0.22990 - 01$  $0.23350 - 01$  $0.23360 - 01$  $18 \quad 0.23380 - 31$  $13 \t 0.23460 - 01$  $14$  $-16$  $17<sup>2</sup>$  $21 \quad 0.23360 - 01$ 22  $0.23430 - 01$ 23  $0.23430 - 01$  $0.23370 - 01$  $190.23350 - 01$ 20  $0.23370 - 01$ 24  $0.23440 - 01$  $0.41810+00$ 29  $0.43860 - 02$ 30  $0.24850 - 01$  $0.23600 - 01$  $27$ 28  $25 \quad 0.23820 - 01$ 26 \*\*\*\*\*\*\*\*\*\*\*\*\*\*\*\*\*\*\*\*\*\*\*\*\*\*\*\*\*\*\*\*\*\*\* \* CHEVRON BAS  $0.10000+01$   $2$  $0.10000+01$  $\overline{3}$  $0.10250 + 01$  $4 0.26380+07$  $50.10430+01$  $60.1018D+01$  $\mathbf 1$  $70.10430+01$  $0.10490 + 01$  $90.1054D+01$  $10$  $0.10490 + 01$  $11 \quad 0.1052D+01$  $12 \t 0.10490+01$  $8<sup>1</sup>$  $0.10520 + 01$  $15 \t 0.10550 + 01$  $0.10550 + 01$  $17$  $0.10550 + 01$  $18 \quad 0.1051$ <sub>b</sub>+01  $13 \quad 0.1052D+01$  $14$ 16  $190.10530+01$ 20  $0.10520 + 01$  $21$  $0.1058D + 01$ 22  $0.1055D + 01$ 23  $0.10580 + 01$  $240.10440+01$  $0.10420+01$  $25 \quad 0.10460 + 01$  $27$  $0.10420 + 01$ 28  $0.76490 + 00$ 29  $30 \quad 0.10420 + 31$  $0.10460 + 01$ 26. \* MATRICE ELRMENTAIRE \*\*\*\*\*\*\*\*\*\*\*\*\*\*\*\*\*\* \*\*\*\*\*\*\*\*\*\*\*\*\*\*\*\*\*\*\*\*\*\*\*\*\*\*\*\*\*\*  $50 - 71450 + 00$  $0.20080+00$  $0.68560+00$  $60.75840+00$  $0.3173D + 01$  $\mathcal{P}$  $0.13660+00$  $\mathbf{1}$  $70.82250+00$  $0.92120 + 00$  $0.89160 + 00$ 9.  $2^{\circ}$  $0.10000+01$  $\overline{3}$  $0.9957D + 00$  $0.39570+00$  $5 \t 0.3114D+00$  $60.25470+00$  $1 \quad 0.10000+01$  $\sim$  $11 \t 0.30910+00$  $70.10000+01$  $80.3142D+00$  $90.3504D - 01$ - 10 - $0.47560 + 00$  $12 \t0.25490+00$  $17 \quad 0.29700 + 00$  $13 \quad 0.27620+00$  $14 \quad 0.3063D+00$ 15 0.23910+00 16  $0.29130+00$  $18 \quad 0.12670 + 01$  $19 0.29670+00$ 20  $0.29240+00$  $21$  $0.2155D+00$ 22  $0.29930+00$  23  $0.28870+00$  $24$  $0.25690+00$  $30 \t 0.25840+00$ 25  $0.29730 + 00$  $0.23460+00$  $27$  $0.26040+00$ 28.  $0.17840 + 00$ 29  $0.18590+00$ 26

MODELE A 9 ELENENTS

S.

 $0.1705E - 12* 0.3696E + 03*$  $0.3447E+03*-0.2229E+04$  $0.2161E+02*0.3452E+04*$ \*-0.1138E+03\*-0.1096E+03\*-0.1138E+03\*-0.1555E+07\*-0.1138E+03\*-0.3002E+09\*-0.3610E+08\*-0.4503E+02\*- $0.4095E+02.$  $0.1474E+04.$  $3.3078E + 02* - 0.2915E + 0.3$  $0.23337E - 0.8* 0.1317E + 0.4*0.2* + 0.2* + 0.2* + 0.2* + 0.314E + 0.3* - 0.2* + 0.2* - 0.2* - 0.2E + 0.4k$  $0.1433E-03*0.2315E+01*-0.6523E-01*-0.2500E+00*-0.3479E+00*-0.2375E+01$  $0.1114E+03$ 0.3040E+02 + 0.2039E+06  $0.2910E + 04$  $0.4587E + 02$  $0.1036E+05$ 0.6159E+04  $0.1168E+03*$   $0.2397E+03*-0.226E+03$  $0.7633\bar{z}+00*0.4607\bar{z}+01*0.1703\bar{z}+0.2$  $0.3008E + 02* - 0.6478E + 02* 0.3266E + 03$  $0.3956E+03*-0.1059E+03*-0.9141E+02*0.4189E+03$  $0.394301$  $0.16426+03$ 141309E+31  $0.1242E+03*-0.6050E+03$  $0.2895E+01$  $0.5438E+02$  $0.1700E+00*0.1402E+0.2$  $0.3629E - 01*0.1526E + 0.2$  $0.3052E - 02 * - 0.7710E + 000 * - 0.9330E + 00 * - 0.3419E + 01$  $+ -0.6556E + 03$  $0.11275 + 0.1$  $0.2092E + 03*0.840JE + J$ 我看我的 医食物食欲性食物 医食物性食物 医假食性皮肤性的 医阿尔特氏试验检尿道尿道 医心包 医心包 医心包 医心包 医心包 医心包 医心包 医心包 医心包 医血管 医血管反应 医皮肤病 **CROIX**  $0.5067E + 02* -5596E+00*$  $0.1313E+03+-3.6678E+02*$  $0.4092E+00*0.2842E-13*$ \*-0.76555E+02\*-0.7370E-02\*-0.1349E-03\*-0.4334E+04\*-0.8625E+01\*-0.9465E+00\*-0.555E+00\*-0.  $0.1914E+03*$  $0.2566E+02*-0.7399E-09*-0.6171E+01*0.6749E+008*-0.2660E+03*-0.112E+02*$  $0.1707E + 02$  $-1837E+03x-3-2666E+02$  $4586E+03*-0-7589E+02$  $0.2625 + 0.3 * - 0.74635 + 0.1 * - 0.15375 + 0.54235 + 0.2$  $0.1708E + 01* - 0.1475E - 01$ 10845+01\*+0.7639E+00 0.6849E+02 ب<br>با نا 机长长机 机伏长螺丝  $M_{\star}$  $0.4931E+03*0.5319E+01*0.1932E+0.540$  $0.4851E+00*$  $-2967E + 03*$  $0.1063E+13*$ PAR  $0.7676E+02*$  $0.9304E+04*$  $0.1125E+00*$  $0.7177E+01*0.5684E-13*-0.2119E+02*$  $0.1315E+03*$  $.1000E + 04*$  $0.3755E+03*$  $0.2954E+00*$  $0.3514E+09*$  $.1704E + 02*$ \* CHE. BAS MODIFIE a - 2 3 1 2 3 1 2 3 1 3 2 4 4 5 2 4 5 2 4 5 3 5 7 5 - 5 7 5 - 6 3 5 7 5 - 6 1 3 5 7 6 1 5 5 7 6 1 5 6 7 6 7 6 1  $0 - 7389E + 01* - 0$  $0 - 5844 \bar{c} + 01 + 0.60506 + 01 + 0$  $0 - 168865 - 02*0$  $0.3532E+10*-3.1761E+04*0.1742E+02*$  $0.1610E - 38.4 - 9.4251E + 03.4 - 0.7921E + 01.4$  $0.2546E+02*-0.2037E+01*$  $0.7377E - 02* - 0.3470E - 07* - 0.4791E + 01* - 0.2684E - 02*$  $0.1302E+02*$  $0.9936E+05*$  $0.2123E+03*$   $0.2644E+05* -0.5828E+09*$   $0.515CE+06*-0.5490E+03*$  $0.1901E+03*$  $0.1955E+01*-0.1590E-01*$  $0.3268E + 02*$  $0.1311E+05*$  $0.9136E+00*$  $0.9979E + 01*$  $0.1817E+03*$ \*-0.10275+315216+0.10406+00++0.4529452945294104+0.  $* - 0.5790E + 01* - 0.5575E + 01* 0.1162E - 12* 0.1797E + 07* - 0.1963E - 08*$ \* 0.1250E+03\* 0.1204E+03\*-0.8271E+01,--0.5145E+06.-0.1025E+04\* CHE. HAUT MODELE  $0.1442E+01*$  $0.1342E+03*-0.3616E+03*0.4253E+03*$  $0.9624E+00*0.2616E+02*0.3073E+08*$  $+0.1279E+03*-9.1231E+03*-0.1052E-09*-0.3425E+03*$  $0.1025E+03*-0.3871E+02*-0.7573E+02*-0.3089E+03*$  $0.1080E+00*0.1040E+00*00*059E-08*00.5430E+01*$  $\ddot{\phantom{1}}$  $0.1112E+03*0.1071E+03*+0.3841E-10*0.8163E+03*$  $-0.5245E-02*-0.5049E-02*-0.1561E-08*-0.3561E+01*$  $0.1020E+01*$ 0.8840E+00\*  $0.1173E - 07* - 0.3557E + 03*$ ر<br>م  $-6307E+01*$ COLONNE EXTERIEURES 化射极化 网络女女 机被收敛 化催化剂 假部 化氧化物 化相似  $0.5267E - 08 - 0$  $3.6644E+02*-0.6396E+02*-0.7058E-08*$  $0.5473E-13*0.5684E-13*$  $* - 0 - 3553E - 14* - 0 - 3420E - 14* - 0 - 1490E - 07*$  $0 - 1446E - 08*$  $0.1084E+0.3x-0.5y14E-0.9x$  $119E+03*-0$ ,  $1077E+03*-0$ ,  $2132E-08*$  $0.5057E - 0.2* 0.1414E - 0.8*$  $0.2139E - 11x$  $0.6205E - 07*$ LIGNE FORCES ,  $-0.1144E+03*-0.1191E+03*$  $0.2144E+03*$  $664E - 32* - 0 - 2565E - 02*$  $0.2572E - 02*$  $0.1161E+02*$  $0.0469E + 0.2*$  $0.3716E - 05*$  $x - 0.5685E + 02$  $0.1220E + 03$ 1 LAMBDA  $0.6720E+02* 0.1393E+03*$  $\star$  0.2000  $\pm$  +01 $\star$  $\star$  0.5684E-13 $\star$  $662E - 02*$  $0.1206E + 02*$ 3605-05+  $0.2227E + 03*$  $365E+02*$  $0.2672E - 02*$  $\ddot{\phantom{1}}$  $-0.59056+02$  $0.1267E+03$ \*\*\*\*\*\*\*\*\*\*\*\*\*\*\*\* RIEN FORCE EXT \*VAR\* **FONCTIONNELLE**  $0.5684E - 13*30$  $0.1138E+03*28$  $1000E + 03 * 29$  $0.3256E - 09*26$  $0.6548E + 09*25$  $2 * 2$  $\frac{2}{3}$  $0.1447E - 08*1$  $19*1$  $0*1$  $E - 09*1$  $0.5675E - 09*2$ 0.4948E-09\*2  $\frac{3}{2}$  \* 2  $1 * 1$  $-1588E - 09*1$ SIMULATEUR\* \*\*\*\*\*\*\*\*\*\*\*\*\*\*\*  $* -0.1138E + 03*$  $0.1000E + 03*$  $0.2842E - 13*$  $0.5684E - 13*$  $-0.3553E - 14$ \*  $*11 - 0.45476 - 11*$  $0.2829E - 09*$  $-2.4165E - 09*$  $0.2096E - 12*$  $0.1812E - 1$  $-3316E - 1$  $0.1455E-1$  $1 - 366666$  $0.2565E - 0$  $1608E - 1$  $652E -$ U.4657  $0.4657$ 

ELENEN TS ō ⋖ **AODELE** 

L'examen du tableau de résultats des fonctionnelles et du vecteur force calculés apres identification faite avec la moyenne des paramètres, sur le cas test, nous amène à faire différentes remarques :

- 1) "1 seul lambda" semble se comporter honorablement malgré une tendance à être de moins en moins bon avec le nombre d'éléments. C'est l'effet de la discrétisation sur le nombre de composantes de F .

Mais l'identification se fait globalement et sans discernement : la fonctionnelle est rendue voisine de zéro, sans que pour autant que les composantes du vecteur F soient proches de celles du vecteur **FS.** 

- 2) "Ligne" et "matrice élémentaire " ont des valeurs de fonctionnelles après identification qui croissent avec le nombre d'éléments. "Ligne", qui extrait les valeurs exactes des efforts pour les cas de chargement ayant servi à l'identification, est ici favorisée car, dans le cas d'une structure peu discrétisée, les points de chargement et d'appui sont les mêmes pour le test et les cas préalables.

Par exemple, une structure **a** 2 poutres comporte 3 noeuds qui sont les points d'appui et de chargement dans tous les cas de paramétrage. Or "ligne" va extraire de 4 cas préalables des coefficients assez corrects pour simuler ces 3 noeuds et donc donner de bons résultats pour le test. Par contre, pour une structure plus discrétisée et non chargée sur les noeuds intermédiaires, l'identification "ligne" sera incapable d'approcher de la réalité.

Cette remarque est également valable à un degré moindre pour "matrice élémentaire".

-3) Nous remarquerons les contre-performances de "colonne'; "chevron haut et bas", "croix".

### 4.5 Conclusion sur cette première illustration

général

Nous avons volontairement limité le nombre de cas présentés pour ne pas surcharger ce document. Dans cette étude, il était possible de faire varier le nombre de poutres du modèle, la pondération entre force et énergie, le mode de paramétrage et la manière d'identifier.

L'ensemble de ces possibilités a été testé mais ces 2 illustrations semblent les plus intéressantes.

Grâce à l'ensemble de ces cas étudiés, nous pouvons tirer des conclusions sur les paramétrages.

1) "Ligne" rend [KM] non symétrique puisque le terme  $k_{1,j}$  sera modifié par  $\lambda_i$  tandis que le terme k<sub>ij</sub> le sera par $\lambda_j$ , et que dans le cas (ue le terme k<sub>ij</sub> le sera par)<br>  $\lambda_{\lambda} = \frac{C_5 \lambda}{C_1} + \frac{C_5 \lambda}{C_2} + \lambda_{\lambda}$ 

(pour  $\alpha = 1$ ) **f**  $\alpha$  **h**  $\beta$  **d** 

D'autre part, si **FS** comporte peu de termes non nuls (c'est-à-dire si la structure n'est pas chargée en tous les noeuds de la discrétisation) alors ce procédé va rendre très petit tous les lignes de [KM] autres que celles relatives aux noeuds chargés. La matrice [KM] est alors inexploitable puisque singulière, "Ligne " ne sera efficace que si le noeud est chargé.

2) "Colonne" rend [KM] non symétrique puisqu'en général

 $\lambda_i \neq \lambda_j$  **a**  $\lambda_j$   $k_{i,j} \neq \lambda_i$   $k_{i,j}$ Les résultats sont très mauvais sur les exemples présentés puisque les **A;** ont tendance **3** relier entre eux différentes valeurs de F et **3** les comparer aux groupes équivalents de valeurs de FS .

De plus même si  $\alpha = 1$ , la matrice [C] sera bande sinon pleine, donc le calcul des *h* sera long et couteux.

Le paramétrage "colonne" n'a aucun sens physique à priori. De plus, il détruit la symétrie de [KM], est long à calculer et donne des valeurs du critère J peu favorable.

3 et 4) "Chevrons haut et bas"

Ces paramétrages jumeaux combinent les effets des 2 paramétrages précédents "ligne" et "colonne", tout en laissant la matrice [KM] symétrique et bande.

Pour des raisons tenant peut-être à la disposition même des calculs et à la manière dont sont résolus les systèmes, le paramétrage "chevron vers le haut" donne des résultats nettement meilleurs que "chevron vers le bas". A cette explication numérique, nous ajoutons deux remarques .

- "Chevron haut" transforme mieux les termes 3, 6, 9 etc... correspondant aux termes de moment-rotation, qui sont plus élevés que les autres dans notre exemple et donc influencent plus le résultat de la fonctionnelle.

- "Chevron haut" a un comportement plus proche de celui de ligne que "chevron vers le bas", qui lui se rapproche plus de "colonne", pour l'exemple choisi.

Nous remarquons, ici, que l'identification peut être influencée par l'environnement numérique. Il est donc nécessaire de faire des études préalables sur des modèles, avant leurs applications aux cas concrets.

Il se peut que "chevron bas" se comporte mieux dans d'autres exemples. D'autre part, les transformations chevrons sont peu stables par rapport au chargement, il sera nécessaire de faire des identifications sur des cas très proches du cas expérimental inconnu.

5) "Croix" devrait avoir les avantages de "chevrons haut" et "chevron bas" : c'est-3-dire symétrie, et effets sur les coefficients de relation entre les moments et les rotations avec un poids plus important pour le terme diagonale.

Malheureusement, les inconvénients des deux "chevrons" semblent l'emporter : les résultats sont très mauvais pour des calculs longs.

6) "1 seul lambda", malgré sa simplicite de calcul, est trop brutal et ne nous convaint pas. Nous l'utiliserons pour une première approche : point de départ des itérations par exemple.

7) "Matrice élémentaire" est assez décevant pour une faible discrétisation du modèle, il a alors le comportement du paramétrage **"1** seul lambda" sur un modele assez éloigné du simulateur. Par contre, si la discrétisation s'affine, les résultats se rapprochent du paramétrage "ligne", sans avoir l'inconvénient de singulariser la matrice. De plus, il a deux avantages :

- le nombre de paramétres est N, avec dans le cas de la poutre

si n est la dimension de **[KI.** En général, N est beaucoup plus petit que n et donc la matrice [C] est réduite ; la résolution en est donc plus rapide.

-il est relativement stable, si on change les conditions aux limites en appuis et en charge. Ceci devrait permettre une identification plus éloignée du cas expérimental inconnu.

De cette première expérimentation, plusieurs enseignements se dégagent :

- le paramétrage d'une matrice de rigidité globale est une procédure délicate, qui peut produire des résultats très variables.

- sur l'ensemble des paramétrages testés, seuls ceux qui ont un sens physique apporte une amélioration stable du modèle.

Nous choisissons d'utiliser pour la suite de l'étude les 2 paramétrages correspondants **il** des grandeurs physiques : **"1** seul lambda" et "matrice élémentaire" qui identifient le produit inertie, module d'Young de la structure ou de l'élément considéré.

# V - DEUXIEME ILLUSTRATION

### 5.1 Présentation du problème

L'étude du simulateur nous a permis de dégager le type de paramétrage **3** mettre en oeuvre pour réaliser une identification correcte. Nous allons passer maintenant à une deuxième étape : la mise en pratique sur un cas simple de cette technique.

Nous avons choisi une structure très cnnue : une poutre sur deux appuis simples, chargée en un point pour une force connue et dont nous mesurons la flèche.

Cet exemple simple permet d'aborder des nouveaux aspects du problème : la mesure expérimentale et son exploitation.

# 5.11 La structure réelle

La structure expérimentale est une poutre en aluminium, en forme de T renversé, reposant sur deux demi-cylindres distants de 3 mètres. Le chargement est fait en 5 points différents : tous les 50 centimètres.

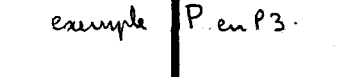

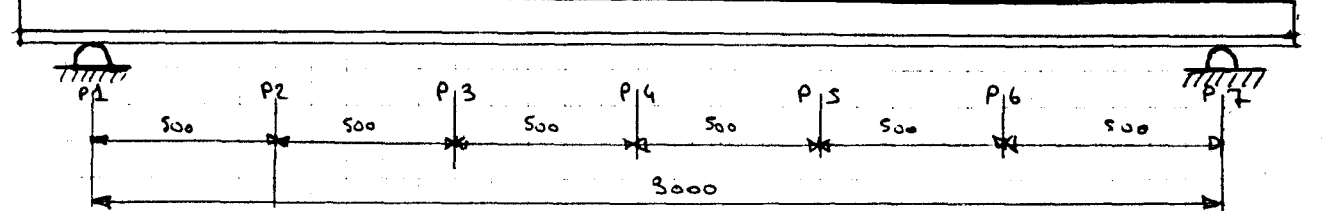

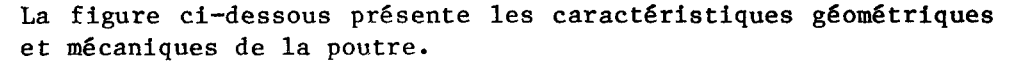

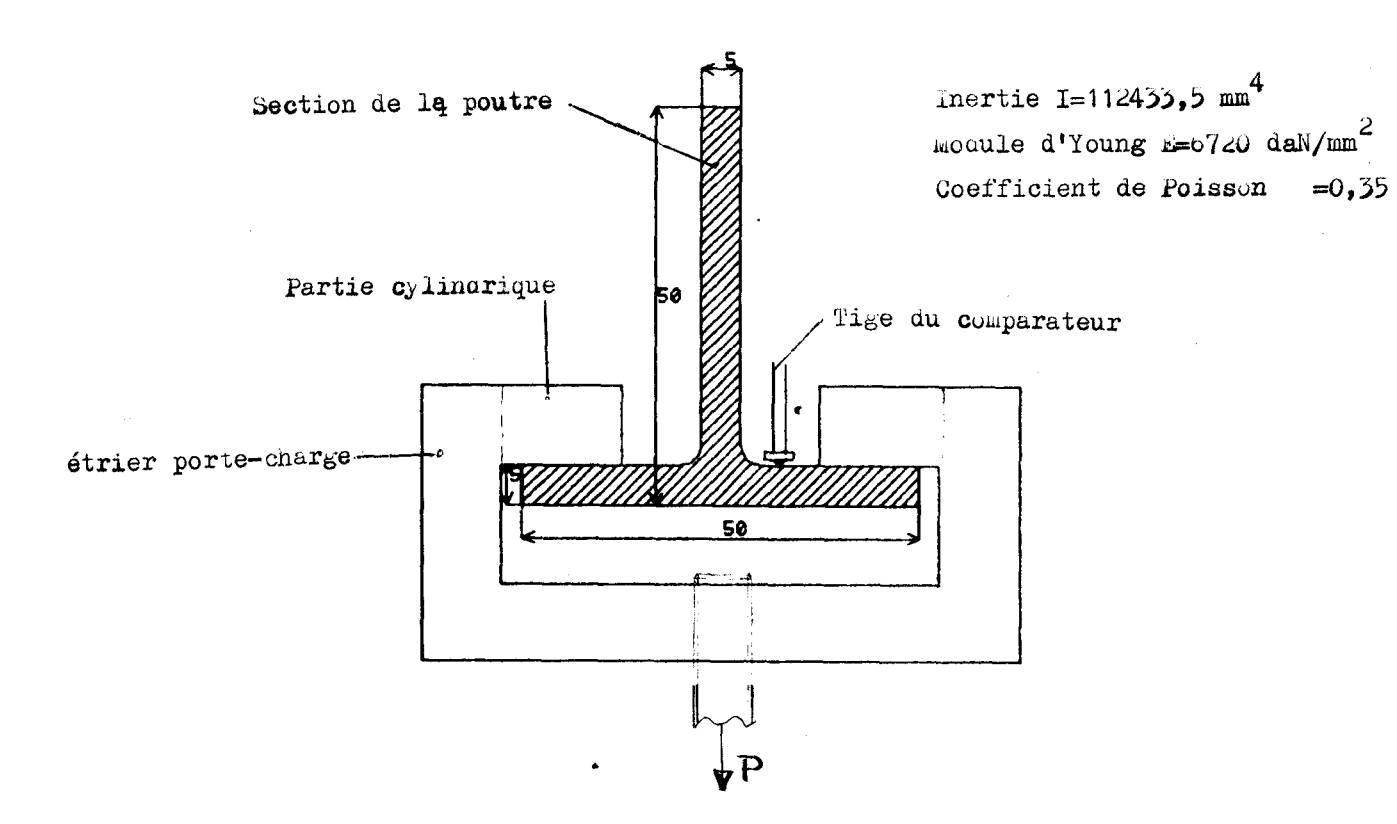

La charge est appliquée à l'aide d'un étrier qui repose sur l'aile inférieure de la poutre, au moyen de 2 rouleaux.

Nous supposons que le frottement au niveau des apputs est négigeable. La charge appliquée est de **11,013** kg.

 $\geq 5.12$  Prise de mesure

La prise de mesure est effectuée à l'aide de **3** comparateurs montés sur un carré de forte section.

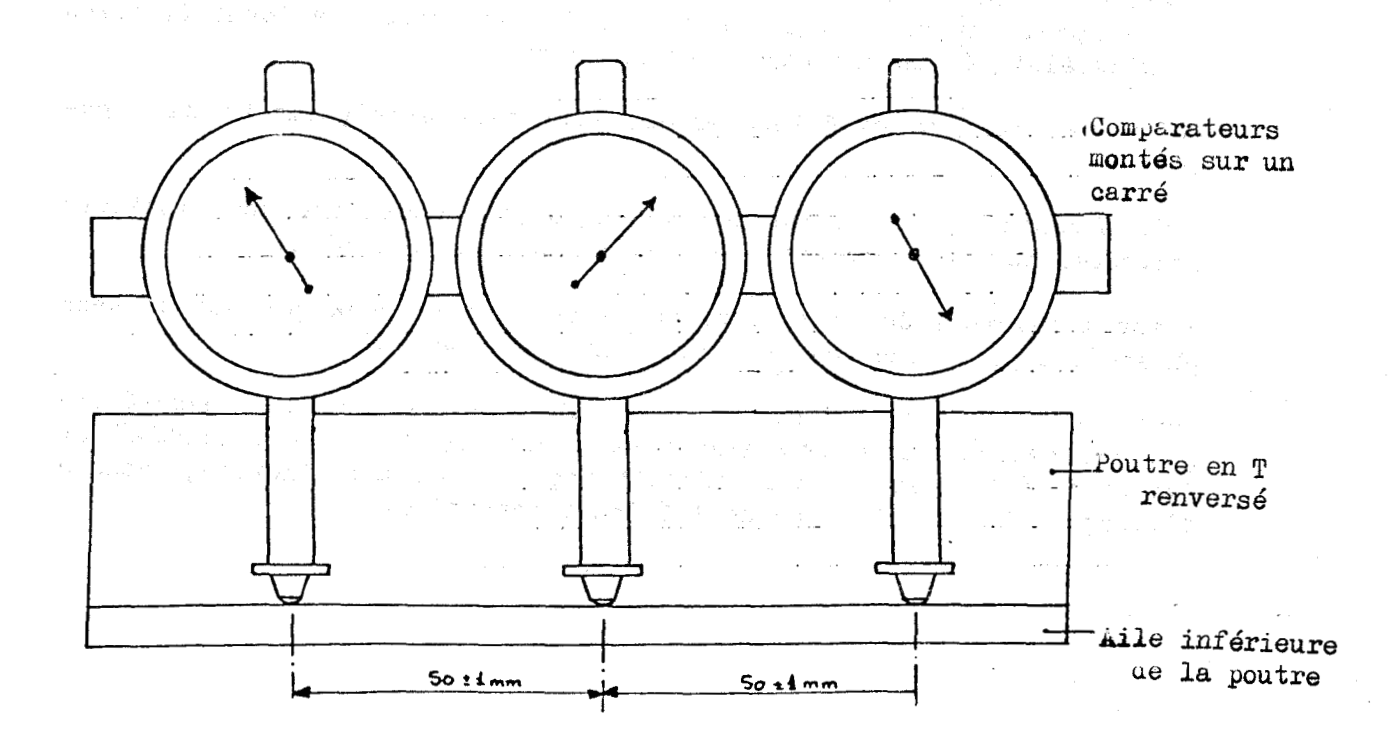

Le carré, servant de support, est relié par un bras magnétique de forte section, à une poutre rigide extérieure.

La distance entre les comparateurs est de **50** + 1 mm, de même que leur postionnement sur la poutre, qui se fait en réglant le comparateur central sur un trait de crayon repéré à l mm près.

La mesure est effectuée comme suit :

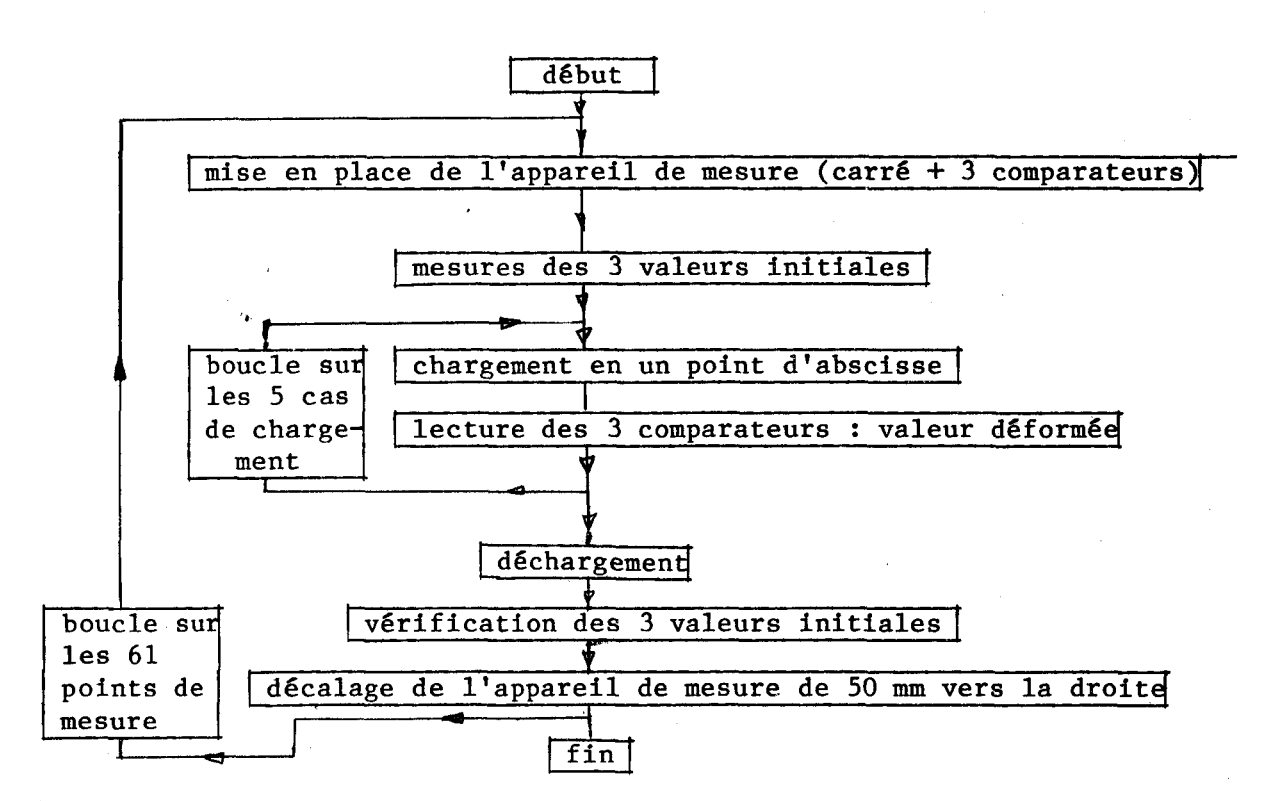

Et ceci pour les 61 points répartis tous les 5 centimètres sur la poutre. Chaque point est donc mesuré 3 fois au cours du décalage à droite de l'appareil de mesure.

Une moyenne a été effectuée sur les 3 mesures et c'est à partir de cette moyenne que sera lissée une déformée.

La course utile des comparateurs est de 30 mm, l'appareil de mesure ne nous permet qu'une plage de 15 mm du fait de sa disposition. La flèche maximum observée est de 8,5 mm. L'erreur sera la même quelque soit la mesure faite, car la mesure se situe toujours dans le quart de la course. Les comparateurs sont donnés au centième de mm, nous prendrons une valeur absolue de l'erreur de 5 centièmes. De plus, vu l'erreur faite sur le positionnement de l'abscisse du point de mesure, nous remarquons que l'erreur peut atteindre 0,25 mm. Nous sommes donc amenés **3** lisser les valeurs expérimentales avant leur exploitation.

# 5.2 Lissage

### 5.21 Buts du lissage

La déformée mesurée présente une certaine irrégularité. Le lissage doit permettre d'éliminer ces irrégularités d'une part, et d'autre part nous désirons ramener les 61 points de mesure de la flèche, à 13 valeurs de la flèche et de la rotation, en 13 points que nous considérons comme noeuds de notre modèle mathématique.

Tous les calculs de lissage ont été faits en double précision (13 chiffres) sur le Mini 6 de 1'Ecole Nationale Supérieure des Techniques Industrielles et des Mines de Douai.

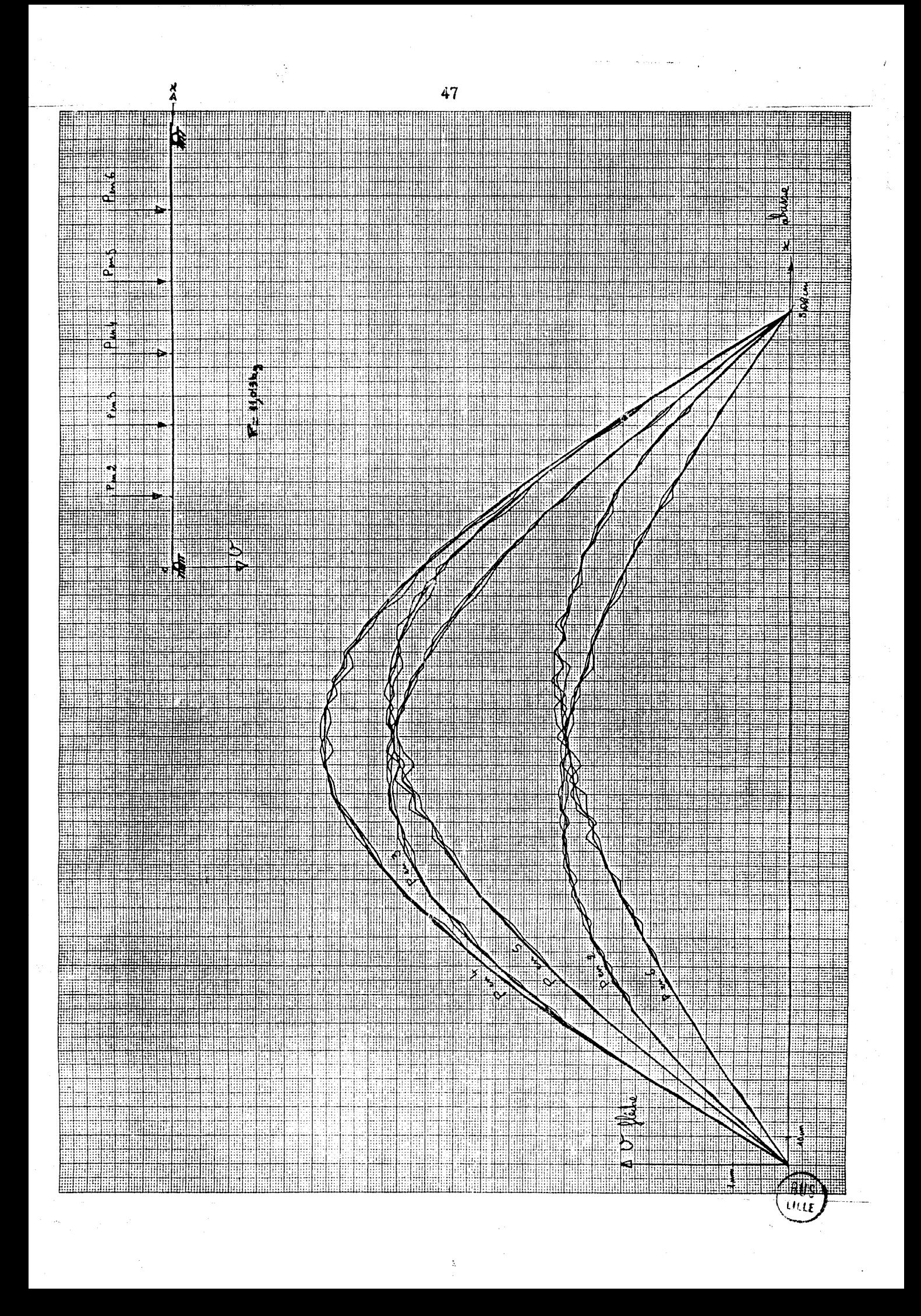

# MESURES DE LA FLECHE DE LA POUTRE SOUS 11.013K9

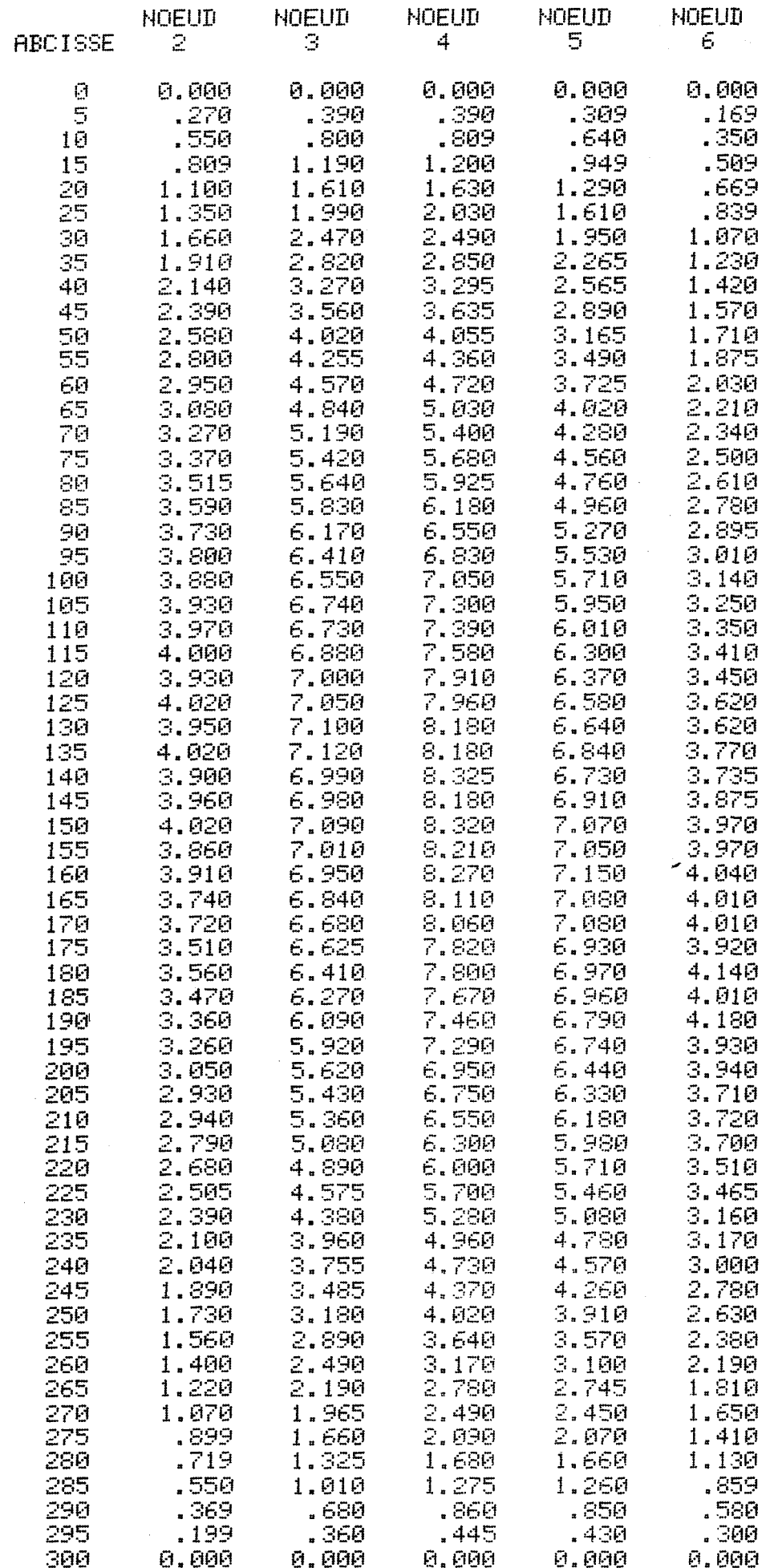

### 5.22 Description des lissages

Pour cette étude, nous avons choisi 5 lissages différents :

- spline - cubique

- 2 polynômes de degr6 3 avec raccordement de classe C2 sous la charge

- séries de Fourier
- $-1$  polynôme de degré 12
- des polynômes de degrê 3 en interpolation.

Ces lissages existent dans la littérature, ou ont été fabriqués spécialement pour cette &tude.

# $5.221$  Spline - cubique

Le programme utilisé est extrait de la thèse de Paihua MONTES.  $c \cdot \mathbf{10}$ 

Ces fonctions sont formées de morceaux de polyunômes N<sub>i</sub> se raccordant, ainsi que leurs dérivées, jusqu'à un certain ordre.

Nous utiliserons des splines cubiques définis sur chaque internous utiliserons des splines cubiques definis sur chaque inter-<br>valle  $(x_{i+1}- x_i)$  par des fonction  $\varphi_i$  qui nous permettent valle (x<sub>i+l</sub>- x<sub>i</sub>) par des tonction  $\bigcap_{i=1}^{\infty}$  qui :<br>d'écrire des des N<sub>i</sub> sur intervalle (x<sub>i-2</sub> , x<sub>i+l</sub>).

Les  $\ell_i$  sont données ainsi que les N<sub>1</sub>, de façon que soient vérifiées les propriétés de raccordement pour la spline f, définie par (n nombre de points):

Nous formons ensuite une f onctioniGlle **J.** 

 $puis \frac{\partial S}{\partial \Omega} = 0$   $3=1, n$ La première partie de cette fonctionnelle <sup>6</sup>est relative aux courbures, tandis que la seconde aux points expérimentaux.

**,+i\e~i~ eXp~~irnenta** l **e5** 

La constante  $\rho$  permet de favoriser soit la minimisation de la courbure de la spline, soit le passage de la spline par les points expérimentaux. De la valeur de dépendra la qualité du lissage :  $\rho$  petit nous serons loin des points mais avec une fonction très lisse, egrand nous passerons près de points avec de petites oscillations locales.

Dans notre cas, la valeur  $\beta$  sera de 0,005 ; cette constante ayant été déterminée après plusieurs essais.

5.222 2 polynômes de degré 3 avec un raccordement C2 à l'endroit de la charge.

Ce lissage minimise une fonctionnelle quadratique définie sur les 2 parties de la poutre avec un raccordement de la fonction, et de ses dérivées première et seconde, sous la charge.

Le problème possède 4 conditions aux limites sur les 2 appuis :

 $y = 0$  en  $x = 0$  et  $x = L$ 

 $y'' = 0$  en  $x = 0$  et  $x = L$ 

11 faut ajouter aussi les 3 conditions de raccordement sous la charge :

 $y^+ = y^-$  en x = 1

 $y'' + y'' - en x = 1$ 

 $y''$  =  $y''$  = en x = 1

La détermination des 2 po!yn6mes de degré 3 demandant le calcul des 8 coefficients, le lissage se fera donc sur le dernier degré de liberté restant.

Pour composer les 4 conditions d'appui, nous utiliserons les polynômes réduits :

 $y = a_1 x + a_2 x^3$  pour  $x \in [0,1]$  et  $y = b_1 X + b_2 x^3$  pour  $x \in [L,1]$ avec 1 abscissse de la charge P

Afin d'augmenter la précision de la méthode, nous avons effectué une mise à l'échelle :

 $x \in [0, L] \rightarrow x \in [0, 1]$ 

le lissage minimisera la fonctionnelle des moindres carrés :

$$
J = \left\{ \begin{array}{l} \gamma_{cd} - \gamma_{exp} \end{array} \right\}^{\sigma} \left\{ \begin{array}{l} \gamma_{cd} - \gamma_{exp} \end{array} \right\} + \lambda_4 \left( \gamma_{\ell}^{\sigma} - \gamma_{\ell}^{\sigma} \right) + \lambda_3 \left( \gamma_{\ell}^{\sigma} - \gamma_{\ell}^{\sigma} \right) + \lambda_3 \left( \gamma_{\ell}^{\sigma} - \gamma_{\ell}^{\sigma} \right) \end{array}
$$

avec  $\lambda_1$ ,  $\lambda_2$ ,  $\lambda_3$  multiplicateur de Lagrange permettant d'imposer les conditions de **racrordement,** 

Nous obtenons le système linéaire à résoudre :

$$
\begin{pmatrix}\nx'_{x} & x''_{x} & y_{L} & 1 & 0 & 0 & 0 \\
x^{2}x^{3} & x^{2}x^{3} & (y_{L})^{3} & 3(y_{L})^{2} & 4(y_{L}) & 0 & 0 \\
(y_{L}) & (y_{L})^{3} & 0 & 0 & 0 & (x_{L})^{3} \\
1 & 3(y_{L})^{2} & 0 & 0 & 0 & -1 & -3(x_{L})^{2} \\
0 & 6(y_{L}) & 0 & 0 & 0 & 6(x_{L})^{2} \\
0 & 0 & 1 & 3(y_{L})^{3} & 1 & 0 & (x_{L})^{3}(x_{L})^{3}(x_{L}) & 0 \\
0 & 0 & 0 & 0 & 0 & 6(x_{L})^{2} \\
0 & 0 & 0 & 0 & 0 & 6(x_{L})^{2} \\
0 & 0 & 0 & 0 & 0 & 6(x_{L})^{2} \\
0 & 0 & 0 & 0 & 0 & 6(x_{L})^{2}(x_{L}) & 0 \\
0 & 0 & 0 & 0 & 0 & 6(x_{L})^{2}(x_{L}) & 0 \\
0 & 0 & 0 & 0 & 0 & 6(x_{L})^{2}(x_{L}) & 0 \\
0 & 0 & 0 & 0 & 0 & 6(x_{L})^{2}(x_{L}) & 0 \\
0 & 0 & 0 & 0 & 0 & 6(x_{L})^{2}(x_{L}) & 0 \\
0 & 0 & 0 & 0 & 0 & 6(x_{L})^{2}(x_{L}) & 0 \\
0 & 0 & 0 & 0 & 0 & 6(x_{L})^{2}(x_{L}) & 0 \\
0 & 0 & 0 & 0 & 0 & 6(x_{L})^{2}(x_{L}) & 0 \\
0 & 0 & 0 & 0 & 0 & 6(x_{L})^{2}(x_{L}) & 0 \\
0 & 0 & 0 & 0 & 0 & 6(x_{L})^{2}(x_{L}) & 0 \\
0 & 0 & 0 & 0 & 0 & 6(x_{L})^{2}(x_{L}) & 0 \\
0 & 0 & 0 & 0 & 0 & 6(x_{L})^{2}(x_{L}) & 0 \\
0 & 0 & 0 & 0 & 0 & 6(x_{L})^{2}(x_{L}) & 0 \\
0 & 0 & 0 & 0 & 0 & 6(x_{L})^{2}(x_{L}) & 0 \\
0 & 0 & 0 & 0 & 0 & 6(x_{L})^{2}(x_{L})
$$

Nous utiliserons la méthode de Crout précédcemment décrite, pour résoudre ce systeme et déterminer les 4 coefficients.

A partir de  $a_1$ ,  $a_3$ ,  $b_1$ ,  $b_3$  nous recalculons la fonction et sa dérivée aux 61 points, ce qui nous permet d'exprimer les valeurs de la fonctionnelle de lissage

$$
\mathcal{T}_1 = \left\{ \frac{1}{\sqrt{c}} \exp\left\{ \frac{1}{\sqrt{c}} \left\{ \frac{1}{\sqrt{c}} \exp\left\{ \frac{1}{\sqrt{c}} \right\} \right\} \right\}
$$
 sur 61 points

et d'une fonctionnelle  $J_2$  : différence entre les  $\bigvee$ lissés et les Y RdM calculés à partir de la résistance des matériaux en prenant pour constante ExI =  $7,4623$  t/m<sup>2</sup>

 $J_2 = \left\{ \frac{1}{4} \right\} \left[ \frac{1}{4} \right]$   $\left\{ \frac{1}{4} \right\} \left[ \frac{1}{4} \right]$ <br>5.223 1 polynôme de degré 12

Ce lissage est déduit d'une étude préalable, faite avec des polynômes de degrés variant de 4 à 17. Nous avons retenu le polynôme de degré 12, car il donnait des fonctionnelles  $J_1$  et J2 (décrites aux paragraphes précédents) les plus faibles sur l'ensemble des 5 essais.

Ces lissages minimisent une fonctionnelle des moindres carrés définie sur la totalité de la poutre avec les conditions aux li-mites :

 $y = 0$ en  $x = 0$  et  $x = L$ 

 $y'' = 0$  en  $x = 0$  et  $x = L$ 

En x = 0, les conditions imposées sur les 2 coefficients a<sub>0</sub> et<br>1<sub>2</sub> du polynôme d'où :

 $y = a_1 x + a_3x^3 + a_4x^4 + \dots + a_12x^{12}$ 

Par contre, les conditions en x = L sont imposées par deux multiplicateurs de Lagrange. On obtient la fonctionnelle des moindres carrés :

$$
J = \left\{ \begin{matrix} \frac{1}{2} & \frac{1}{2} \\ \frac{1}{2} & \frac{1}{2} \end{matrix} \right\}^{-1} \left\{ \begin{matrix} \frac{1}{2} & \frac{1}{2} \\ \frac{1}{2} & \frac{1}{2} \end{matrix} \right\} + c \left\{ \begin{matrix} 1 \\ 1 \end{matrix} \right\} + c \left\{ \begin{matrix} 1 \\ 1 \end{matrix} \right\}^{-1} + c \left\{ \begin{matrix} 1 \\ 1 \end{matrix} \right\}
$$
  
avec 
$$
\left\{ \begin{matrix} 1 \\ 1 \end{matrix} \right\}^{-1} = \left\{ \begin{matrix} 1 \\ 1 \end{matrix} \right\}^{-1} \left\{ \begin{matrix} 1 \\ 1 \end{matrix} \right\}^{-1} \left\{ \begin{matrix} 1 \\ 1 \end{matrix} \right
$$

La minimisation de la fonctionnelle J permet le calcul des onze coefficients  $a_i$ .

Afin de ne pas introduire un mauvais conditionnement de la matrice, on effectue une mise à l'échelle et une translation d'axe qui nous amène à :

$$
\{x\}^{\nu} = \{1, 1 + \frac{x_1}{L}, 1 + \frac{x_2}{L}, \dots, 1 + \frac{x_1}{L}, \dots, 1 + \frac{x_{n+1}}{L}, 2\}
$$

avec L longueur totale de la poutre.

\*

et 
$$
\{y_{exp}\} = \{y_{exp}^{exp}, y_{exp}^{exp}, \dots, y_{exp}^{exp}, \dots, y_{exp}^{exp}\}
$$

On obtient le système :

$$
\begin{bmatrix}\nX^{e}X & X^{3}X & \dots & X^{12}X & 2 & 0 \\
X^{a+}X^{3} & X^{3}X^{3} & \dots & X^{14}X^{3} & 2^{3} & 2+3+2 \\
\vdots & \vdots & \ddots & \vdots & \ddots & \vdots \\
X^{e}X^{12} & X^{3+}X^{12} & \dots & X^{21}X^{12} & 2^{12} & 12x46x2^{10} \\
2 & 2^{3} & 2^{12} & 0 & 0 \\
0 & 2+3+2 & 12+41+1^{10} & 0 & 0\n\end{bmatrix}\n\begin{bmatrix}\n\alpha_{+} \\
\alpha_{3} \\
\vdots \\
\alpha_{n} \\
\alpha_{n} \\
\lambda_{2}\n\end{bmatrix}\n\begin{bmatrix}\nX^{e}Y_{exp} \\
X^{3+}Y_{exp} \\
\vdots \\
X^{n+1}Y_{exp} \\
\vdots \\
0\n\end{bmatrix}
$$

Ce système semi-défini positif et symétrique, se résoud avec la méthode de Crout. Nous calculons ensuite **Ji** et **J2** 

# 5.224 Séries de Fourier

La déformée étant continue selon x, elle est développable en sé-

rie de Fourier sous la forme :<br>  $y = a_0 + a_1 \cos \omega x + b_1 \sin \omega x + ... + a_n \cos n\omega x + b_n \sin n\omega x$ 

avec x la variable et a<sub>i</sub>, b<sub>i</sub> données par

$$
a_0 = \frac{0.0}{216} \int_0^{\omega/216} \frac{1}{3} (x) dx
$$
  

$$
0_A = \frac{0.0}{16} \int_0^{\omega/216} \frac{1}{3} (x) \cos \lambda \omega \omega \omega \omega \omega
$$
  

$$
b_A = \frac{0.0}{16} \int_0^{\omega/216} \frac{1}{3} (x) \sin \lambda \omega \omega \omega \omega \omega \omega
$$

Nous calculerons ces intégrales par la méthode des trapezes

$$
\alpha_{0} = \sum_{j=1}^{m-1} \frac{\{(x_{j+1}) + \{(x_{j})\}}{2} (x_{j+1} - x_{j})\}}{\sum_{j=1}^{m-1} (\{(x_{j+1}) + \{(x_{j+2}) + \{(x_{j})\}}) (x_{j+2} - x_{j})}
$$
\n
$$
\beta_{k} = \frac{1}{m} \sum_{j=1}^{m-1} (\{(x_{j+1}) + \{(x_{j})\}}) \sin i \omega x_{j+1} + \{(x_{j})\} \sin i \omega x_{j})
$$

**où** m est le nombre de points d'observation.

Alors la fonction y approxime J au sens des moindres carrés<br>  $\tau \cup \cup \cup \cup \{U, U\}$ 

$$
3 = \{ \text{lenp} - \text{lenl} \} \{ \text{lenp} - \text{lenl} \}
$$

Le degré maximale n d'une série de Fourier est n = (m - 1)/2

En effet, une série de Fourier de degré n =  $(m-4)/2$  contient m coefficients . Dans notre cas, après différents essais de valeurs n, nous avons remarqué que n = 15 donnait les 'meilleurs résultats par rapport aux fonctionnelles **JI** et J2.

$$
J_1 = \{Y_{exp} - \text{Total}\} \quad \{Y_{exp} - \text{Total}\}
$$
\n
$$
J_2 = \{Y_{R41} - \text{Total}\} \quad \{Y_{R41} - \text{Total}\}
$$

5.225 Polynômes de degré 3 d'interpolation.

-

Nous avons choisi de fabriquer un morceau de polynôme de degré 3 défini sur 4 points et permettant d'interpoler un **52** point en vue de le lisser.

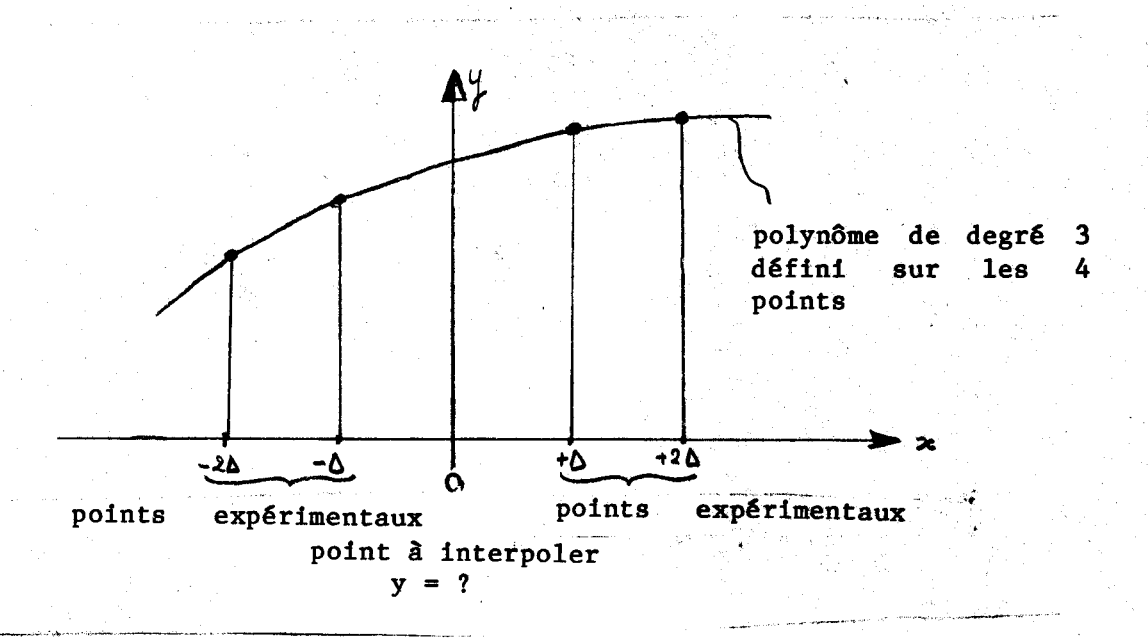

Nous aurions pu prendre un polynôme de degré supérieur mais au passage de la charge, nous aurions simuler les continuités plus grandes que celles données par la résistance des matériaux classiques.

Nous cherchons un polynôme  $y = a_0 + a_1x + a_2x^2 + a_3x^3$  passant par les 4 points  $x = -2\delta, -\delta, +\Delta, +2\delta$ 

$$
d' \circ d \quad y_{-2\Delta} = a_0 - 2a_1 \Delta + a_2 \Delta^2 - 8a_3 \Delta^3
$$
  

$$
y_{-1} = a_0 - a_1 \Delta + a_2 \Delta^2 - a_3 \Delta^3
$$
  

$$
y_{+1} = a_0 + a_4 \Delta + a_2 \Delta^2 + a_3 \Delta^3
$$
  

$$
y_{+2\Delta} = a_0 + 2a_1 \Delta + a_2 \Delta^2 + 8a_3 \Delta^3
$$

et nous cherchons  $y0 = a_0$  ainsi que  $y'0 = a_1$ 

d'où les valeurs interpolées

$$
y_{0} = \frac{4 y_{0} - y_{20} - 3 - 24 + 4 y_{-0}}{6}
$$
  

$$
y_{0} = \frac{8 y_{0} - y_{20} + 3 - 24 - 8 y_{-0}}{12 \Delta}
$$
  
Four less extrêmités nous imposeros :  

$$
y = 0
$$
 en  $x = 0$  et  $x = L$ 

 $y = 0$  en  $x = 0$  et  $x = L$ 

 $y'' = 0$  en  $x = 0$  et  $x = L$  (pas de frottement aux appuis)

pour pouvoir calculer les 1°, 2° avant dernier et dernier points et leurs dérivées.

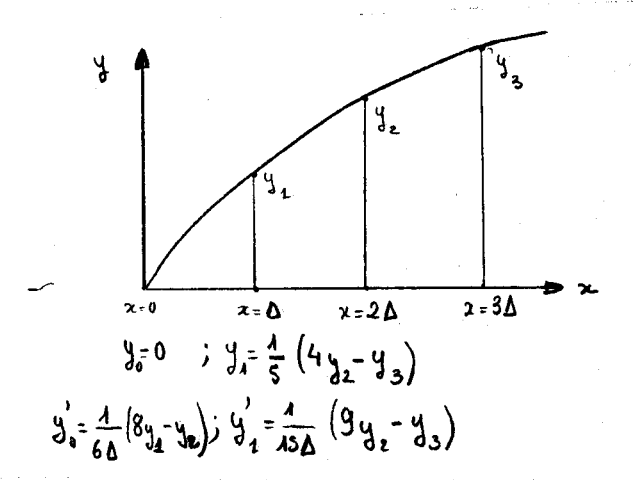

# 5.23 Résultats des différents lissages

Afin de comparer les lissages, nous avons trac6 les déformées, mesurées, lissées et théoriques. Sur la figure présentée, nous n'observons que peu de différence entre les **3** courbes pour chacpn des lissages, sauf pour le dernier (interpolation 1 polynôme de degré 3) où des oscillations sont visibles. Elles correspondent **3** une mise en phase du lissage et de l'erreur de mesures, qui amplifie cette distorsion.

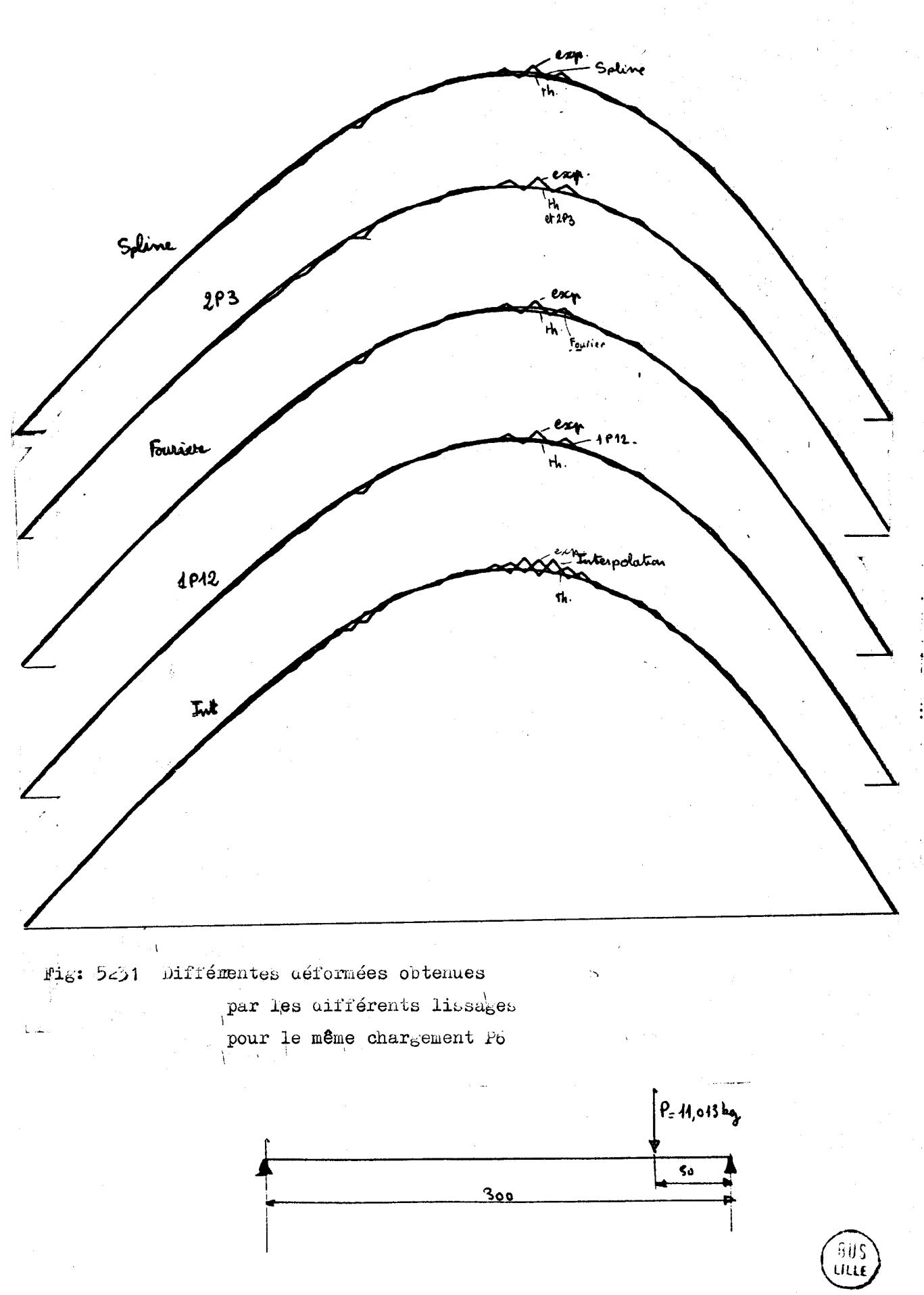

D'autre part, nous avons calculé les deux fonctionnelles :

$$
J_4 = \{ Y_{exp} - Y_{coll} \}^E \{ Y_{exp} - Y_{coll} \}
$$
  
 $J_2 = \{ Y_{RdH} - Y_{coll} \}^E \{ Y_{RdH} - Y_{Cd} \}$ 

avec  $\{y \atop \text{RdM}\}$  obtenu par la résistance des matériaux. pour une avec {**7** RdM} obtenu par la resistano<br>constante EI : 7,4623 10<sup>+8</sup> da N mm<sup>2</sup>

Vue l'étendue des valeurs de  $J_1$  et de  $J_2$  (fig. 5233) nous les avons placés dans un repère Log. Log (fig. 5232)

Nous remarquons que les lissages ont parfois des résultats très différents suivant les chargements :

exemple : 2 polynômes de degré 3 et interpolation couvrent un trapèze très large et très allongé.

Par contre, Fourier, Spline et 1 polynôme de degré 12 (1P12) sont plus resserrés et plus centrés.

En effet, plus la figure formée par les 5 points de chargement pour un même lissage sera resserrée, plus les chances d'avoir des valeurs proches les unes des autres pour les paramètres d'identification, seront grandes.

Spline et 1P12 ont des figures très voisines et assez semblables **B** celles de Fourier mais décalées. Cette première constatation, nous amène à remarquer que, malgré les lissages, les chargements pourront donner des paramètres différents.

Par chargement, nous pouvons classer les'lissages (fig. 5233)

- "2P3" se trouve toujours le plus proche de la valeur théorique donnée par la résistance des matériaux, et le plus éloigné de l'expérience. C'est un lissage très contraint.

- "Interpolation" est toujours le plus éloigné et devra donc être éliminé pour une prochaine étude.

- "1P12" est le plus régulier : toujours aussi éloigné de la va- ,leur R.d.M. que de la valeur expérimentale.

- "Fourier" semble moins régulier que "Spline" et "lp12".

Si on compare les temps de calcul, le lissage "Fourier" est de loin le plus lent, tandis que "Interpolation" est le plus rapide, suivi de près par "2P3" ; "1P12" et "Spline" ayant des temps voisins et assez courts.

### Conclusion

"Spline" et "1P12" sont les deux lissages les plus adaptés à notre problème. Le programme "Spline" présente l'avantage d'être très général ; de plus, grâce **3** sa constante RO et **i3** un écran graphique, il s'adapte bien **3** la technique informatique conversationnelle. Le programme "1P12" est plus spécifique au problème traité, et la minimisation par moindre carré pour l'obtention des coefficients d'un polynôme de lissage est une technique très connue et bien éprouvée.

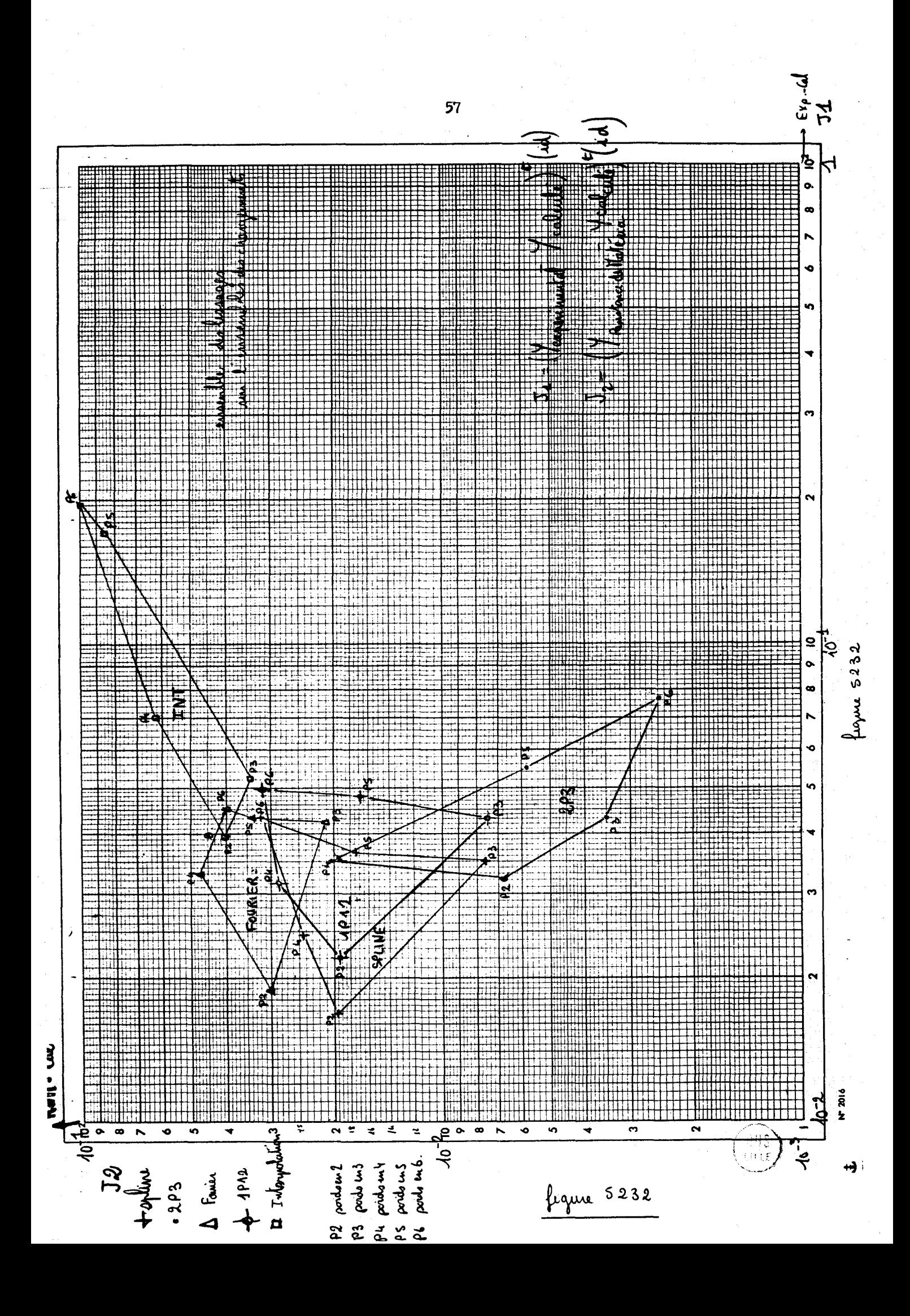

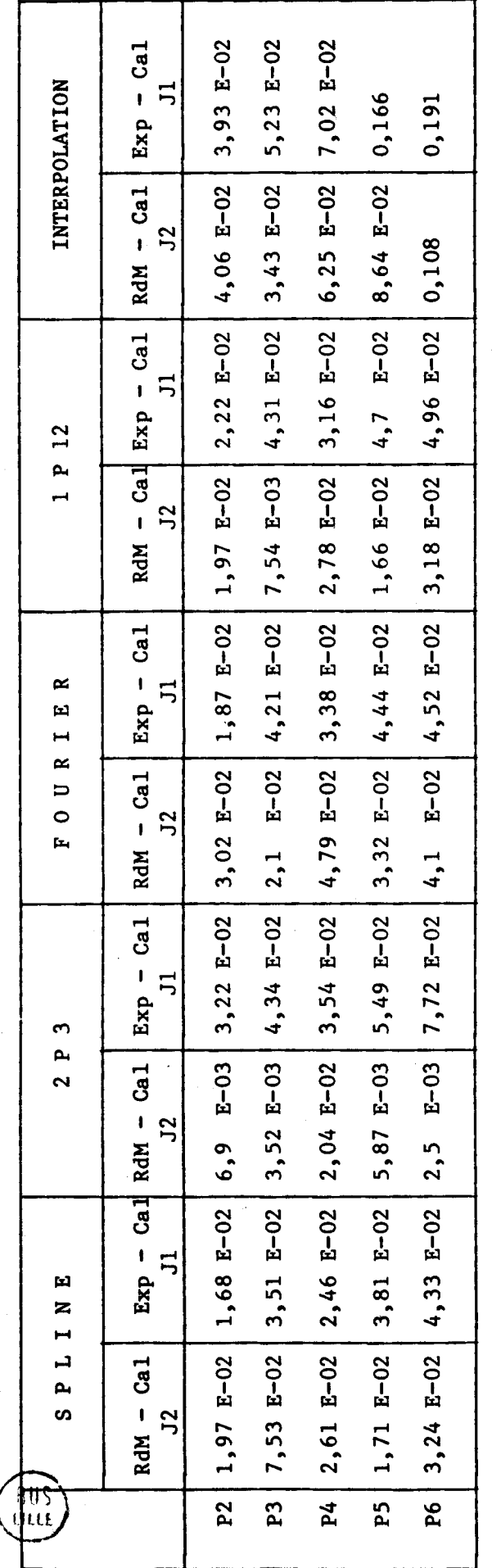

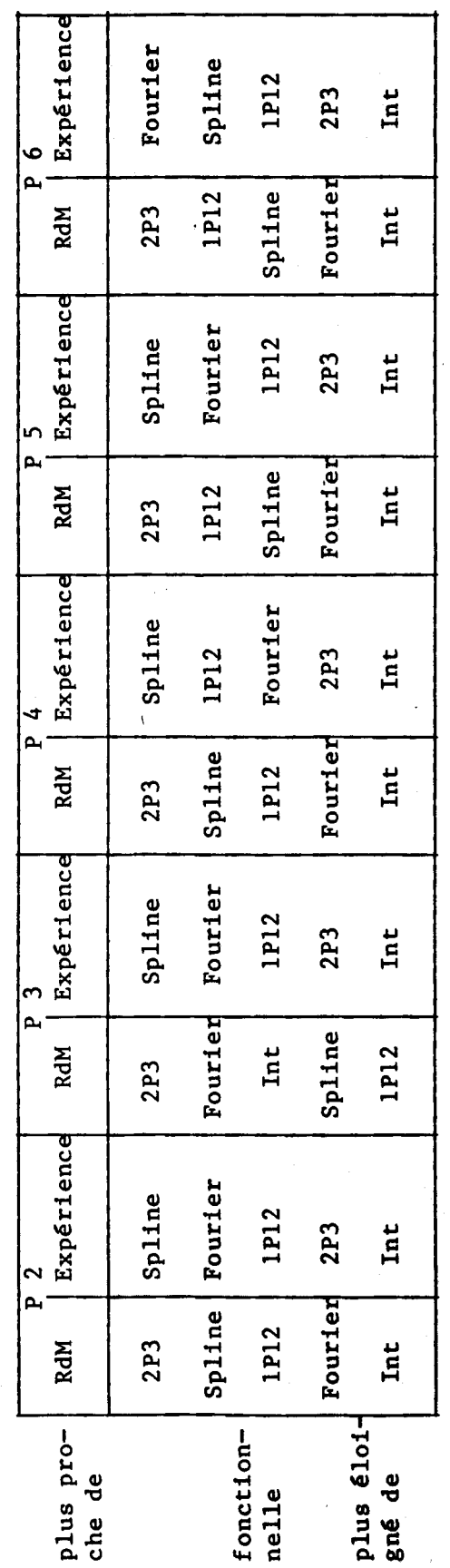

Figure 5233

### 5.3 Paramétrage

## 5.3.1 Description des paramétrages utilisés

Comme décrit au paragraphe 33, l'élément poutre, avec prise en compte du moment fléchissant et de l'effort tranchant, a une ma-trice de rigidité élémentaire de la forme :

$$
K_{\mathcal{E}} = \frac{\mathbb{E} \mathbb{E}}{\ell^{3}(1+b)} \begin{bmatrix} 12 & 6\ell & -12 & 6\ell \\ 6\ell & (4+b)\ell^{2} & -6\ell & (2-b)\ell^{2} \\ -12 & -6\ell & 12 & -6\ell \\ 6\ell & (2-b)\ell^{2} & -6\ell & (4+b)\ell^{2} \end{bmatrix}
$$

Les paramétres à prendre en considération sont :

- **EI** : le produit de l'inertie et du module d'Young constant par élément - b : paramétre introduisant l'effort tranchant pour un élément.

Dans certains termes de la matrice Ke, les deux paramétres interviennent par leurs produits ce qui introduit une nonlinéarité.

On peut simuler l'effet de l'effort tranchant, sans s'encombrer de cette non-linéarité, en prenant pour matrice de rigidité élémentaire :

$$
K_{\epsilon} = \begin{bmatrix} 12 E I / \ell^3 & 6 E I / \ell^2 & -12 E I / \ell^3 & 6 E I / \ell^2 \\ 6 E I / \ell^2 & (4 E I / \ell) + \alpha & -6 E I / \ell^2 & (2 E I / \ell) - \alpha \\ -12 E I / \ell^3 & -6 E I / \ell^2 & 12 E I / \ell^3 & -6 E I / \ell^2 \\ 6 E I / \ell^2 & (2 E I / \ell) - \alpha & -6 E I / \ell^2 & (4 E I / \ell) + \alpha \end{bmatrix}
$$

avec a paramétre simulant l'effet de l'effort tranchant. De plus cette matrice de rigidité conserve la propriété des déplacements rigides (u = u<sub>0</sub> et  $\theta$ = $\theta_0$ ,  $\theta_1$ ,  $\theta_2$ = $\theta$ / $\theta$ ) de l'élément poutre ; avec les 2 paramétres EI et a sont linéairement indépendants.

D'autre part, nous savons que le vecteur déplacement contient des flèches et des rotations. Ces dernières sont calculées par dérivation du lissage et de ce fait peuvent être perturbées.

Nous pouvons développer alors deux procédés de calcul : - direct avec  $\{u\}$ =  $\{\begin{matrix} \text{f1\`eche} \\ \text{rotation} \end{matrix}\}$ 

- avec condensation  $\{a\}$  =  $\{f1\$ èche $\}$ 

Dans le 2ème cas, nous remarquons que le probleme devient non linéaire, . puisque - **5** O) devient fonction de <sup>A</sup>. En effet, nous oblinéaire, puisque  $\{ \mathbf{\hat{u}} \}$  devient fonction de  $\lambda$ . En effet, nous ob-<br>tenons le système condensé :

$$
[\hat{A}] = \{\hat{a}\} = \{\hat{P}\}
$$

$$
avec \quad [\hat{K}] = [C] - [LB]^c [AJ^{-1} [B]]
$$

od  $[A]^{-1}$  qui introduit la non-linéarité car sa dérivée  $(\partial A^{-1}/\partial\lambda)$ ne peut être calculée explicitement.

Finalement nos nous intéresserons à 6 cas différents désignés par leur nom de programme :

- KIM : paramètres EI et b avec condensation

- LIS 12 : paramètres EI et a avec condensation

- MAU 12 : paramètres EI et a méthode directe

- LAC 12 : paramètres EI avec condensation

- LASE 12 : paramètres EI méthode directe

- LSl : 1 paramètre EI par la matrice de rigidité globale

Nous les étudierons, dans un premier temps, pour une fonctionnelle ne contenant que la partie vectorielle en force,'

$$
J_{F} = \{F - FS\}^{E} \{F - FS\}
$$

puis, pour la partie vectorielle en déplacement.

**5, pour la partie vectorielle en déplacement.<br>
5.3.11 KIM paramètre en EI et b par matrice élémentaire avec** condensation

La matrice de rigidité élémentaire utilisée est :

$$
K_{e} = \frac{\lambda}{2^{3}+b} \begin{bmatrix} 4l^{2}+b & 2l^{2}-b & 6l & -6l \\ 2l^{2}-b & 4l^{2}+b & 6l & -6l \\ 6l & 6l & 42 & -12 \\ -6l & -6l & -12 & 42 \end{bmatrix}
$$

les paramètres sont  $\lambda$  et b.

Ke peut se mettre sous la forme

$$
K_{e} = \begin{bmatrix} [\hat{r}] & [\hat{r}] \\ [\hat{g}]^{t} & [\hat{c}] \end{bmatrix} \quad \text{where} \quad \begin{bmatrix} A_{e} \end{bmatrix} = \frac{\lambda_{e}}{\hat{e}_{+b_{e}}} \begin{bmatrix} 4\hat{l}^{2} + b_{e} & 2\hat{l}^{2} - b_{e} \\ 2\hat{l}^{2} - b_{e} & 4\hat{l}^{t} + b_{e} \end{bmatrix}
$$

$$
\begin{bmatrix} B_{e} \end{bmatrix} = \frac{\lambda_{e}}{\hat{e}_{+b_{e}}} \begin{bmatrix} 6\hat{e} & -6\hat{e} \\ 6\hat{e} & -6\hat{e} \end{bmatrix}
$$

$$
\begin{bmatrix} C_{e} \end{bmatrix} = \frac{\lambda_{e}}{\hat{e}_{+b_{e}}} \begin{bmatrix} 4\hat{e} & -1\hat{e} \\ -1\hat{e} & 4\hat{e} \end{bmatrix}
$$

Now always besoin des differentes derivatives  
\n
$$
\frac{\partial A_{i}}{\partial \lambda_{e}} = \frac{1}{2 \lambda_{b e}} \left[ \alpha_{e} \right] \quad \text{and} \quad \alpha_{e} \right] = \left[ \frac{12 \lambda_{b e}}{2 \lambda_{b e}} + \frac{2 \lambda_{b e}}{4 \lambda_{b e}} \right]
$$
\n
$$
\frac{\partial A_{i}}{\partial \lambda_{i}} = \frac{1}{2 \lambda_{b e}} \left[ \frac{-1}{2 \lambda_{b e}} \left[ \alpha_{e} \right] + \left[ 0 \right] \right] \quad \text{and} \quad \alpha_{e} \left[ 0 \right] = \left[ -1, -1 \right]
$$
\n
$$
\frac{\partial A_{i}}{\partial \lambda_{i}} = \frac{1}{2 \lambda_{b e}} \left[ \frac{-1}{2 \lambda_{b e}} \left[ \alpha_{e} \right] + \left[ 0 \right] \right] \quad \text{and} \quad \alpha_{e} \left[ 0 \right] = \left[ -1, -1 \right]
$$
\n
$$
\frac{\partial A_{i}}{\partial \lambda_{i}} = \frac{-2 \lambda_{i}}{2 \lambda_{b e}} \left[ -\frac{1}{2 \lambda_{b e}} \left[ \alpha_{e} \right] + \left[ 0 \right] \right]
$$
\n
$$
\frac{\partial A_{i}}{\partial \lambda_{e}} = \frac{1}{2 \lambda_{b e}} \left[ -\frac{1}{2 \lambda_{b e}} \left[ \alpha_{e} \right] + \left[ 0 \right] \right]
$$
\n
$$
\frac{\partial B_{e}}{\partial \lambda_{e}} = \frac{1}{2 \lambda_{b e}} \left[ -\frac{1}{2 \lambda_{b e}} \left[ \alpha_{e} \right] \right] \quad \text{and} \quad \left[ \beta_{e} \right] = \left[ -\frac{1}{2 \lambda_{e}} \left[ \alpha_{e} \right] \right]
$$
\n
$$
\frac{\partial B_{e}}{\partial \lambda_{e}} = \frac{\lambda_{e}}{2 \lambda_{b e}} \left[ -\frac{1}{2 \lambda_{b e}} \left[ \beta_{e} \right] \right] \quad \text{and} \quad \left[ \beta_{e} \right] = \left[ -\frac{1}{2 \lambda_{e}} \left[ \alpha_{e} \right] \right]
$$
\n
$$
\frac{\partial B_{e}}{\partial \lambda_{e}} = \frac{1}{2 \lambda_{b e}} \left[ \frac
$$

 $-61$ 

÷

**La condensation des rotations permet d'écrire la matrice globale sous la forme** :

$$
\begin{bmatrix} \vec{k}_g \end{bmatrix} = \begin{bmatrix} c \end{bmatrix} - \begin{bmatrix} g \end{bmatrix} \begin{bmatrix} A & \vec{j} \end{bmatrix} \begin{bmatrix} B \end{bmatrix}
$$
  
\n
$$
\begin{bmatrix} c \end{bmatrix} = \begin{bmatrix} c \\ E \end{bmatrix} = \begin{bmatrix} c_e \end{bmatrix}
$$
  
\n
$$
\begin{bmatrix} B \\ A \end{bmatrix} = \begin{bmatrix} S \\ E \end{bmatrix} = \begin{bmatrix} 1 & 1 & 1 \\ 0 & 1 & 1 \end{bmatrix} = \begin{bmatrix} 1 & 1 & 1 \\ 0 & 1 & 1 \end{bmatrix} = \begin{bmatrix} 1 & 1 & 1 \\ 0 & 1 & 1 \end{bmatrix} = \begin{bmatrix} 1 & 1 & 1 \\ 0 & 1 & 1 \end{bmatrix} = \begin{bmatrix} 1 & 1 & 1 \\ 0 & 1 & 1 \end{bmatrix} = \begin{bmatrix} 1 & 1 & 1 \\ 0 & 1 & 1 \end{bmatrix} = \begin{bmatrix} 1 & 1 & 1 \\ 0 & 1 & 1 \end{bmatrix} = \begin{bmatrix} 1 & 1 & 1 \\ 0 & 1 & 1 \end{bmatrix} = \begin{bmatrix} 1 & 1 & 1 \\ 0 & 1 & 1 \end{bmatrix} = \begin{bmatrix} 1 & 1 & 1 \\ 0 & 1 & 1 \end{bmatrix} = \begin{bmatrix} 1 & 1 & 1 \\ 0 & 1 & 1 \end{bmatrix} = \begin{bmatrix} 1 & 1 & 1 \\ 0 & 1 & 1 \end{bmatrix} = \begin{bmatrix} 1 & 1 & 1 \\ 1 & 1 & 1 \end{bmatrix} = \begin{bmatrix} 1 & 1 & 1 \\ 1 & 1 & 1 \end{bmatrix} = \begin{bmatrix} 1 & 1 & 1 \\ 1 & 1 & 1 \end{bmatrix} = \begin{bmatrix} 1 & 1 & 1 \\ 1 & 1 & 1 \end{bmatrix} = \begin{bmatrix} 1 & 1 & 1 \\ 1 & 1 & 1 \end{bmatrix} = \begin{bmatrix} 1 & 1 & 1 \\ 1 & 1 & 1 \end{bmatrix} = \begin{bmatrix} 1 & 1 & 1 \\ 1 & 1 & 1 \end{bmatrix} = \begin{bmatrix} 1 & 1 & 1 \\ 1 &
$$

Enfin nous savons que :  $\{F\} = [K_{\mathbf{Q}}] \{ \text{u5} \}$ 

**et que le minimum de la fonctionnelle** 

$$
JF_{2} \{ F - FS \} \} \{ F - FS \}
$$

**sera obtenu par itération en résolvant le système suivant (voir parag. 2.2.2)** 

$$
\frac{\partial \lambda_1}{\partial 3\epsilon} + \sum_{\substack{\lambda \\ \lambda \\ \lambda}} \frac{\partial \lambda_2}{\partial \lambda_1} \frac{\partial \lambda_2}{\partial \lambda_2} \lambda_1 = 0
$$

**Il nous faut donc calculer les différentes parties de ce sys**tème  $\mathbf{r} \times \mathbf{r} \times \mathbf{r}$  $\sqrt{2}$  $\int_{0}^{\infty}$   $\int_{0}^{\infty}$ 

$$
\frac{\partial^{2}J}{\partial\lambda_{\lambda}} = \frac{\partial^{2}F}{\partial\lambda_{\lambda}} \qquad \{F - FS\} \qquad \text{(simplition if continuous)}
$$

donc nous devons calculer les termes

$$
\frac{\partial F}{\partial \lambda_{i}} = \frac{\partial [K_{3}]}{\partial \lambda_{i}} \{us\}
$$
\n
$$
\frac{\partial^{2} F}{\partial \lambda_{i} \partial \lambda_{j}} = \frac{\partial^{8} [K_{3}]}{\partial \lambda_{i} \partial \lambda_{j}} \{us\}
$$

$$
\frac{\partial K_4}{\partial \lambda_{\lambda}} = \frac{\partial C}{\partial \lambda_{\lambda}} - \frac{\partial B^{\mathfrak{r}}}{\partial \lambda_{\lambda}} \mathfrak{f}^{\mathfrak{r}\mathfrak{b}} - B^{\mathfrak{r}} \frac{\partial \mathfrak{f}^{\mathfrak{r}\mathfrak{b}}}{\partial \lambda_{\lambda}} = B^{\mathfrak{r}\mathfrak{b}} \mathfrak{f}^{\mathfrak{r}\mathfrak{b}} - \mathfrak{f}^{\mathfrak{r}\mathfrak{b}} \frac{\partial B}{\partial \lambda_{\lambda}}
$$

**EXECUTE:** le terme  $\frac{\partial A^{-1}}{\partial n}$  peut être atteint facilement  $\overrightarrow{y}$ <sup>ne</sup>

putsque nous connaissance seulement A et que nous ne pouvons

\ncalcular que 
$$
\frac{\partial A}{\partial \lambda_i}
$$
. Nous écrírons donc:

\n
$$
A.A^{-1} = I \quad \text{d où } \frac{\partial A}{\partial \lambda_i} \quad \text{d}^{-1} + \theta \quad \frac{\partial A}{\partial \lambda_i} = \frac{\partial I}{\partial \lambda_i} = 0
$$
\nlono

\n
$$
\frac{\partial A^{-1}}{\partial \lambda_i} = -A^{-1} \frac{\partial A}{\partial \lambda_i} \quad \theta^{-1}
$$

**Ce qui nous permet d'écrire** :

$$
\frac{\partial \kappa_4}{\partial \lambda_1} = \frac{\partial C}{\partial \lambda_4} - \frac{\partial B^c}{\partial \lambda_4} A^4 B + B^c A^{-4} \frac{\partial A}{\partial \lambda_4} A^{-4} B - B^c A^{-4} \frac{\partial B}{\partial \lambda_4}
$$

puts nous calculeros 
$$
\frac{\partial^2 K g}{\partial \lambda_i \partial \lambda_j}
$$
  $i = 1 a n$ 

en posant  $X = A^{-1}B$  et  $X^t = B^tA^{-1}$  car  $A^{-1}$  est symétrique.

$$
\frac{\partial^2 K}{\partial \lambda_1 \partial \lambda_3} = \frac{\partial^2 K}{\partial \lambda_2 \partial \lambda_3} - \frac{\partial^2 K}{\partial \lambda_3 \partial \lambda_3} \times + X^{\frac{3}{2}} \frac{\partial^2 K}{\partial \lambda_3 \partial \lambda_3} \times - X^{\frac{3}{2}} \frac{\partial^2 K}{\partial \lambda_2 \partial \lambda_3} \times - X^{\frac{3}{2}} \frac{\partial^2 K}{\partial \lambda_3 \partial \lambda_3} \times - X^{\frac{3}{2}} \frac{\partial K}{\partial \lambda_3 \partial \lambda_3} \times - \frac{\partial K}{\partial \lambda_2 \partial \lambda_3 \partial \lambda_3 \partial \lambda
$$

que nous mettrons sous une forme plus simple :

$$
\frac{\partial x_{4}\partial x_{3}}{\partial x_{4}} = -2\left(\frac{\partial x_{4}}{\partial x_{4}} + \frac{\partial x_{3}}{\partial x_{4}}x\right) - 2\left(\frac{\partial x_{5}}{\partial x_{4}} + \frac{\partial x_{4}}{\partial x_{4}}x\right)^{2}
$$
  
+  $\left(\frac{\partial x_{6}}{\partial x_{4}} + \frac{\partial x_{5}}{\partial x_{4}}\right) + \left(\frac{\partial x_{6}}{\partial x_{4}} + \frac{\partial x_{7}}{\partial x_{4}}\right)^{2}$   
+  $\left(x_{6}\frac{\partial x_{1}}{\partial x_{4}} + \frac{\partial x_{1}}{\partial x_{4}}x\right) + \left(x_{6}\frac{\partial x_{1}}{\partial x_{4}} + \frac{\partial x_{1}}{\partial x_{4}}x\right)^{2}$   
+  $\left(x_{6}\frac{\partial x_{1}}{\partial x_{4}} + \frac{\partial x_{1}}{\partial x_{4}}x\right) + \left(x_{6}\frac{\partial x_{1}}{\partial x_{4}} + \frac{\partial x_{1}}{\partial x_{4}}x\right)^{2}$ 

avec  $\lambda \perp \in (\lambda_{e}, b_{e})$ ,  $\lambda_{\lambda} \in (\lambda_{e}, b_{e})$  nous remarquons que les  $\partial/\partial \lambda$ ,  $\partial \lambda_{\lambda}$  ou  $\lambda_{\lambda}$  it  $\lambda_{\lambda}$  n'appartenant pas au même élément sont nuls donc nous calculerons

$$
\frac{\partial x_i \partial x_j}{\partial x_k} = -2 \left[ F \right] - 2 \left[ F \right]^{c} + \left[ G \right] + \left[ G \right]^{c} + \left[ H \right] + \left[ H \right]^{c}
$$
  

$$
-\frac{\partial^2 C_c}{\partial x_i \partial x_j} + \frac{\partial^2 C_c}{\partial x_i \partial x_j} \times - \times^c \frac{\partial^2 A_c}{\partial x_i \partial x_j} \times + \left( \frac{\partial^2 B_c}{\partial x_i \partial x_j} \times \right)^c
$$
  
since *det*  $\partial \lambda_i \partial x_j = \begin{cases} \frac{\partial c_i}{\partial x_i} & \frac{\partial c_i}{\partial x_j} \\ \frac{\partial c_i}{\partial x_j} & \frac{\partial c_i}{\partial x_k} \end{cases}$ 

ce qui introduira encore une simplification.

D'où les organigrammes suivants .

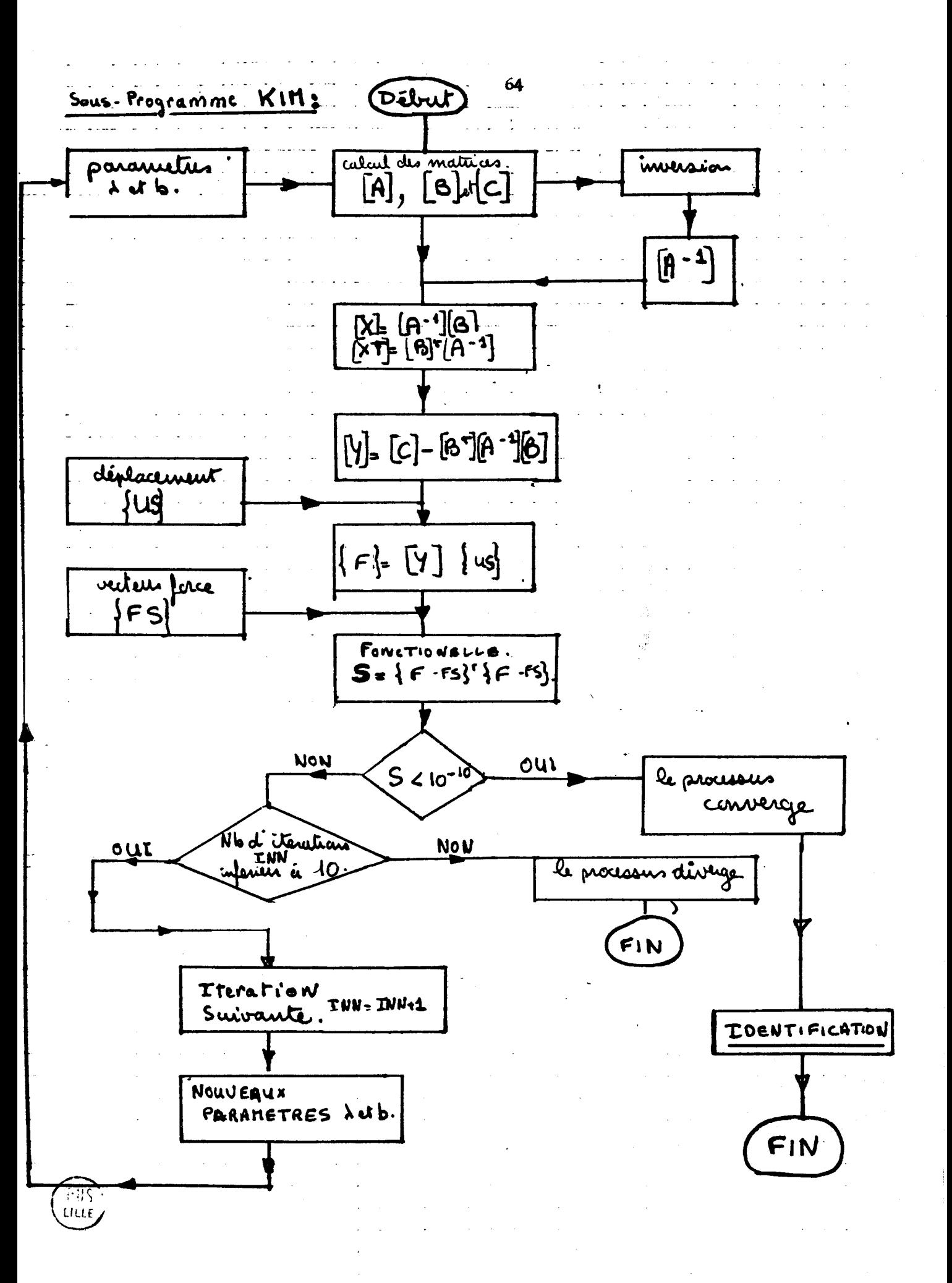

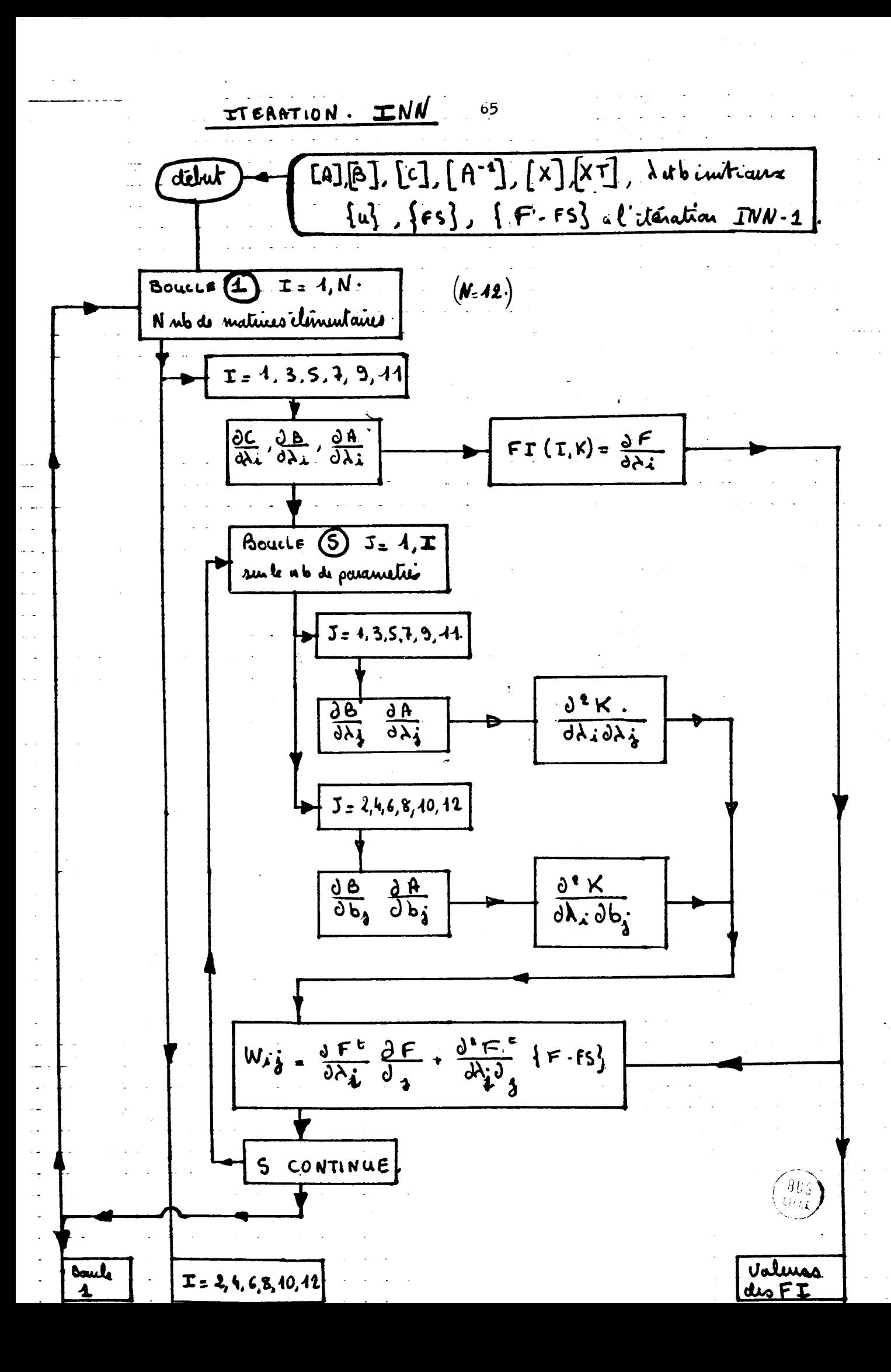
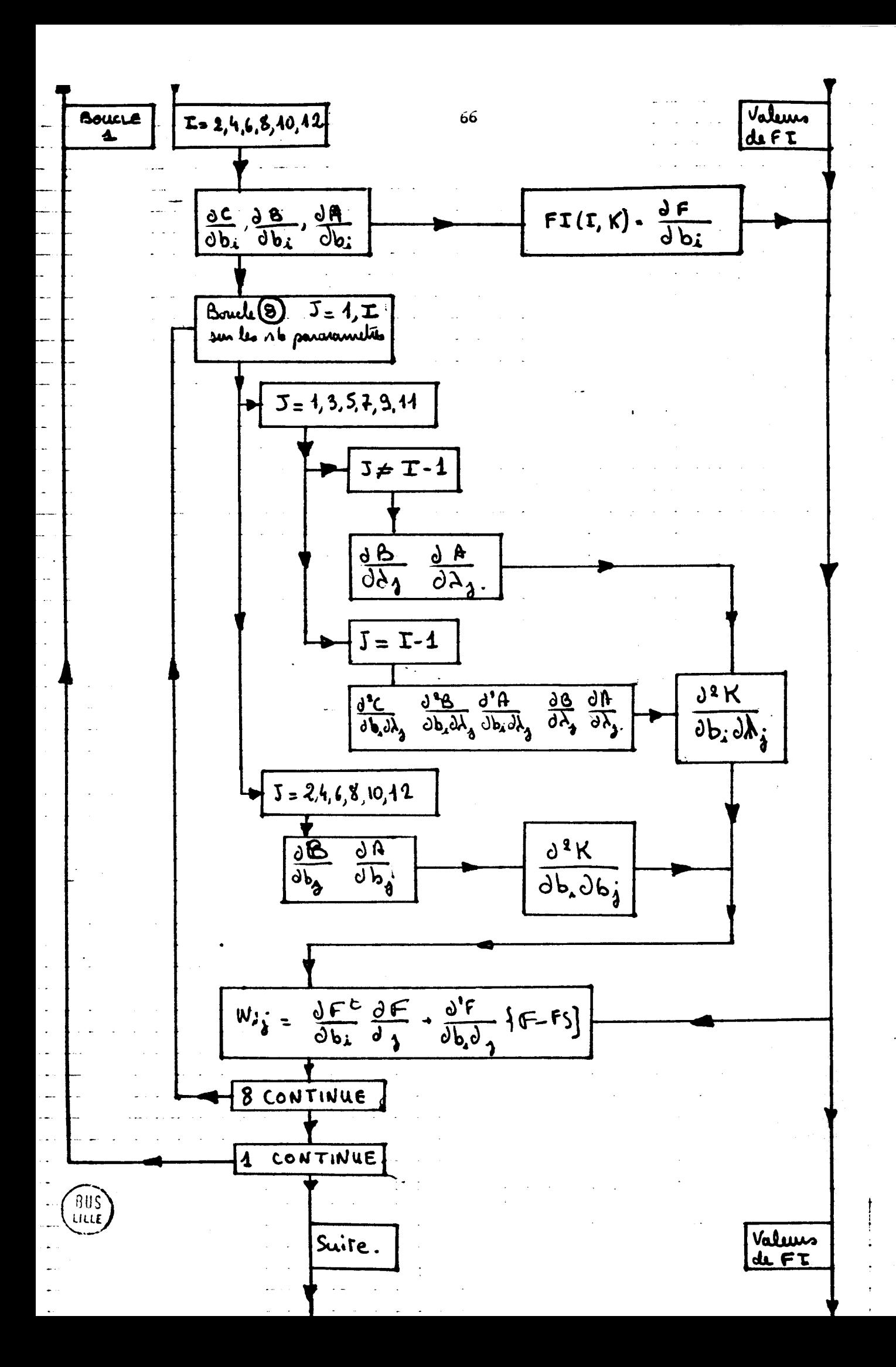

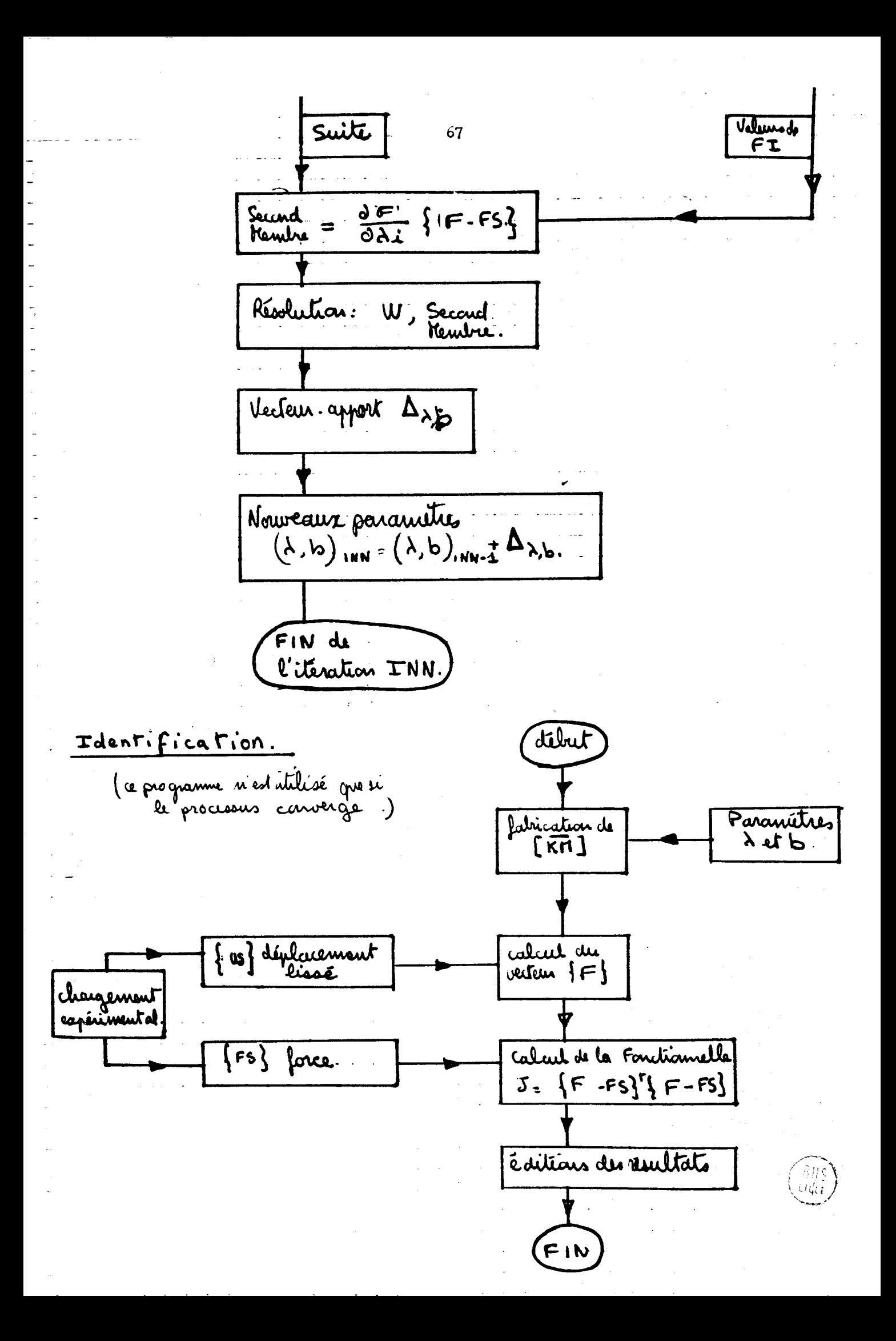

5.3.12 LIS 12 paramètrage EI et a par matrice de rigidité élémentaire avec condensation.

La matrice élémentaire utilisée est :

$$
\kappa_{e} = \begin{bmatrix} 4\ell^{2}\lambda_{1} + \alpha & 2\ell^{2}\lambda - \alpha & 6\ell\lambda & -6\ell\lambda \\ 2\ell^{2}\lambda - \alpha & 4\ell^{2}\lambda + \alpha & 6\ell\lambda & -6\ell\lambda \\ 6\ell\lambda & 6\ell\lambda & 4\ell\lambda & -12\lambda \\ -6\ell\lambda & -6\ell\lambda & -12\lambda & 42\lambda \end{bmatrix}
$$

d'où les dérivées des sous-matrices [Ae], [Be] et [Ce]

$$
\begin{bmatrix} A_{\epsilon} \end{bmatrix} = \begin{bmatrix} 4\ell^{2}\lambda + \alpha & 2\ell^{2}\lambda - \alpha \\ 2\ell^{2}\lambda - \alpha & 4\ell^{2}\lambda + \alpha \end{bmatrix} \Rightarrow \frac{\partial R_{\epsilon}}{\partial \lambda} = \begin{bmatrix} 4\ell^{2} & 2\ell^{2} \\ 2\ell^{2} & 4\ell^{2} \end{bmatrix} \frac{\partial^{2} A}{\partial \lambda^{2}} = 0
$$
  

$$
\frac{\partial A}{\partial \alpha} = \begin{bmatrix} 4 - 4 \\ -1 + 4 \end{bmatrix} \frac{\partial^{2} A}{\partial \alpha^{2}} = 0 \frac{\partial^{2} A}{\partial \alpha \partial \lambda} = 0
$$
  

$$
\begin{bmatrix} B_{\epsilon} \end{bmatrix} = \begin{bmatrix} 6\ell \lambda & -6\ell \lambda \\ 6\ell \lambda & -6\ell \lambda \end{bmatrix} \Rightarrow \frac{\partial R_{\epsilon}}{\partial \lambda^{2}} = \begin{bmatrix} 6\ell & -6\ell \\ 6\ell & -6\ell \end{bmatrix} \frac{\partial^{2} A_{\epsilon}}{\partial \lambda^{2}} = 0
$$
  

$$
\frac{\partial B_{\epsilon}}{\partial \alpha} = 0 \frac{\partial^{2} B_{\epsilon}}{\partial \alpha^{2}} = 0 \frac{\partial^{2} B_{\epsilon}}{\partial \alpha \partial \alpha} = 0
$$
  

$$
\begin{bmatrix} C_{\epsilon} \end{bmatrix} = \begin{bmatrix} 42\lambda & -42\lambda \\ -12\lambda & 42\lambda \end{bmatrix} \Rightarrow \frac{\partial C_{\epsilon}}{\partial \lambda} = 42 \begin{bmatrix} 4 - 4 \\ -4 - 4 \end{bmatrix} \frac{\partial^{2} C_{\epsilon}}{\partial \lambda} = 0
$$
  

$$
\frac{\partial C_{\epsilon}}{\partial \alpha} = 0 \frac{\partial^{2} C_{\epsilon}}{\partial \alpha^{2}} = 0 \frac{\partial^{2} C_{\epsilon}}{\partial \alpha \partial \lambda} = 0
$$

ce qui simplifie l'expression de  $\frac{\partial^i K}{\partial \lambda_i \partial \lambda_j}$  car<br>les termes en  $\frac{\partial^i}{\partial \lambda_i \partial \lambda_j}$ et en  $\frac{\partial^i}{\partial \lambda_i}$ sont nuls.

$$
\frac{\partial K}{\partial \lambda_a \partial \lambda_b} = -2\left(\frac{\partial B^r}{\partial \lambda_a} A^* \frac{\partial A}{\partial \lambda_b} X\right) - 2\left(\omega\right)^{\frac{1}{2}}
$$
  
+ 
$$
\left(\frac{\partial B^r}{\partial \lambda_b} A^* \frac{\partial B}{\partial \lambda_c} X\right) + \left(\omega\right)^{\frac{1}{2}}
$$
  
+ 
$$
\left(X^{\frac{1}{2}} \frac{\partial A}{\partial \lambda_b} A^* \frac{\partial A}{\partial \lambda_c} X\right) + \left(\omega\right)^{\frac{1}{2}}
$$
  

$$
\frac{\partial K}{\partial \lambda_a} = \frac{\partial C}{\partial \lambda_a} - \frac{\partial B^r}{\partial \lambda_c} X + X^{\frac{1}{2}} \frac{\partial A}{\partial \lambda_a} X - X^{\frac{1}{2}} \frac{\partial B}{\partial \lambda_a}
$$

d'où les

Nous utilisons le procédé direct : le vecteur déplacement contient les flèches et les rotations

 $[Kg]$   $\{US\}$  =  $\{F\}$ 

avec  $[Kg] = \sum_{\ell}$  Ke

Il est possible alors de calculer des vecteurs Fe tel que  $\sum_{\alpha} \lambda_{\alpha} \{F_{\alpha\lambda}\} + \sum_{\alpha} a_{\alpha} \{F_{\alpha\alpha}\} = \{F\}$  $\{F_{e\lambda}\} = \frac{\partial f_{K}d}{\partial \lambda}$   $\{us\}$ donc et  $\{F_{\alpha} \} = \frac{\partial [K_{\alpha}]}{\partial \alpha} \{us \}$ 

4

$$
\mathop{\text{avec}}\nolimits
$$

On crée le système

$$
\frac{\partial^{2}J}{\partial\lambda_{\lambda}\partial\lambda_{\delta}} = \left\{\frac{\partial^{2}K}{\partial\lambda_{\lambda}\partial\lambda_{\delta}}\right\} [us] \left\{F-FS\right\}
$$
\n
$$
+ \left\{\frac{\partial [K]}{\partial\lambda_{\lambda}}\right\} [us] \left\{ \left(\frac{\partial [K]}{\partial\lambda_{\delta}}\right) [us] \right\}^{\prime}
$$
\n
$$
+ \left\{\frac{\partial [K]}{\partial\lambda_{\delta}}\right\} [us] \left\{ \left(\frac{\partial [K]}{\partial\lambda_{\delta}}\right) [us] \right\}
$$

 $\left[\frac{\partial y' \partial y'}{\partial a^2}\right] \left\{\nabla y^2\right\} = -\left\{\frac{\partial y'}{\partial a^2}\right\}$ 

On calcule donc l'ensemble des vecteurs  $\left\{\begin{array}{c} \frac{\partial (k)}{\partial \lambda_1} \{uS\} \\ \frac{\partial}{\partial \lambda_2} \end{array}\right\}$ et on crée au fur et à mesure les valeurs de  $\int_a^b a^i[k] f(x)$ et donc la valeur  $\frac{\partial^{1} J}{\partial \lambda_{i} \partial \lambda_{j}}$  à inscrire dans un tableau  $W(i,j)$   $j < i$ . Ceci a pu être fait en allégeant les parties du programme<br>KIM, correspondant aux termes en  $\frac{\partial C}{\partial b}$ ,  $\frac{\partial B}{\partial b}$ , ainsi que les termes croisés.

5.3.13 Mau 12 : paramètre EI et a, direct

La matrice élémentaire utilisée est

$$
\kappa_{a} = \begin{bmatrix}\n12 \lambda & 61 \lambda & -12 \lambda & 61 \lambda \\
61 \lambda & 41 \lambda + \alpha & -61 \lambda + 21 \lambda - \alpha \\
-12 \lambda & -61 \lambda & 12 \lambda & -61 \lambda \\
61 \lambda & 21 \lambda - \alpha & -61 \lambda & 41 \lambda + \alpha\n\end{bmatrix} \lambda = \frac{\epsilon \pm 1}{2}
$$
\ndérivées :

$$
\frac{Ke}{\lambda} = \begin{bmatrix} 6l & 4l^2 & -6l & 2l^2 \\ -12 & -6l & 12 & -6l \\ 6l & 2l^2 & -6l & 4l^2 \end{bmatrix}
$$

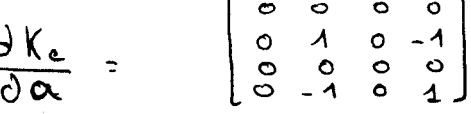

ce qui permet d'exprimer la dérivée première de la<br>fonctionnelle  $\frac{\partial \Gamma}{\partial \alpha'} = \frac{\partial \{f\}}{\partial \alpha'} f f - f f f$  = 0  $\alpha \in (\lambda, \alpha)$ et d'obtenir le système linéaire

$$
\left[ F_{e_{d_i}} F_{e_{d_i}} \right] \left\{ d_i \right\} = \left\{ F_{e_{d_i}} F_{e_i} \right\} \quad \text{a.e. } \text{(a,a)}
$$

système bande car Ke n'est lié qu'à Ke\_1 et Ke+1 5.3.14 LAC 12 paramètres EI avec condensation La matrice élémentaire utilisée est :

$$
K_{e} = \lambda_{e} \left[ \begin{array}{ccc} 4 \ell^{2} & 2 \ell^{2} & -6 \ell & -6 \ell \\ 2 \ell^{2} & 4 \ell^{2} & -6 \ell & -6 \ell \\ -6 \ell & -6 \ell & -42 & 42 \end{array} \right] \qquad \lambda_{e} = \frac{\epsilon_{F}}{\ell^{3}}
$$

 $\frac{\partial K_{\epsilon}}{\partial \lambda_{\epsilon}} = \begin{bmatrix} A_{e} & B_{e} \\ B_{e}^{+} & C_{e} \end{bmatrix}$ d'où une dérivée la matrice de rigidité globale  $Kg = \sum_{a} K_{a}$ 

que l'on met sous la forme

$$
[K] = [C] - [B^t A^{-1} B]
$$
\n
$$
a \text{vec} \quad [C] = \sum_{e} [C_e]
$$
\n
$$
[B] = \sum_{e} [B_e]
$$
\n
$$
[B] = \sum_{e} [B_e]
$$
\n
$$
[B] = \sum_{e} [B_e]
$$
\n
$$
[B] = \sum_{e} [B_e]
$$
\n
$$
[B] = \sum_{e} [B_e]
$$
\n
$$
[B] = \sum_{e} [B_e]
$$
\n
$$
[B] = \sum_{e} [B_e]
$$
\n
$$
[B] = \sum_{e} [B_e]
$$
\n
$$
[B] = \sum_{e} [B_e]
$$
\n
$$
[B] = \sum_{e} [B_e]
$$
\n
$$
[B] = \sum_{e} [B_e]
$$
\n
$$
[B] = \sum_{e} [B_e]
$$
\n
$$
[B] = \sum_{e} [B_e]
$$
\n
$$
[B] = \sum_{e} [B_e]
$$
\n
$$
[B] = \sum_{e} [B_e]
$$
\n
$$
[B] = \sum_{e} [B_e]
$$
\n
$$
[B] = \sum_{e} [B_e]
$$
\n
$$
[B] = \sum_{e} [B_e]
$$
\n
$$
[B] = \sum_{e} [B_e]
$$
\n
$$
[B] = \sum_{e} [B_e]
$$
\n
$$
[B] = \sum_{e} [B_e]
$$
\n
$$
[B] = \sum_{e} [B_e]
$$
\n
$$
[B] = \sum_{e} [B_e]
$$
\n
$$
[B] = \sum_{e} [B_e]
$$
\n
$$
[B] = \sum_{e} [B_e]
$$
\n
$$
[B] = \sum_{e} [B_e]
$$
\n
$$
[B] = \sum_{e} [B_e]
$$
\n
$$
[B] = \sum_{e} [B_e]
$$
\n
$$
[B] = \sum_{e} [B_e]
$$
\n
$$
[B] = \sum_{e} [B_e]
$$
\n
$$
[B] = \sum_{e} [B_e]
$$
\n
$$
[B] = \sum_{e} [B_e]
$$
\n<math display="</math>

obtenus par derivation du produit

d'où

$$
\frac{\partial K}{\partial \lambda_{\epsilon}} = \frac{\partial [c]}{\partial \lambda_{\epsilon}} - \frac{\partial [B]}{\partial \lambda_{\epsilon}} (A^4 B) + [B^4 A^4] \frac{\partial [A]}{\partial \lambda_{\epsilon}} (A^4 B) - [B^4 A^4] \frac{\partial B}{\partial \lambda_{\epsilon}}
$$

$$
\frac{\partial K}{\partial \lambda_{e}} = \frac{\partial [C]}{\partial \lambda_{e}} + \frac{\partial [B]}{\partial \lambda_{e}} + X + X^{\epsilon} \frac{\partial [A]}{\partial \lambda_{e}} X - X^{\epsilon} \frac{\partial [B]}{\partial \lambda_{e}}
$$

nous imposerons donc des valeurs initiales des  $\lambda$ e pour calculer les matrices  $[A^{-1}]$ ,  $[B]$ ,  $[X]$  et  $[X]$ <sup>t</sup>

De ce fait 
$$
\frac{\partial k}{\partial \lambda}
$$
 dépend de  $\lambda$  par A-1

Nous calculerons donc le zéro de la dérivée première de J par itération grâce à son développement en série de Taylor au voisinage de zéro.

$$
\frac{\partial \lambda_{\lambda}}{\partial \lambda_{\lambda}} + \frac{1}{2} \frac{\partial \lambda_{\lambda}}{\partial \lambda_{\lambda}} + \frac{1}{2} \frac{\partial \lambda
$$

Nous remarquons que la lère ligne est nulle :  $\frac{\partial^2}{\partial \lambda_a \partial \lambda_a} = 0$   $\forall x, \hat{\mathbf{i}}$ **d**  Nous pouvons mettre sous une forme plus simple

$$
\frac{\partial^{9} K}{\partial \lambda_{x} \partial \lambda_{3}} = -2 \left( \frac{\partial \beta^{c}}{\partial \lambda_{x}} \mathcal{A}^{-1} \frac{\partial \mathcal{A}}{\partial \lambda_{3}} \chi \right) - 2 \left( \mathcal{A} d \right)^{c}
$$
  
+ 
$$
\left( \frac{\partial \beta^{c}}{\partial \lambda_{3}} \mathcal{A}^{-1} \frac{\partial \beta}{\partial \lambda_{x}} \right) + \left( \mathcal{A} d \right)^{c}
$$
  
+ 
$$
\left( \chi^{c} \frac{\partial \mathcal{A}}{\partial \lambda_{3}} \mathcal{A}^{-1} \frac{\partial \mathcal{A}}{\partial \lambda_{x}} \chi \right) + \left( \mathcal{A} d \right)^{c}
$$

ce qui permet de grouper les termes lors des calculs de

$$
\frac{\partial^{2} J}{\partial \lambda_{1}} = \frac{\partial^{2} [\hat{f}]}{\partial x_{1}} + \{ \hat{f}d \cdot \hat{f} \} = \frac{\partial J}{\partial x_{1}} \{ \hat{u} \} + \{ \hat{f}d \cdot \hat{f} \}
$$
\n
$$
\frac{\partial J}{\partial x} = \frac{\partial J}{\partial x_{1}} \{ \hat{f}d \cdot \hat{f} \} = \frac{\partial J}{\partial x_{1}} \{ \hat{u} \} + \{ \hat{f}d \cdot \hat{f} \}
$$
\n
$$
\frac{\partial J}{\partial x_{2}} = \frac{\partial J}{\partial x_{1}} \{ \hat{u} \} + \{ \hat{f}d \cdot \hat{f} \} + \frac{\partial J}{\partial x_{2}} \{ \hat{u} \} + \{ \hat{f}d \} \{ \frac{\partial J}{\partial x_{1}} \{ \hat{u} \} \}
$$

Nous obtenons le système

$$
\left[\frac{\partial y^x \partial y^{\frac{1}{2}}}{\partial_{s} 2}\right] \left\{\n \begin{array}{c}\n y^{\frac{1}{2}}\n \end{array}\n \right\}\n = -\left\{\n \frac{\partial y^x}{\partial y^2}\n \right\}
$$

qui nous permet de calculer le vecteur-écart .delta **bA a**  qui nous permet de calculer le vecteur-écart delta  $\Delta_{\lambda_{j}}$ <br>qu'il faut ajouter aux  $\lambda_{j}$  pour s'approcher du zéro de  $\frac{\partial S}{\partial \lambda_{i}}$ et donc du minimum de **J.** 

5.3.15 **LASE** 12 paramètres EI méthode directe On utilise, ici, la matrice de rigidité Ke :

$$
K_e = \lambda_e \begin{bmatrix} 12 & 60 & -12 & -60 \\ 61 & 40^2 & -60 & 20^2 \\ -12 & -60 & 12 & -60 \\ 60 & 20^2 & -60 & 40^2 \end{bmatrix} = \lambda \begin{bmatrix} A_e \end{bmatrix}
$$

et le procédé direct : le vecteur **(US\** contient fleche et rotation, on détermine alors des vecteurs Fe<sub>i</sub> ne dépendant que de la matrice élémentaire Ke<sub>i</sub>

$$
[K] = \sum_{\epsilon} \lambda_{\epsilon}[\mathbf{A}_{\epsilon}] \qquad \{F\}_{\epsilon} = [K], \{us\}
$$
  

$$
\frac{\partial F}{\partial \lambda_{\epsilon}} = \frac{\partial}{\partial \lambda_{\epsilon}} \{K\} [us] \{us\} = \frac{\partial [K]}{\partial \lambda_{\epsilon}} \{us\} = \frac{\partial [ke]}{\partial \lambda_{\epsilon}} \{us\} = [A_{\epsilon}] \{us\}
$$
  
en posant  $\{F_{\epsilon}\}_{\epsilon} = \frac{1}{2} \mathbf{A}_{\epsilon}$  and  $\{u, s\}$  on  $\epsilon$ crit la  $d\epsilon$ rivee e de  
la fonctionnelle  $\text{null}_{\epsilon}$  pour :

en posant  ${f_{\epsilon}}_{i}^{t}$ -L  ${f_{\epsilon}}_{j}$ ,  ${uS}_{j}$  on écrit la d<br>la fonctionnelle nulle pour :<br> $\frac{\partial J}{\partial \lambda_{\epsilon}} = 0 \Rightarrow \left[ {f_{\epsilon}}_{i}^{t} F_{\epsilon}_{j} \right] {\lambda}_{i} = {\epsilon}_{i}^{t} F_{\epsilon}^{t}$ 

système à résoudre pour déterminer directement les  $\lambda_1$  car :<br>  $\frac{\partial S}{\partial \lambda_2} = \frac{\partial \{F\}^{\dagger}}{\partial \lambda_3} \{F - FS\} = O \Rightarrow \frac{\partial \{F\}^{\dagger}}{\partial \lambda_4} \{F\} = \frac{\partial \{F\}^{\dagger}}{\partial \lambda_4} \{FS\}$ alors  $\frac{\partial \{\mathbf{f}\}}{\partial \lambda e} = \left\{ \mathbf{F}_e : \mathbf{F} \right\}$  et  $\left\{ \mathbf{F}' = \frac{\sum}{e} \lambda_e \right\} \mathbf{F}_e$  permettent d'écrire<br>fonctionnelle dans la direction  $\lambda_i : \{ \mathbf{f}_e \}^t \geq \lambda_e \left\{ \mathbf{F}_e \right\} = \left\{ \mathbf{f}_e \right\}^t \left\{ \mathbf{f}_e \right\}$ 

#### 5.3.16 LS1 paramètre EI direct

Nous utilisons ici la matrice de rigidité globale assemblée paramètrée par un seul lambda.

$$
\begin{bmatrix} x \end{bmatrix} = \lambda \begin{bmatrix} A \\ A \end{bmatrix} = \frac{\partial \{f\}}{\partial \lambda} \{[x] \} \quad \text{and} \quad \frac{\partial [x]}{\partial \lambda} \{[uS] = [A] \} \quad \text{and} \quad \frac{\partial \{f\}}{\partial \lambda} = \left\{F_a\right\}
$$

de qui nous permet d'écrire :  
\n
$$
\frac{\partial S}{\partial \lambda} = 0 \implies \frac{\partial \{f\}^r}{\partial \lambda} \{f - FS\} = 0 \implies \{F_a\}^r \{F\} = \{f_a\}^t \{f\}
$$

d'où la valeur d

 $\lambda = \frac{\left\{F_a\right\} \left\{FS\right\}}{\left\{Fe_a\right\} \left\{Fe_a\right\}}$ 

Ce paramètre sert surtout pour trouver la valeur initiale **3**  imposer aux  $\lambda$ , pour accélérer la convergence des systèmes<br>itéractifs. On utilise donc les vecteurs FM et FS sous itéractifs. On utilise donc les vecteurs FM et FS leurs formes condensées.

#### 5.3.2 Résultats des paramètrages

Les paramètrages ont tous été calculés en doubles précision sur le Mini 6 de 1'E.N.S.T.I.M.D. (13 chiffres).

Ils ont tous été testés avec des valeurs exactes, puis légèrement perturbées, de façon connue, par une constante. Ils ont tous été testés avec des valeurs exactes, puis légère-<br>nent perturbées, de façon connue, par une constante.<br>a) <u>KIM</u> n'a jamais convergé, même pour le cas test, bien que<br>nous ayons testé séparément la partie en EI

nous ayons testé séparément la partie en EI et la partie en b.

La fonctionnelle J prend une valeur d'environ 1 000 **3**  l'initialisation, semble laisser jusqu'à 300, puis diverge vers 10+6. Nous avons arrêté alors au bout de 10 itérations.

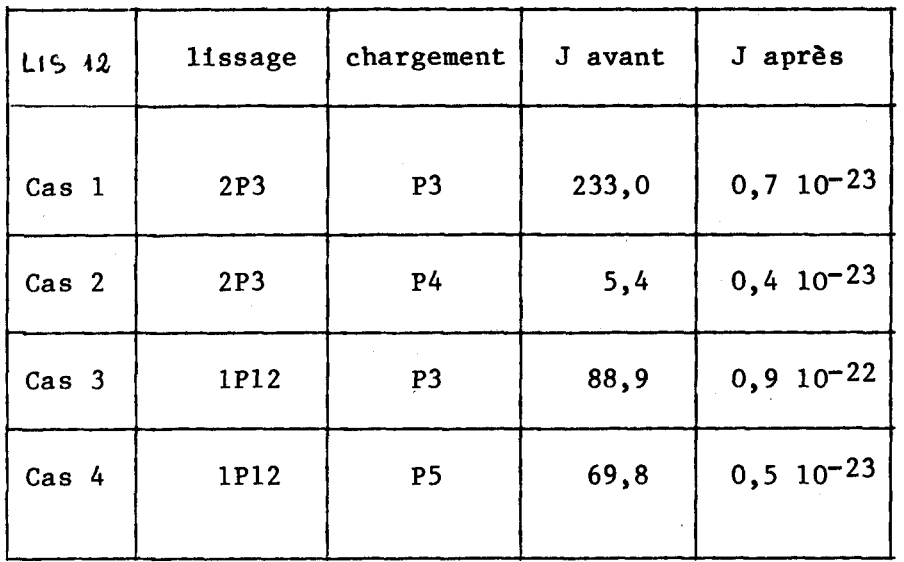

b) LIS 12 Parmi les 25 cas traités, seuls 4 convergent.

Ces résultats ont été obtenus pour des valeurs des paramétres très différents d'un cas à l'autre. Exemple : les valeurs de  $\lambda_1$  et a<sub>1</sub> pour les 4 cas de convergence.

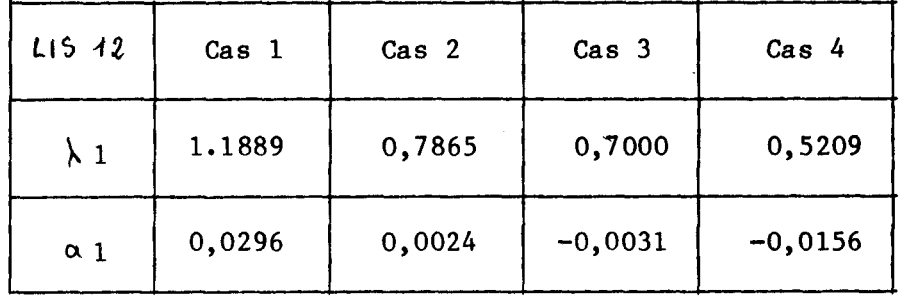

Lors du test, nous avons remarqué que, malgré l'indépendance des paramètres, il existait une influence de l'un sur l'autre, du fait du processus de calcul. En effet, en appliquant le test avec un vecteur  $\{us\}$  calculé pour les valeurs :  $i = 0,75$  a<sub>i</sub> = 0  $i = 1,12$  et le cas  $P_4$ ,

 $h$ a fonctionnelle J passe de 0,046 à 0,33 10<sup>-23</sup> mais pour ,A,€ [0,7479 ; 0,74821 et ai **e** [-0,000122 ; -0,0001651 donc les valeurs ainsi trouvées sont du même ordre de grandeur que celles déterminées par l'expérience. Nous en déduisons que les erreurs de calcul sont voisines des perturbations apportées par le paramétrage a.

c) MAU 12 et a indépendants, méthode directe

La méthode directe converge toujours vers une valeur très faible du critère J aux environs de  $10^{-21}$ . Mais nous remarquons que les valeurs des paramètres obtenues sont très incohérentes.

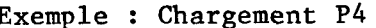

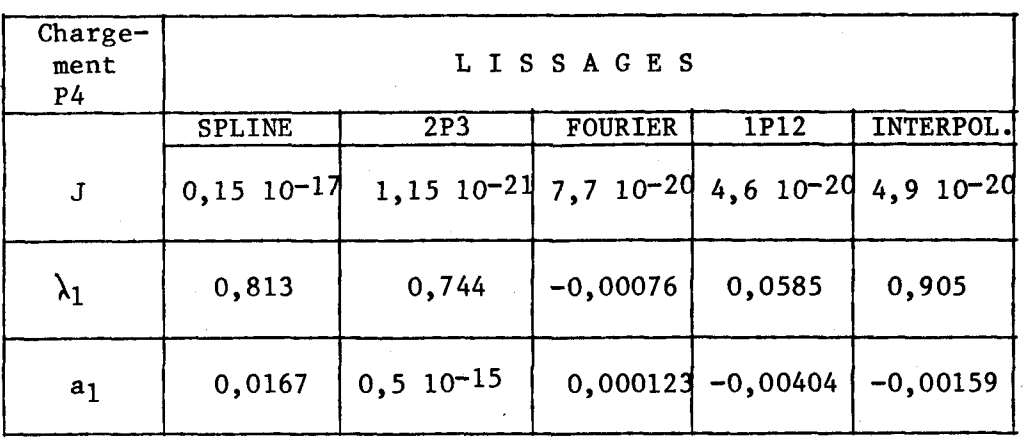

A partir des valeurs calculées, pour un lissage et un cas de chargement donné, nous appliquons les paramètres ; puis nous calculons les fonctionnelles obtenues après identification pour le même lissage sur tous les cas de chargement.

Exemple : les paramètres sont calculés avec le lissage Spline et le chargement P4.

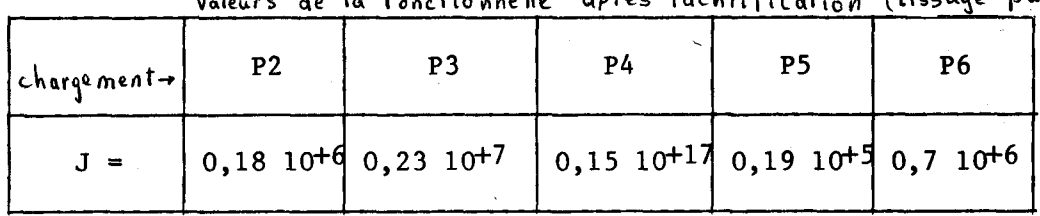

Voleurs de la fonctionnelle gerés identification (lissage par Soline)

donc  $1$ oin de diminuer  $1es$ valeurs de fonctionnelles. l'identification les a rendues plus mauvaises que les valeurs initiales, prises avec des constantes connues à priori pour les paramètres, sauf pour le cas ayant servi au calcul des paramètres, l'identification se fait bien. Nous avons remarqué que le cas test ne donnait pas, non plus, des résultats attendus : pour un vecteur  $\{u\}$  calculé avec  $\lambda_i = 0,74623$  a<sub>i</sub> = 0  $\mu \notin (1,12)$  nous avons obtenu une fonctionnelle de départ de 4,71\* 10-22. Après identification,  $J = 1,51 \t 10^{-21}$  pour  $\lambda_1 = 0,74623$ <br> $\lambda \in (1,12)$ mais a<sub>1</sub> [-0,15 10<sup>-6</sup>; +0,75 10<sup>-7</sup>].

Nous voyons là qu'une très faible variation des valeurs des a<sub>i</sub>, bien que correctement calculé par la méthode, a une influence sur la fonctionnelle

 $5 \div 4,7$   $10^{-22} \rightarrow 5 \div 1,5$   $10^{-21}$ 

Remarque sur l'importance de la précision des calculs

Lors de l'application des paramètres, l'une des variables était initialisée en simple précision, (6 chiffres au lieu de 13). Il s'agissait du terme de D de la matrice Ke :

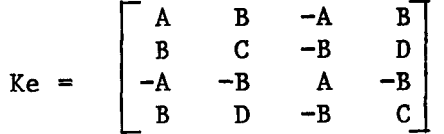

Une simple imprécision sur ce terme, entraine une variation importante de la fonctionnelle :

 $J = 0,159$   $\times$   $10^{-4}$  pour D en simple précision  $J = 4,08$  **a**  $10^{-4}$  pour D en double précision.

L'effet du paramétrage est presque complétement masqué par l'imprécision du calcul. Sachant que le terme D est atteint par le paramétre a, nous remarquons la sensibilité de .la fonctionnelle à ce paramétre.

d)LAC 12 paramétre EI avec condensation.

Dans un premier temps, nous avions choisi pour valeurs initiales  $\lambda_1$  = 0,75  $\forall$  i i (1,12) et nous avions obtenu 4 cas de convergence. Puis, nous avions utilisé le programme LS1 pour calculer les valeurs initiales, et nous avions obtenu 5 cas de convergence.

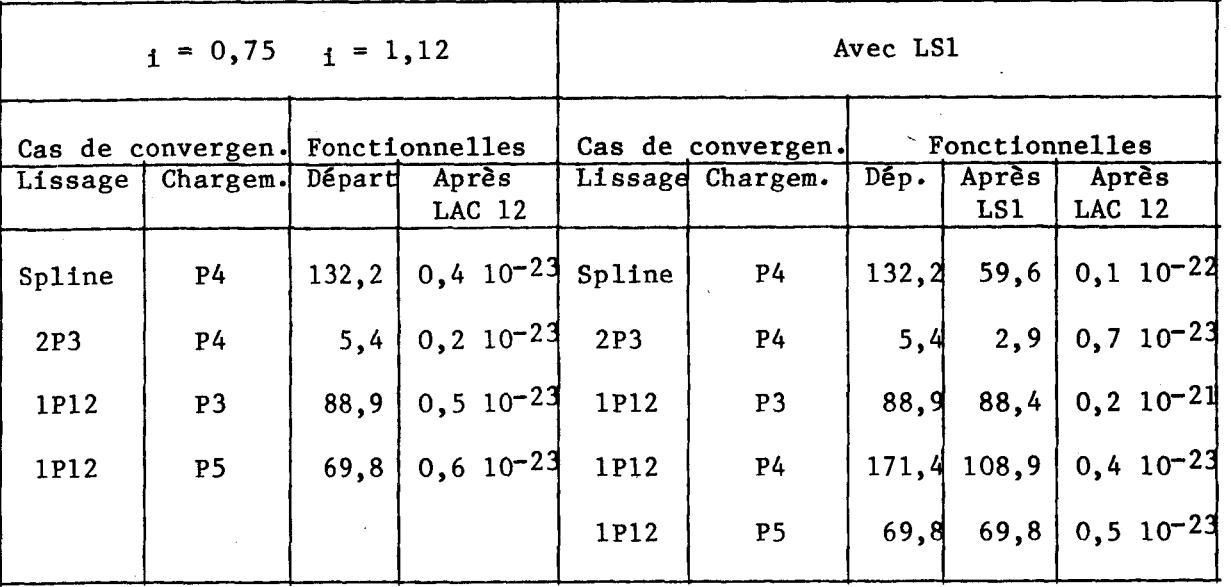

Après ces cas de convergence, nous avons appliqué 1' identification avec un vecteur 1 **IJS** j non condensé obtenu avec le même lissage pour l'ensemble des cas de chargement.

Nous n'avons pas utilisé le vecteur  $\{US\}$  condensé, ayant servi au calcul des paramétres. Alors, les valeurs de fonctionnelles sont presque aussi mauvaises que pour des valeurs initiales.

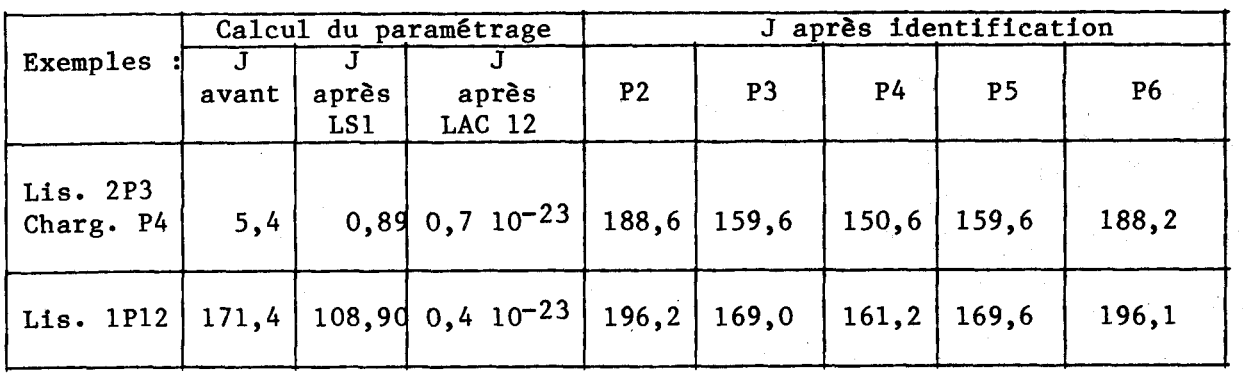

Pourtant les valeurs de **A** trouvées semblent cohérentes. exemple : 2P3 avec P4 →  $\lambda$  *e* [0,721 ; 0,795] alors que la valeur du paramétre par la résistance des matériaux classique est de **<sup>A</sup>**=0,74623

e)LASE 12 paramétres EI méthode directe

La méthode directe donne toujours une solution pour le paramétrage mais utilise les rotations calculées par dérivation des lissages. Nous avons calculé :

- la fonctionnelle J avant identification pour une valeur des paramétres  $\lambda_i = 0,74623$   $\forall i \in (1,12)$ .

- la fonctionnelle J après identification avec les paramétres calculés pour le cas considéré.

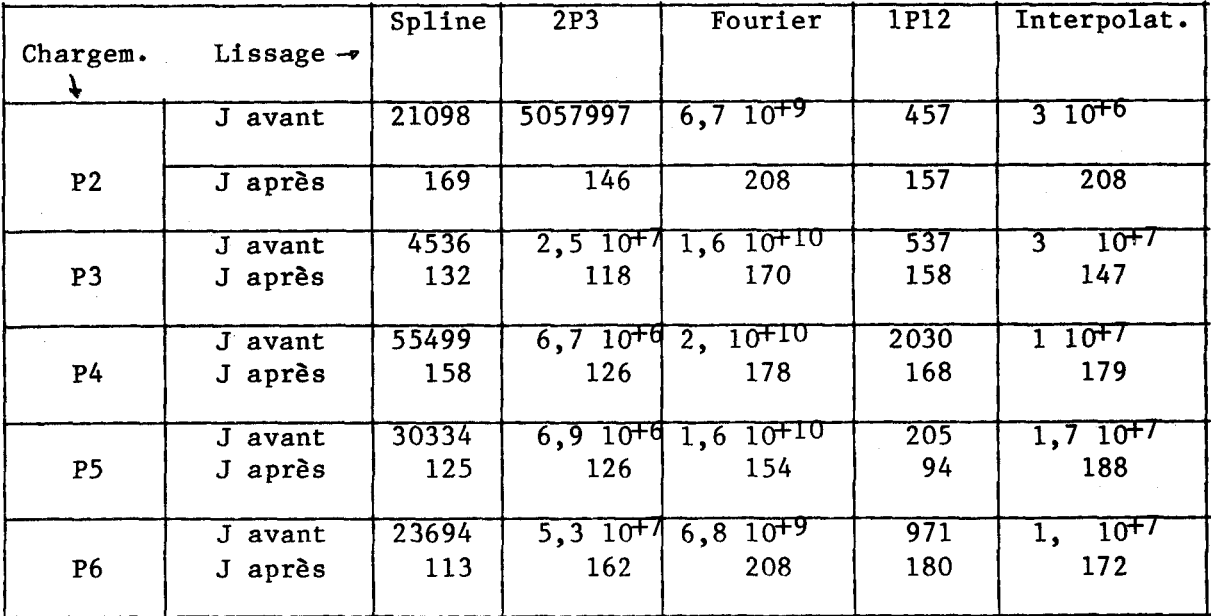

Le cas test donne, lui, les valeurs exactes pour  $\lambda$  et J =  $3.40^{-83}$ 

Nous remarquons que les fonctionnelles après identification sont très élevées. D'autre part, les paramétres trouvés sont encore incohérents. Par exemple :

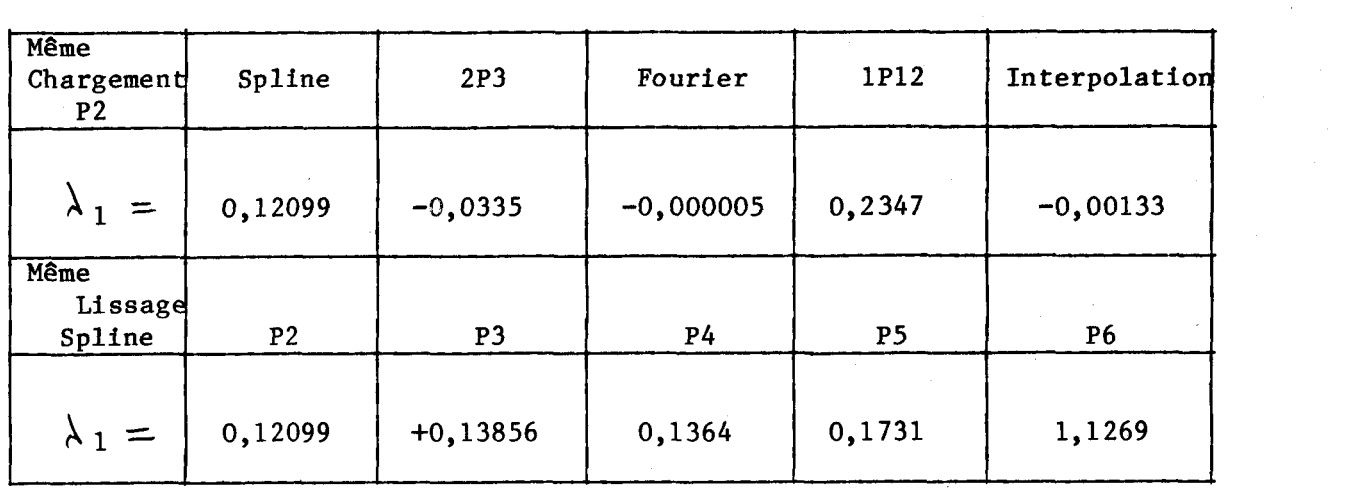

Il n'est donc pas possible de tirer une valeur acceptable pour **<sup>A</sup>**1-

f)LS1 1 paramétre EI méthode directe

Nous avons utilisé ce paramétrage pour déterminer des valeurs initiales des paramétres Ai pour les systemes itératifs, donc **3**  partir des vecteurs condensés.

Exemple : lissages Spline et 2P3 sur tous les chargements<br>calcul de J avant identification  $\lambda = 0.75$ calcul de J avant identification valeur de trouvé

calcul de J après identification avec le  $\lambda$  trouvé.

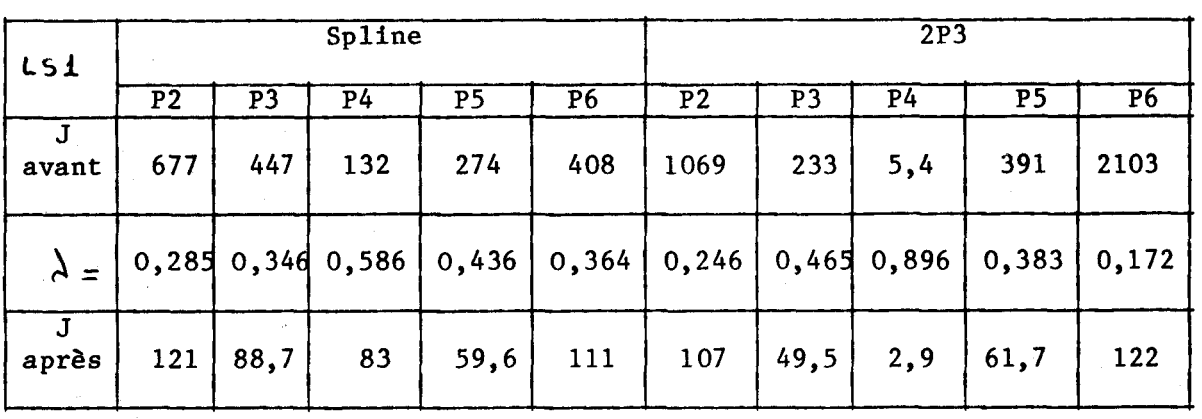

Sur ces 2 exemples, nous voyons que :

la fonctionnelle est ramenée aux environs de 100 pour les cas les plus favorables, et donc que la méthode peut fournir un bon départ pour les systèmesitératifs. Par contre, les valeurs trouvées sont trop différentes les unes, des autres pour être exploitables. (  $\lambda \in [0,172; 0,896]$  valeur théorique 0,74623)

5.4 Conclusion de la 28 illustration fonctionnelle en force JF

Les paramétrages ont été conçus dans cet ordre : du plus compliqué KIM au plus simple LS1, dans l'espoir **B** chaque passage, de voir la méthode converger vers des paramétres exploitables.

KIM ne converge jamais : nous pouvons croire que la double nonlinearité introduite d'une part par le paramétrage, d'autre part par la condensation, soit **2** l'origine de ces divergences. En effet, il existe une infinité de couple  $(b, \lambda x \alpha)$  solution du problème. **4** 

De ce fait, nous avons essayé de retirer l'une puis l'autre des nonlinéarité d'où LIS12 et MAU12.

Enfin, nous avons abandonné le cisaillement, sachant qu'une très faible variation de ce paramétre pouvait entrainer de grandes perturbations sur les résultats.

d'où LAC12 et LASE12.

Nous remarquons que :

- malgré la non-linéarité introduite, la condensation, quand le processus converge, donne de meilleurs résultats en fonctionnelle et en paramétre que la méthode directe.

- un seul paramétre lambda a des résultats meilleurs que douze lambdas calculés par la méthode directe, du point de vue de la fonctionnelle JF .

- bien que le critère soit minimisé, les paramétres obtenus sont inexploitables.

Pour mettre en évicence la sensibilité de la fonctionnelle, nous avons créé un vecteur déplacement théorique ; puis nous lui avons apporté une perturbation aléatoire de l'ordre du millième sur :

cas 1) le point situé sous la charge

cas 2) tous les déplacements de type flèche seuls

cas 3) tous les déplacements de type rotation seuls.

Pour une valeur théorique =  $0,73987$ , nous avons obtenu :

cas 1)  $\lambda = 0,690$ 

cas 2)  $\lambda = 0.733$  / valeur réelle 0.73987

cas 3)  $\lambda = 0.738$ 

Le paramétrage calculé avec cette fonctionnelle est donc très sensible aux erreurs même légère (de l'ordre du millième) ; comme nous savons que les mesures expérimentales, les lissages et leurs dérivations introduisent des variations de l'ordre de cinq centième, il en résulte une incohérence certaine des résultats d'un chargement **3** l'autre pour le paramétrage.

# 5\*5 28 illustration : fonctionnelle en déplacement **JU**

Comme nous venons de le voir, la fonctionnelle JF est trop sensible aux perturbations aléatoires pour donner des paramétres cohérents. Nous avons donc choisi de changer la fonctionnelle en force pour une fonctionnelle en déplacement, ce choix est guidé par le fait que si admet une forte variation, alors son inverse varie très peu. Dans notre cas le paramétre représente le produit de l'inertie par le module d'Young d'un Clément. Si nous introduisons son inverse 1/A dans la fonctionnelle **JU** 

$$
JU = \{U - US\}t \{U - US\}
$$

avec

$$
[K] \{U\} = \{FS\} \qquad \text{or} \quad [K] = \lambda [Y]
$$

nous remarquons que :

$$
\{U\} = [K]^{-1} \text{ FS} = \underline{1} [Y]^{-1} \text{ FS}
$$

pour  $[K]^{-1}$  désingularisé.

Le paramétrage  $(1/\lambda)$  est introduit tout naturellement par le changement de fonctionnelle.

De plus, nous utilisons les déplacements mesurés **{US]** directement et non plus des déplacements lissés ; car la fonctionnelle **JU** fait office de lissage.

#### 5.5.1 Minimisation de la fonctionnelle JU

**A** 

Nous cherchons le minimum de la fonctionnelle **JU,** non-linéaire, par rapport au paramétrage  $\lambda$ .

$$
uv = \{v - us\} t \{v - us\}
$$

Le minimum de **JU** est atteint par itération à partir d'une valeur initiale  $\lambda_0$  du paramétrage, en résolvant le système.

$$
\frac{\partial \lambda_4}{\partial 3\pi} + \sum_{\delta} \frac{\partial \lambda_4}{\partial x_1} \partial x^{\delta} \qquad \text{by } \lambda_3 = 0
$$

(voir parag. 2.2.2)

avec  $\Lambda$   $\lambda$ <sub>j</sub> vecteur écart à additionner au vecteur  $\lambda$ <sub>i</sub> pour approcher le zéro de la dérivée première de JU.

$$
\text{avec } \mathcal{I}u = \{u - us\}^c \text{ } \{u - Ws\}
$$
\n
$$
\frac{\partial \mathcal{I}u}{\partial \lambda_x} = 2 \left\{ \frac{\partial \mathcal{U}}{\partial \lambda_x} \right\}^t \left\{ u - Ws \right\}
$$
\n
$$
\frac{\partial \mathcal{I}u}{\partial \lambda_x} = 2 \left\{ \frac{\partial \mathcal{U}}{\partial \lambda_x} \right\}^t \left\{ u - Ws \right\}
$$
\n
$$
\frac{\partial \mathcal{I}u}{\partial \lambda_x} = 2 \left\{ \frac{\partial \mathcal{U}}{\partial \lambda_x} \right\}^t \left\{ u - Ws \right\}
$$

Puisque nous introduisons les déplacements mesurés, nous utili-<br>sons ici la matrice globale [K] condensée et désingularisée :

$$
[K] = [C] - [B]^{t}[A]^{-1}[B]
$$
  
\n11 fault chercher  $\frac{\partial{u}}{\partial \lambda_{\lambda}} e^{t} \frac{\partial^{t} u}{\partial \lambda_{\lambda} \partial \lambda_{\lambda}}$  avec  $\{u\} = [K]^{-1}\{F\}$   
\n $\frac{\partial}{\partial u} = -[K]^{-1} \frac{\partial [K]}{\partial \lambda_{\lambda}} [K]^{-1}\{F\} = -[K]^{-1} \frac{\partial [K]}{\partial \lambda_{\lambda}} \{u\}$   
\ncar  $[K]^{-1}\{F\} = \{u\}$   $\text{puis en posant } \frac{\partial [K]}{\partial \lambda_{\lambda}} \{u\} = \{F_{\lambda}\}$   
\n $\frac{\partial [u]}{\partial \lambda_{\lambda}} = -[K]^{-1} \frac{\partial [K]}{\partial \lambda_{\lambda}} \{u\} = -[K]^{-1} \{F_{\lambda}\} = -\{u_{\lambda}\}$   
\npower  $\{u_{\lambda}\} = [K]^{-1} \frac{\partial [K]}{\partial \lambda_{\lambda}} \{u\}$   
\nNow calculus ensure:  $\frac{\partial u}{\partial \lambda_{\lambda}} u \neq 0$ 

$$
\frac{\partial^{2} u}{\partial \lambda_{x} \partial \lambda_{y}} = [x]^{-1} \frac{\partial [k]}{\partial \lambda_{x}} [k]^{-1} \frac{\partial [k]}{\partial \lambda_{y}} \{u\} - [k]^{-1} \frac{\partial [k]}{\partial \lambda_{z}} [k]^{-1} \frac{\partial [k]}{\partial \lambda_{y}} [k]^{-1} \frac{\partial [k]}{\partial \lambda_{z}} [k]^{-1} \{E_{3}\} - [k]^{-1} \frac{\partial [k]}{\partial \lambda_{z}} [k]^{-1} \frac{\partial [k]}{\partial \lambda_{z}} [k]^{-1} \{E_{4}\} - [k]^{-1} \{E_{4}\} - [k] - [k] \{E_{4}\} - [k] - [k] \{E_{4}\} - [k] - [k] \
$$

Nous écrivons notre système sous la forme :

$$
\left[\begin{array}{c} H_{i,j} \end{array}\right] \left\{\begin{array}{c} \Delta \lambda_{j} \end{array}\right\} = \left\{\begin{array}{c} b_{i} \end{array}\right\}
$$

$$
\text{avec } b_{\lambda} = \frac{\partial \, \mathcal{I}_{\alpha}}{\partial \lambda_{\lambda}} = 2 \left\{ \frac{\partial U}{\partial \lambda_{\lambda}} \right\}^{\mathsf{t}} \left\{ u \cdot us \right\} = -2 \left\{ U_{\lambda} \right\}^{\mathsf{t}} \left\{ u \cdot us \right\}
$$
\n
$$
\text{er: } H_{\lambda_{\lambda}^{\lambda}} = \frac{\partial^2 \, \mathcal{I}_{\alpha}}{\partial \lambda_{\lambda} \partial \lambda_{\lambda}^{\lambda}} = 2 \left( \left\{ \frac{\partial U}{\partial \lambda_{\lambda}} \right\}^{\mathsf{t}} \left\{ \frac{\partial U}{\partial \lambda_{\lambda}} \right\} + \left\{ \frac{\partial^2 U}{\partial \lambda_{\lambda} \partial \lambda_{\lambda}^{\lambda}} \right\}^{\mathsf{t}} \left\{ u \cdot us \right\} \right)
$$
\n
$$
= 2 \left( \left\{ U_{\lambda} \right\}^{\mathsf{t}} \left\{ U_{\lambda} \right\} + \left\{ U_{\lambda_{\lambda}^{\lambda}} - U_{\lambda_{\lambda}^{\lambda}}^{(2)} \left\{ u \right\} \right\}^{\mathsf{t}} \left\{ U \cdot US \right\} \right)
$$
\n
$$
\text{or } \mathcal{I}_{\lambda}^{\lambda} = 2 \left( \left\{ U_{\lambda} \right\}^{\mathsf{t}} \left\{ U_{\lambda} \right\} - U_{\lambda_{\lambda}^{\lambda}}^{(2)} \left\{ U_{\lambda}^{\lambda} \right\}^{\mathsf{t}} \left\{ U \cdot US \right\} \right)
$$

Il faut calculer les termes  $U_i$ ,  $U_i$  j et  $U_i$  j

5.51.1 Calcul de  $\begin{bmatrix} 0_i \end{bmatrix}$  ET DE  $\begin{bmatrix} 0_{i,j} \end{bmatrix}$ 

$$
\{u_{\lambda}\} = [k]^{-1} \frac{\partial [k]}{\partial \lambda_{\lambda}} \{u\} \text{ avec } [k] = [c] - [B]^{\epsilon}[A]^{-1}[B]
$$
  
et  $\frac{\partial [k]}{\partial \lambda_{\lambda}} = \frac{\partial [c]}{\partial \lambda_{\lambda}} = \frac{\partial [B]^{\epsilon}}{\partial \lambda_{\lambda}} [A^{-1}B] + [B^{\epsilon}A^{-1}] \frac{\partial [A]}{\partial \lambda_{\lambda}} [A^{-1}B] - [B^{\epsilon}A^{-1}] \frac{\partial [B]}{\partial \lambda_{\lambda}}$   
posons  $[X] = [A^{-1}B]$  et done  $[X]^{\epsilon} = [B^{\epsilon}A^{-1}]$ 

car A est symétrique.

alors 
$$
\frac{\partial [k]}{\partial \lambda x} = \frac{\partial [c]}{\partial \lambda x} - \frac{\partial [s]}{\partial \lambda x} [x] + [x]^c \frac{\partial [A]}{\partial \lambda x} [x] - [x]^c \frac{\partial [B]}{\partial \lambda x}
$$
  
\nposons  
\n
$$
[N_{\lambda}] = \begin{bmatrix} \frac{\partial [s]}{\partial \lambda x} & \frac{\partial [A]}{\partial \lambda x} [x] \end{bmatrix}
$$
  
\npuis 
$$
[M_{\lambda}] = \begin{bmatrix} \frac{\partial [c]}{\partial \lambda x} & -\frac{\partial [b]}{\partial \lambda x} [x] \end{bmatrix} - [x]^c [N_{\lambda}] \end{bmatrix}
$$
  
\nalors 
$$
\frac{\partial [k]}{\partial \lambda x} = [M_{\lambda}]
$$
  
\n
$$
\frac{\partial [k]}{\partial \lambda x} = [M_{\lambda}]
$$
  
\net: 
$$
\begin{cases} U_{\lambda} = [k]^{-4} [M_{\lambda}] \{u\} \\ u_{\lambda} = [k]^{-1} [H_{\lambda}] [k]^{-1} [M_{\lambda}] \{u\} \end{cases}
$$

5.51.2 Calculate 
$$
u_1
$$
  
\nNow a von a von a use  $\{u_{\lambda_3}^{(e)}\} = [K]^{-1} \frac{\partial^2 [K]}{\partial \lambda_2 \partial \lambda_3} \{U\}$   
\nNow a von a von a use  $\{u_{\lambda_3}^{(e)}\} = [K]^{-1} \frac{\partial^2 [K]}{\partial \lambda_2 \partial \lambda_3} \{U\}$   
\n $\{u_{\lambda_3}^{(e)}\} = [K]^{-1} \left[\frac{\partial^2 [C]}{\partial \lambda_2 \partial \lambda_3} - \frac{\partial^2 [B]}{\partial \lambda_2 \partial \lambda_3} [A]^{-1} [B] - \frac{\partial [B]}{\partial \lambda_2} [A]^{-1} \frac{\partial [B]}{\partial \lambda_3} [A]^{-1} [B] - \frac{\partial [B]}{\partial \lambda_3} [A]^{-1} [B] \right]$   
\n $+ \frac{\partial [B]^T}{\partial \lambda_3} [A]^{-1} \frac{\partial [B]}{\partial \lambda_4} [A]^{-1} [B] - [B]^T [A]^{-1} \frac{\partial [A]}{\partial \lambda_3} [A]^{-1} \frac{\partial [A]}{\partial \lambda_4} [A]^{-1} [B]$   
\n $+ [B]^T [A]^{-1} \frac{\partial^2 [A]}{\partial \lambda_2 \partial \lambda_3} [A]^{-1} [B] - 1 \frac{\partial [A]}{\partial \lambda_4} [A]^{-1} \frac{\partial [B]}{\partial \lambda_4} [A]^{-1} \frac{\partial [B]}{\partial \lambda_4}$   
\n $- [B]^T [A]^{-1} \frac{\partial [A]}{\partial \lambda_4} [A]^{-1} \frac{\partial [B]}{\partial \lambda_4} [A]^{-1} \frac{\partial [B]}{\partial \lambda_4} [A]^{-1} \frac{\partial [B]}{\partial \lambda_4} [A]^{-1} \frac{\partial [B]}{\partial \lambda_4} [A]^{-1} \frac{\partial [B]}{\partial \lambda_4} [A]$   
\n $- [B]^T [A]^{-1} \frac{\partial^2 [B]}{\partial \lambda_4 \partial \lambda_3} + [B]^T [A]^{-1} \frac{\partial [B]}{\partial \lambda_4} [A]^{-1} \frac{\partial [B]}{\partial \lambda_4} [A]^{-1} \frac{\partial [B]}{\partial \lambda_4} [A]^{-1} \frac{\partial [B]}{\partial \$ 

Remarquons :

a) Le paramétrage choisi représente le produit de l'inertie par le module d'Young de l'élément : celui-ci à l'avantage d'être une fonction linéaire de K :

$$
[\mathrm{Kg}] = \sum_{e} \lambda_{e} [\gamma_{e}]
$$

ce qui permet d'éliminer les termes dérivés du second ordre.

b) La matrice A est carrée et symétrique dans le cas général de l'élasticité linéaire. D'où les simplifications :

$$
\left[\frac{\partial A}{\partial \lambda_{x}}\right]^{c} = \frac{\partial [A]}{\partial \lambda_{x}} \qquad \text{of} \qquad [A]^{-c} = [A]^{-1}
$$

83

 $(2)$ 

ce qui permet d'écrire avec  $\lfloor x \rfloor$  =  $\lfloor A \rfloor^{-4}$   $\lfloor 8 \rfloor$ 

$$
\left\{ u_{i,j}^{(a)} \right\} = \left[ x \right]^{-1} \left[ \frac{\partial [\beta]^{\epsilon}}{\partial \lambda_{\lambda}} [A]^{-1} \frac{\partial [\beta]}{\partial \lambda_{\lambda}} [X] \right] + \left[ \frac{\partial [\beta]^{\epsilon}}{\partial \lambda_{\lambda}} [A]^{-1} \frac{\partial [\beta]}{\partial \lambda_{\lambda}} [X] \right] + \left[ \frac{\partial [\alpha]^{\epsilon}}{\partial \lambda_{\lambda}} [A]^{-1} \frac{\partial [\beta]}{\partial \lambda_{\lambda}} [X] \right] - \left[ \frac{\partial [\beta]^{\epsilon}}{\partial \lambda_{\lambda}} [A]^{-1} \frac{\partial [\beta]}{\partial \lambda_{\lambda}} [X] \right] - \left[ \frac{\partial [\alpha]^{\epsilon}}{\partial \lambda_{\lambda}} [A]^{-1} \frac{\partial [\beta]}{\partial \lambda_{\lambda}} [X] \right] - \left[ \frac{\partial [\alpha]^{\epsilon}}{\partial \lambda_{\lambda}} [X] \right] - \left[ \frac{\partial [\alpha]^{\epsilon}}{\partial \lambda_{\lambda}} [X] \right] - \left[ \frac{\partial [\alpha]^{\epsilon}}{\partial \lambda_{\lambda}} [X] \right]
$$
\n
$$
\text{posons } [N_{i}] = \left[ \frac{\partial [\alpha]^{i}}{\partial \lambda_{\lambda}} - \frac{\partial [\alpha]}{\partial \lambda_{\lambda}} [X] \right]
$$
\n
$$
\text{absons } [N_{i}] = \left[ \frac{\partial [\alpha]}{\partial \lambda_{\lambda}} - \frac{\partial [\alpha]}{\partial \lambda_{\lambda}} [X] \right]
$$

la notation [idem]<sup>t</sup> indique que l'on prend le transposé du terme placé immédiatement à gauche.

L'ensemble de ces simplifications permet d'écrire un organigramme pour le calcul itératif du paramétrage À.

ORGANIGRAMME DU CALCUL ITERATIF DE **A** MINIMISANT JU

# 0) Imposer  $\lambda^0$  paramétrage initial 1) Calculer  $[K] = [C] - [B]^t [A]^{-1} [B] = [C] - [B]^t [X]$ **.-vQc Lxl=Lc\-"][~]**  2) Calculer  $[U] = [K]^{-1} \{FS\}$  Pour le chargement considéré et JU =  $[U - US]^t[U - US]$   $\{FS\}$ ,  $[US]^t$ 3) Calculer et stocker  $\forall i$  [N<sub>i</sub>] =  $\left[\frac{\partial [B]}{\partial \lambda \lambda} - \frac{\partial [A]}{\partial \lambda \lambda} X\right]$ 4) Calculer  $\forall j$   $\left\{ u_{j,j}^{(t)} \right\} = -\left[ K \right]^{-1} \left[ \left[ L N_j^{\epsilon} \right] \left[ A^{-1} \right] \left[ N_j \right] + \left[ L (d m_j)^{\epsilon} \right] \left\{ u \right\}$  $\forall x \forall j \quad \{U_{i,j}^{(i)}\} = -[K]^{-1} \left[ [LN_j^{\epsilon}] [A^{-1}] [N_j^{\epsilon}] \right]$ <br>
dans  $H_{i,j} = -\{U_{i,j}^{(i)}\} + \{U - US\}$ <br>
et stocker à la place des [N<sub>1</sub>]; les [M<br>  $\forall j \quad [M_j] = \left[\frac{\partial [C]}{\partial \lambda_j} - \frac{\partial [B]}{\partial \lambda_j} [X] - [X] \right]$ <br>
les [H] suis les [W.] et les stoker dans  $H_{i,j} = -\{u_{i,j}^{(2)}\}$ <sup>+</sup> $\{u - \mu s\}$ 5) Calculer et stocker **3** la place des [Ni]; les [Mi] 6) Calculer les  $\{U_1\}$  puis les  $\{U_{1,1}\}$ avec  $\forall x \ \{u_x\} = \lfloor K \rfloor^{-1} \lfloor M_x \rfloor \{u\}$  $V_i$   $V_j$   $\{u_{i,j}^{\top}\}$   $\in$   $K$ <sup>-2</sup>[ $M_{i}$ ]  $\{K$ ]<sup>-4</sup>[ $M_{j}$ ]  $\{u\}$ 7) Stocker  $\forall x \forall j$   $H_{\lambda} = H_{\lambda} - \{\{\mu_x\}^{\kappa}\}\{\mu_j\} + \{ \{\mu_{ij}\}^{\kappa}\}\{U_{\lambda}U_{i}\}\}$  $V_{\lambda}$   $b_{\lambda} = \{u_{\lambda}\}^{\mu} \{u - u s\}$ et 8) Résoudre [H<sub>1j</sub>]  $\left\{\Delta_{\hat{A}}\right\} = \left\{b_1\right\}$ 9) Tester si le carré scalaire 1 **bjt{ A)** est inférieur à *E* choisi sinon faire  $\lambda^{n+1}$ ,  $\lambda^n$ ,  $\lambda$  et retourner en 1)

10) Imprimer les résultats. (si le processus converge, oscille ou diverge)

5.5.2 Test de la fonctionnelle Ju

Ce programme a été réalisé et testé avec un cas théorique : une poutre théorique sur 2 appuis, discrétiséssen 12 éléments.

Nous introduisons les déplacements exacts donnés par la résistance des matériaux, et obtensons le paramètre attendu en l ou 2 itérations avec un paramètre de départ voisin ( **A** initial = 0,74623 converge vers $\lambda$  attendu = 0,76)

Sur cet exemple nous avons testé aussi le nombre de paramètres maximum que nous pouvons introduire des valeurs non exactes des déplacements.

Nous avons introduit dans la déformée 2 cas d'erreur aléatoire :

 $E1 = +0,05$  m et  $E2 = +0,1$  m

puis calculé les paramètres et observé la convergence (cf. tableau Suzy 12)

Nous remarquons :

1) pour les valeurs exactes le minimum atteint en 1 ou 2 itérations décroit peu avec le nombre de paramètres

2) pour les valeurs erronnées :

- a) l'arrêt de la convergence ne se fait plus sur la valeur de la fonctionnelle, qui reste supérieure à 10<sup>-10</sup>, mais sur le carré scalaire du vecteur écart qui devient inférieur **3** 

- b) la convergence n'est plus assurée quelque soit le nombre de paramètres. Quand leur nombre croit, la fonctionnelle passe par différent stade : converge assurée, oscillations puis divergence. Ceci d'autant plus sensible que l'erreur introduite est élevée.

Sur cet exemple nous avons ensuite introduit la fonctionnelle en force JF avec une pondération, comme il est décrit au paragraphe 2.

 $J = JF + Ju$ 

avec JF =  $\frac{1}{3f_6}$  { $F-fs$ }<sup>†</sup> { $F-fs$ }<br>et Ju =  $\frac{1}{3u_6}$  { $U \cdot US$ }<sup>†</sup> { $U - US$ }

Les valeurs J $F_0$  et JU<sub>O</sub> étant données pour le paramètre initial 10, l'introduction de la partie en force se fait assez facilement dans le programme par l'utilisation des matrices [N<sub>i</sub>] et [Mi] en différents points.

La convergence n'est plus assurée même avec les valeurs exactes sauf si leb initial est pris tres proche de la valeur exacte **3**  trouver  $\lambda = 0,76$ .

pour 2 paramètres  $\lambda_0 = 0.75$ pour 3 paramètres  $\lambda_0 = 0,759$ pour 4 paramètres  $\lambda_0 = 0,7595$  ETUDE D'UNE POUTRE DISCRETISEE EN 12 ELLEMENTS POUR REPONDRE A LA QUESTION :

EXISTE-T-IL UN NOMBRE MAXIMUM DE PARAMETRES EN FONCTION DE L'ERREUR ?

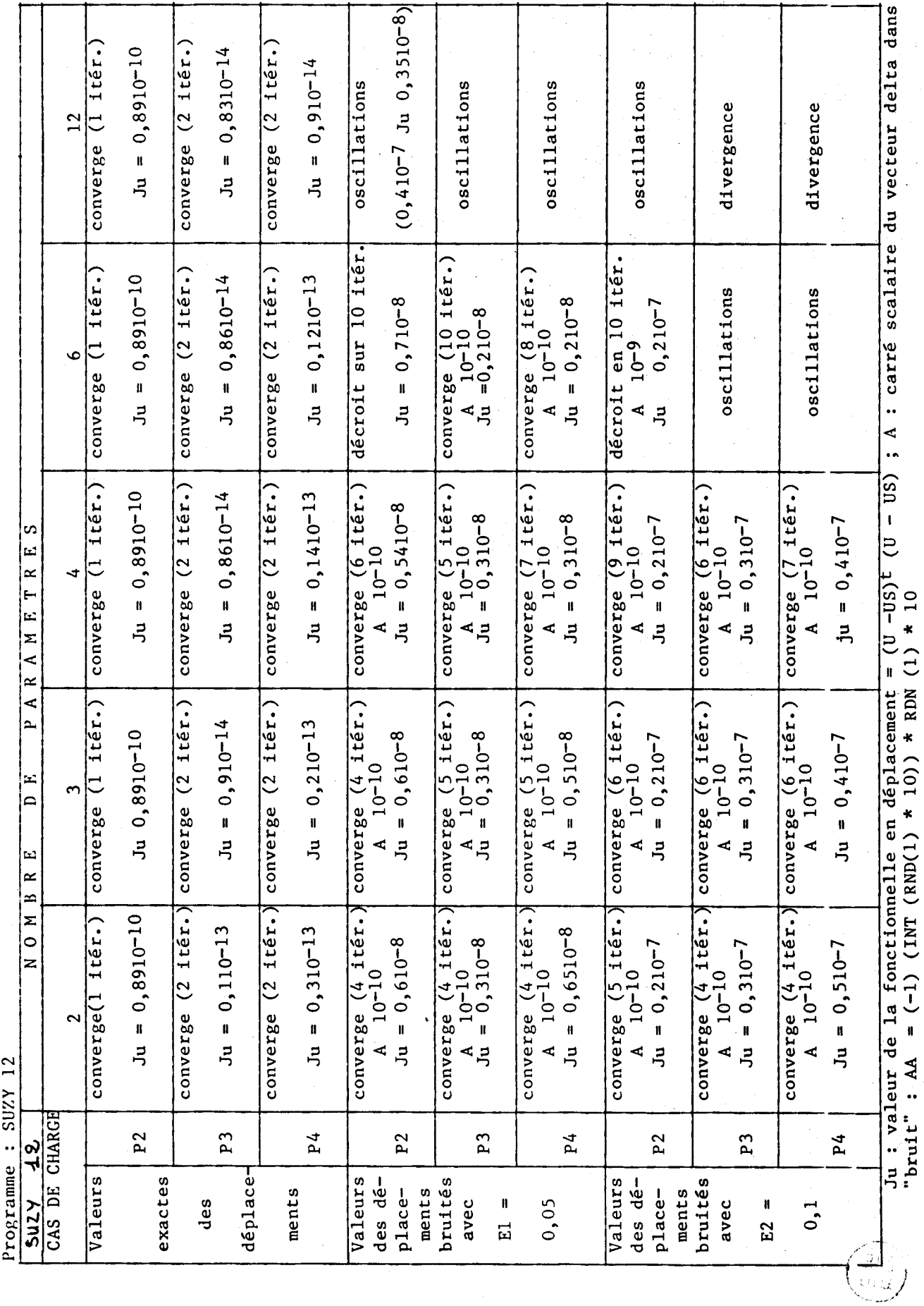

 $\sigma$ 

"bruitage" : U bruité = U exact + AA \* (El ou E2)

Nous n'utiliserons donc plus cette partie en force de la fonctionnelle qui se révèle trop sensible au paramétrage.

Sur le graphe suivant, nous avons placé les valeurs des paramètres au centre des éléments auxquels ils sont attribués. Sur cet exemple P4, les valeurs trouvées se situent dans un fuseau représentant la rigidité de la poutre : l'ensemble des valeurs indique une souplesse plus grande **3** gauche qu'a droite sur cette poutre fictive (RdM + "bruit")

Nous concluons l'étude de ce test sur deux considérations :

a) d'une part, les résultats obtenus avec la partie en déplacement de la fonctionnelle sont cohérents entre eux.

b) d'autre part, il est nécessaire de limiter le nombre de paramètres à mettre en oeuvre pour une telle structure.

Ces deux problèmes sont liés, car si le nombre de paramètres augmente, les irrégularités locales seront prise en compte, mais peut-être dues aux erreurs de mesures, d'où l'incohérence des résultats.

US et FS.

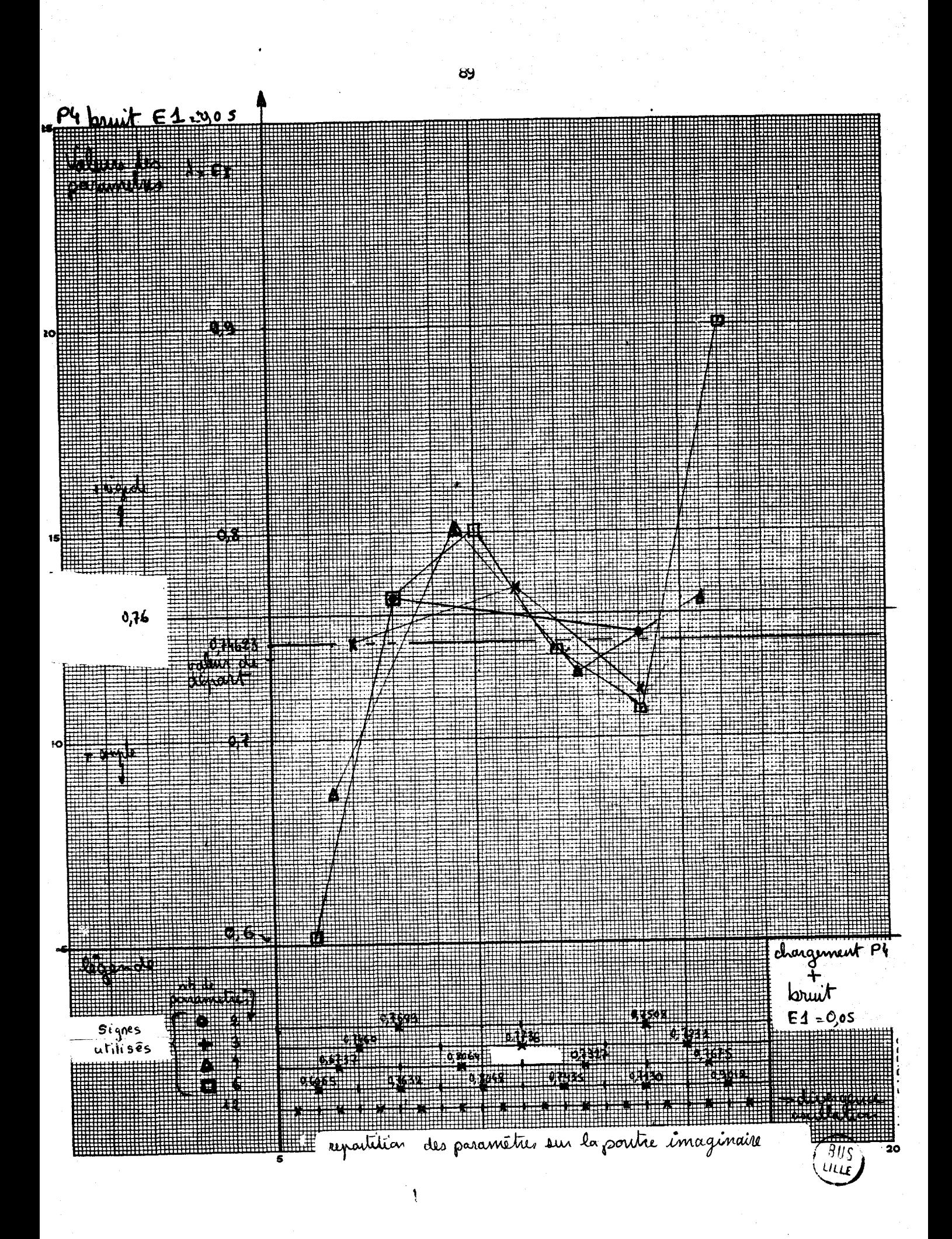

5.5.3 Application de la fonctionnelle Ju au cas de poutre réelle

Nous avons ensuite adapté le programme au calcul des paramètres de la poutre expérimentale, discrétisée successivement en 12, 20 et 30 éléments.

L'étude du paamétrage se fait suivant les possibilités de la discrétisation et la capacité de l'ordinateur :

12 éléments : 2, 3, 4, 6, 12 paramètres 20 éléments : 2, 4, 5, 10 paramètres 30 éléments : 2, 3, 5, 6 paramètres

Nous obtenons un tableau de valeurs de *h* pour les cas de convergence ou d'arrêt dans des conditions satisfaisantes : le carré scalaire de vecteur écart  $\Delta$ , voisin de  $10^{-10}$ . Sinon, nous précisons la nature de l'arrêt des calculs : oscillations ou divergence .

Sur le tableau de la page suivante, nous remarquons que plus on augmente le nombre de paramètres, moins les processus itératifs se terminent dans de bonnes conditions.

Nous limiterons donc dans le nombre de paramètres pour identifier la poutre. Afin de déterminer le maximum de valeurs permises, nous traçons différents graphes.

Sur ceux-ci, nous portons en ordonnée les valeurs des paramètres et en abscisse le milieu des éléments auxquels ils sont appliqués. Les graphes 2, 3, 4 et 5 font apparaftre un écart très important du chargement P6 par rapport aux autres cas P2, P3, P4 et P5. Il semble que ce chargement soit entaché d'erreurs de mesure. Nous éliminerons donc ce cas litigieux P6 du reste du calcul puisqu'il entrafne une dispersion des résultats.

A part ce cas précis P6, un certain nombre de paramètres prennent des valeurs exagérées mais l'ensemble reste cohérent. Afin d'arrêter notre choix, nous calculons les moyennes et les variances des paramètres suivant leur nombre :

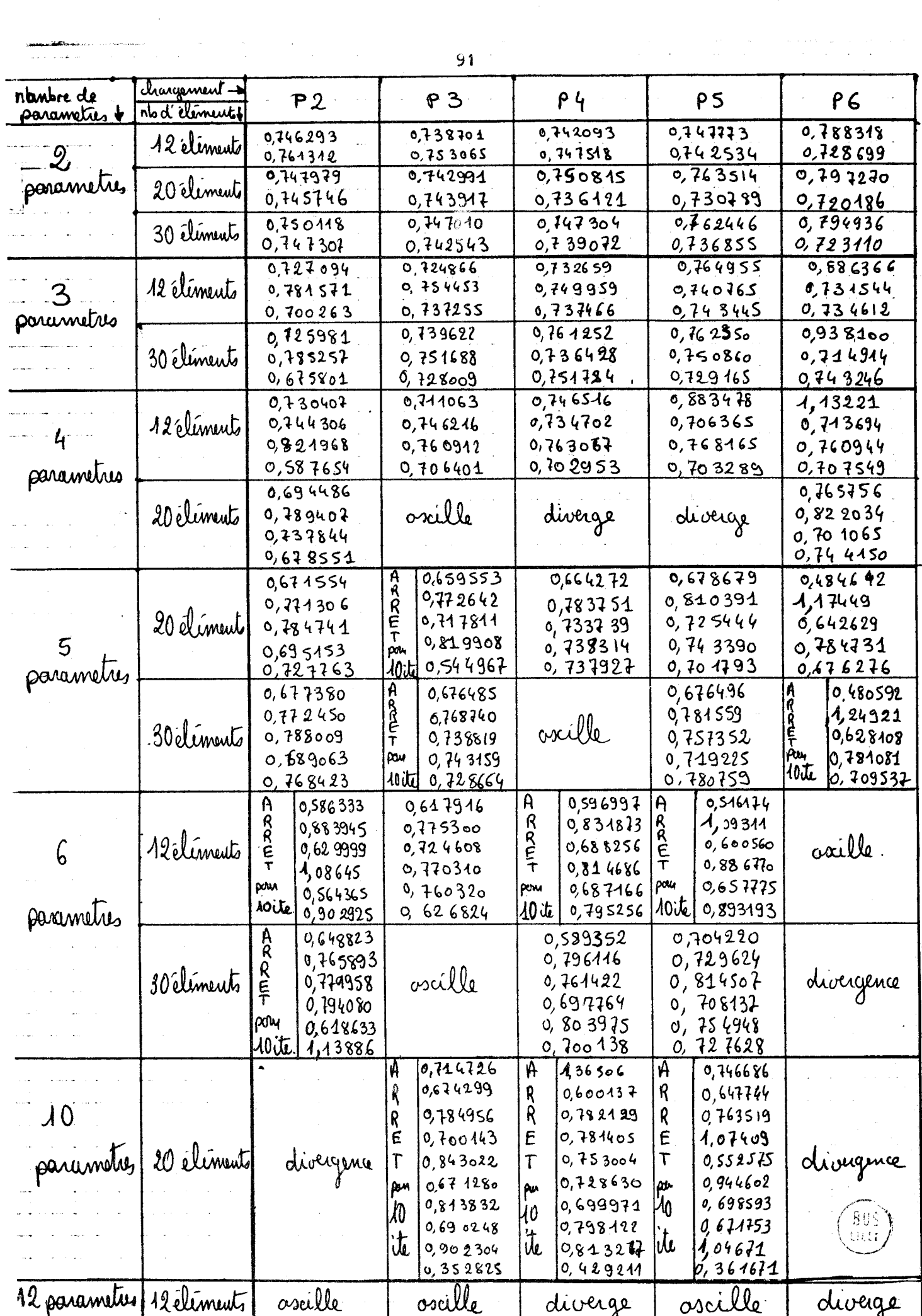

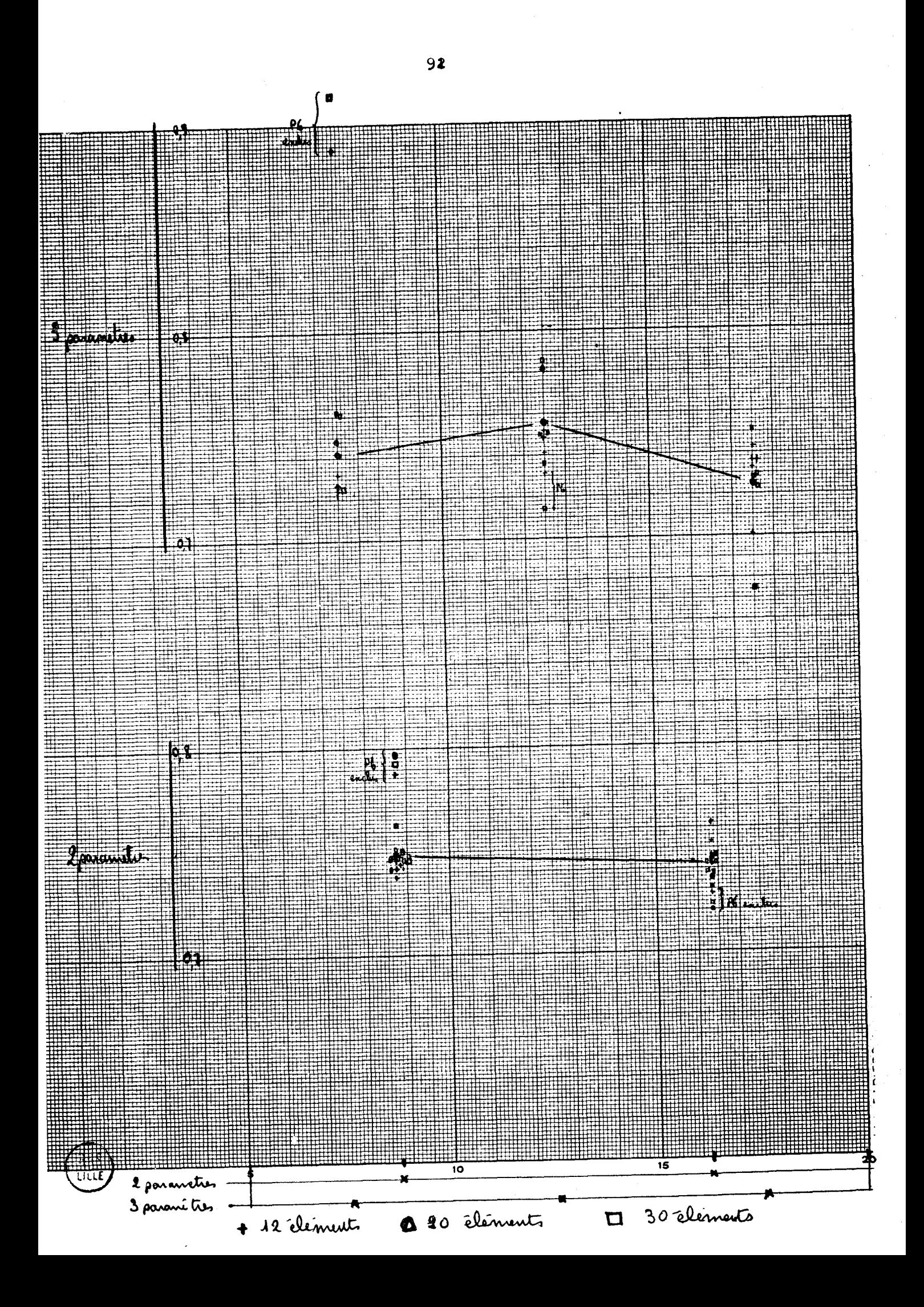

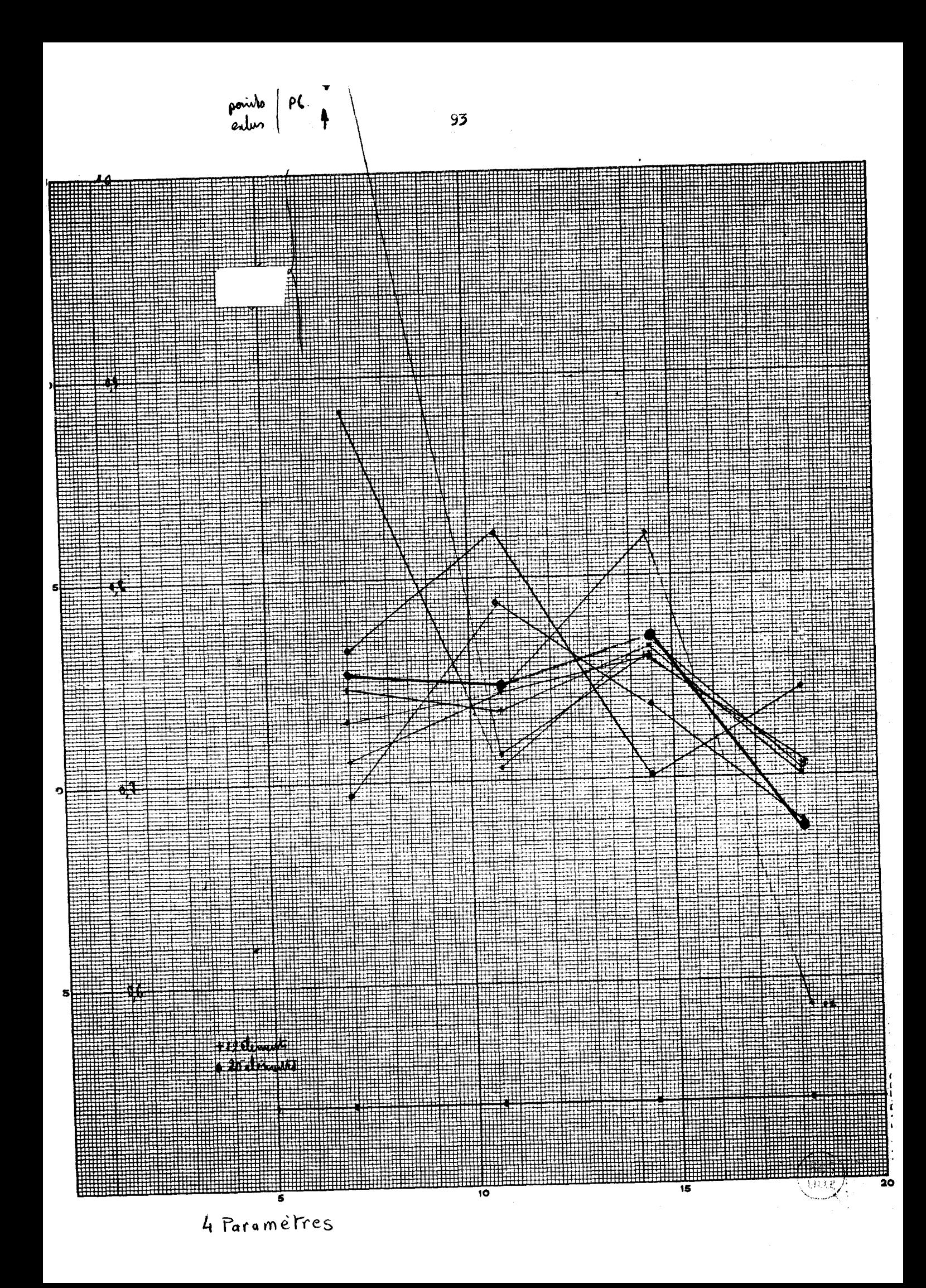

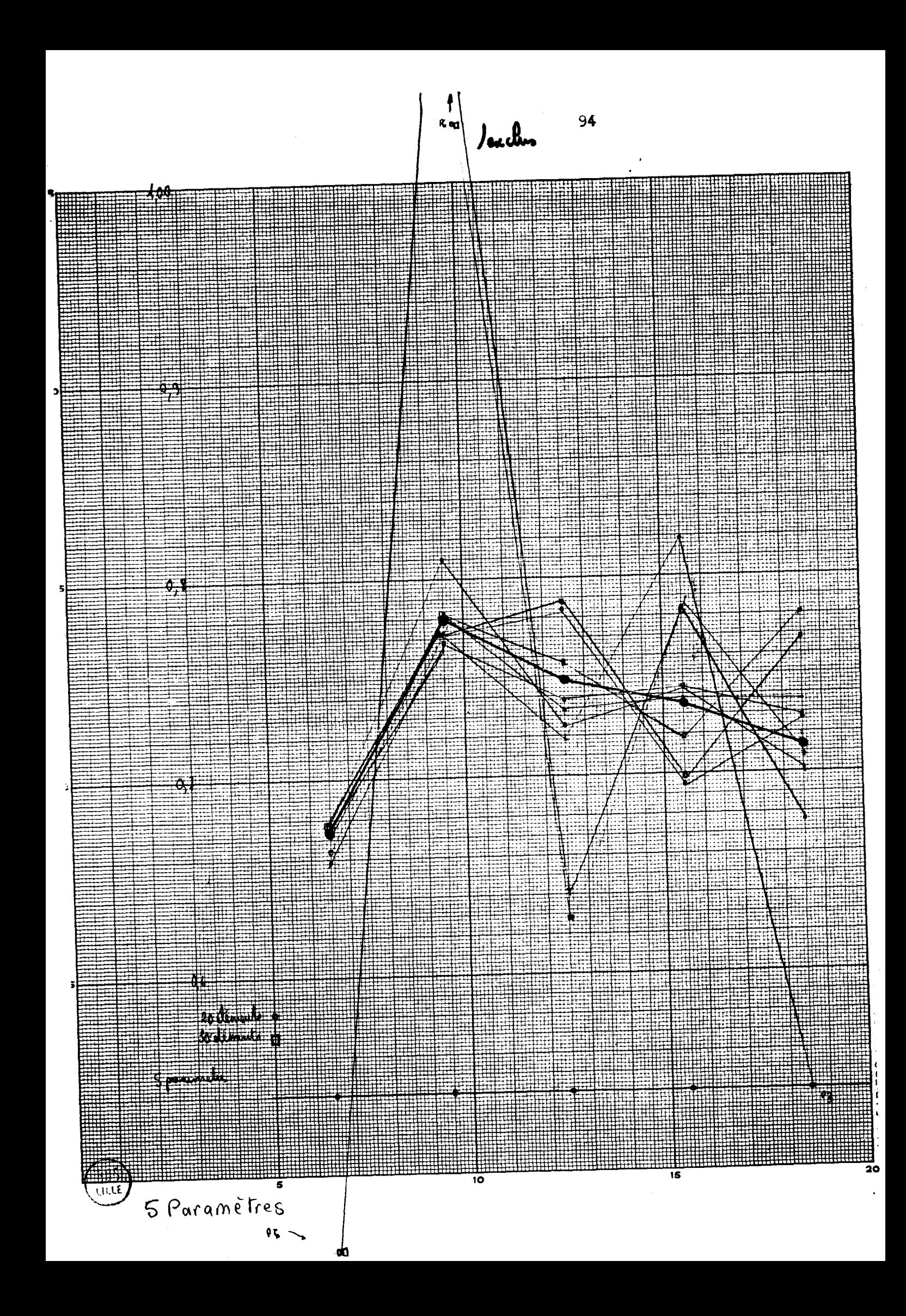

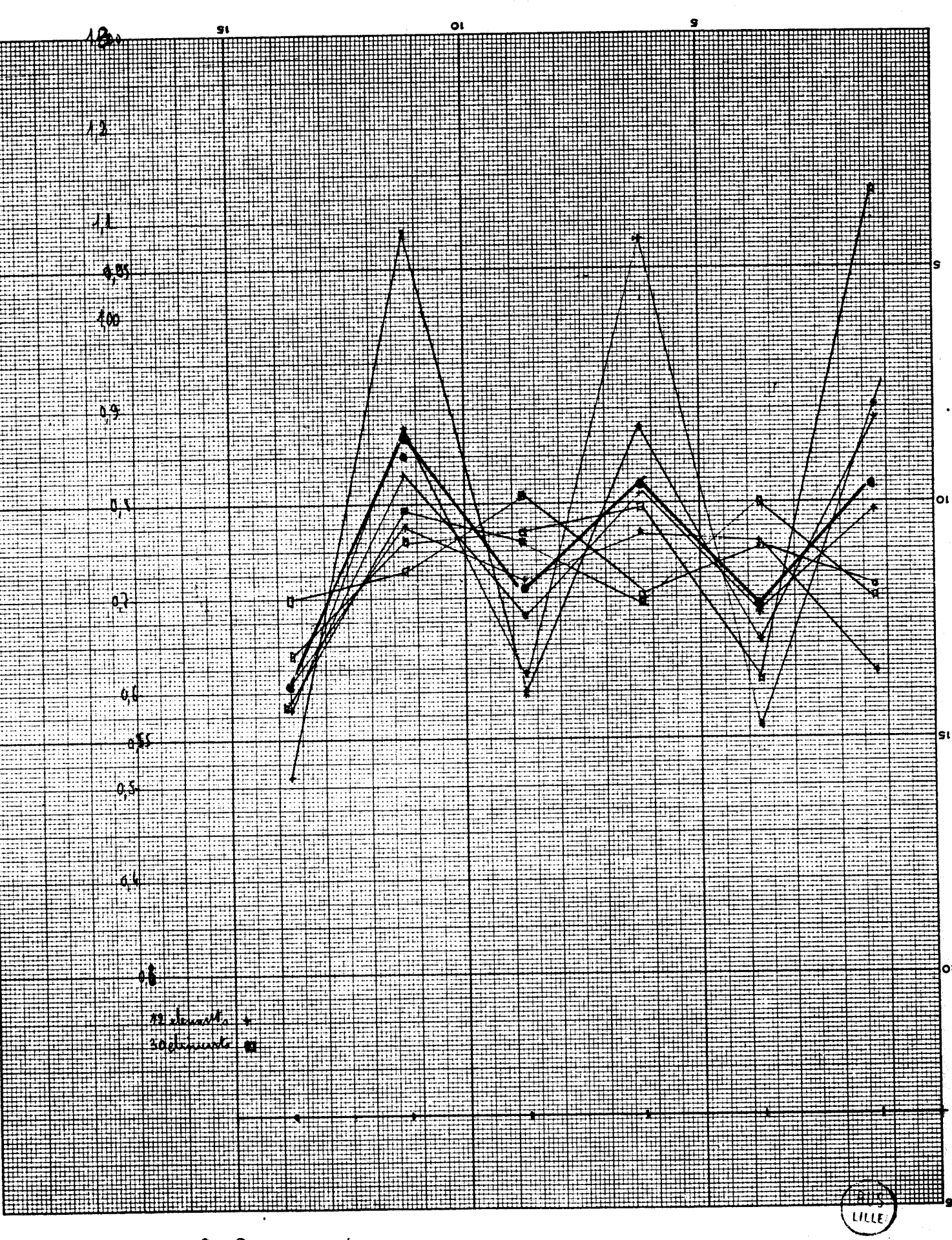

95

6 Paramètres

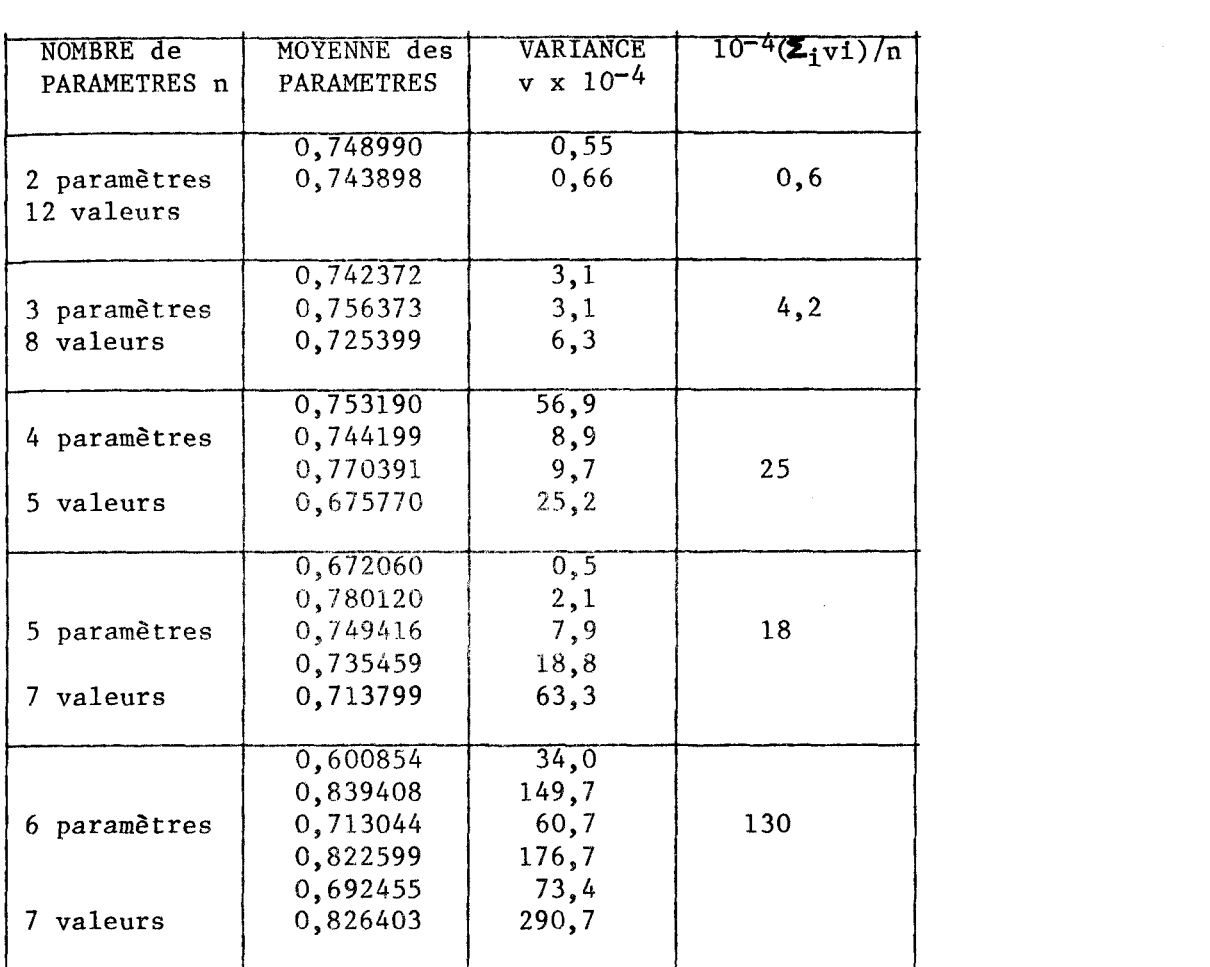

A partir de ces valeurs moyennes et du graphe les présentant, nous choisissons de caractériser la poutre avec 5 paramètres. En effet, nous avons alors le maximum de paramètres pour un minimum de distorsion entre les différentes expériences.

Nous appliquons donc les 5 paramètres à la matrice de rigidit6 représentant cette poutre, puis calculons les nouvelles valeurs des fonctionnelles après identification.

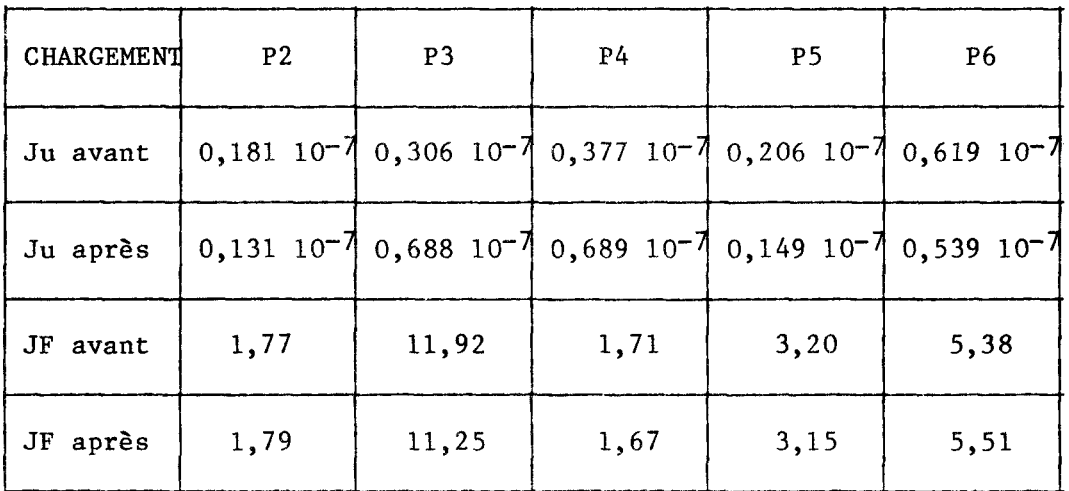

96

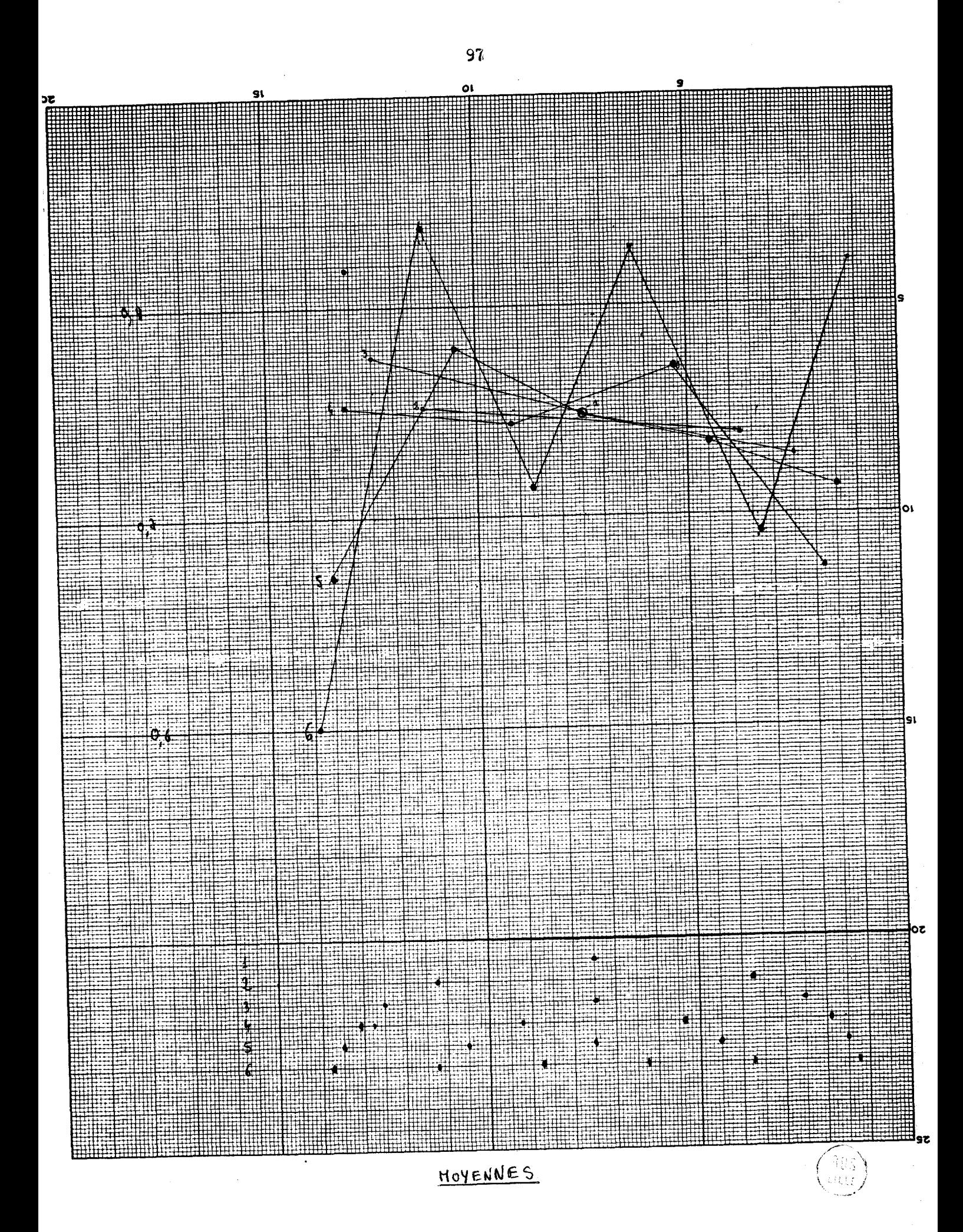

L'apport de l'identification sur les fonctionnelles Ju et JF est faible parfois même nuisible (cf. Ju cas P3 et P4).

Ceci nous amène à faire deux remarques :

- a) la résistance des matériaux classique nous permet de calculer un paramètrage très proche de la réalité, il ne faut donc pas s'attendre à une amélioration spectaculaire,

- b) nous avons utilisé **les** moyennes des paramètres, mirlimisant la fonctionnelle Ju pour Les cas des charges **PL** à P5, ces paramètres moyens ne sont évidemment pas ceux qui rendent minimum chaque fonctionnelle Ju pour l'ensemble de cas de charges.

Enfin, une légère amélioration est apportée sur les certaines fonctionnelles JF .

#### 5.5.4 Conclusion sur le 2è cas d'identification

L'identification de cette poutre réelle, nous a permis d'aborder les problèmes techniques de mesures, puis numériques de lissage et de résolution non-lineaire. **L16tude** de la fonctionnelle nous a montre la grande sensibilité de la partie en force, aux erreurs de mesures et à l'emploi des lissages. Par contre, la partie en déplacement, nous semble une voie plus sûre pour identifier un modèle à une structure. En effet, ses variations plus lentes, permettent une meilleure adaptation du paramétrage.

Du point de vue des résultats, le cas classique de la poutre sur deux appuis ne permet pas de trancher sur l'apport réel de cette technique : la résistance des matériaux donne une approche très bonne de notre structure, et L'identification ne peut améliorer un modèle trop parfait, montrant ainsi ses limites dues surtout aux erreurs de mesures.

#### VI - TROISIEME ILLUSTRATION

#### 6.1 Présentation du problème

Nous passons cette fois à une application originale de la méthode d'identification : la détermination du chargement inconnu d'une structure identifiée.

L'opération se déroule en deux temps :

a) identification du modèle mathématique à la structure expérimentale

b) application au modèle identifié des mesures expérimentales pour déterminer le chargement inconnu de la structure.

## 6.1.1 La structure fabriquée

Le solide à identifier est plus complexe que celui du cas précédent : il s'agit d'un modèle réduit de buse arche encastrée en pied.

Nous nous sommes limités volontairement à un modèle de petite taille pour des raisons de coût et d'encombrement. C'est un demi-cylindre de 154,7 mm de rayon, de 70 mm de large sur 1 mm d'épais et 183" degrés d'ouverture. Les deux extrêmités de cette plaque cintrée sont pincées entre des cornières solidaires d'un épais bati d'acier, réalisant des encastrements.

Après des essais sur des matériaux divers tels que l'aluminium et l'acier, notre choix s'est fixé sur un alliage à base de cuivre : le cuproberyllium traité.

#### $6.1.2$  Le matériau employé

Le cuproberyllium employé a été traité thermiquement par le laboratoire de métallurgie de 1'E.N.S.T.I.M.D.. Ce traitement thermique a pour but d'augmenter très fortement la limite élastique, ce qui permet des déformations importantes du modèle donc des déplacements mesurables plus facilement.

La tôle de cuivre, contenant 2,2 à 2,3 % de beryllium, subit un chauffage à 750' pendant une heure, suivit d'une trempe à l'eau. La limite élastique est alors très basse et le formage de la pièce sur un cintre en est facilité. La plaque est pincée à une extrêmité puis appliquée sur le cintre et tendue à l'autre extrêmité. Enfin l'ensemble, cintre et tôle, est plongé dans un bain de sel à 300" durant 4 heures. Un contrôle est alors effectué sur la pièce pour en apprécier les caractéristiques mécaniques, ce qui permet d'avoir une limite élastique de  $15*10+8$  N/m2.

La pièce ayant été tendue sur le cintre, elle a subit des contraintes qui ont été libérées par le revenu dans le bain de sel. La dissymétrie du formage a entrafné une variation assez nette du rayon courbure : la pièce s'est enroulée en spirale. Le pincement entre les cornières lui rend sa cylindricité, mais il n'en reste pas moins une dissymétrie qu'il est intéressant d'identifier.

#### 6.2 Procédé de mesure

Nous cherchons à déterminer la déformée de la section médiane de la pièce. La difficulté réside dans la mesure des déplacements des points dans le plan de la buse.

Après plusieurs essais de techniques diverses (capteùr de déplacement et de rotation, enregistrements magnétiques, optiques ou électriques des points), nous avons apté pour le repérage des points par des photographies de la structure aux différents états chargés et déchargés.

### 6.2.1 Le repérage des points

Sur l'intérieur de la section médiane, nous avons 49 points d'une extrêmité encastrée à l'autre. Sur 47 d'entre eux sont fixés des morceaux de caoutchouc dur à l'aide d'une colle très résistante. Sur chacun des supports, est collée une plaquette d'aluminium peinte en noir et rayée d'une croix fine faite à la pointe d'un bistouri.

bfin de caler les différentes photographies les unes par rapport aux autres, nous avons fixé une mire sur le bati : c'est un demi-cercle de plexiglass peint sur une face en blanc et rayé sur l'autre avec un bistouri. Les croix tracées sur la mire, sont remplies avec de l'encre d'imprimerie, pâteuse, très fine et fournissant un bon contraste. Le bistouri est nécessaire car il raie en écartant la matière sans l'arracher comme le fait une épingle ; le contraste en est amélioré.

#### 6.2.2 Les photographies

Après différents essais avec des appareils 24 x 36 puis 6 x 6, puis des objectifs de plus ou moins grande qualité, et des pellicules plus ou moins sensibles, les photographies ont été réalisées par un professionnel sur une pellicule spéciale haute résolution, très rigide, et dans un format 18 x 24 avec un objectif de qualité d'une focale de 210 mm. Les images obtenues sont d'une très grande netteté et sans déformation d'objectif ni de traitement, d'où le soin apporté pour les réaliser.

#### $6.2.3$  La technique de mesure

Les photographies sont exploitées à l'aide du projecteur de profil du laboratoire de métrologie de 1'E.N.S.T.I.M.D.. Cet appareil est un rétroprojecteur muni d'une table porte-objet à déplacement m4crométrique. La pellicule est fixée sur la table avec du ruban adhésif, face impressionnée vers le haut. L'image est éclairée par le dessous avec une lumière filtrée en vert et focalisée par une lentille d'un grossissement de 20. La projection se fait sur un écran dépoli, marqué d'une croix centrée.

La mesure consiste à lire le déplacement nécessaire à la table pour amener les bords des traits des croix de la structure, (ou de la mire) en correspondance avec la croix marquée au centre de l'écran.

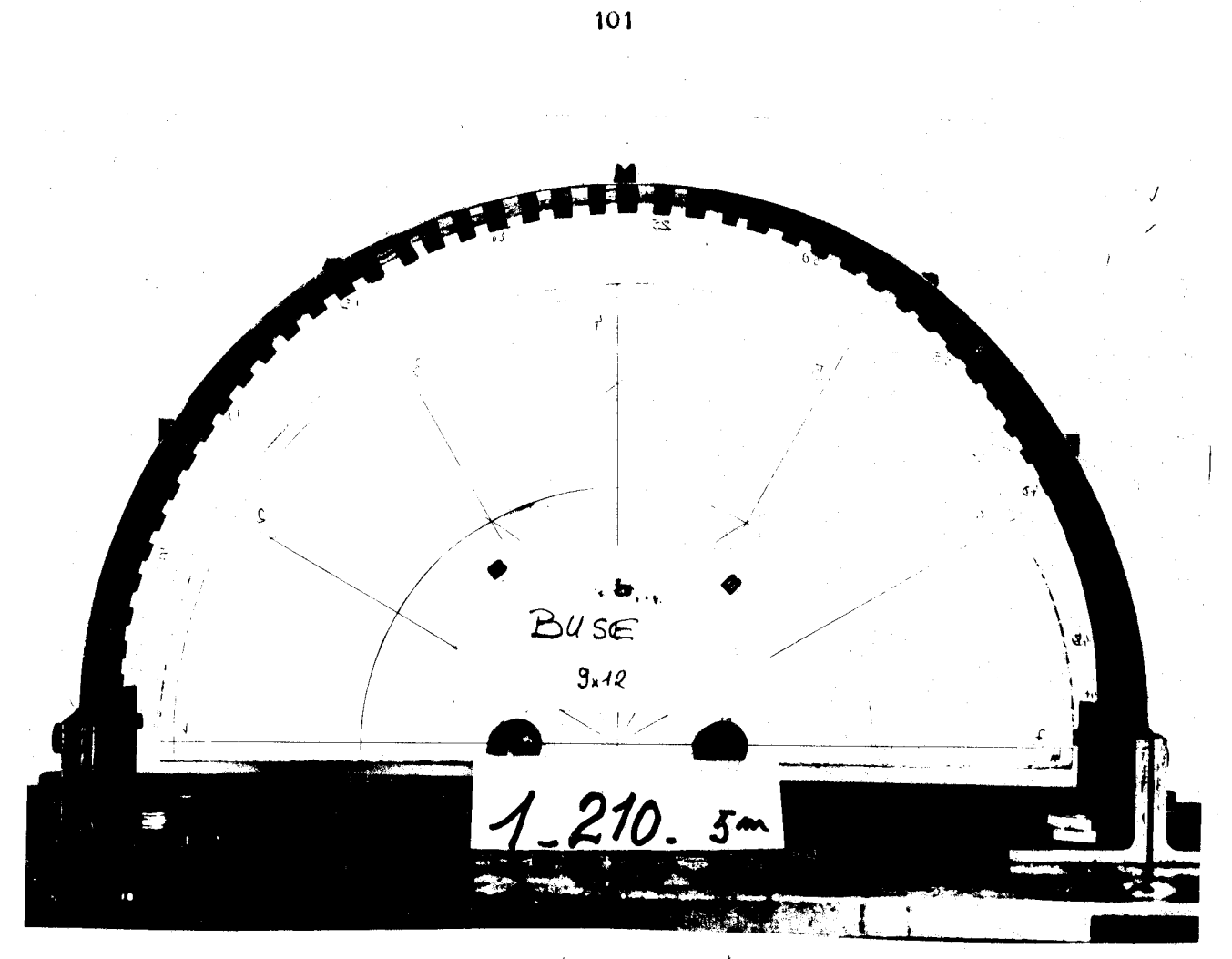

modèle réduit de buse

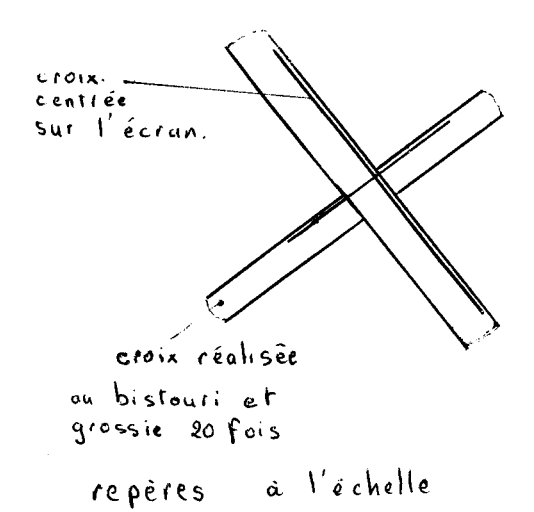

 $905$
Les déplacements maximum de la table sont de **150** mm en **X** et de **65** mm en Y, ce qui nous oblige à placer la photo dans deux positions pour couvrir l'ensemble du sujet. Afin de faciliter les lectures, l'axe de X est muni d'un comparateur magnétique à grande course, affichage di-K est muni d'un comparateur magnétique à grande course, affichage di-<br>gital et précision de 5  $\mu$  . La mesure en Y est lue sur un tambou gragital et précision de 5  $\mu$  . La mesure en Y est lue sur un tambou gra-<br>lué de 2  $\mu$  en 2  $\mu$  , par 2 opérateurs afin d'éliminer les erreurs d'un tour de vernier.

La mesure est faite comme suit :

a) mettre la table aux zéros et régler le comparateur

b) fixer la photo dans la position 1

c) lire l'ensemble des points accessibles de la mire

d) lire l'ensemble des points accessibles de la buse

e) mettre la table aux zéros pour vérifier

f) fixer la photo dans la position 2

g) lire l'ensemble des points accessibles de la mire

h) lire le complément des points de la buse

i) mettre la table aux zéros pour vérifier.

Nous obtenons ainsi un ensemble de mesures dans 2 repères différents liés à la table, le tout à l'échelle de la photographie. L'ensemble est ramené à la description de la buse dans un repère lié **3** la mire et à l'échelle réelle par un programme de calcul.

La prise de mesures successives du même point sur la même photo dans les deux positions permet d'apprécier l'erreur commise sur ces mesures, qui est au maximum de 0,025 mm.

#### **6.3** Les chargements

Dans notre schéma d'identification, les déplacement et les chargements doivent être connus pour un certain nombre d'expériences. Nous avons soumis le modèle réduit à 7 types de sollicitations différentes que nous allons décrire.

**6.3.1** Les chargements d'identification

Pour des raisons pratiques, nous avons choisi de charger la buse sur certaines de ses génératrices.

Un poids de **6** kilogrammes est suspendu à des fils reliés à un étrier. Pour une meilleure répartition des charges et l'adhérence de l'étrier, des bandes de caoutchouc collées sont interposées entre l'étrier et. l'extérieur de la buse.

Deux types de chargement sont réalisés : a) la charge est verticale

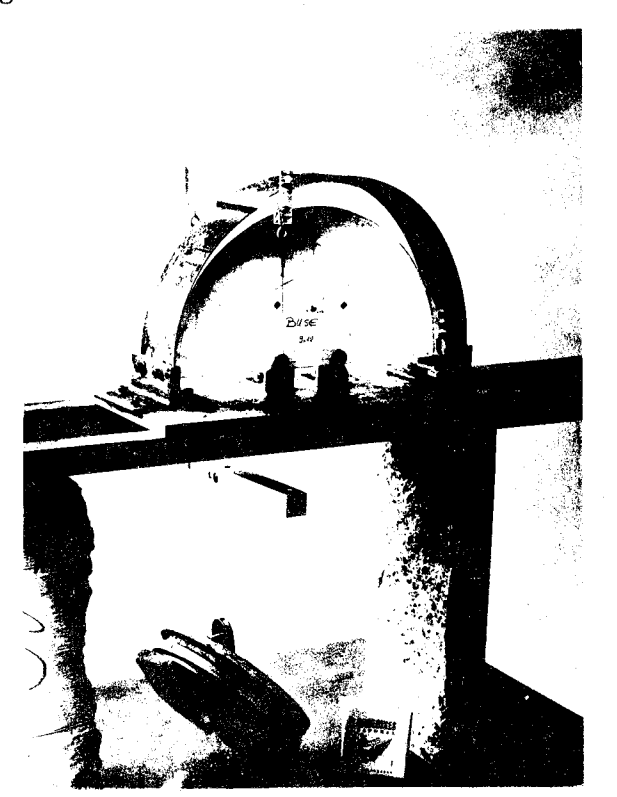

b) la charge est horizontale

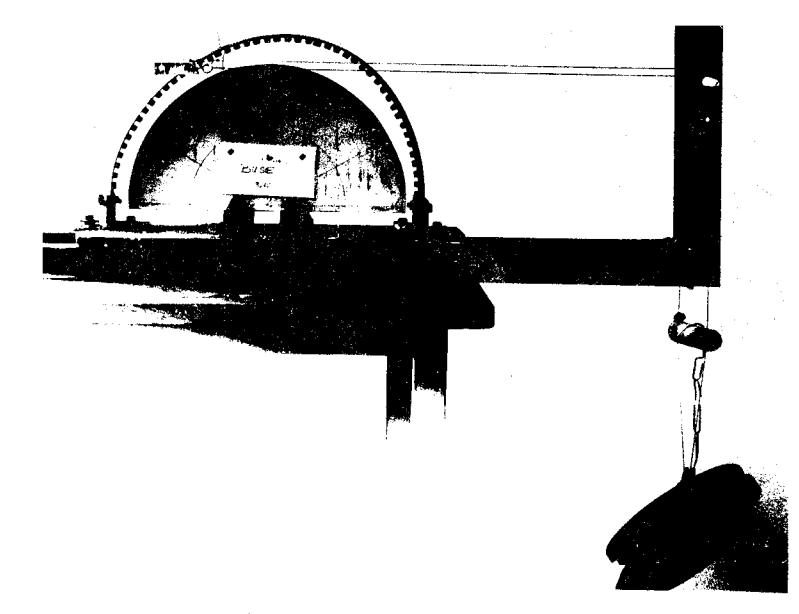

La direction des fils permet de déterminer l'orientation de la force appliquée directement sur la photographie servant à la mesure des déplacements. Les points d'application des charges sont choisis pour simuler les chargements ultérieurs de la buse, mais aussi pour créer des déplacements mesurables, tout en restant en deçà de la limite élastique.

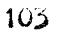

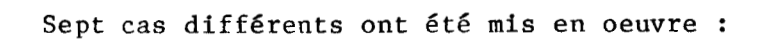

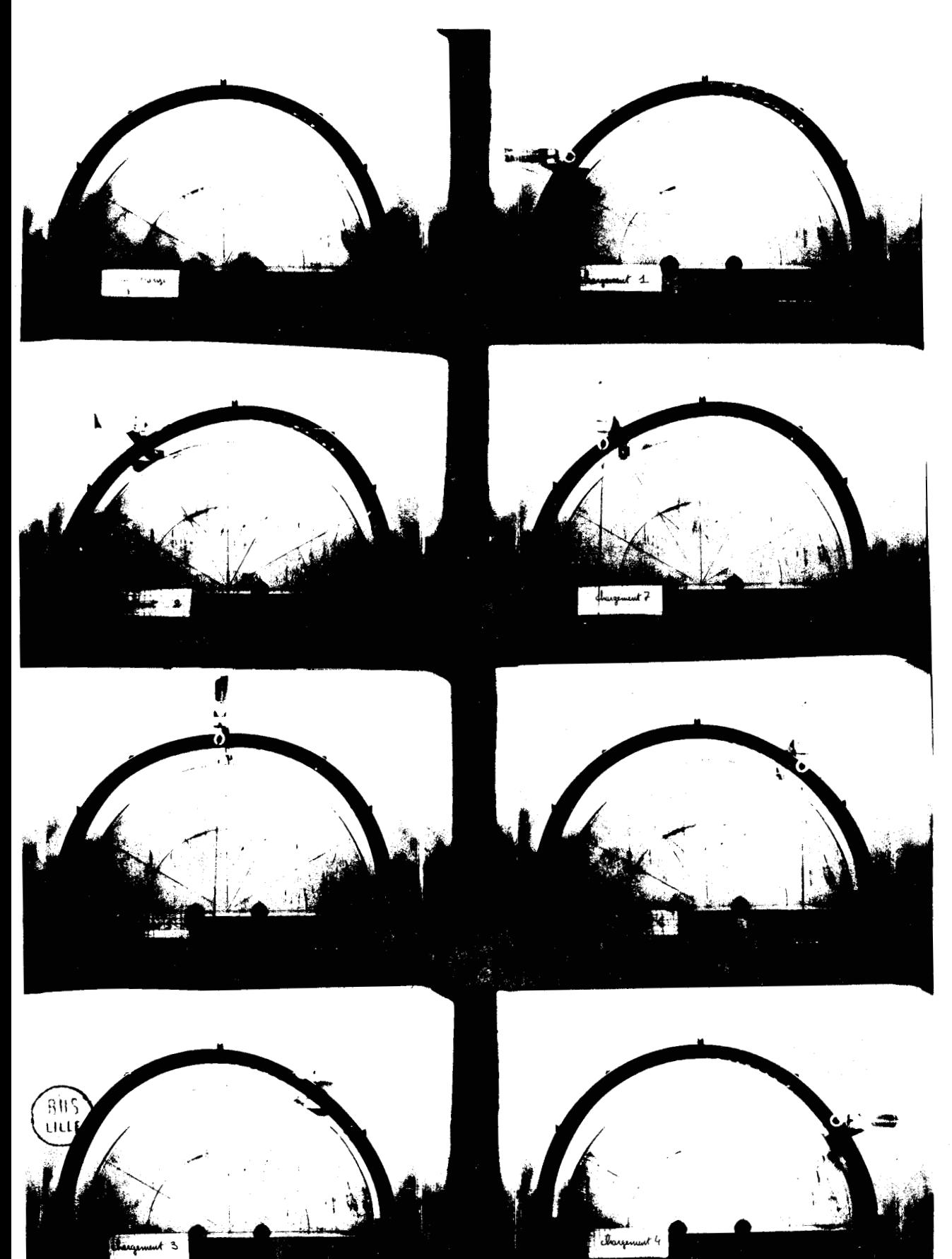

#### 6.3.2 Les chargements de simulation

Le modèle réduit a été créé pour simuler une buse réelle, ou tout au moins pour en avoir une première approche. Le chargement réel est constitué de gravier mis par couches successives, de chaque c6té de la structure, et damées. Pour la simulation, nous avons utilisé un ensemble de petits rouleaux de laiton d'un modèle de Schneebelli. Les cylindres sont d'une longueur de 75 mm et de trois diamétres différents : 4, 6 et 8 mm. Leur proprotions sont de **113** de la totalité en poids, et leur répartition est aléatoire.

Afin de provoquer des déplacements suffisants pour être mesurables, nous avons choisi de charger suivant deux schémas différents :

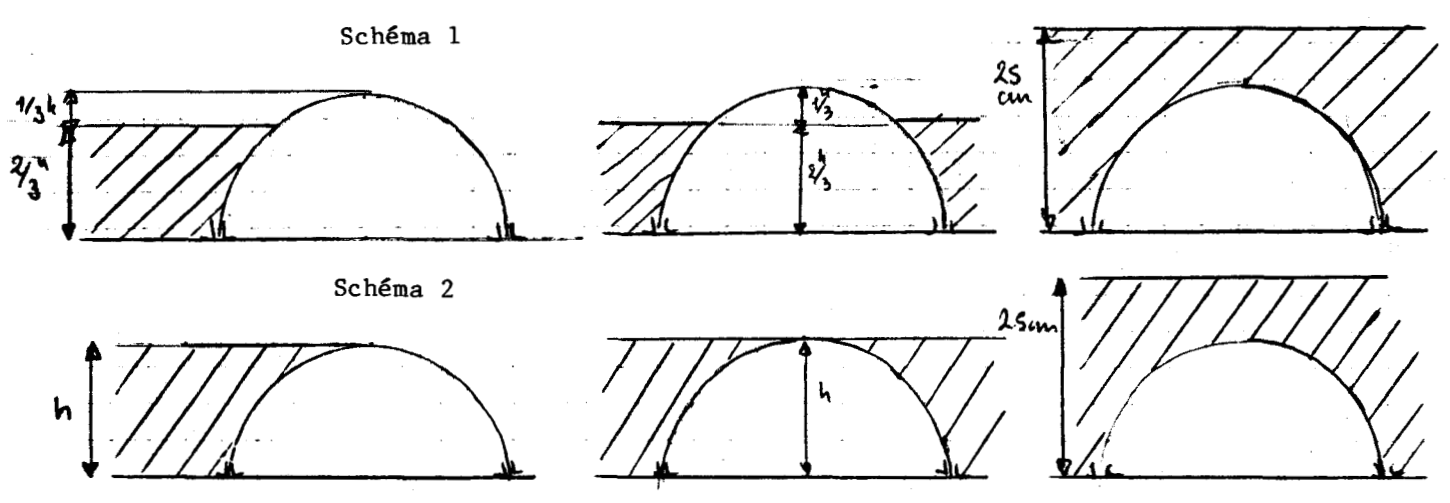

Ces deux modes sont destinés à simuler des hauteurs de remblai différentes, tout en créant des déplacements suffisants pour être mesurés.

# 6.4 Modèle mathématique et paramétrage

6.4.1 Modèle mathématique

 $K_e = r_e$ 

Comme décrit aux chapitres **3** et 4, nous utiliserons l'élément arc pour notre modèle mathématique ; mais s'agissant ici d'une plaque et non d'une poutre, nous ferons une approximation sur sa rigidité. Le modèle sera donc un ensemble d'éléments arcs assemblés et encastrés à ses extrêmités.

Nous rappelons ici, la matrice de rigidité élémentaire d'un arc, mise dans une forme permettant la condensation.

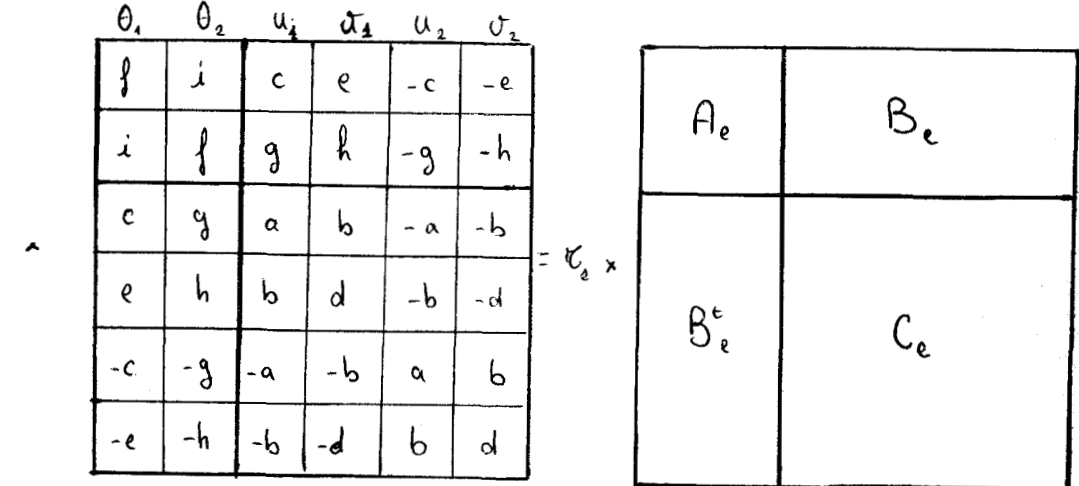

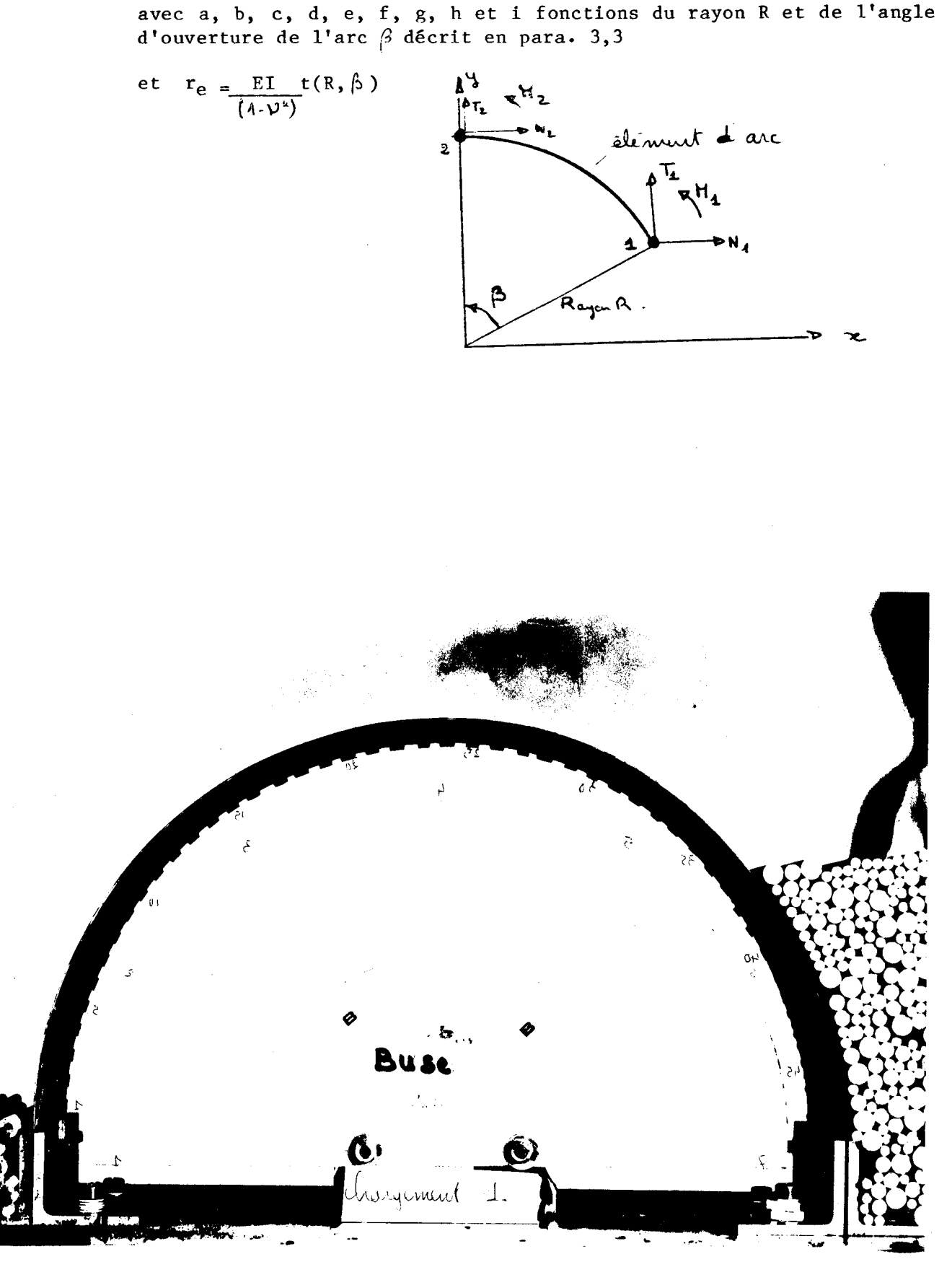

Le modèle complet est constitué de l'assemblage des éléments, comme cela est décrit au par. 3.4. Nous remarquons cependant que pour permettre la condensation, nous écrivons : la matrice globale sous sa forme particulière, en séparant les rotations des déplacements, et les moments de flexion des forces appliquées

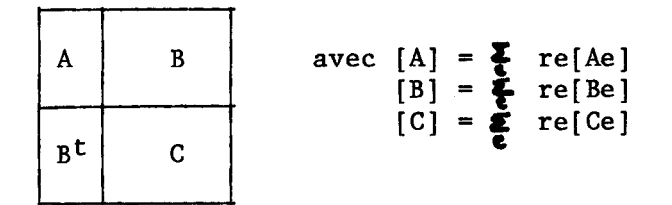

La condensation permet d'écrire :

 $[K] = [C] - [B<sup>t</sup>] [A]<sup>-1</sup> [B]$ 

Pour créer notre modèle, nous gardons le rayon constant, ce qui est une approximation assez bonne de la buse expérimentale, mais ne tient pas compte des irrégularités locales dues au formage. L'angle d'ouverture de chaque élément est le rapport de l'angle total mesuré d'un encastrement à l'autre (183') sur le nombre d'éléments choisis.

6.4.2 Le paramétrage

Après les deux premières illustrations, nous choisissons de prendre comme paramétre un coefficient multiplicateur appliqué à un ensemble d'éléments. Chaque paramétre aura la dimension d'une rigidité : en  $[M]$  **x**  $[L]$ <sup>3</sup> **x**  $[T]$ <sup>-2</sup>

La fonctionnelle utilisée est donnée par la deuxième illustration.

$$
Ju = \{U - US\}t \{U - US\}
$$

avec  $|U| = |K|^{-1}$   $|FS|$ 

pour **\u]** déplacement du modèle ; **\US\** déplacements mesurés

IF^ force extérieure du modèle ; **(FS]** forces rééellement appliquées

Nous remarquons que la condensation de [KI et l'utilisation de la fonctionnelle en déplacement, introduisent une non-linéarité dans le calcul du paramétrage. On calcule donc le minimum de la fonctionnelle par itération, en résolvant :

$$
\frac{\partial \lambda}{\partial \theta} + \sum_{i=1}^n \frac{\partial^2 \gamma_i}{\partial x_i} + \sum_{j=1}^n \frac{\partial^2 \gamma_j}{\partial x_j} + \sum_{j=1}^n \frac{\partial^2 \gamma_j}{\partial x_j} + \sum_{j=1}^n \frac{\partial^2 \gamma_j}{\partial x
$$

avec  $\lambda$  <sub>i</sub> paramétrage et  $\mathtt{A} \ ^\lambda$  <sub>i</sub> vecteur écart à ajouter au paramétrage pour approcher le zéro de la dérivée première **d3/~),** donc le minimum de JU

## 6.5 Présentation des résultats

Après les modifications des programmes nécessaires a leur application au cas précis des poutres en arc, nous calculons les parametres comme au paragraphe 5.5. A cause de la limitation en taille des matrices dans le MOD 400 du Mini 6, nous créons un modèle comportant 12 éléments soit 39 variables nodales. Il est alors possible de calculer 1, 2, 3, 4 ou 6 paramétres représentant la rigidité d'une partie de la buse. Le modèle mathématique est donc à rigidité variable par morceau.

## 6.5.1 Résultat du paramétrage

Suivant les cas de chargement, nous obtenons le tableau suivant :

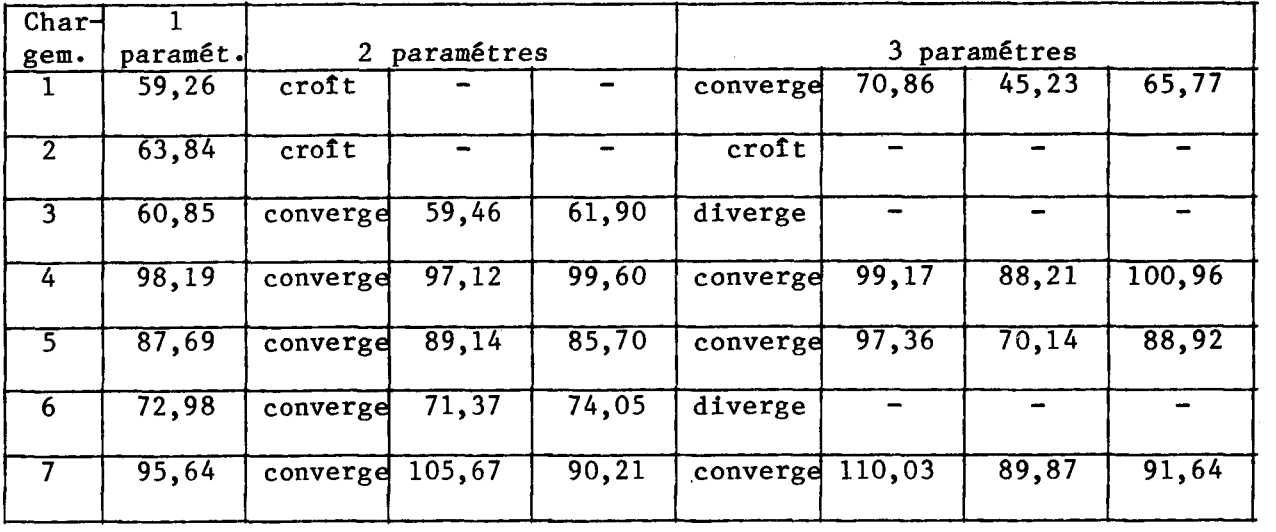

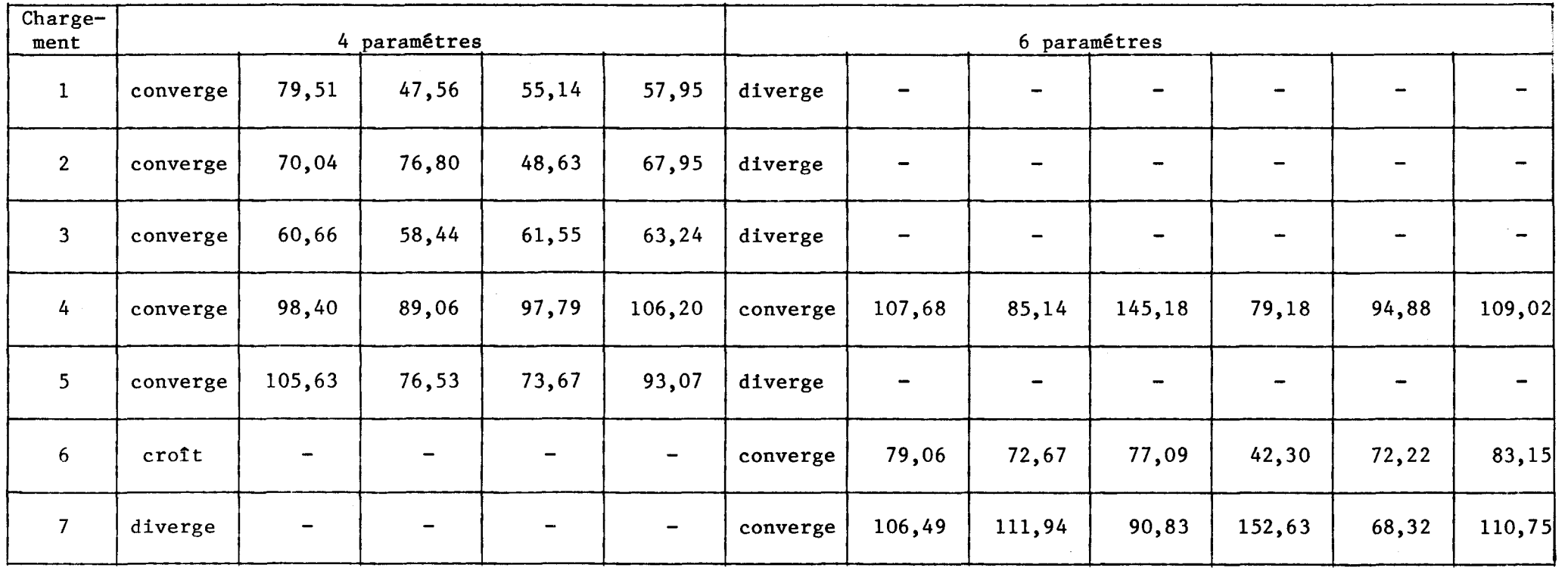

La procédure d'arrêt du calcul itératif est indiquée en marge sur le tableau.

Pour chaque cas,  $11 y a$ :

- convergence si le carré scalaire du vecteur écart est inférieur à<br>D.8

0,8<br>- croissance ou divergence si le carré scalaire du vecteur écart<br>croît ou devient supérieur à 10<sup>+6</sup>.

6.5.2 Exploitation des résultats

Sur le graphe, de la page suivante, rassemblant les différents résultats, nous plaçons en abscisse : le milieu de l'ensemble des éléments auxquels est attribué le paramétre et en ordonnée : la valeur de ce paramétre.

Nous remarquons :

1) que le calcul de 6 paramétres pour 12 éléments engendre l'instabilité des résultats.

2) que les résultats pour les calculs de 1, 2, 3 ou 4 paramétres se répartissent en 3 groupes distincts :

> a) le groupe de la charge verticale : 1, 2 et 3 b) le groupe de la charge horizontale sur le haut de la buse : 5et 6 c) le groupe de la charge horizontale sur le milieu de la buse : 4 et 7

3) que sur l'ensemble des résultats la rigidité est plus forte sur les premiers éléments, faible ensuite puis de nouveau forte, sans atteindre les premiéres valeurs.

L'exploitation de ces résultats est faite selon 2 schémas :

1) l'identification fait sur les cas connus de la série 1 (1,l à **7,l)**  2) l'identification, puis le calcul des cas inconnus série 2  $(1, 2 \t{a} 6, 2)$ 

6.5.2.1 Identification de la lère série d'essais

Afin de démontrer l'amélioration apportée par la méthode d'identification à la connaissance d'une structure, nous calculons les déplacements du modèle élastique classique et du modèle élastique identifié. Et nous comparons les résultats entre ces modèles et les mesures faites sur la structure réelle. -- --- - - - .-

Le modèle identifié est obtenu à partir de moyennes des paramétres calculés avec certains cas de chargement connu ; par exemple :

Pour les cas 1, 2, 3 : la charge est verticale, la moyenne est faite sur ces trois cas.

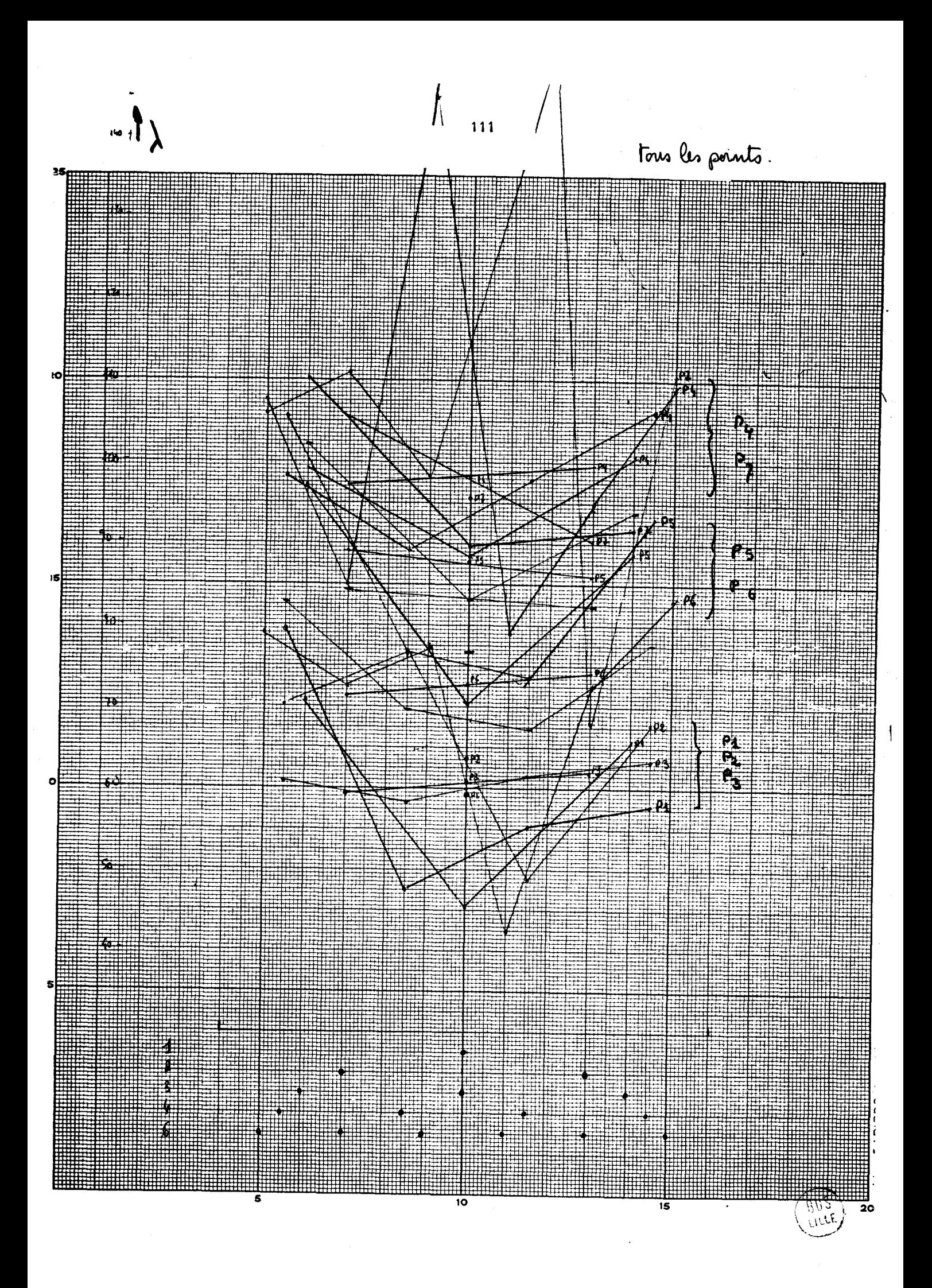

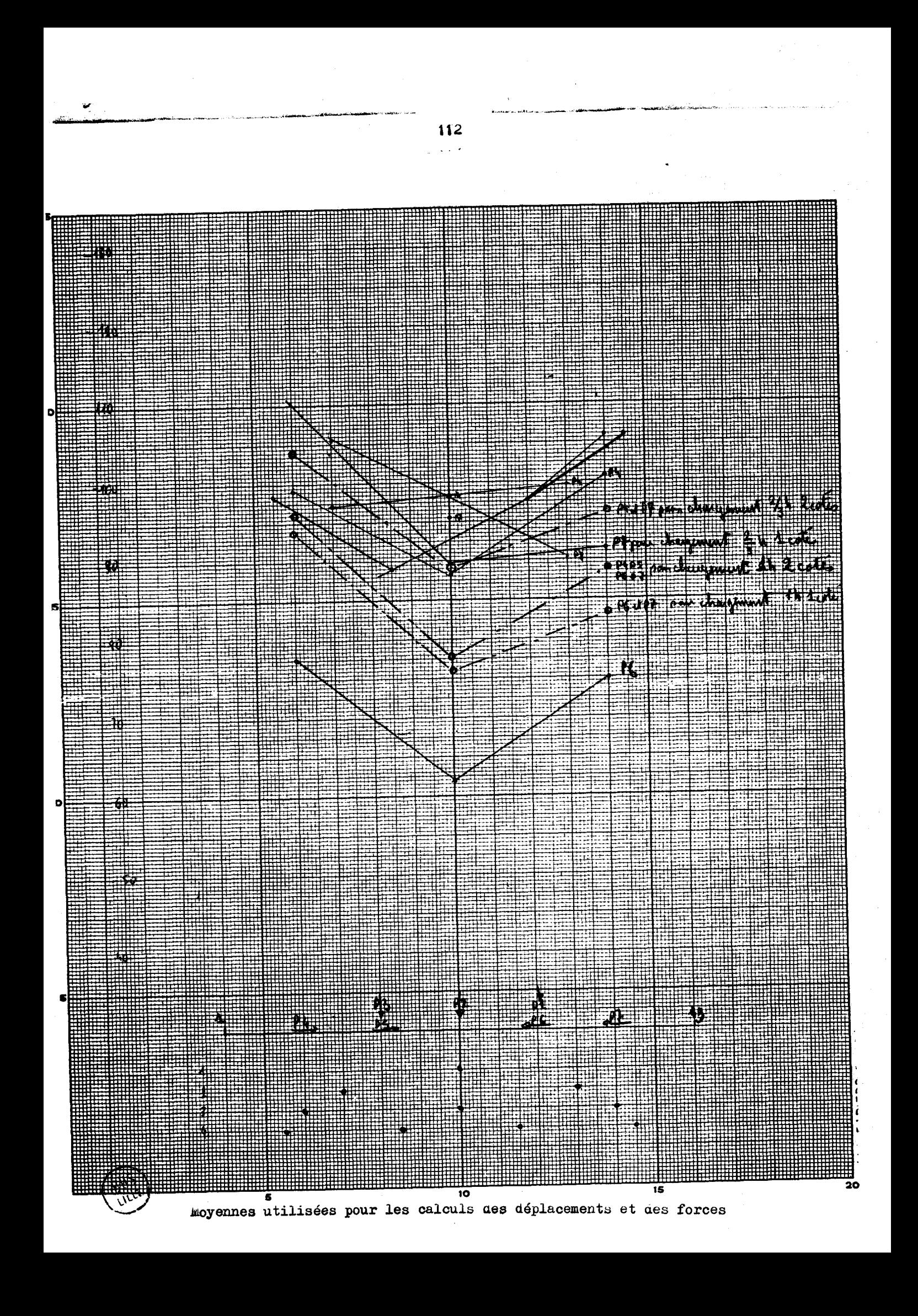

Pour les cas 4, 7 : la charge est horizontale et au milieu de la structure, la moyenne est faite sur les cas 4 et 7.

De même pour les cas 5 et 6.

Nous traçons les graphes des différents déplacements et remarquons des améliorations pouvant atteindre 26 % du modèle identifié sur la structure réelle par rapport au modèle classique sur cette structure.

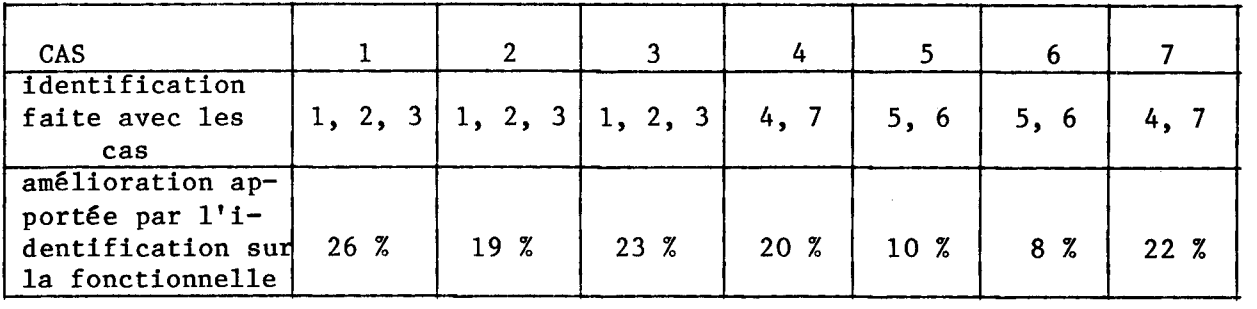

Sur les graphes présentés, nous remarquons que l'amélioration des déplacements ne se fait pas toujours sur l'ensemble , mais parfois sur un axe particulier alors que l'autre est mal mais pariois sur un axe particulier alors que l'autre est mai<br>approché. Ceci semble indiqué un manque de finesse de<br>l'identification.

6.5.2.2 Identification de la 2è série d'essais

Le modèle identifié est obtenu avec les moyennes des paramétres calculés avec les cas se rapprochant le plus de la charge inconnue.

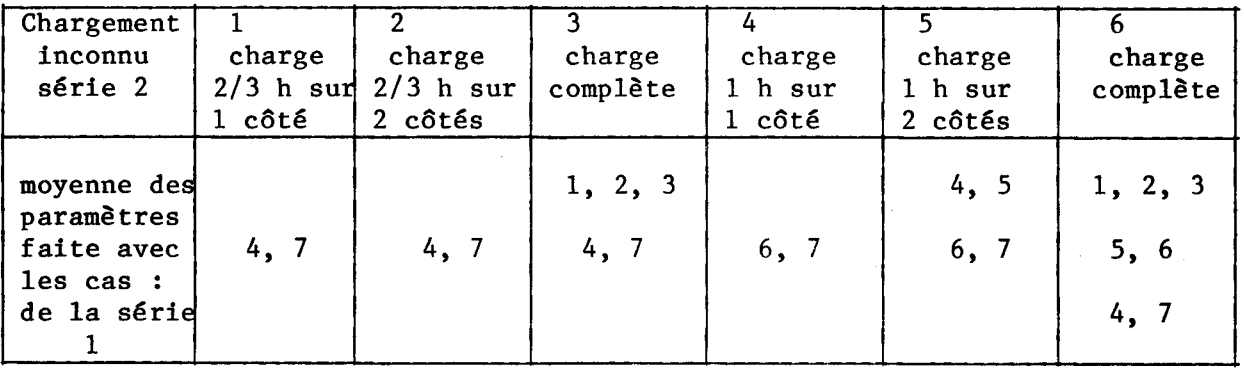

Puis nous appliquons les déplacements mesurés sur la structure réelle chargée.

Les résultats obtenus sont médiocres ; bien qu'il soit possible de localiser la charge par une légère augmentation des valeurs des forces, il n'est pas vraisemblable de quantifier

> فعواملت  $\begin{split} \mathcal{I} = \begin{pmatrix} \mathcal{I}_1 & \mathcal{I}_2 \\ \mathcal{I}_3 & \mathcal{I}_4 \end{pmatrix} \end{split}$

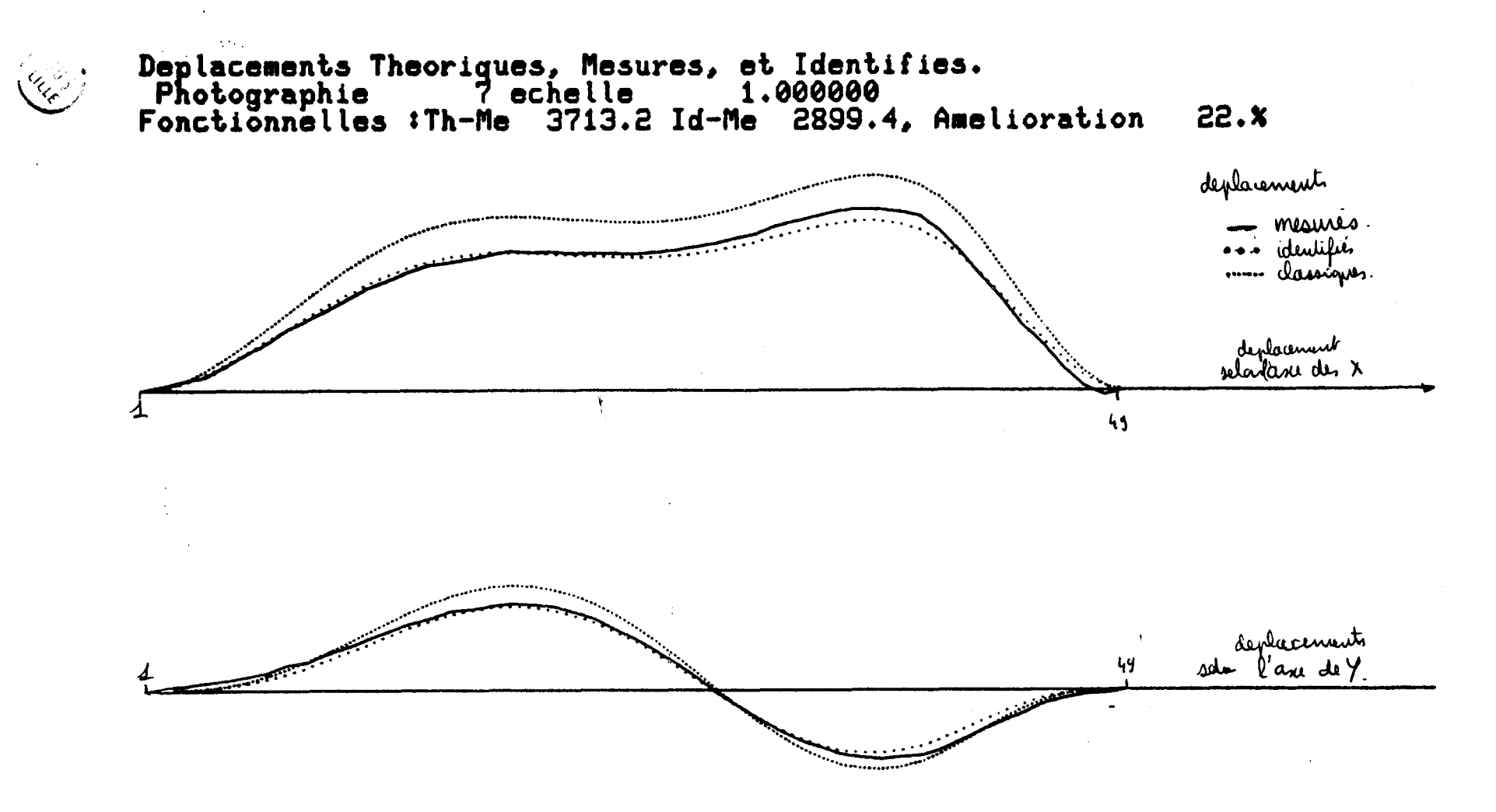

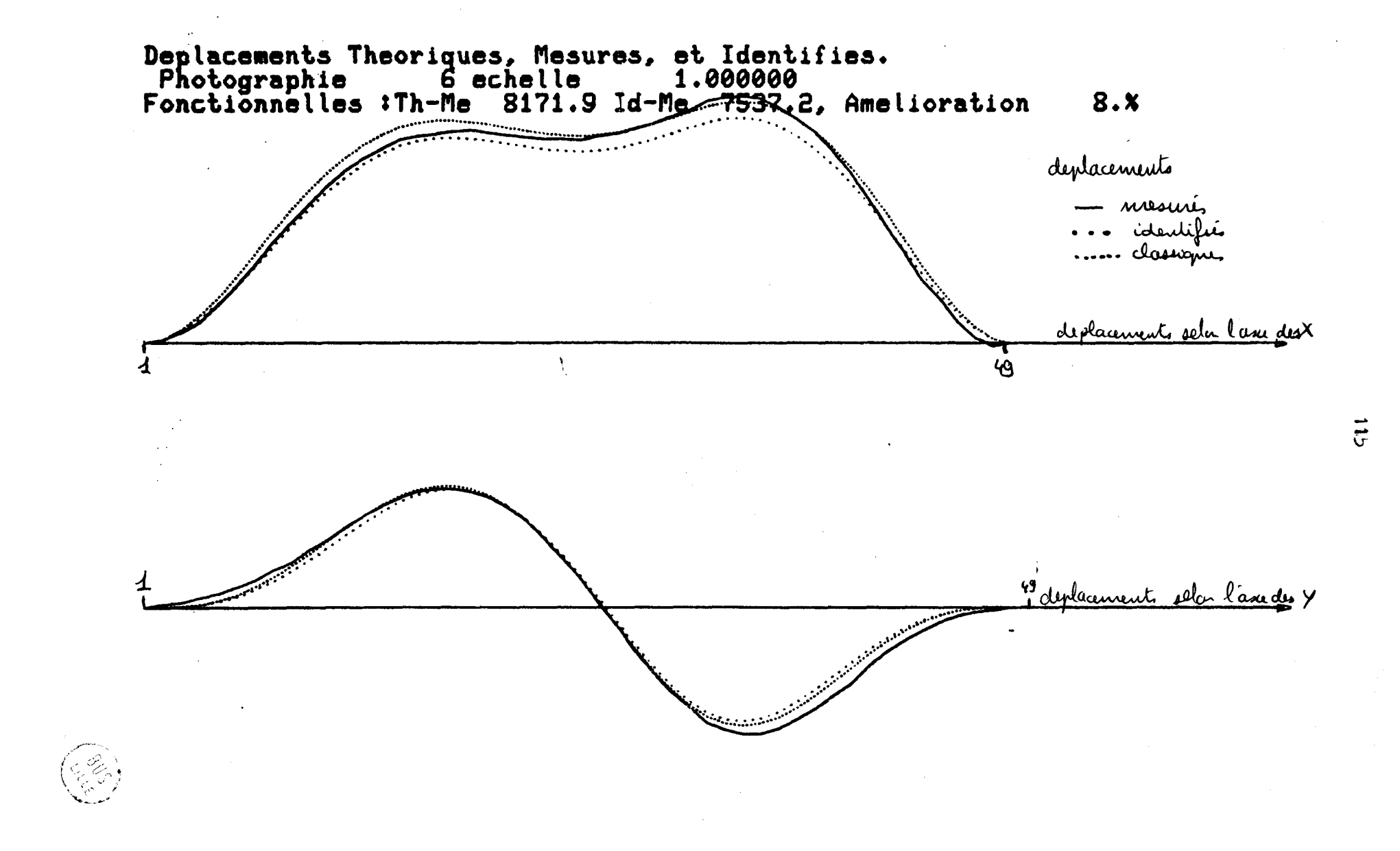

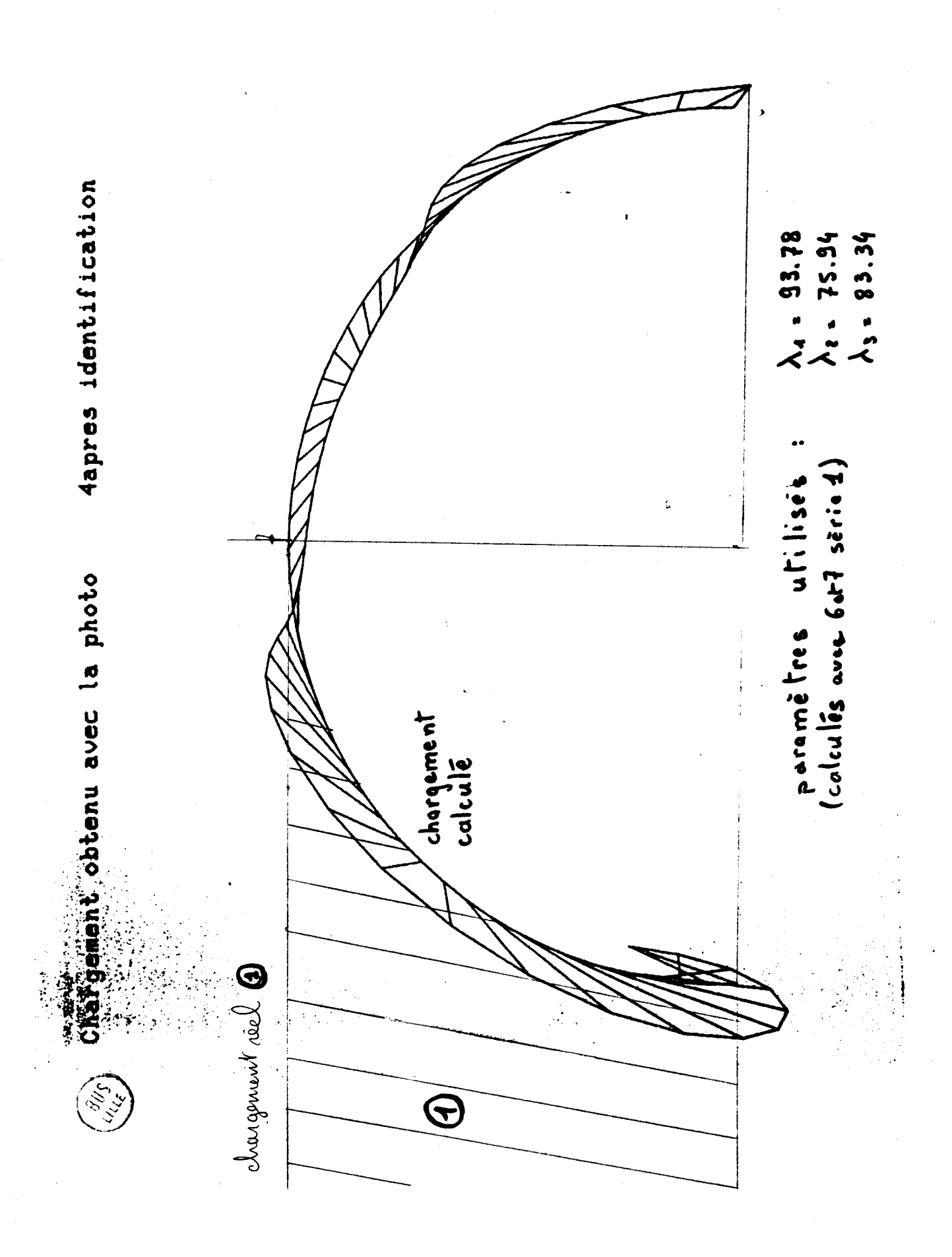

 $11<sub>0</sub>$ 

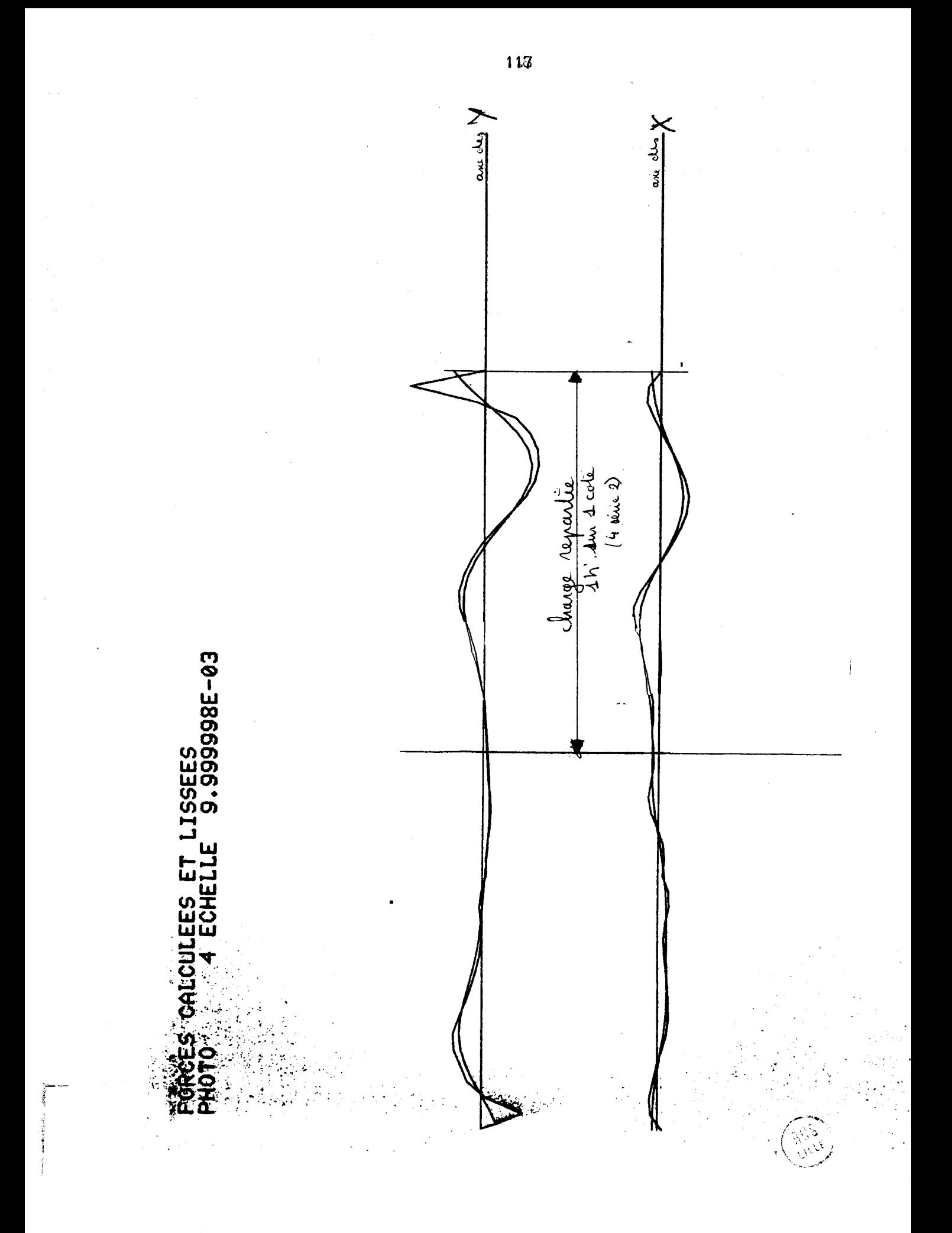

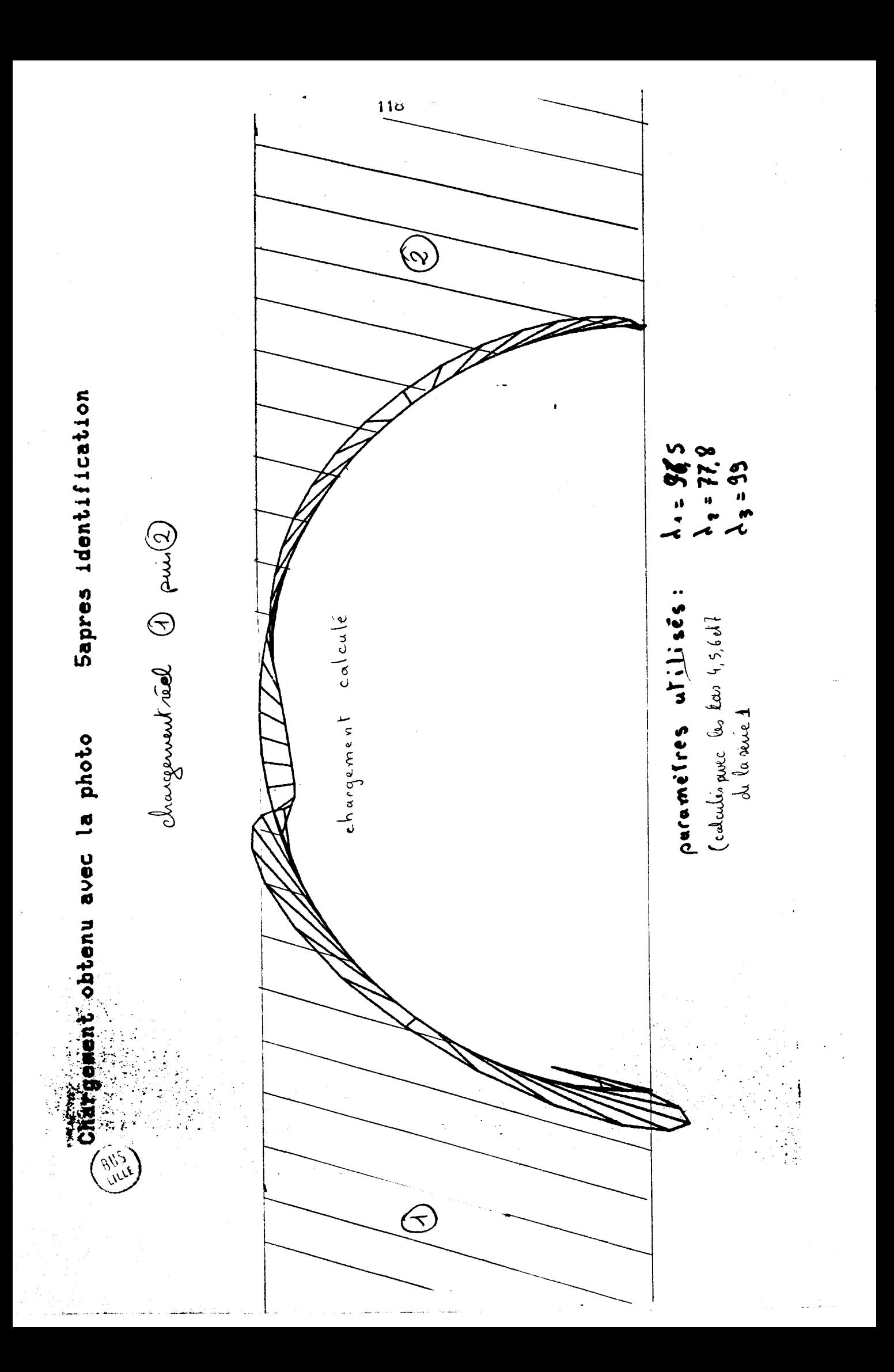

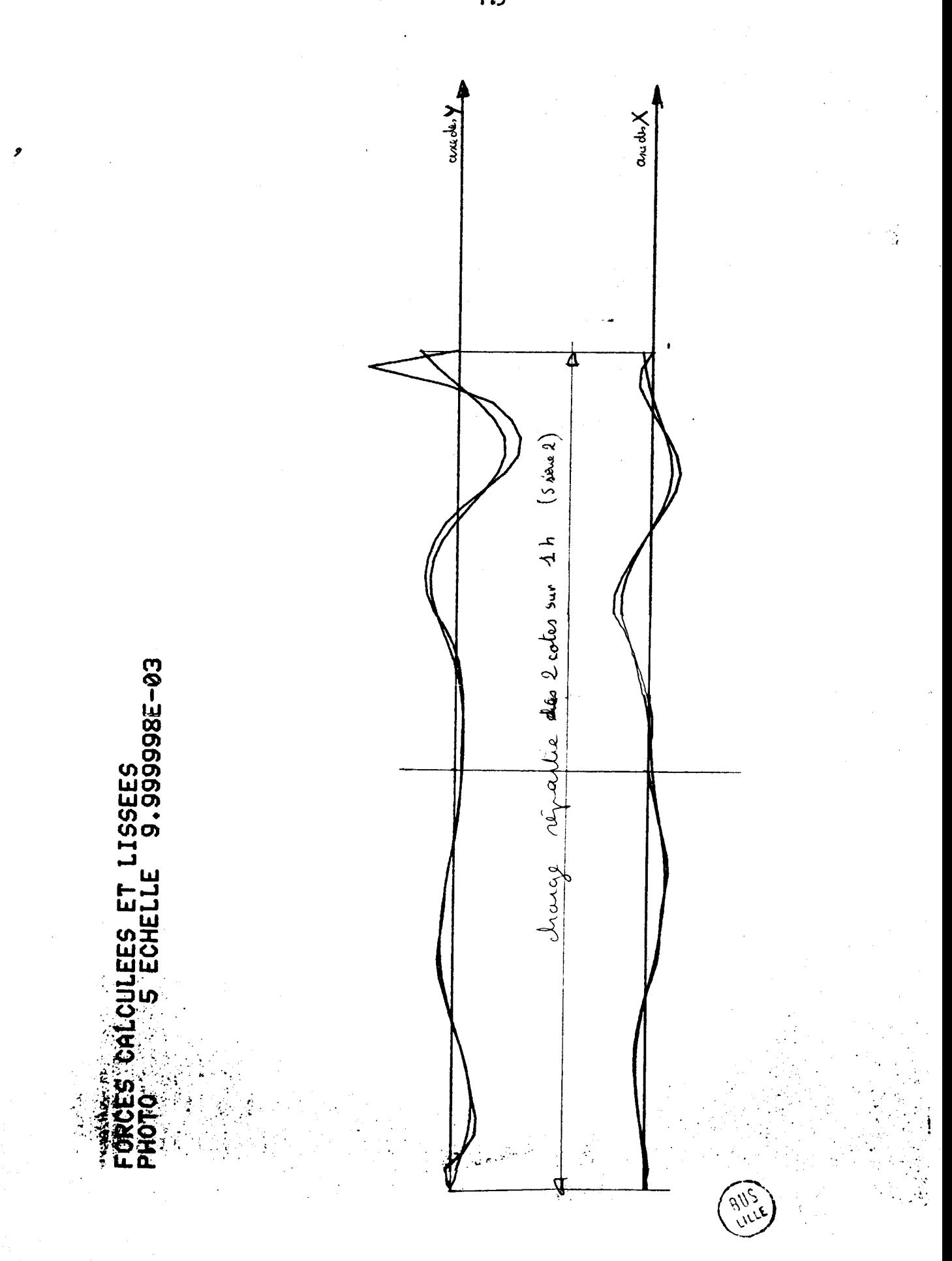

慙

le chargement inconnu. Sur les graphes représentant les cas 4 et 5 de la 2è série, nous observons un déplacement de la zone chargée qui correspond effectivement au nouveau chargement, mais il n'est pas possible de déterminer avec précision les efforts engendrés par le massif de petits rouleaux.

## 6.6 Conclusion sur la 3è illustration

Cette troisième illustration est une application pratique de la méthode d'identification. A la différence du cas précédent, le modele élastique classique est peu satisfaisant, car il ne prend pas en compte les variations importantes de la structure réelle. Ici, l'identification se révèle une méthode intéressante pour accroître les possibilités du modèle mathématique, puisqu'il est adaptable au chargement rencontré et que dans ces conditions, une amélioration certaine des résultats est obtenue.

Par contre, il n'est pas possible d'utiliser un modèle mathématique pour calculer les forces extérieures en lui injectant des déplacements mesurés. Bien que la solution d'un problème élastique linéaire soit unique ; **<sup>3</sup>**un effort correspond une déformée, il faut ajouter qu'une très faible variation aléatoire des déplacements entrafne une très forte variation des forces, et donc qu'autour de la solution exacte, nous trouvons des solutions très voisines en déplacements et très différentes en forces.

# CONCLUSIONS GENERALES

Nous vous proposions dans notre travail d'apporter une contribution à la connaissance du comportement mécanique des buses enterrées. Nous nous sommes limités à présenter deux aspects de l'identification et son application au problème.

Dans un premier temps, nous avons essayé de déterminer les paramétrages à mettre en oeuvre pour réaliser une identification stable : c'est-à-dire, transformant un modèle pour qu'il réponde de manière satisfaisante aux cas d'identification, mais aussi au cas test.

Dans un daxième temps, nous avons introduit le fait expérimental dans l'identification. Ceci nous a amené à changer la fonctionnelle qui était sujette **3** de fortes variations, pour une autre, plus stable, permettant d'obtenir des paramétres cohérents entre eux et d'une expérience **a**  l'autre.

Enfin, nous avons appliqué les résultats obtenus au problème des buses en nous limitant à un modèle réduit expérimental, dont nous avons pris un modèle mathématique, basé sur la résistance des matériaux classiques pour montrer l'amélioration apportée par l'identification.

Nous dégageons cinq conclusions fondamentales quant à cette méthode et à son application.

1) sur l'application du vecteur déplacement

Dans les cas où nous appliquons des déplacements mesurés ou lissés **a**  un modèle mathématique d'une structure, nous observons un décalage important entre les forces obtenues par le calcul et celles réellement appliquées. Nous allons tenter d'expliquer ce probleme sur l'exemple de la poutre : la valeur Fi de la force au noeud i est donnée par l'équation :

avec  $\triangleleft$  et  $\triangleleft$  constantes ;  $u_i$  et  $\theta_i$  : flèche et rotation au noeud i.

Nous remarquons, d'après cette formulation que le terme  $F_i$  est une combinaison linéaire des dérivées de u<sub>i</sub> obtenues numériquement par les différences des flèches et des rotations aux noeuds i - 1, i et i+l. Or ces termes sont d'autant plus proches les uns des autres que la discrétisation de la poutre est plus fine, d'une part, et d'autre part, ils sont entachés d'erreurs de mesure ou de lissage. Il n'est donc possible d'obtenir des valeurs numériques correctes de Fi que si les erreurs de mesure sur les flèches et les rotations sont très faibles, ou si les différences de ces termes ont un sens par rapport **a** l'erreur commise.

Il est possible de généraliser cette remarque **3** l'ensemble du calcul des structures par la méthode des éléments finis car l'ensemble des forces est fonction de variations de déplacements obtenues par la soustraction des déplacements d'un noeud à ceux de ses voisins immédiats. Dans ces conditions, l'application de mesures de placement demandera une précision très importante pour un maillage même rudimentaire.

2) Sur l'application du vecteur force

Contrairement au cas précédent, l'application du vecteur force à un modèle mathématique d'une structure, se fait par le produit scalaire du vecteur et de la ligne de la matrice inverse.

$$
\mathbf{u}_1 = \sum [\mathbf{k}_{1j}]^{-1} \mathbf{f}_j
$$

**Or, dans la plupart des cas, les f<sub>j</sub> sont nuls ou tous de même signe** et les k<sub>ij</sub> correspondants sont de même signe. Les déplacements sont donc nettement mieux approchés par cette méthode et la fonctionnelle Ju prend des valeurs initiales beaucou **p** plus faibles que **JF.** 

3) Sur l'application de l'identification à la méthode des éléments finis

Nous avons vu au paragraphe 2 que la méthode des éléments finis minimise l'énergie potentielle totale de la structure.

Or, dans les 2 cas d'application d'un champ de forces ou de déplacements, l'énergie du modèle correspond bien **a** celle de la structure quelque soit le paramétrage calculé et les résultats pour les champs de déplacements ou de forces correspondants. Les variations de l'énergie restent faibles même si nous imposons des variations importantes en force, ou faibles en déplacement. Le modèle identifié est alors très différent de la structure réelle tout en conservant une énergie voisine. L'identification conserve la propriété du minimum de l'énergie totale du modèle créé à l'aide de la méthode des éléments finis.

4) Sur la technique d'identification

De cette étude, nous tirons quelques règles générales relatives à cette techniques.

> . Les paramétres d'identification doivent avoir un sens physique assez précis afin de créer des modèles identifiés stables vis-à-vis des changements de chargements extérieurs.

> . La fonctionndle d'identification doit être étudiée pour être sensible aux perturbations locales et générales de la structure réelle par rapport au modèle de départ, et peu sensible aux erreurs de mesure.

> . Une étude préalable sur un simulateur et une perturbation<br>aléatoire des mesures, doivent permettre de valider aléatoire des mesures, l'ensemble complet d'identification : paramétrage, nombre de paramétres, fonctionnelle et modèle mathématique en fonction de l'utilisation du modèle identifié et des erreurs de mesures introduites.

5Fur l'application aux problèmes des buses

Le but initial de cette étude était de connaftre le chargement d'une buse. L'idée originale était de se servir directement de la structure

comme moyen de mesure des efforts appliqués, en injectant les déplacements mesurés dans un modèle mathématique pour en déduire le chargement. Grâce **3** la photographie, nous avons pu mesurer sans perturbation et avec une bonne précision la déformée d'un modèle réduit de buse, ce qui nous a permis de créer un modèle identifié nettement amélioré par rapport au modèle élastique linéaire de départ. Mais si théoriquement, il existe une relation bijective entre les champs des déplacements et des forces extérieures appliqués **3** une structure, pratiquement, la mesure expérimentale de la déformée crée une perturbation aléatoire du champ des déplacements suffisante pour générer des variations importantes des forces calculées pour équilibrer le modèle. D'autre part, si nous agmentons les déplacements, pour diminuer l'influence de l'erreur de mesure ou de lissage, nous sortons alors du domaine linéaire, et l'identification doit être faite sur des cas très proches du cas inconnu, de façon **3** ce que le modèle identifié reste valable.

Il s'avère donc très difficile de recourir **3** cette technique pour obtenir le chargement d'une buse.

#### BIBLIOGRAPHIE

### **<sup>1</sup>**- ANALYSE NUMERIOUE

- J. BURGER et G. CHAVENT  $\mathbf{1}$ Identification de paramétres répartis dans les équations aux dérivées partielles. RAIRO volume **13** no 2 **(1979)**
- J.M. CAUSSIGNAC  $\overline{2}$ Application de l'holographie **a** l'analyse des contraintes. Rapport de recherche LPC n° 84 (1978)
- C.I.I.  $\overline{\mathbf{3}}$ Bibliothèque scientifique du Mini 6 Siris **3** et Siris **7 (1977)** 
	- 4 W. CHARON et Y. MARTIN-SIEGFRIED Résistance au crash des structures d'avions. Rapport IMFL **(1980)**
	- 5 **Ca** DE-BOOR A pratical guide to splines. Springer Verlag **(1978)**
	- 6 B. DEMIDOVITCH et **1.** MARION Eléments de calcul numérique. Editions du MIR **(1979)**
	- $\overline{7}$ <sup>E</sup>. DURAND Solutions numériques des équations algébriques. Tomes **1** et 2 Edition Masson et Cie **(1972)**
	- 8 LABARERE, KRIEF et GIMONET Le filtrage et ses applications. Sup'Aéro. Edition Cepadues (1978)
	- 9. J. LEGRAS Méthodes et techniques de l'analyse numérique. Dunod **(1971)**
	- $10<sup>°</sup>$ L. PAIHUA-MONTES Quelques méthodes numériques pour le calcul de fonctions splines à une et plusieurs variables. Thèse de l'Université de Grenoble **(1978)**
	- $11$ P. PELLETIER Techniques numériques appliquées au calcul scientifique. Editions Masson et Cie **(1971)**
- **J.** VIGNES et M. LA PORTE  $12<sup>2</sup>$ Algorithmes numériques, analyse et mise en oeuvre. Tomes **1** et 2. Editions Technip **(1974)**

<sup>2</sup>- METHODE DES ELEMENTS FINIS

- $13<sub>1</sub>$ E. ABSI Méthode de calcul numérique en élasticité. Eyrolles (1978)
- $14$ **J.L.** BASSAL Méthode des éléments finis. Polycopié de lfEUDIL (1976)
- $15$ **J.L.** BASSAL et **J.P.** FREMERY Eléments finis. Polycopié de l'EUDIL (1981)
- 16 **J.L.** BASSAL Note de cours sur l'application de la M.E.F.. Polycopie de 1'EUDIL (1981)
- G. DHATT et G. TOUZOT  $17$ Une présentation de la méhode des éléments finis Maloine S.A. éditeur (1981)
- **J.P.** FREMERY  $18$ Méthode des éléments finis. Polycopié de l'EUDIL (1976)
- R.H. GALLAGHER 19 Introduction aux éléments finis. Edition Pluralis (1976)
- J.F. IMBERT  $20<sup>2</sup>$ Analyse des structures par éléments finis. Cépadues éditions (1979)
- O.C. ZIENKIEWICZ 21 La méthode des éléments finis. Ediscience (1979)

3) RESISTANCE DES MATERIAUX

- A. COIN 22 Cours de voiles minces . Eyrolles (1971)
- **J.** COURBON 23 Résistance des matériaux. Tomes 1 et 2. Dunod (1971)
- 24 DUCAN, KAI-WONG et NOUROUX Etude et comportement d'une conduite en aluminium de 35 pieds de portée pour le Greenbrien County West-Virginia. Journées rhéologiques (1978)
- 25 K. KLOPEL et GLOCK Untersuchung des Tragverhaltens eines Multipläte Brückenrohres et la traduction de la thèse de Glock prétée par la Société Arbel
- 26 R. L'HERMITE Résistance des matériaux théorique et expérimentale. Dunod (1954)
- $27$ LUONG MINGH-PHONG Stabilité des tuyaux souples enterrés. Thèse de docteur ingénieur n° 5208 Paris (1964)
- $28$ MINISTERE des TRANSPORTS Buses métalliques : recommandations et règles de l'art L.C.P.C. et SETRA (Septembre 1981)
- A. MORRISSET  $\mathcal{A}$ Stabilité des structures cylindriques en matériaux non élastiques. Annales des Ponts et Chaussées **(22** trim. 1977)
- **J.** NOURISSON  $30$ Buses et conduites : étude bibliographiques SETRA (1978)
- S. TIMOSHENKO  $31$ Théorie et coques. Librairie Polytechnique Ch. Béranger (1961)
- $52$ B.Z. VLASSOV Pièces longues en voiles minces. Eyrolles (1962)

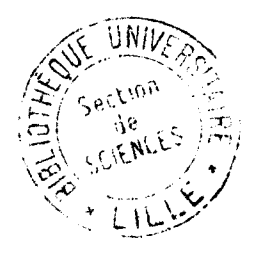

## **RESUME**

L'idée principale de cette thèse est d'essayer de déterminer les forces extérieures appliquées à une buse enterrée par la mesure expérimentale des déplacements de cette structure souple, et l'utilisation d'un modèle mathématique identifié.

L'étude de l'identification de modèles discrétisés par la méthode des éléments finis à des structures réelles, constitue une part importante de ce travail. Les fonctionnelles d'identification et les paramètrages sont étudiés à travers trois illustrations, ce qui permet une approche de leur champ d'application.

L'utilisation de cette technique récente pour la résolution de ce problème, ne permet pas de connaitre avec certitude le chargement du modèle réduit étudié. Mais l'identification crée un modèle nettement amélioré par rapport à celui de départ, et donc trouve son application à la frontière du domaine expérimental et des modèles mathématiques.

## MOTS - CLES :

ELEMENT FINI **IDENTIFICATION SYSTEME BUSE CHARGEMENT**